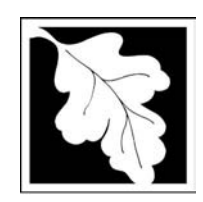

# eDEP Transaction Copy

Here is the file you requested for your records.

To retain a copy of this file you must save and/or print.

Username: **PODLISNY**

Transaction ID: **383562**

Document: **AQ Source Registration Package**

Size of File: **3333.78K**

Status of Transaction: **Submitted**

Date and Time Created: **3/29/2023:2:43:24 PM**

**Note**: This file only includes forms that were part of your transaction as of the date and time indicated above. If you need a more current copy of your transaction, return to eDEP and select to "Download a Copy" from the Current Submittals page.

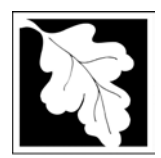

## **Massachusetts Department of Environmental Protection**  $\frac{2010}{Year \text{ of Record}}$

Bureau of Waste Prevention – Air Quality

## **Source Registration Overview**

Create or Amend a Source Registration Forms Package

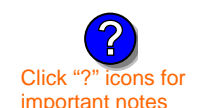

### **A. Create a Source Registration Package**

Click "?" icons for 1. Select existing or new facility:<br>important notes

 $\triangledown$  **Existing** Facilities: To create a complete package for **2010** check box.

 $\Box$  check if you added emission units or stacks since your last report.

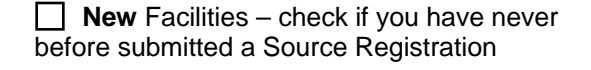

2. Validate this form:

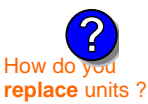

**IMPORTANT !**

**?**

**Date Received** (DEP use only – mm/dd/yyyy) **Department Passcode:**  $\blacksquare$ 

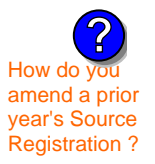

How do new numbering system differ from the old ?

## **B. Amend a Source Registration**

- 1. If you need to correct or add to a previously submitted Source Registration for **2010** check the boxes in the list below to select the forms/units you wish to work on. Check here to add new units:  $\Box$
- How do you<br>amend a prior  $\frac{2}{3}$ . Validate this form:

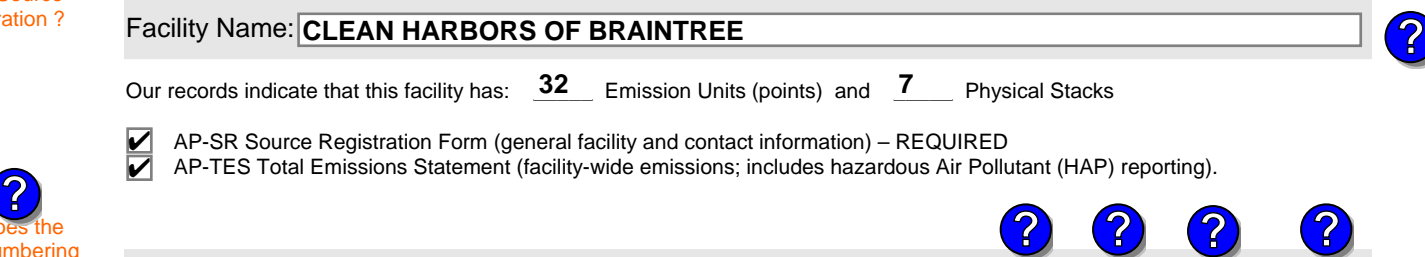

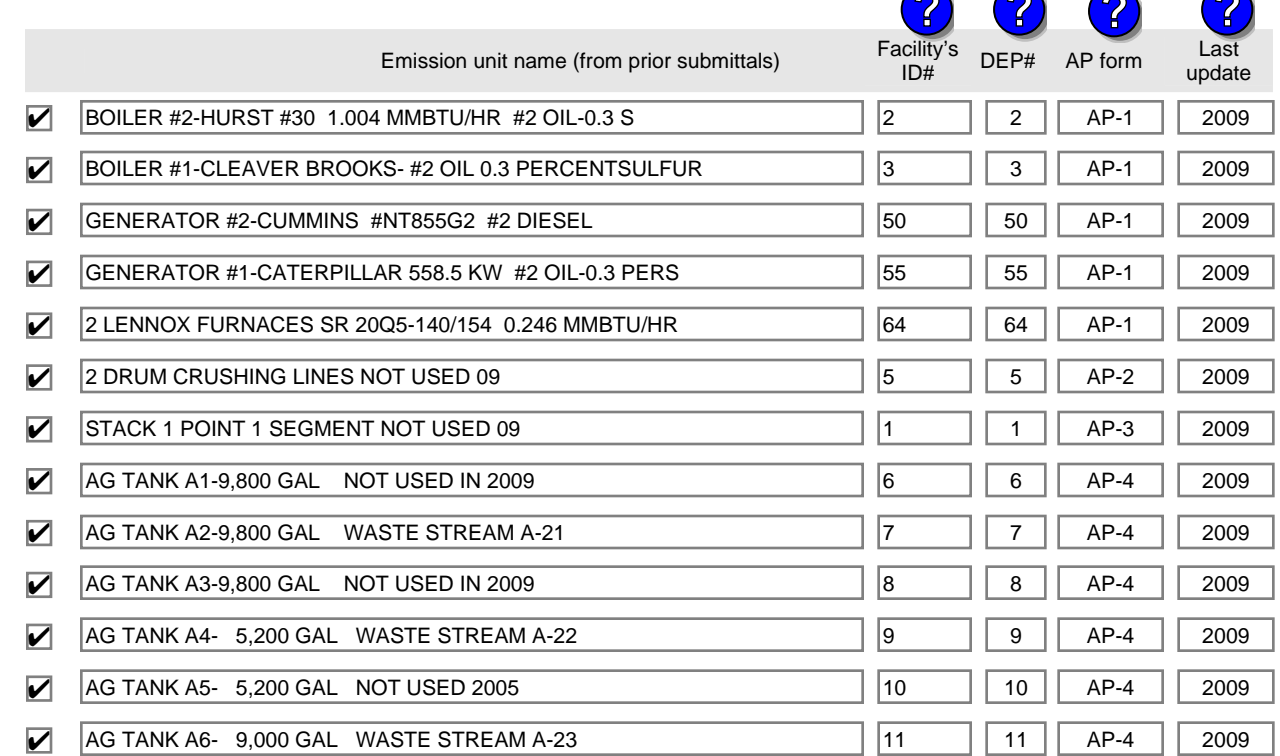

Additional units (if any) listed on following pages

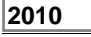

#### **1190564**

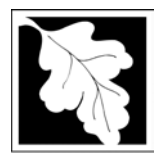

# **Massachusetts Department of Environmental Protection** Protection External Agency Record Record Bureau of Waste Prevention – Air Quality

## **Source Registration Overview**

Create or Amend a Source Registration Forms Package

**2010**

**1190564**

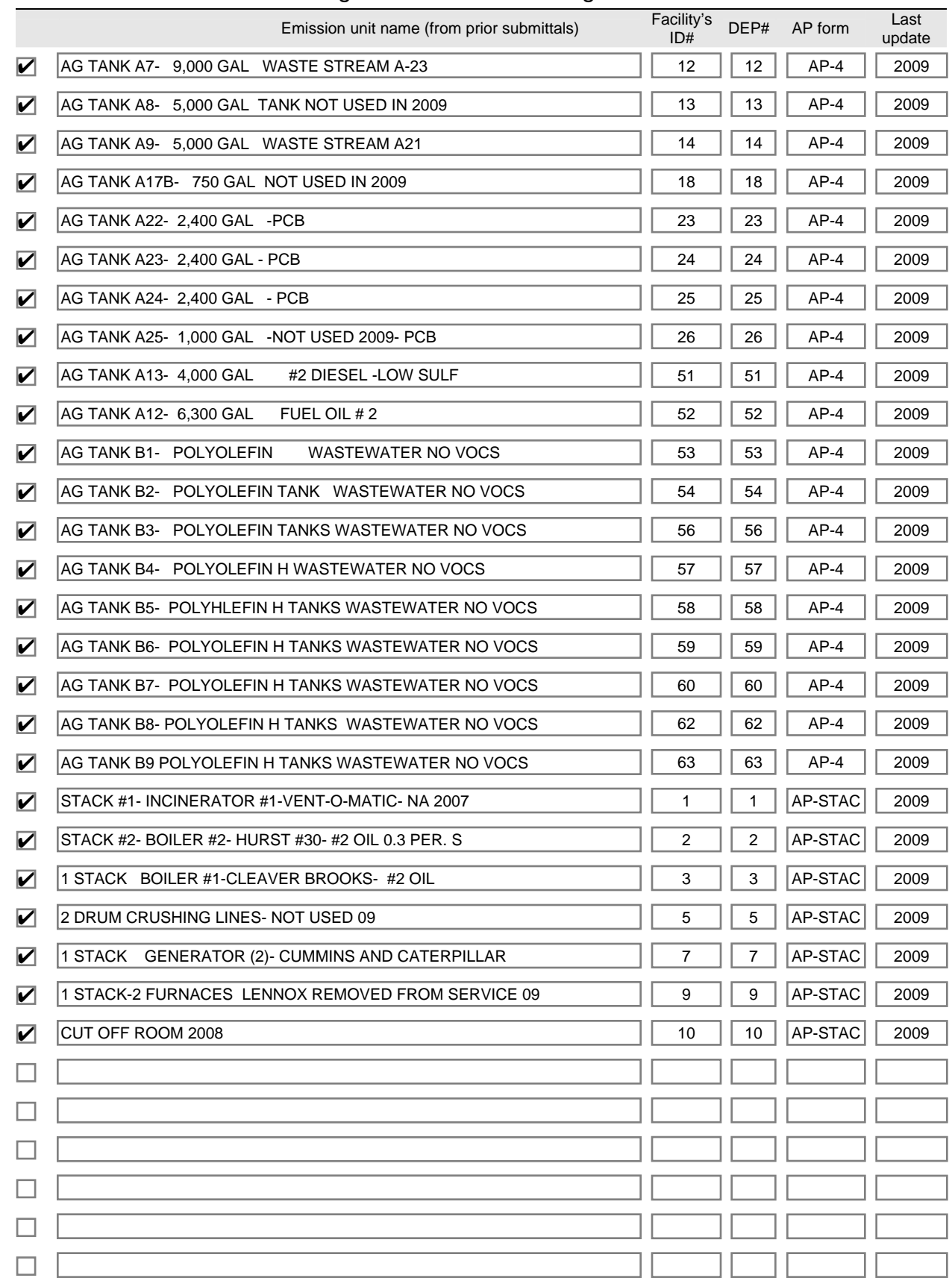

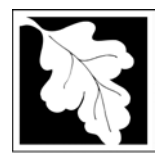

# **Massachusetts Department of Environmental Protection Fig. 19910**<br>Bureau of Waste Prevention – Air Quality

# **Source Registration Overview**

**2010**<br>Year of Record

#### Facility AQ identifier

Create or Amend a Source Registration Forms Package

**1190564**

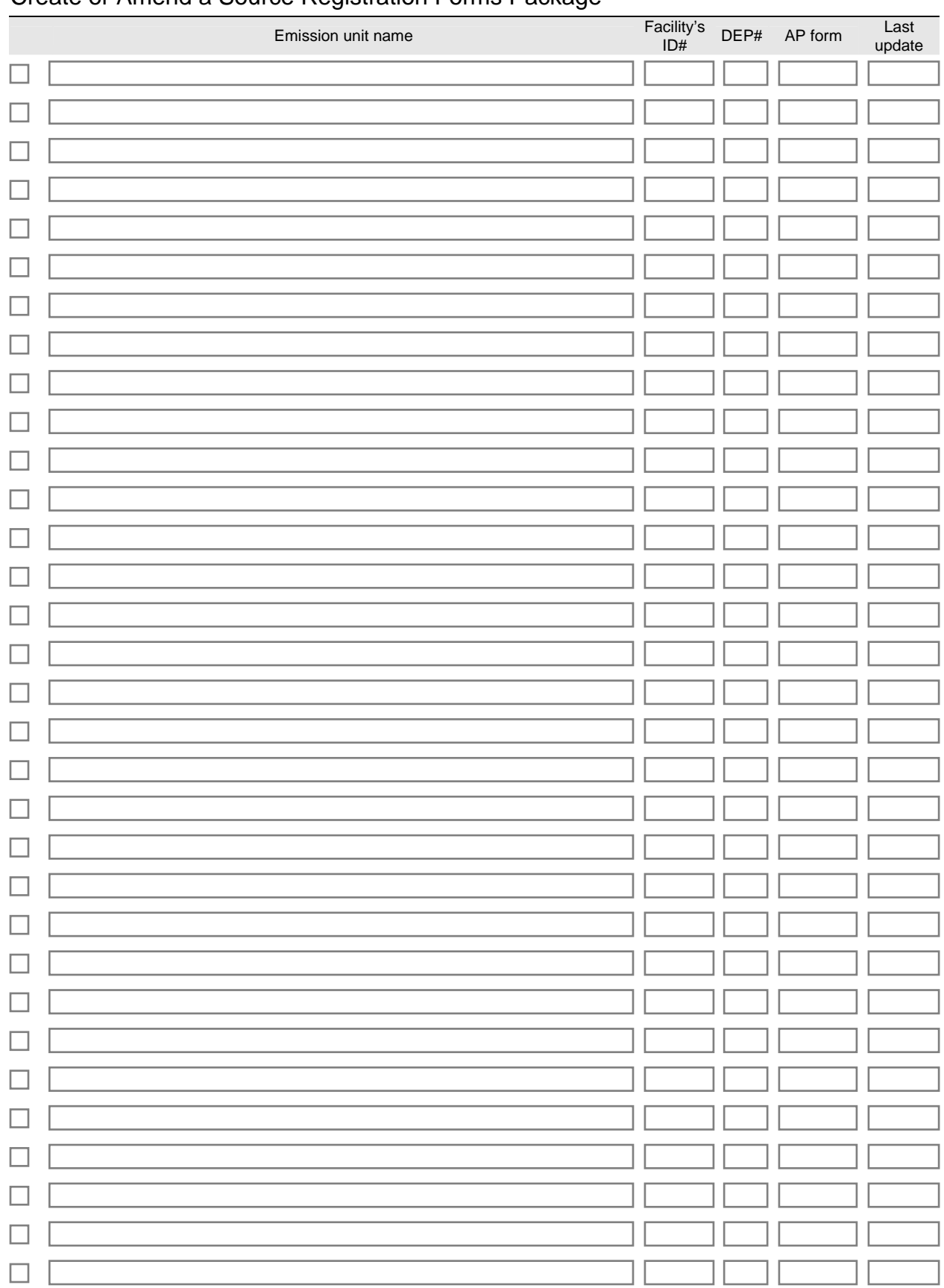

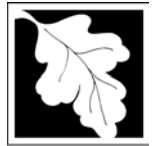

Source Registration

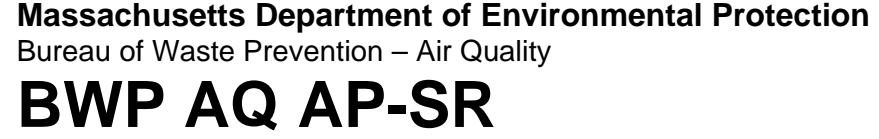

**2010**

Year of Record

**1190564**

Facility AQ identifier

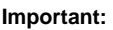

When filling out forms on the computer, use only the tab key to move your cursor - do not use the return key.

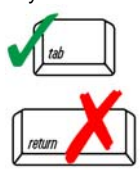

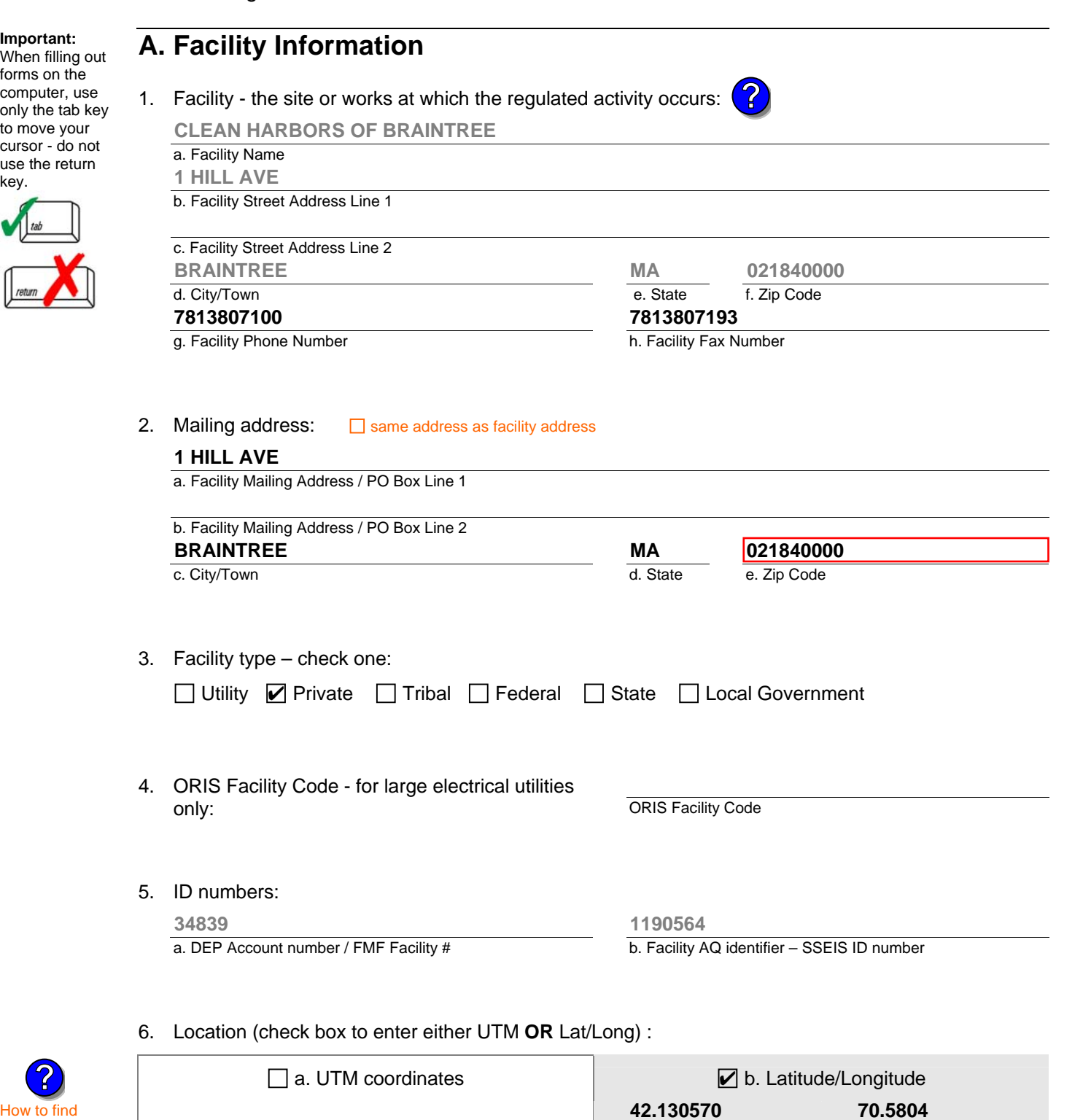

f. Latitude 42.9 $^{\rm 0}$  - 41.2 $^{\rm 0}$ 

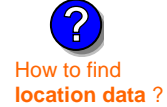

c. UTMHorizontal - meters

e. UTM Zone **Valid Ranges**:

d. UTM Vertical - meters

**?**

g. Longitude – West  $73.5^0$  -  $69.8^0$ 

Enter positive values only.

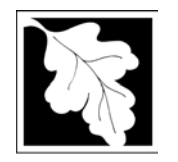

**?**

### **Massachusetts Department of Environmental Protection**

Bureau of Waste Prevention – Air Quality

# **BWP AQ AP-SR**

**2010**

Year of Record

**1190564**

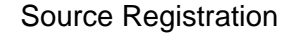

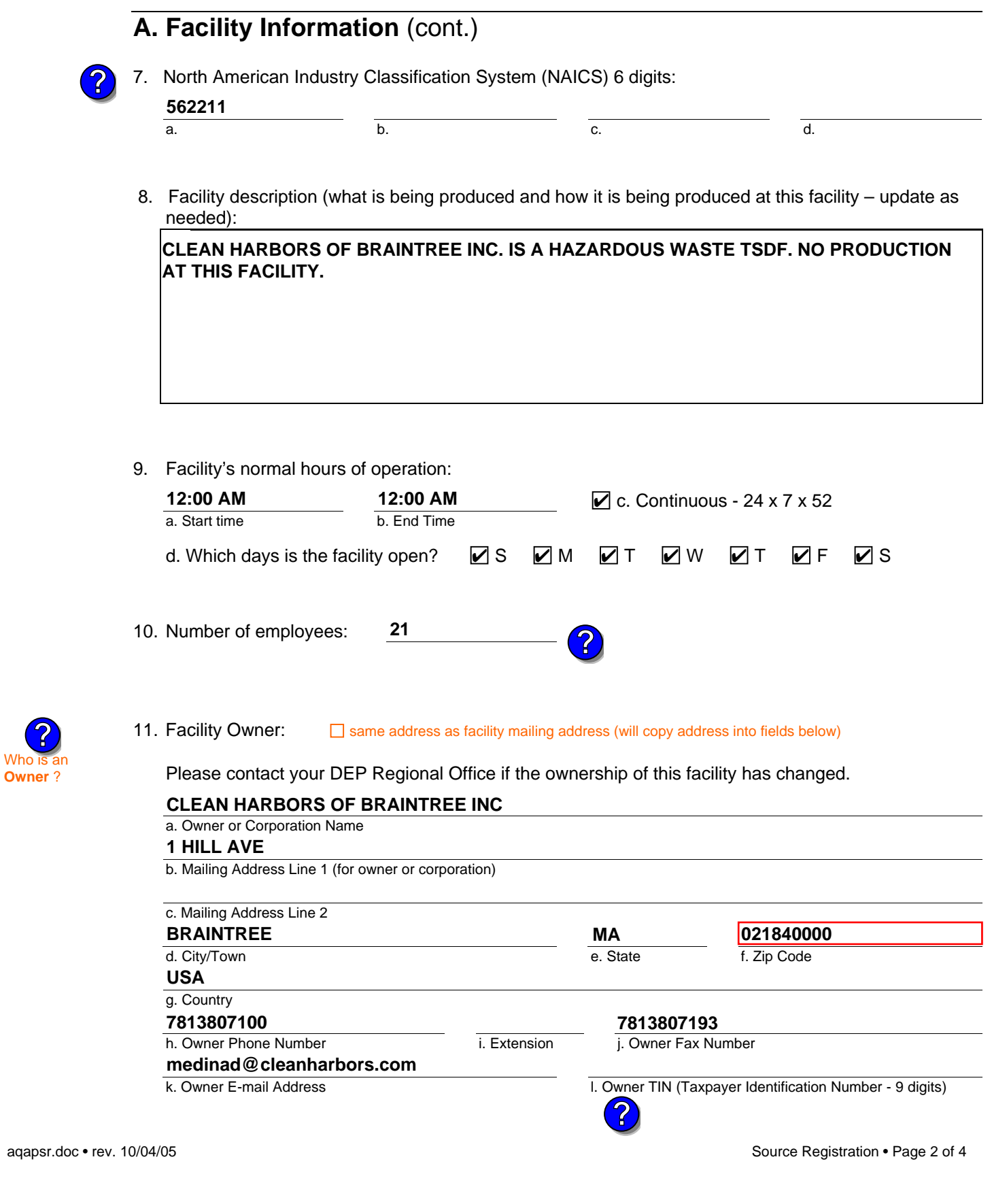

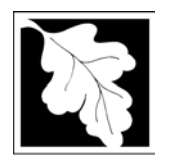

Bureau of Waste Prevention – Air Quality

**BWP AQ AP-SR** 

Source Registration

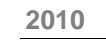

Year of Record

**1190564**

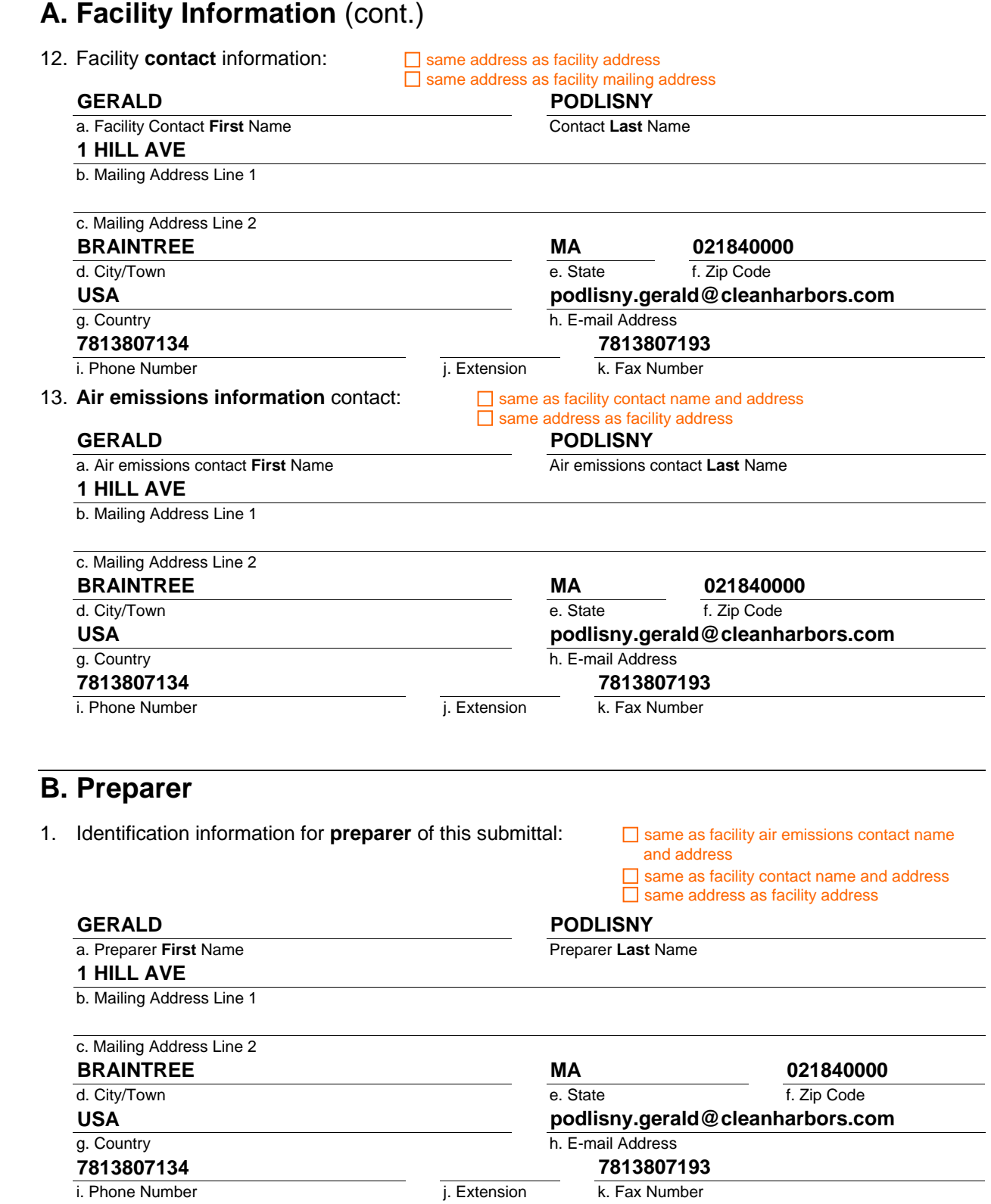

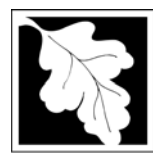

Bureau of Waste Prevention – Air Quality

**BWP AQ AP-SR** 

Year of Record Facility AQ identifier **2010 1190564**

Source Registration

## **C. Notes and Attachments**

1. **Notes**: please include in the space below any additional information that will help DEP understand your submission.

#### 2. **Attachments:**

 Check here to submit attachments to this form (e.g., calculations). For eDEP on-line filers, this will create a new step on your Current Submittals Page where you will attach electronic files to your submittal. For attachments that **cannot** be sent electronically, please list all such attachments I notes above and deliver them to DEP with a paper copy of this form.

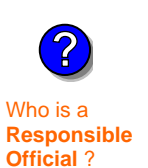

### **D. Certification**

"I hereby certify that I have personally examined the foregoing and am familiar with the information contained in this document and all attachments and, that based on my inquiry of those individuals immediately responsible for obtaining the information, I believe that the information is true, accurate and complete. I am aware that there are significant penalties for submitting false information. including possible fines and imprisonment."

A responsible official for the facility must provide the electronic signature. The signature and date are inserted below by eDEP when the package is submitted.

Signed under the pains and penalties of perjury:

Signature of Responsible Official **Date**  eDEP enters these fields automatically on submission. **Gerald P Podlisny 5/3/2011**

Responsible official – complete all fields below:

#### **GERALD**

a. Print **First** Name **PODLISNY**

b. Print **Last** Name

**FACILITY COMPLIANCE MANAGER**

c. Title

**7813807134**

d. Phone Number

e. E-mail Address **podlisny.gerald@cleanharbors.com**

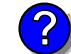

What if you are not a Responsible Official ?

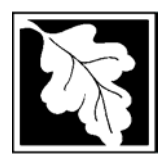

Bureau of Waste Prevention – Air Quality

# **BWP AQ AP-TES**

**2010**

Year of record Facility AQ identifier **1190564**

Total Emissions Statement & Hazardous Air Pollutant List

### **A. Annual Total Emissions Statement**

**Important:** When filling out forms on the computer, use

#### 1. Facility Identifiers:

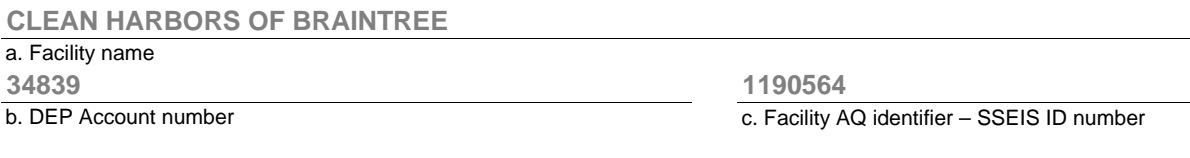

- 2. **Total Emissions** This form calculates your facility's actual and potential emissions by adding the emissions you entered in forms for each emission unit. The results are displayed in the table below. You must validate forms for each emission unit before the results below can be complete. To enter HAP emissions, see Section D. **?**
- 3. **Facility-wide Emission Limits** -- Please enter facility-wide annual or short-term emissions limits below, if any. To enter HAP restrictions, see Section D.

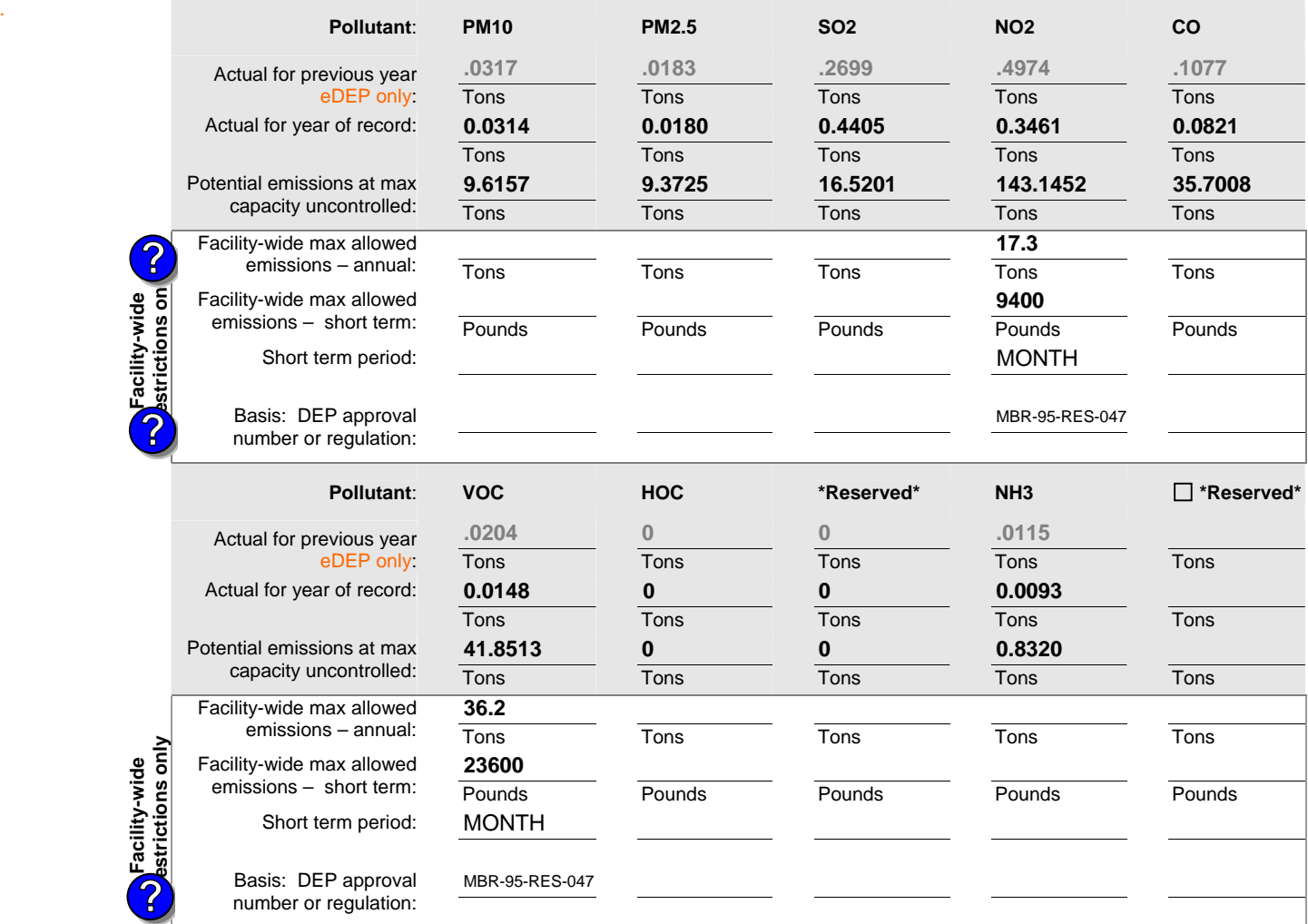

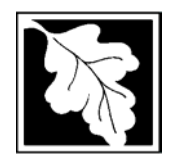

Bureau of Waste Prevention – Air Quality

# **BWP AQ AP-TES**

Year of record **2010 1190564**

Facility AQ identifier

Total Emissions Statement & Hazardous Air Pollutant List

### **A. Annual Total Emissions Statement** (cont.)

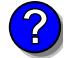

4. If you have **facility-wide** fuel, raw material, or product restrictions, complete the following for each:

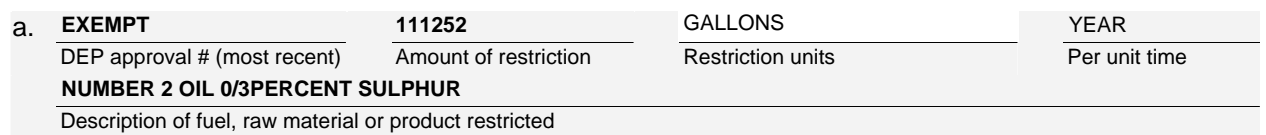

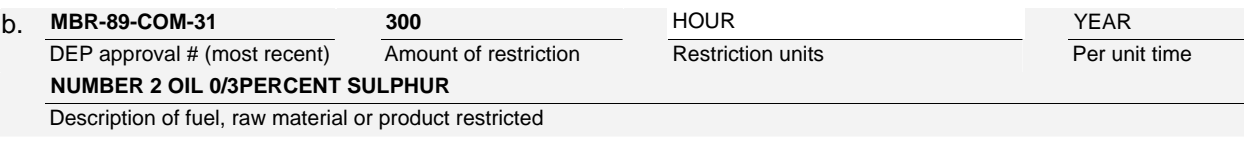

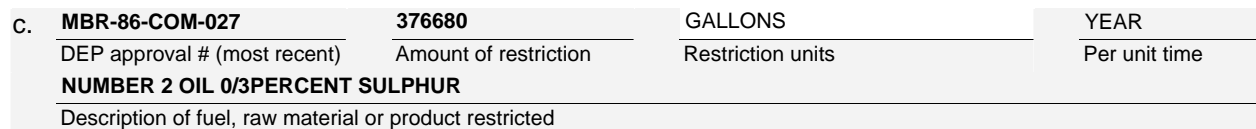

## **B. Greenhouse Gas List**

 $\Box$  no - skip to section D.

1. Please indicate which – if any - of the following greenhouse gas chemicals are used and/or emitted by checking the appropriate box:

GHG thresholds – what to report and what not to report here **?**

# Use Emitted Use Emitted

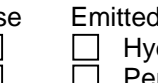

Nitrous oxide N2O **Example 20** Hydrofluorocarbons (HFC's) Sulfur Hexafluoride (SF6)  $\Box$  Perfluorocarbons (PFCs)

## **C. Hazardous Air Pollutant (HAP) List**

1. Does your facility use any of the Hazardous Air Pollutants regulated under Section 112 of the Clean Air Act that are listed below and on the following pages:

 $\triangledown$  yes - indicate which chemicals are used and which are emitted by checking the appropriate boxes

HAP thresholds – what to report and what not to report here **?**

What is **?**

 $\overline{L}$ 

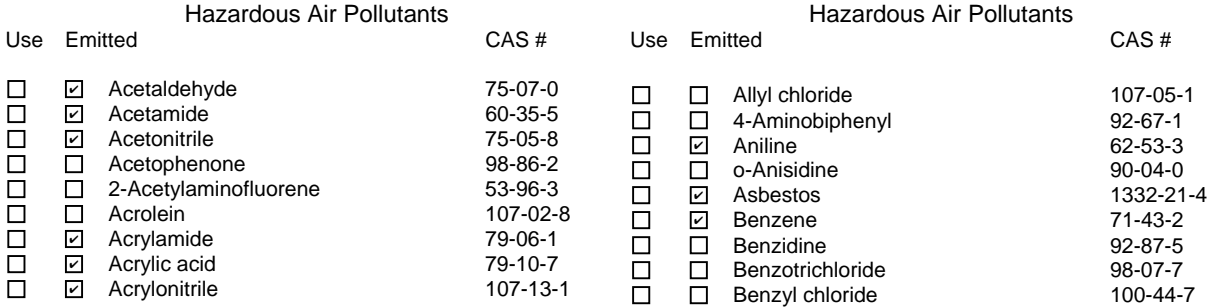

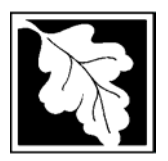

Bureau of Waste Prevention – Air Quality

# **BWP AQ AP-TES**

**2010**

Year of record Facility AQ identifier **1190564**

Total Emissions Statement & Hazardous Air Pollutant List

## **C. Hazardous Air Pollutant (HAP) List** (cont.)

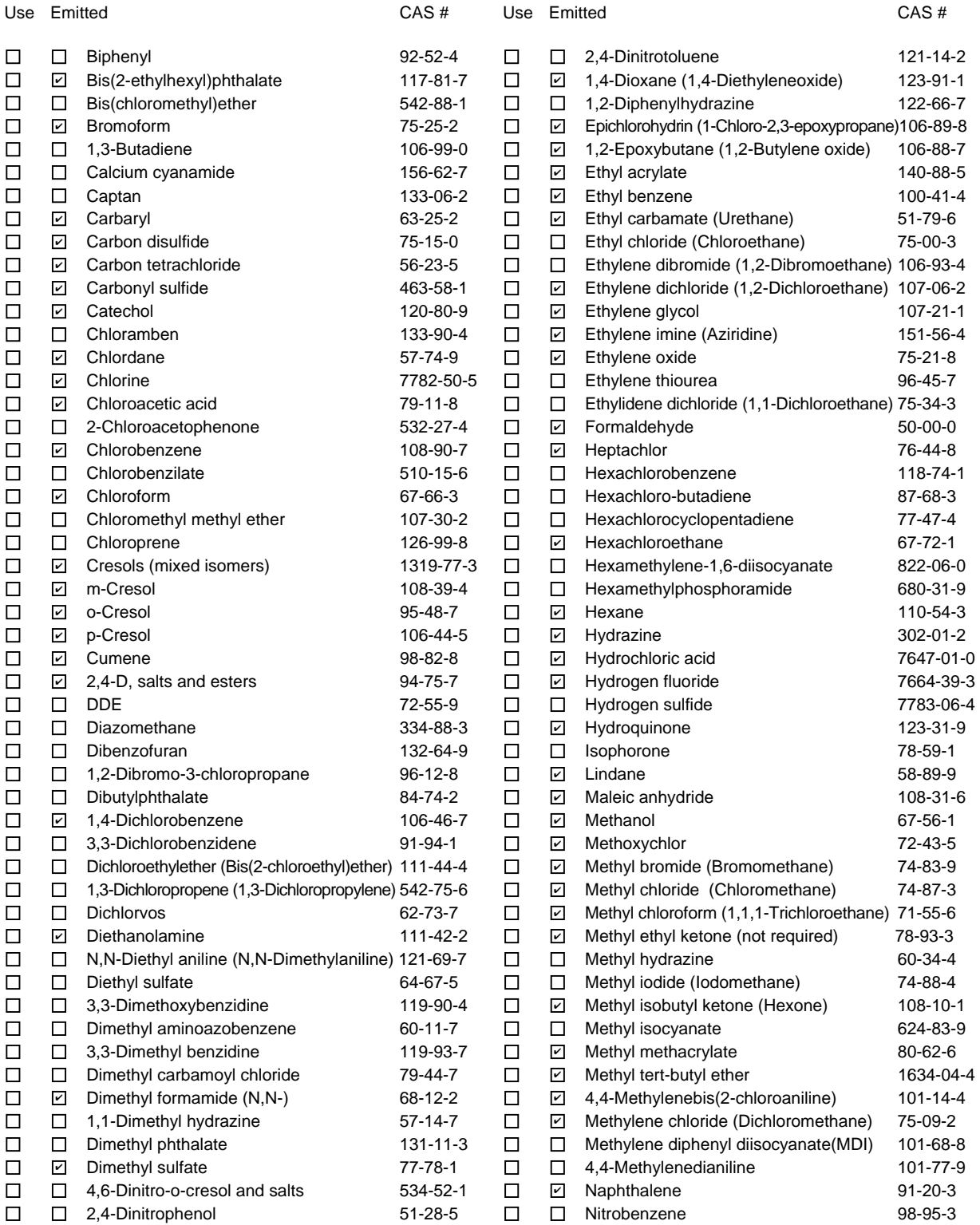

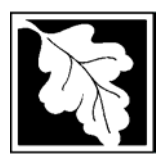

Bureau of Waste Prevention – Air Quality

## **BWP AQ AP-TES**

Total Emissions Statement & Hazardous Air Pollutant List

## **C. Hazardous Air Pollutant (HAP) List** (cont.)

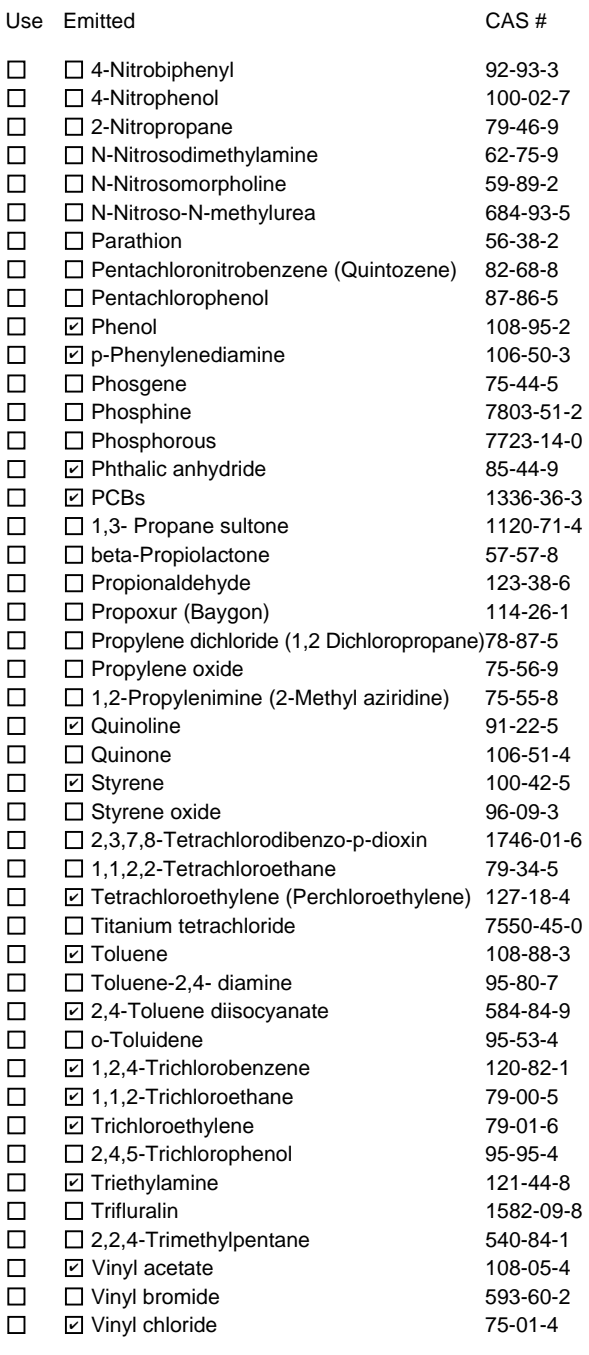

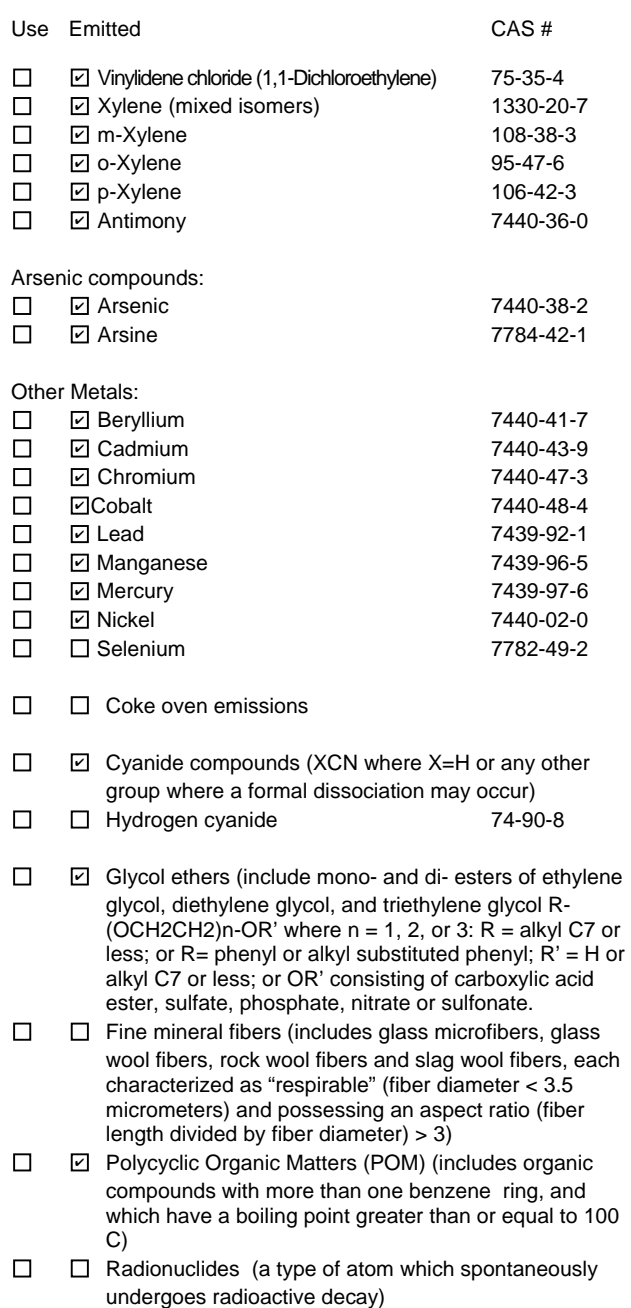

Year of record **1190564**

**2010**

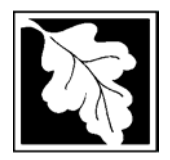

Bureau of Waste Prevention – Air Quality

# **BWP AQ AP-TES**

Year of record Facility AQ identifier **2010 1190564**

Total Emissions Statement & Hazardous Air Pollutant List

### **D. Hazardous Air Pollutant Emissions**

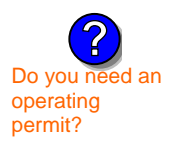

1. Does the facility have the potential to emit (PTE) 10 tons of any single listed Hazardous Air Pollutant (HAP)?

Z yes □ no

2. Does the facility have the potential to emit (PTE) a total of 25 tons of any combination of listed Hazardous Air Pollutants (HAPs)?

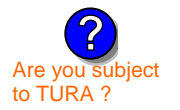

Z] yes ∏ no

3. Does the facility have a restriction on total HAPS?

Z yes □ no

4. Are you required to report HAP emissions here for any other reason? (e.g., a permit condition)

yes  $\boxed{\mathbf{v}}$  no

5. If you answered "yes" to any of the questions 1- 4 above you need to report your single largest HAP emissions and your total HAP emissions for the year. You also need to report emissions for any HAP for which you have an emissions restriction. eDEP will generate additional pages needed to enter that data. If you wish to submit additional HAP data, you may add them to the HAP pages that follow or in the attachments and notes sections below.

## **E. Notes and Attachments**

 1. **Notes:** Please include in the space below any additional information that will help DEP understand your submission.

#### 2. **Attachments:**

 $\Box$  Check here to submit attachments to this form (e.g., calculations). For eDEP on-line filers, this will create a new step on your Current Submittals Page where you will attach electronic files to your submittal. For attachments that **cannot** be sent electronically, please list all such attachments in the notes field above and deliver them to DEP with a paper copy of this form.

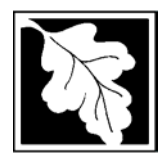

Bureau of Waste Prevention – Air Quality

# **BWP AQ AP-TES**

**2010**

Year of record Facility AQ identifier **1190564**

Total Emissions Statement & Hazardous Air Pollutant List

### **F. Hazardous Air Pollutant Emissions**

**Emissions** (in tons/yr): Enter the actual and potential emissions for your largest single HAP (i.e., the HAP your facility emitted the most of for this year of record). Enter emissions for any additional HAPs, and then validate the form. Do not enter Total HAP emissions here – eDEP will present another form for Total HAPs after you validate this form.

**Max Allowable Emissions** (in tons/yr): Enter only restrictions (limits) that apply to the entire facility. If there are no such restrictions, leave blank.

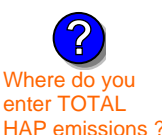

**Read First** 

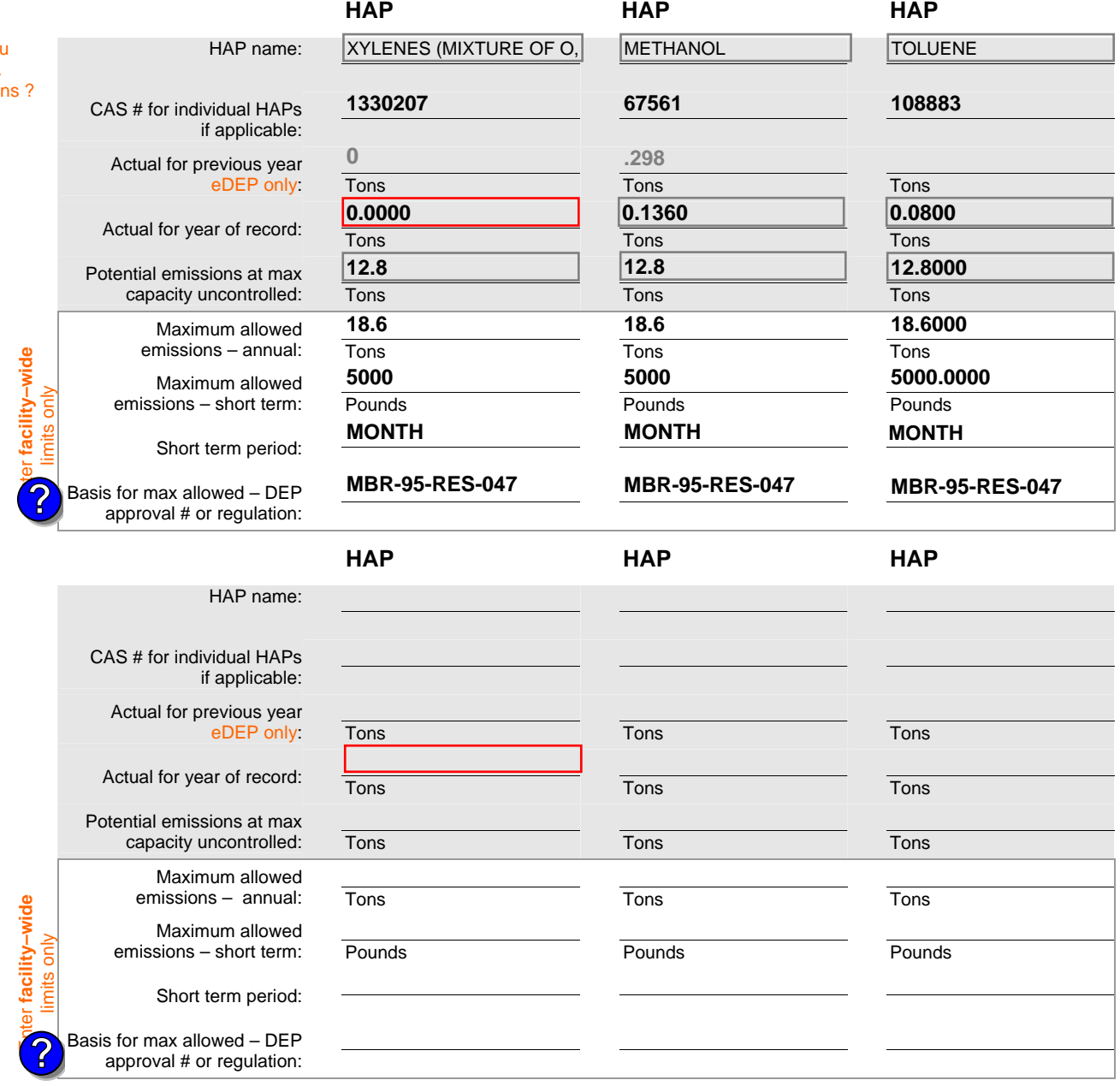

Do you have emissions to report for individual HAPs in addition to those above?  $\Box$  yes  $\Box$  no

eDEP online filers: if you check yes, the system will provide you with an additional blank emissions table after you validate this form.

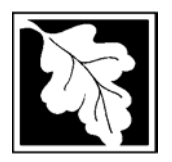

Bureau of Waste Prevention – Air Quality

# **BWP AQ AP-TES**

**2010**

Year of record Facility AQ identifier **1190564**

Total Emissions Statement & Hazardous Air Pollutant List

### **G. Total Hazardous Air Pollutant (HAP) Emissions**

1. **Total HAP Emissions** – Enter your TOTAL HAP emissions for the facility below. Please enter any facility-wide restrictions on TOTAL HAPs below as well:

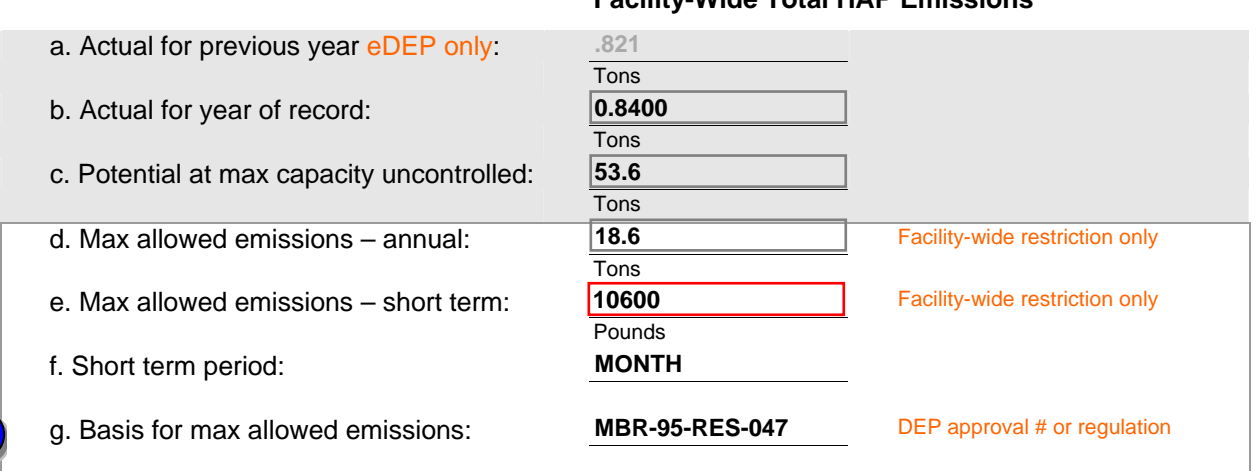

#### **Facility-Wide Total HAP Emissions**

**?**

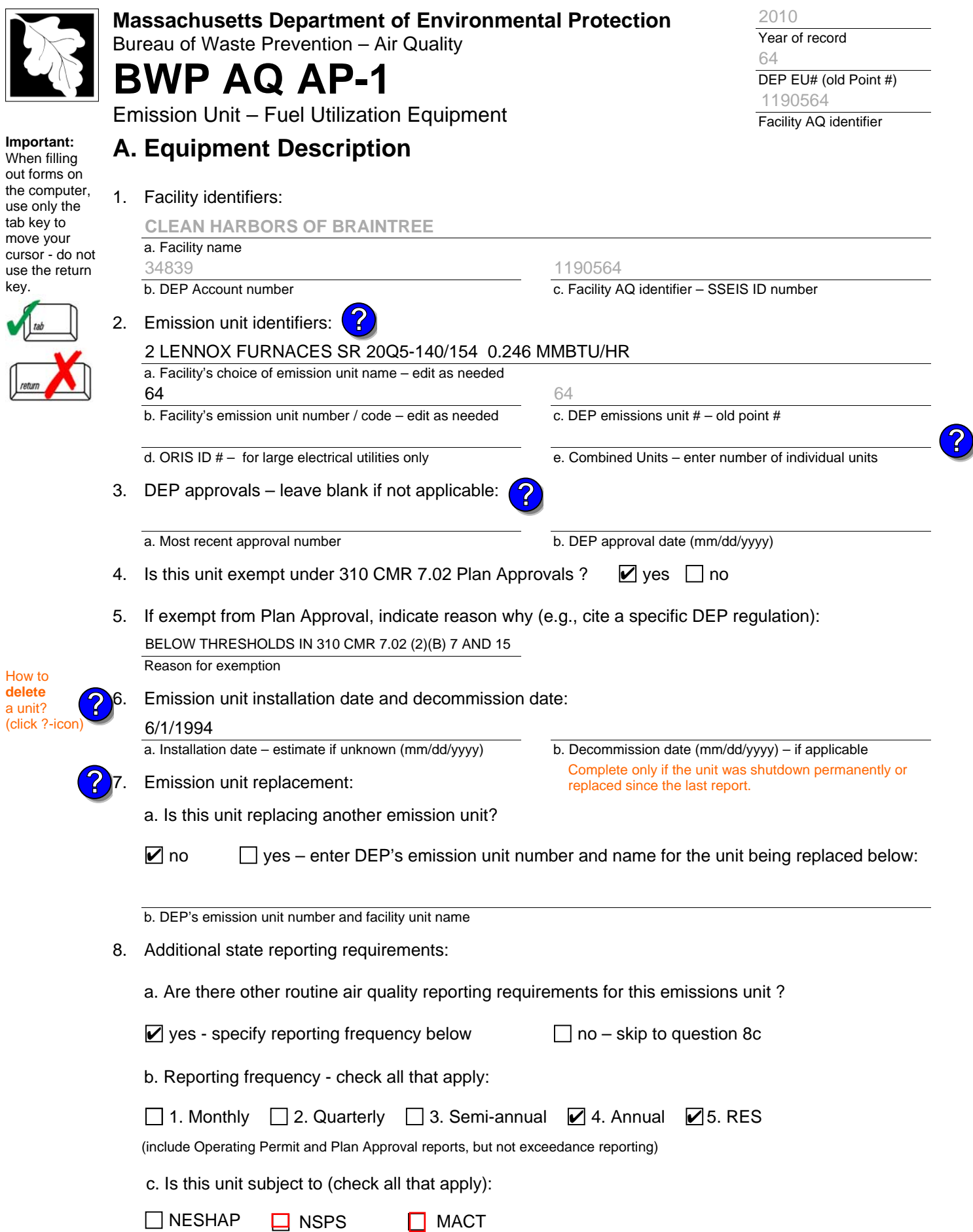

I

 $\overline{1}$ l

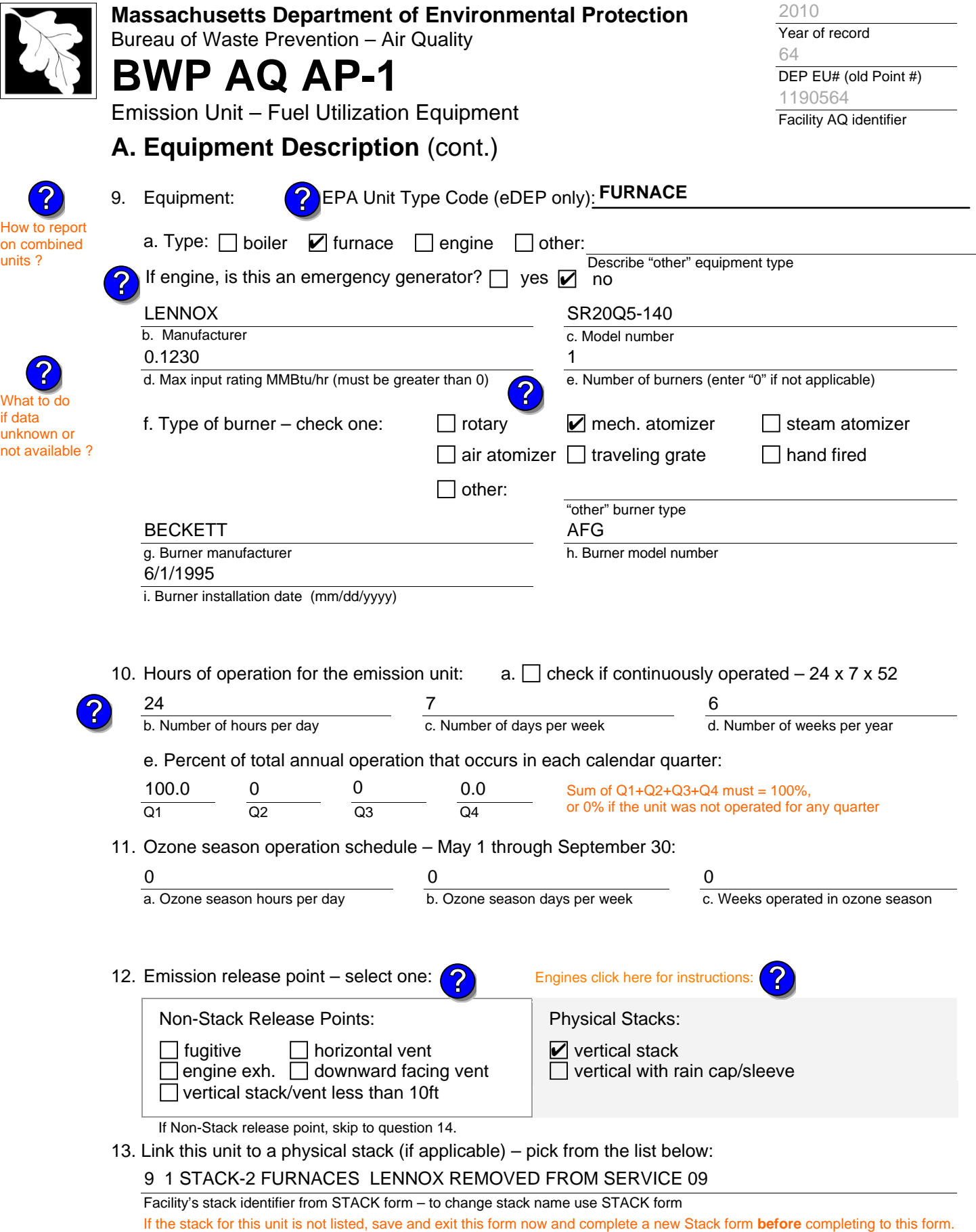

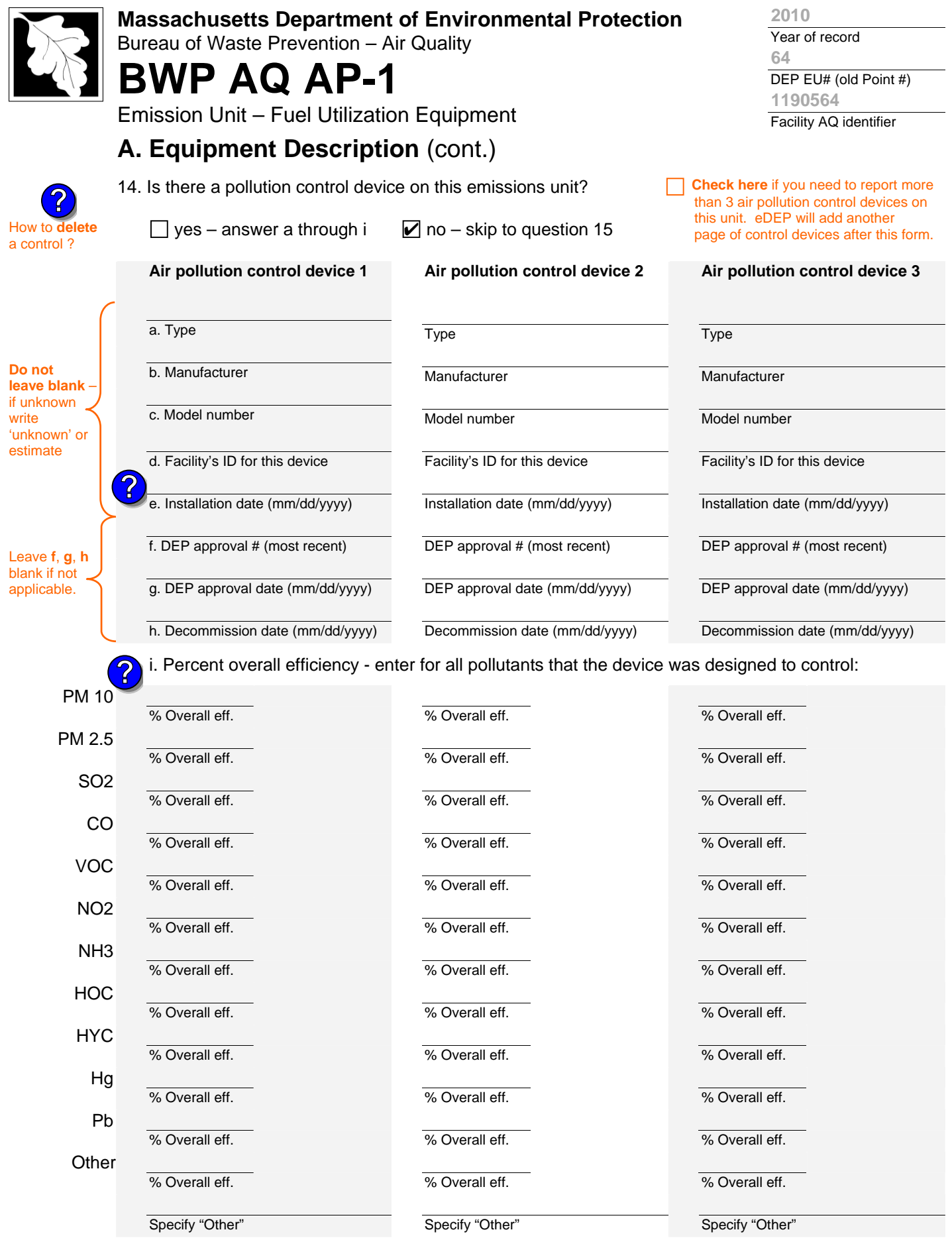

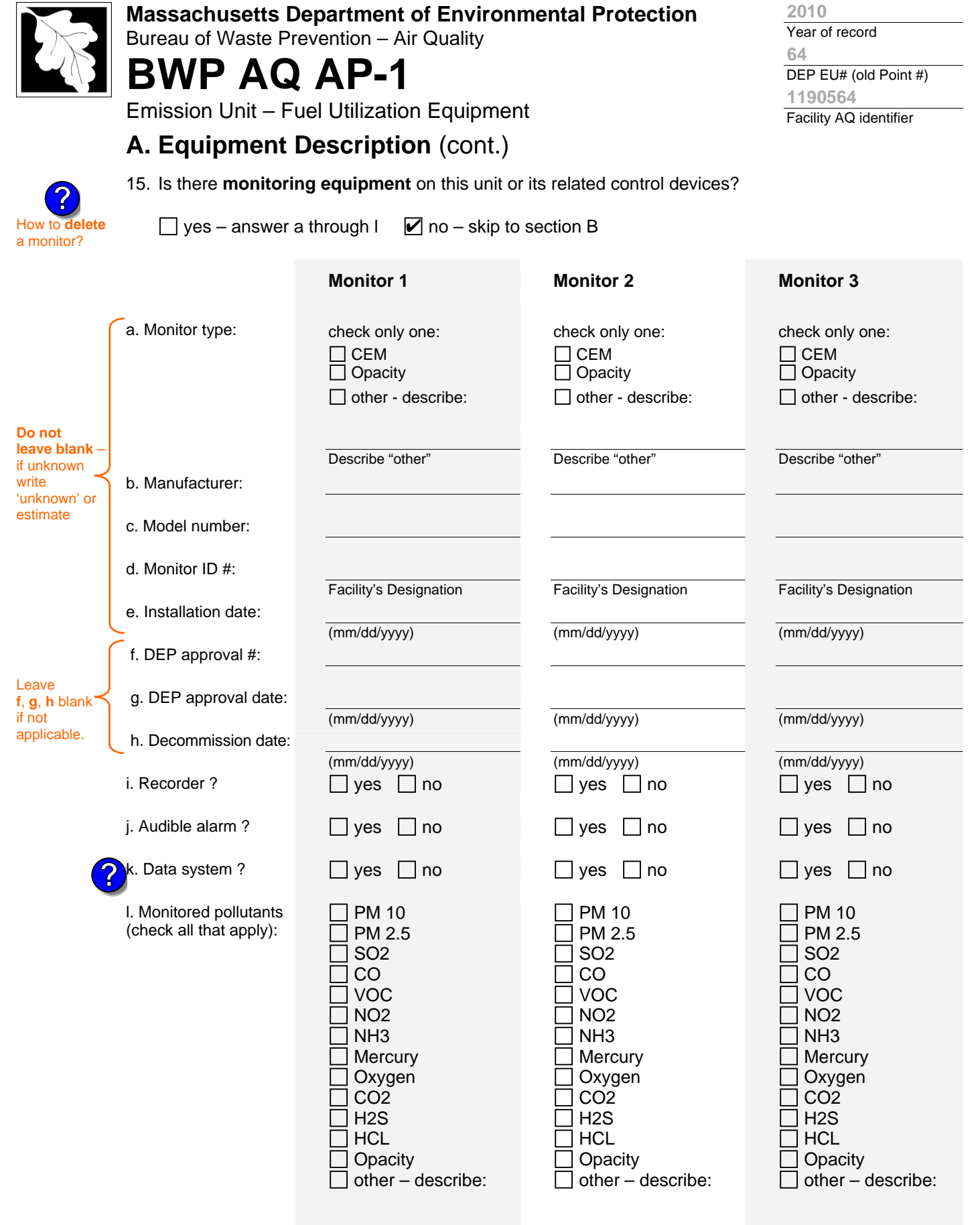

Describe "other"

Describe "other"

Describe "other"

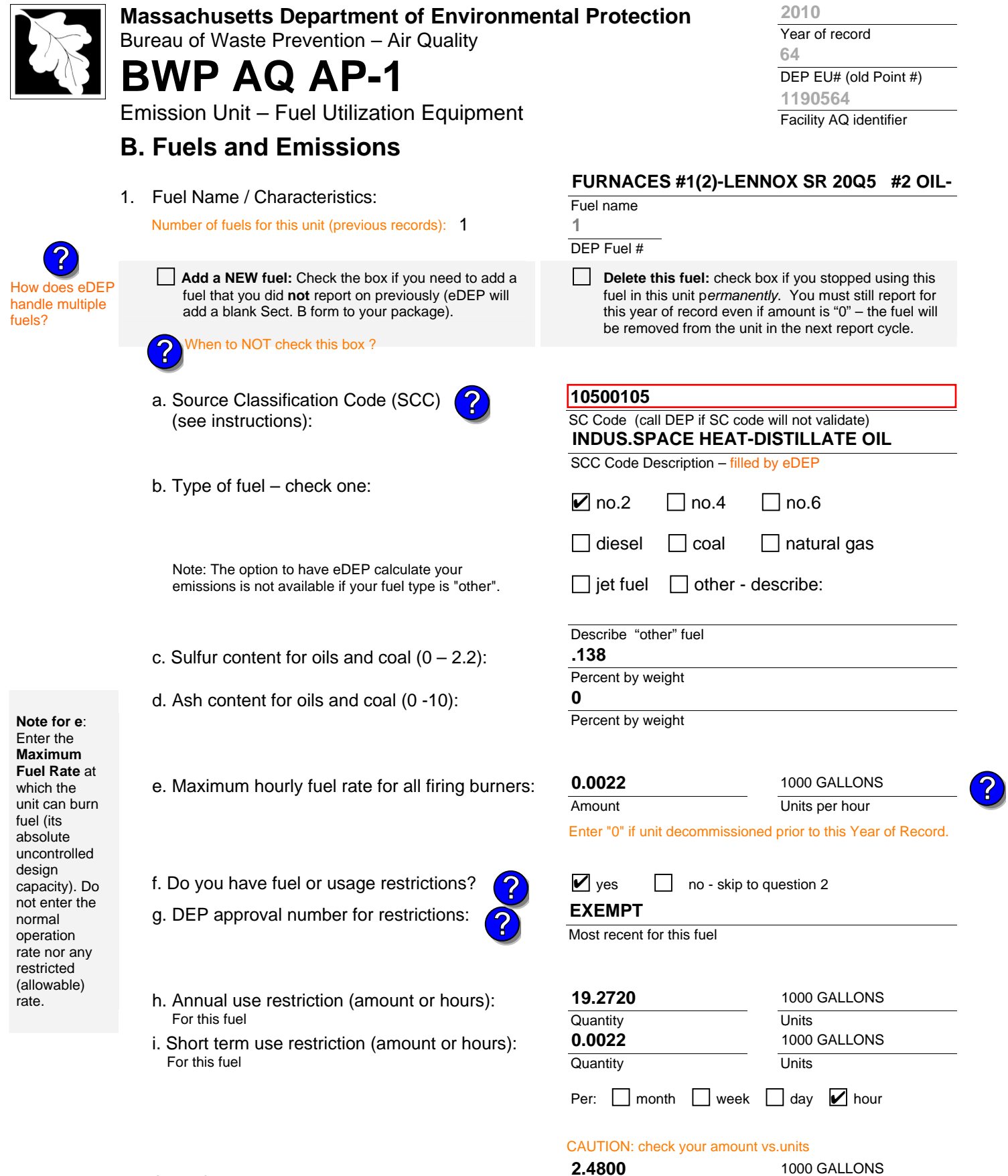

2. Annual usage:

Enter "0" if not used in the year of record

a. Amount – year of record

b. Units

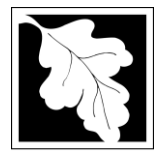

Bureau of Waste Prevention – Air Quality

## **BWP AQ AP-1**

Maximum allowed emissions –

Short term period (or MMBtu):

Maximum allowed emissions –

Basis – DEP approval number

annual:

short term:

or regulation:

Tons

**Pounds** 

Emission Unit – Fuel Utilization Equipment

### **B. Fuels and Emissions** (cont.)

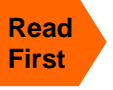

Part 75 Req

3. Total emissions for this fuel **only** in tons per year:

**Calculations:** The form will automatically calculate the **actual** and **potential** emissions UNLESS you check a box to manually

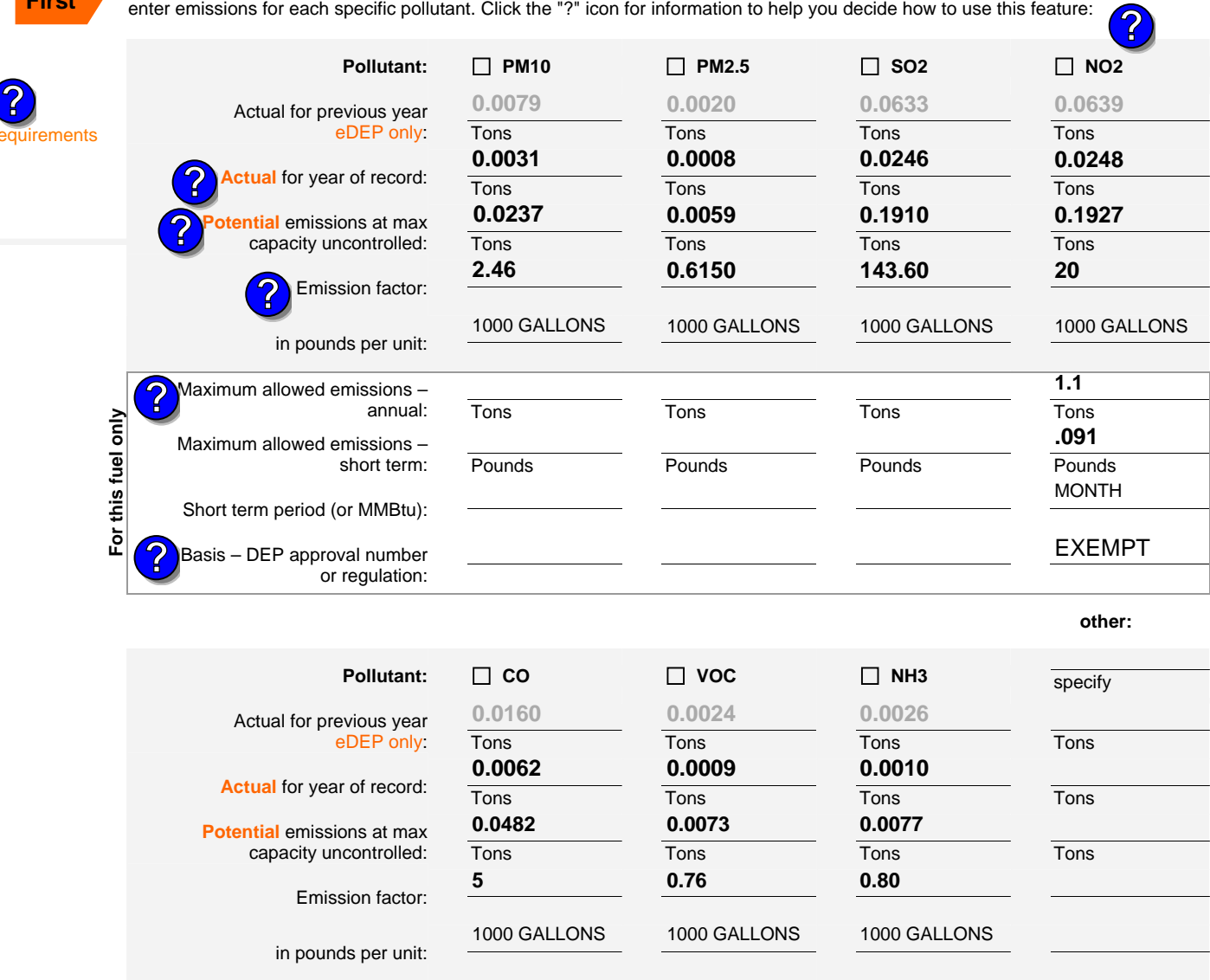

Tons

**Pounds** 

**2010**

DEP EU# (old Point #) Facility AQ identifier **1190564**

**For this fuel only** 

For this fuel only

Tons

**Pounds** 

Tons

**Pounds** 

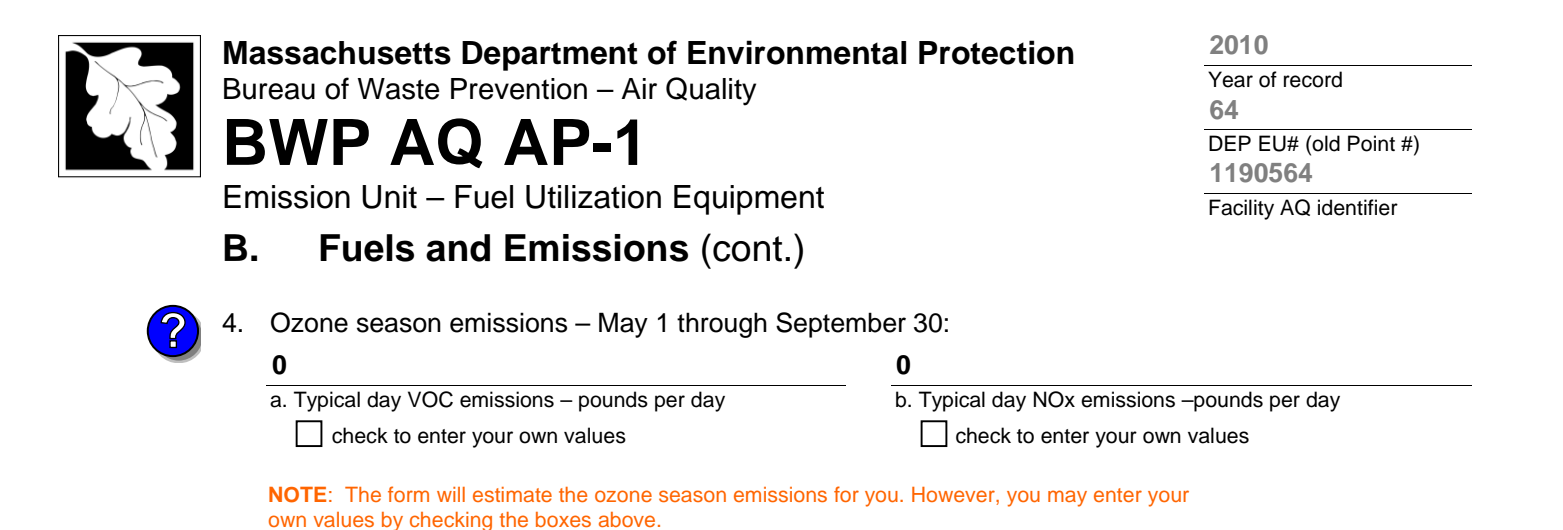

### **C. Notes and Attachments**

1. **Notes**: please include in the space below any additional information that will help DEP understand your submission.

#### 2. **Attachments**:

 $\Box$  Check here to submit attachments to this form (e.g., calculations) – add a note in the field above indicating what is attached. For eDEP on-line filers, this will create a new step on your Current Submittal Page where you can attach electronic files to your submittal. Please list attachments that **cannot** be sent electronically in the notes field above and deliver them to DEP with a paper copy of this form.

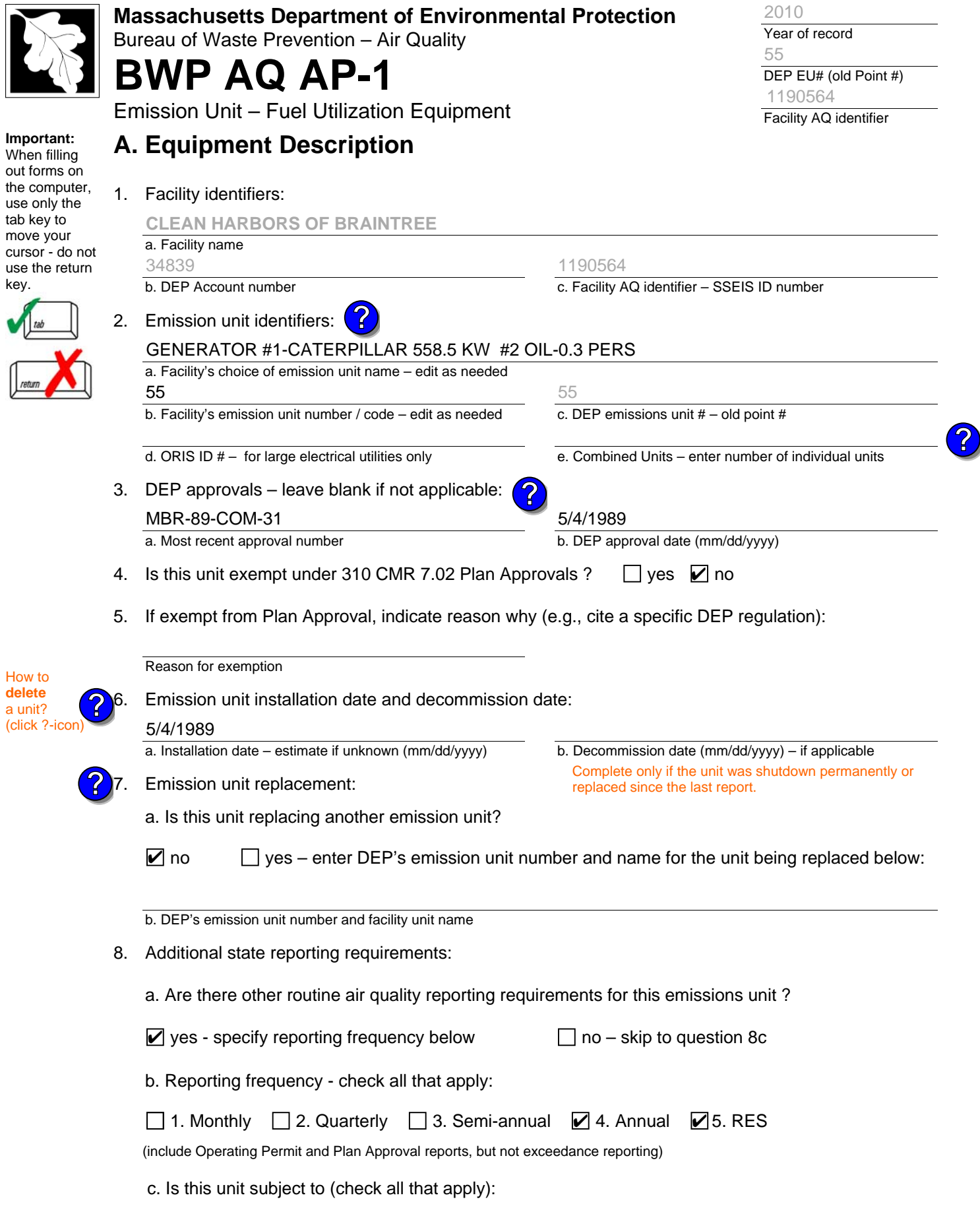

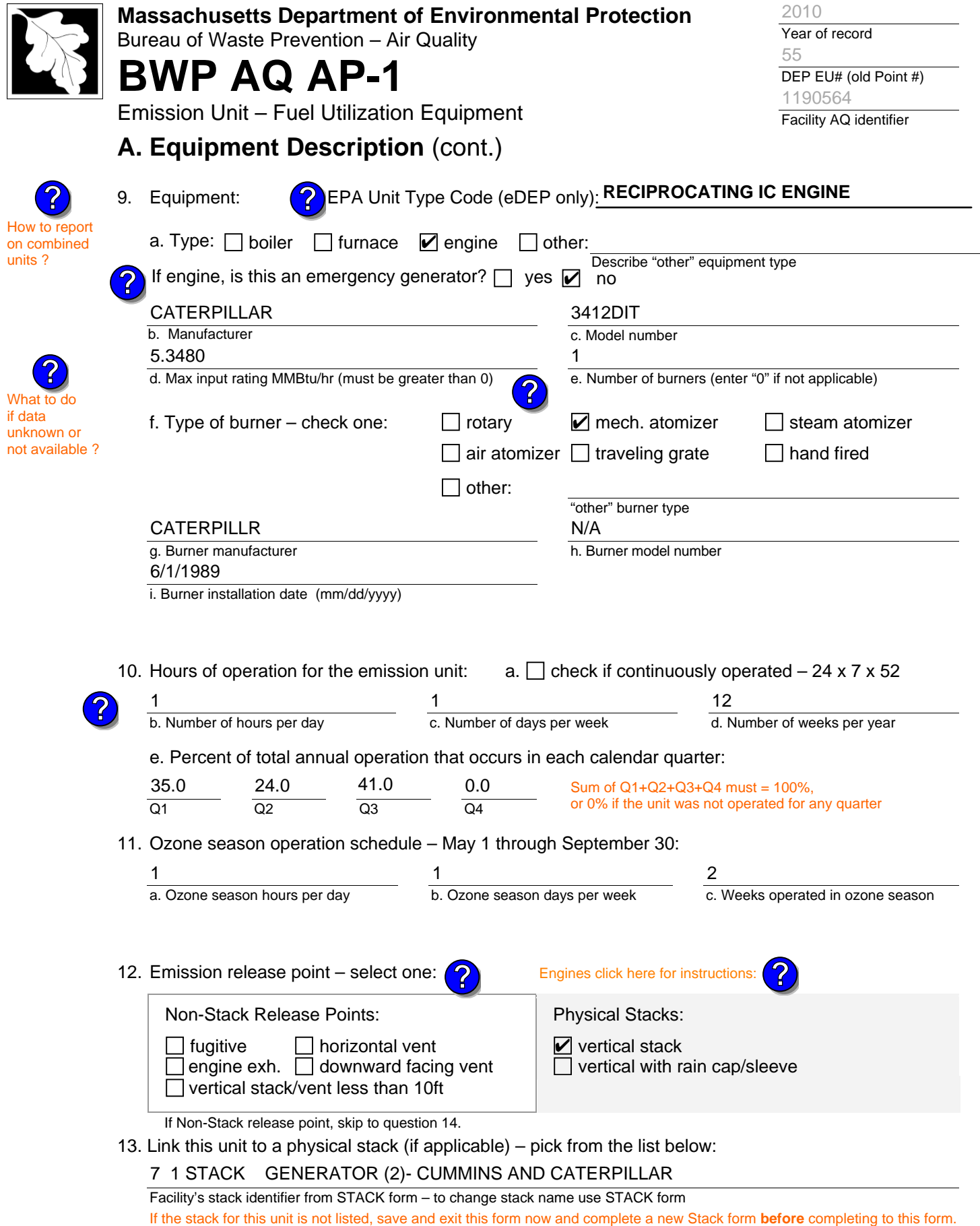

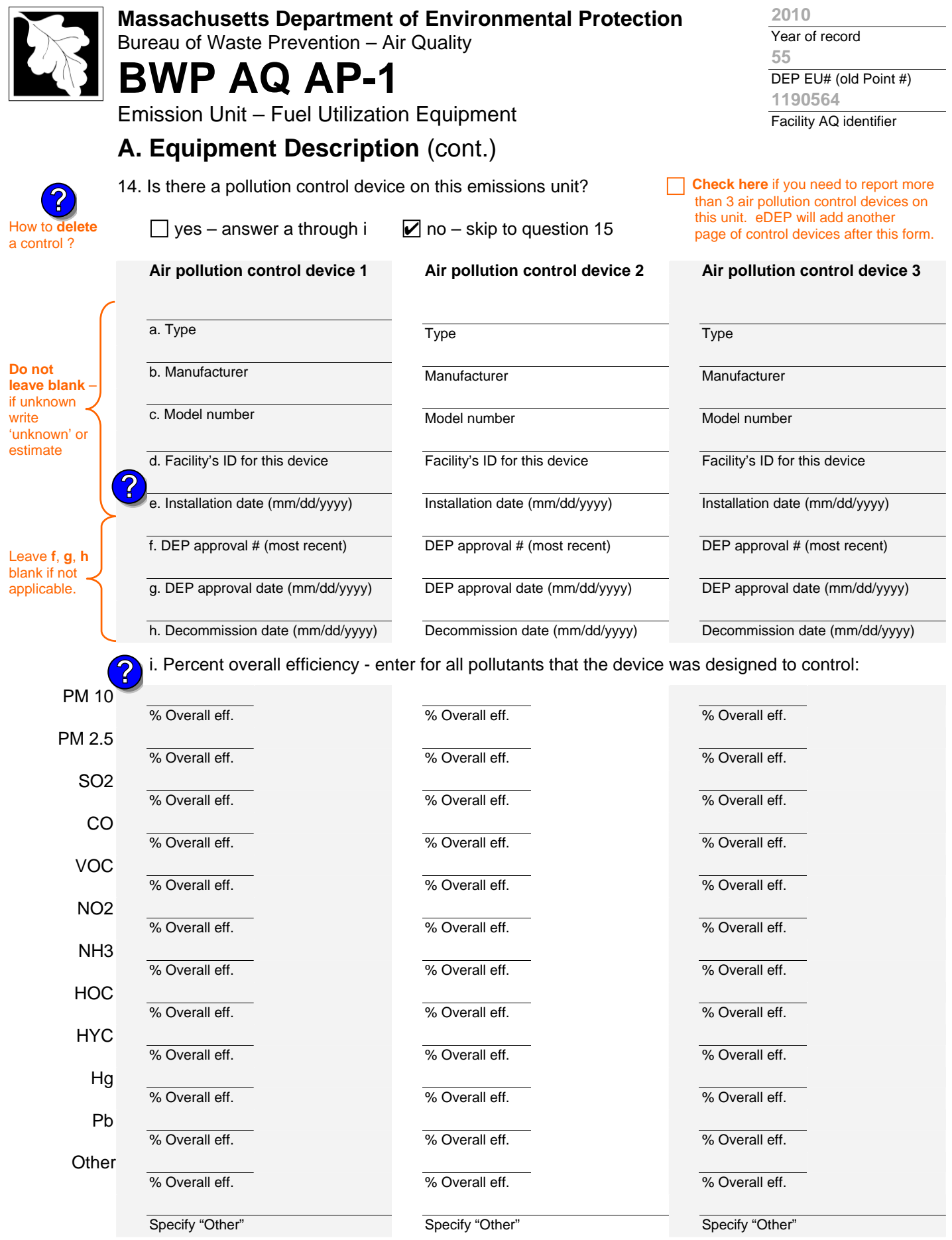

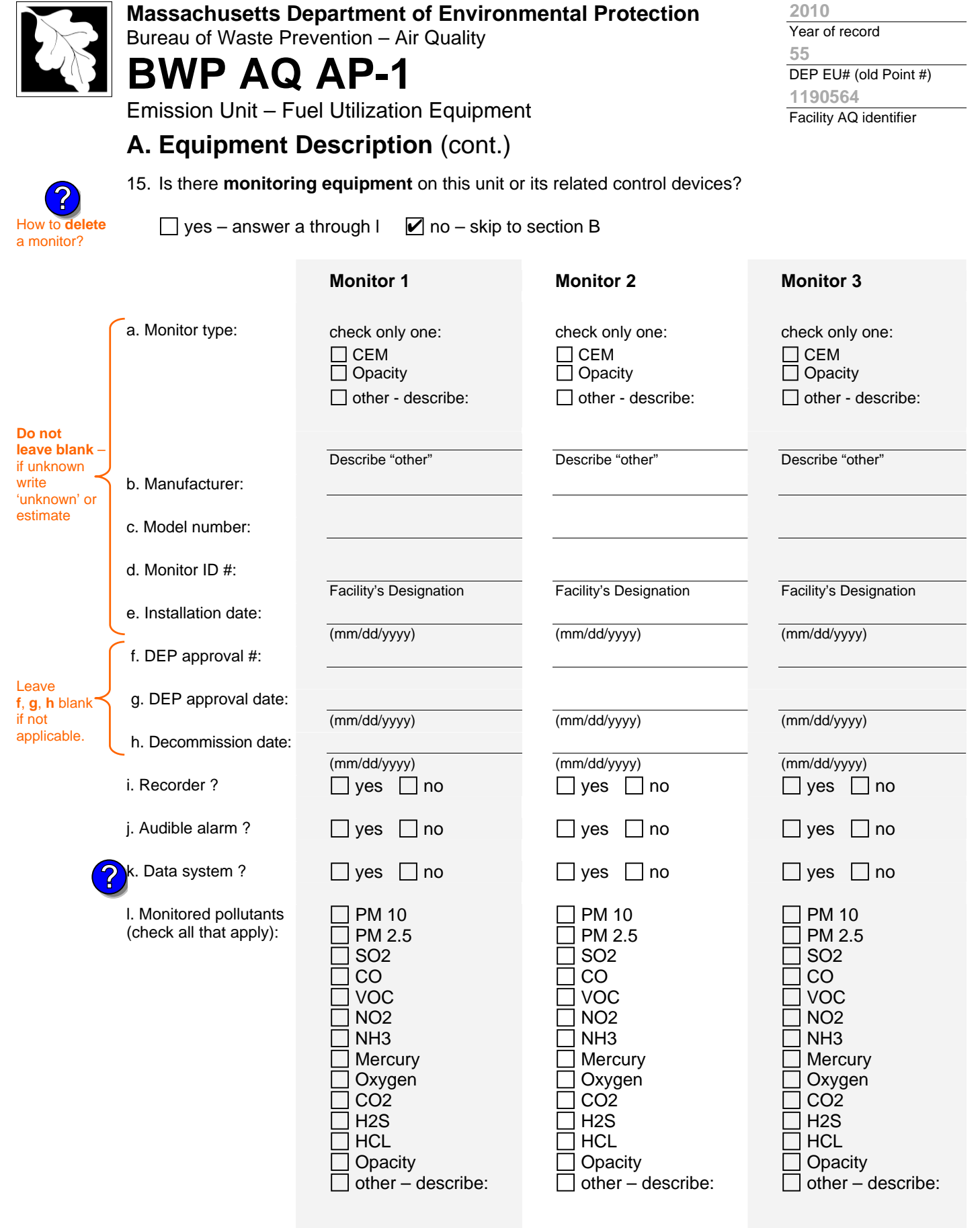

Describe "other"

Describe "other"

Describe "other"

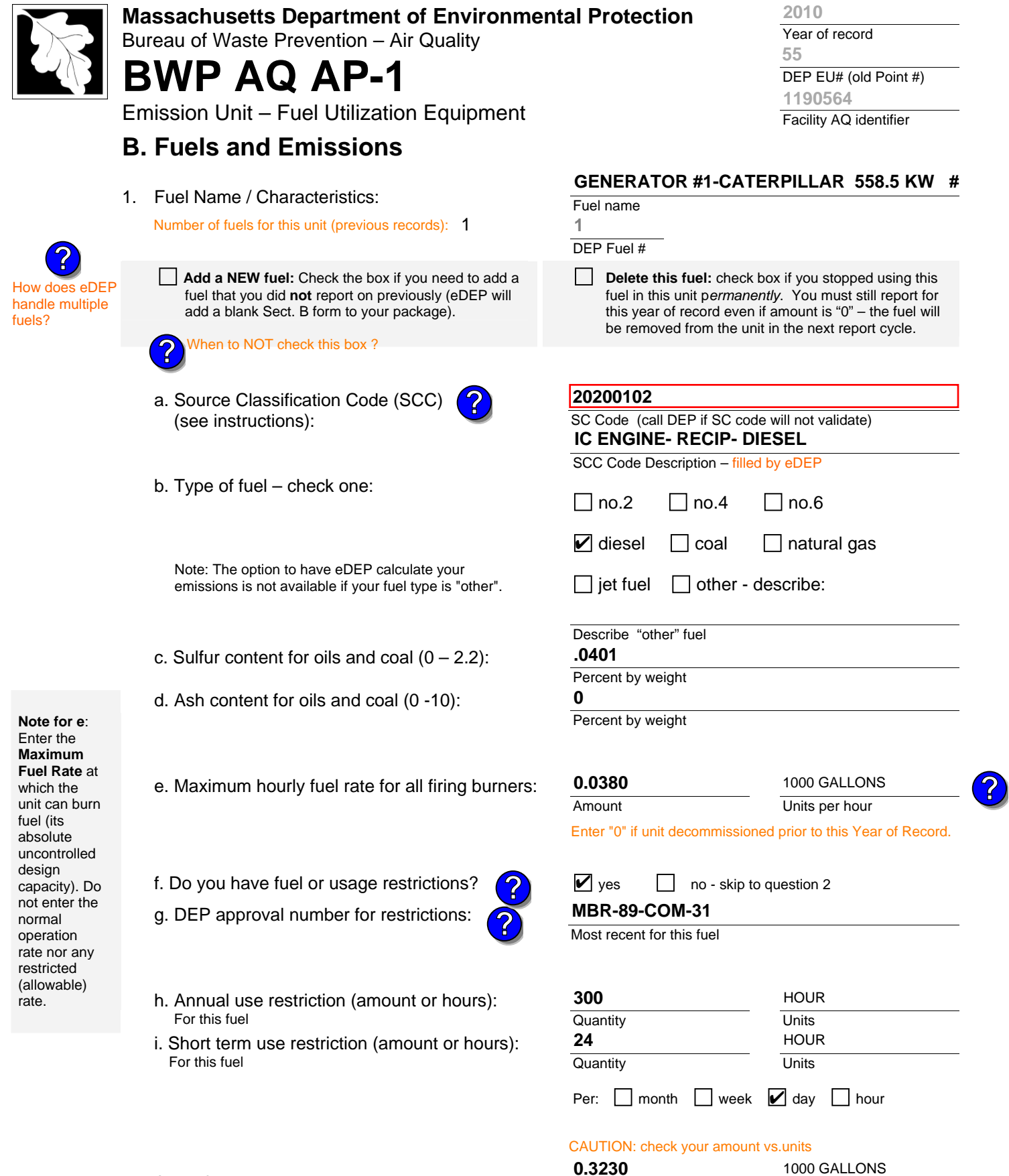

2. Annual usage:

Enter "0" if not used in the year of record

a. Amount – year of record

b. Units

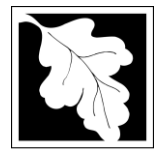

Bureau of Waste Prevention – Air Quality

## **BWP AQ AP-1**

Emission Unit – Fuel Utilization Equipment

### **B. Fuels and Emissions** (cont.)

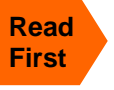

Part 75 Req

3. Total emissions for this fuel **only** in tons per year:

**Calculations:** The form will automatically calculate the **actual** and **potential** emissions UNLESS you check a box to manually

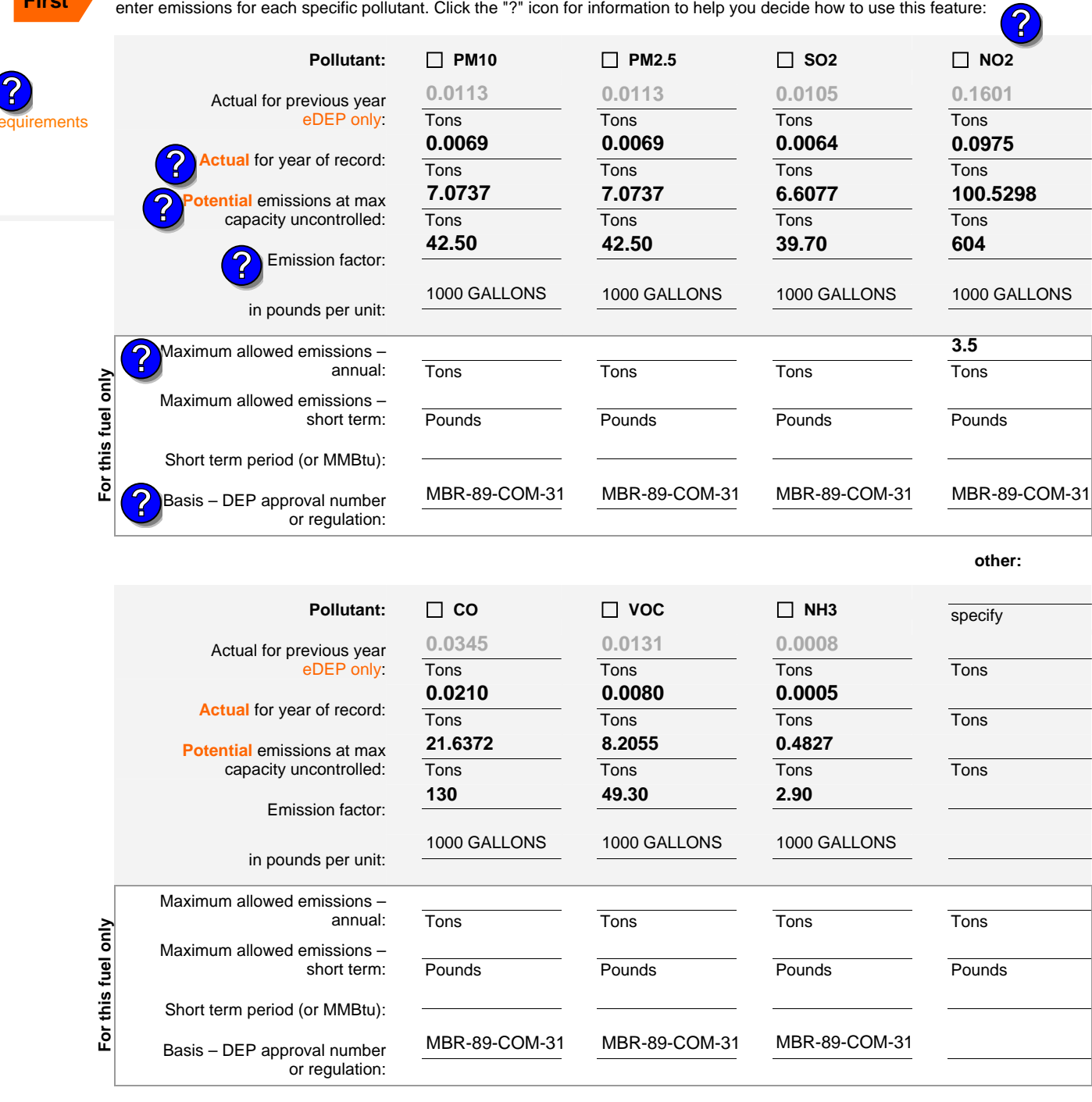

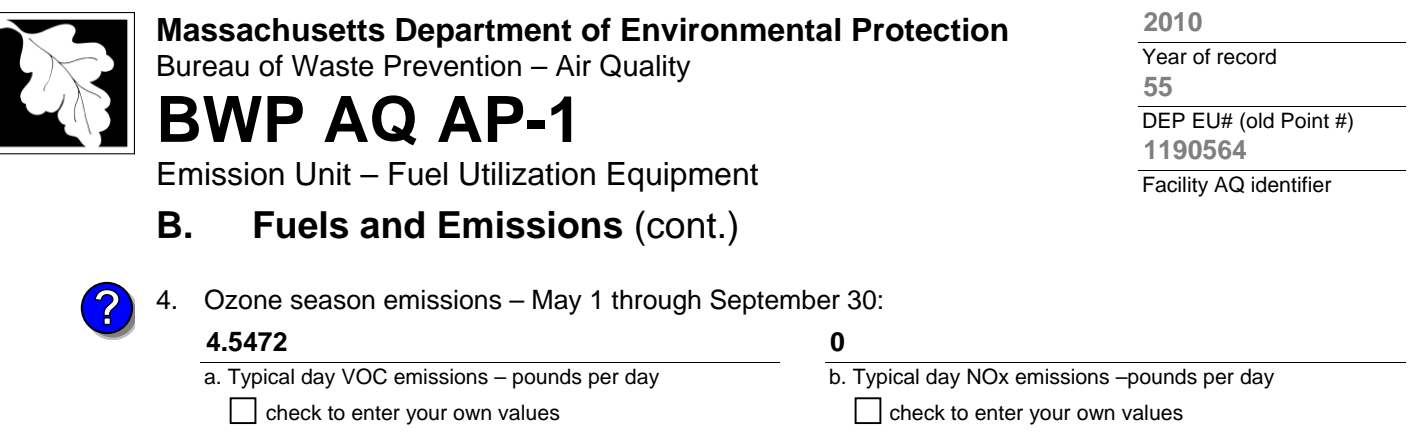

**NOTE**:The form will estimate the ozone season emissions for you. However, you may enter your own values by checking the boxes above.

### **C. Notes and Attachments**

1. **Notes**: please include in the space below any additional information that will help DEP understand your submission.

#### 2. **Attachments**:

 $\Box$  Check here to submit attachments to this form (e.g., calculations) – add a note in the field above indicating what is attached. For eDEP on-line filers, this will create a new step on your Current Submittal Page where you can attach electronic files to your submittal. Please list attachments that **cannot** be sent electronically in the notes field above and deliver them to DEP with a paper copy of this form.

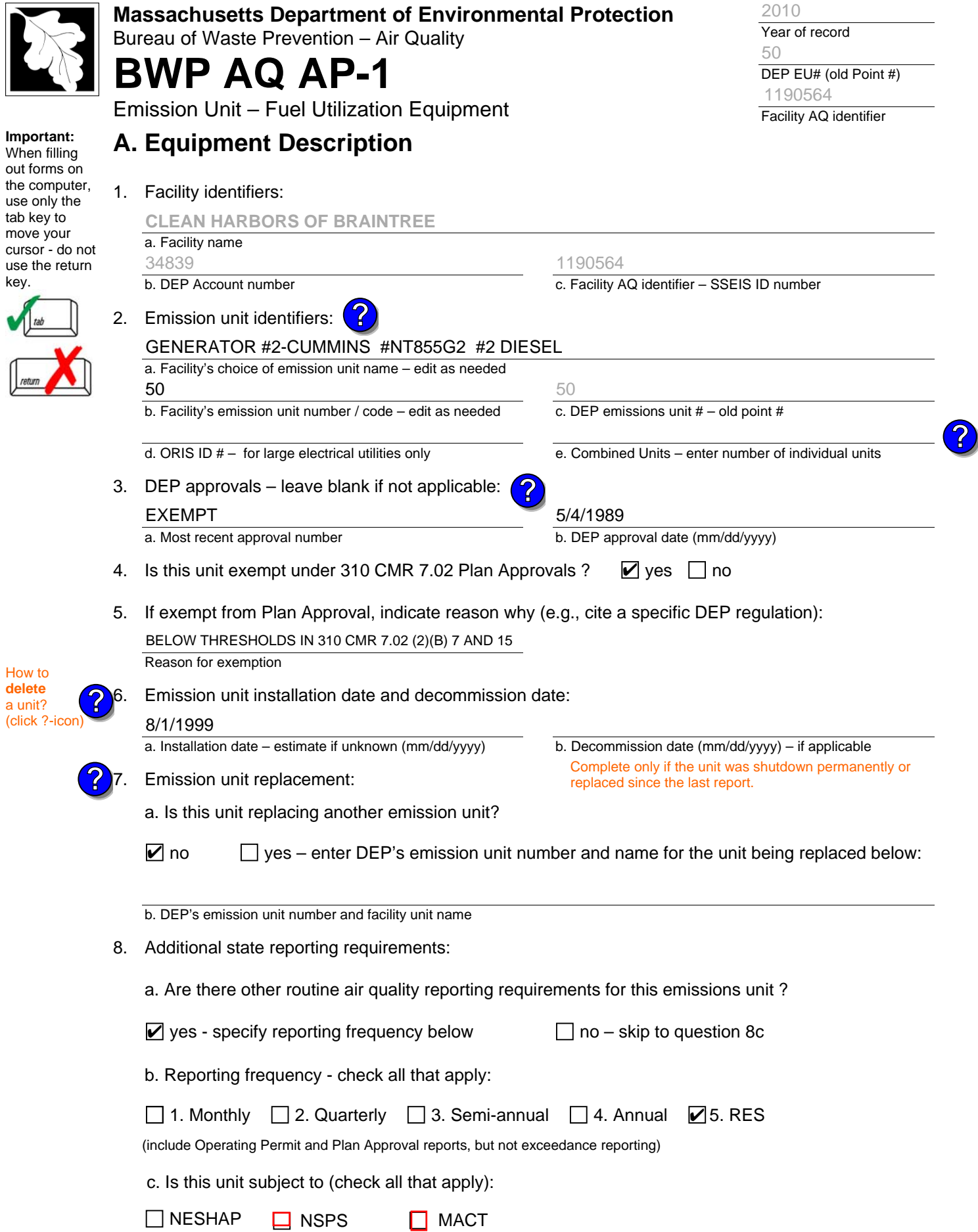

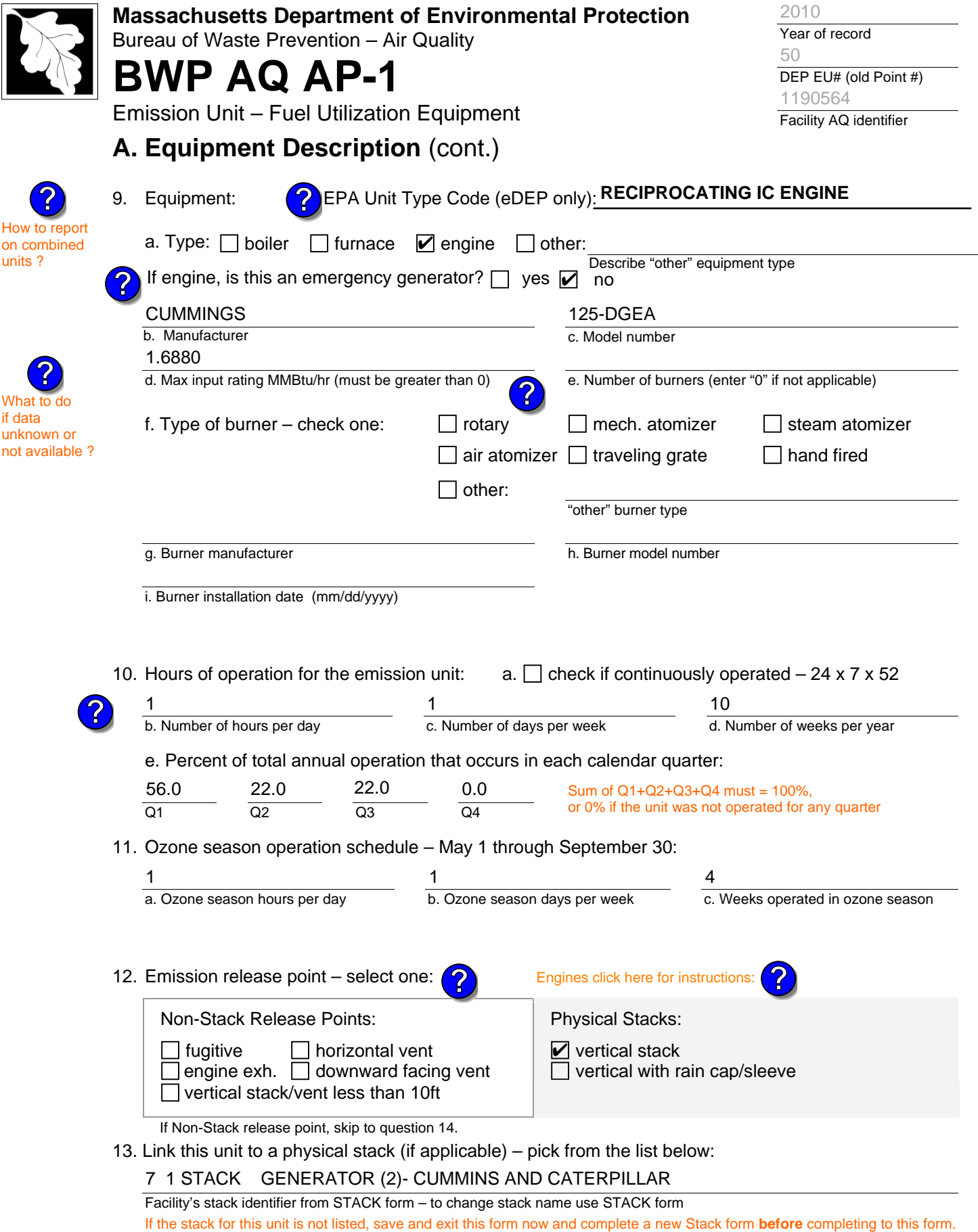

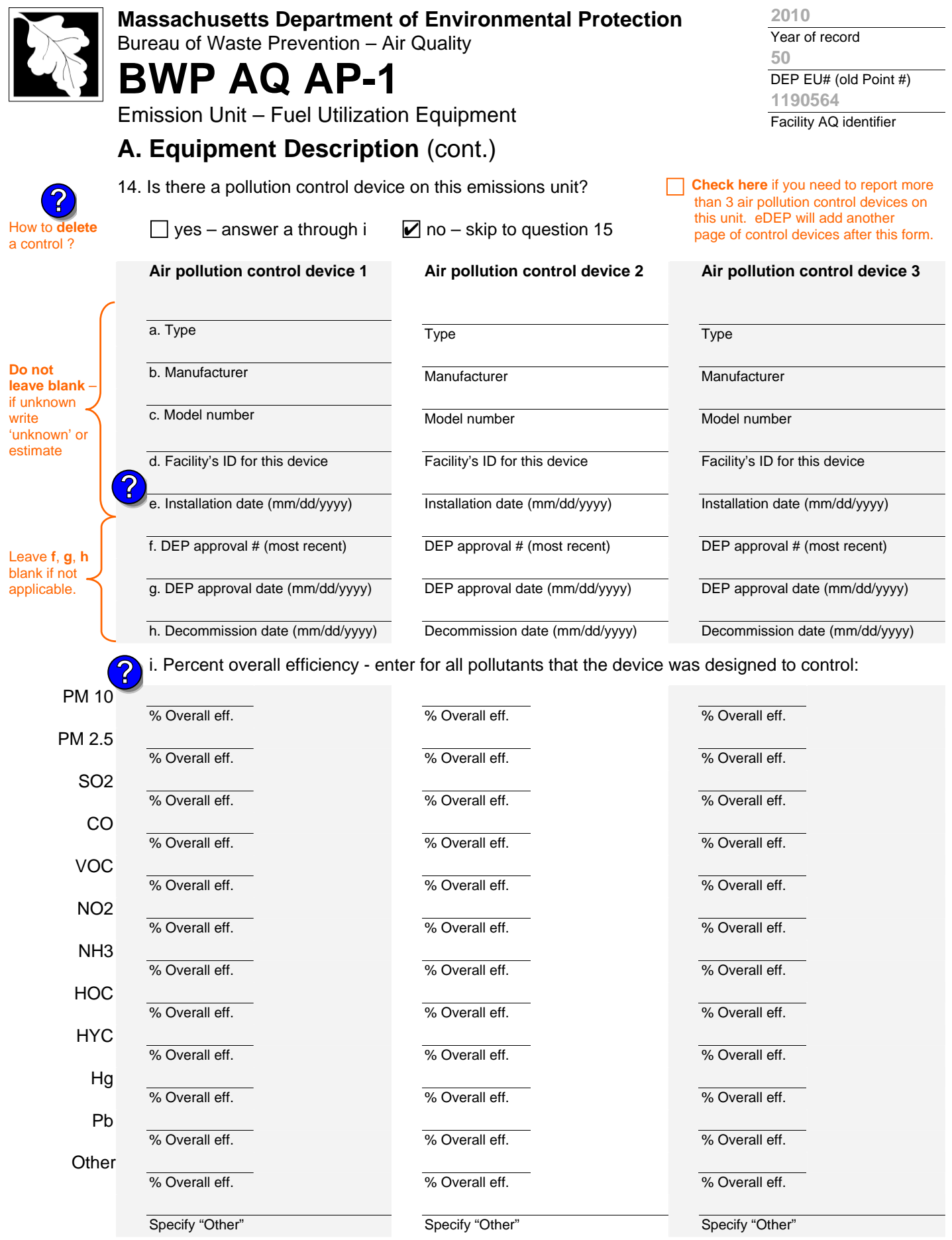

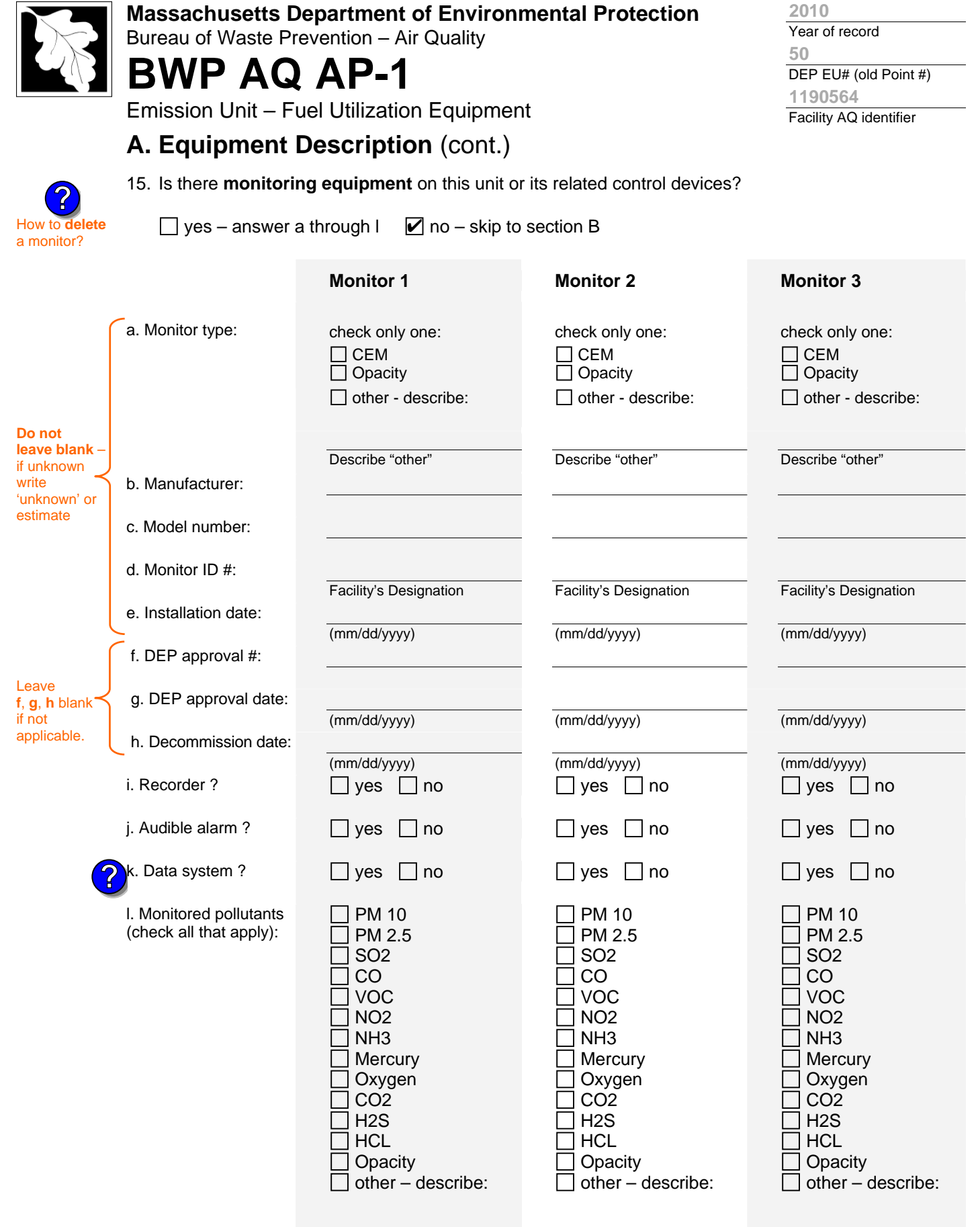

Describe "other"

Describe "other"

Describe "other"

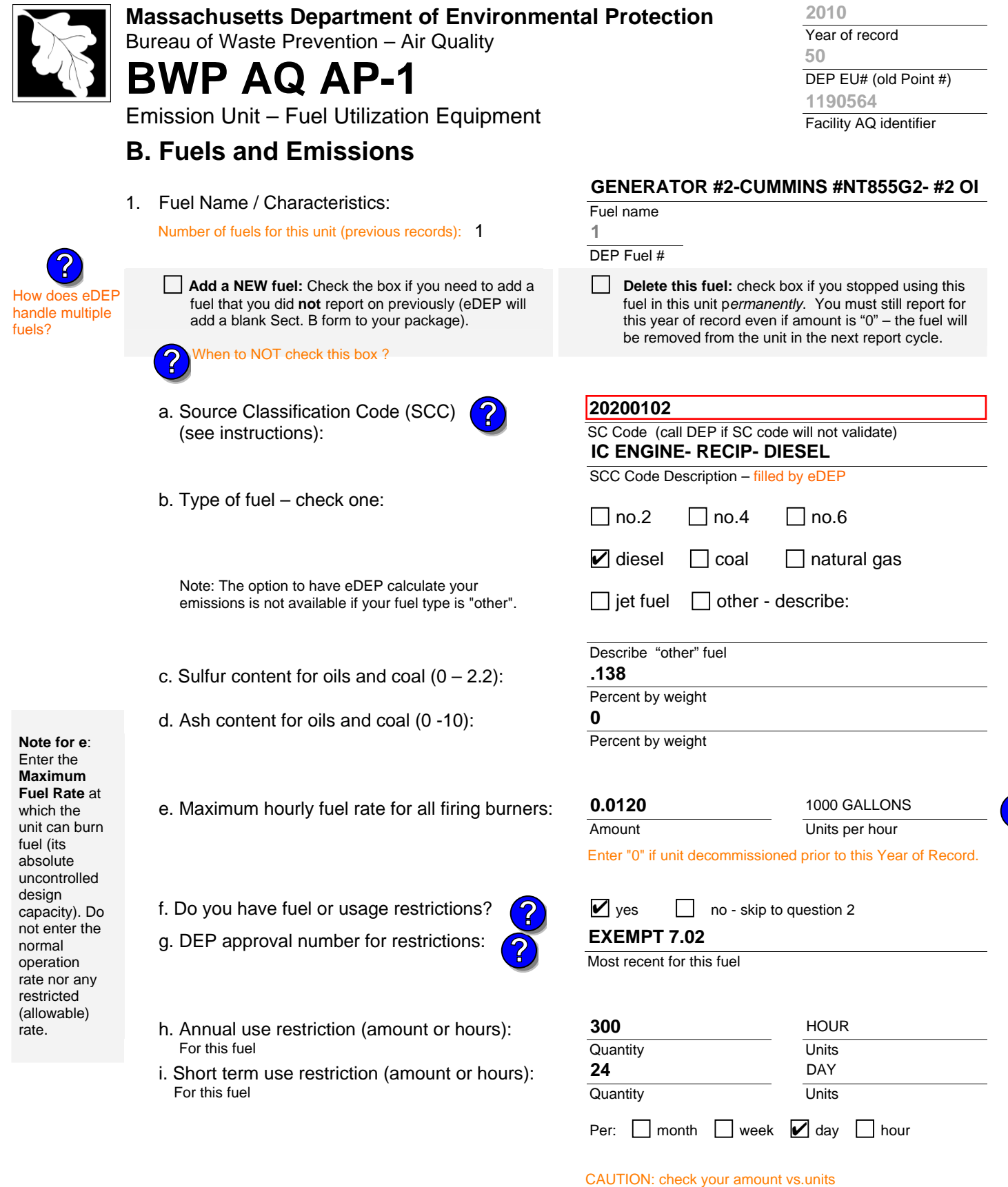

2. Annual usage:

Enter "0" if not used in the year of record

c. Total annual usage for prior year of record – eDEP only **.12 1000 GALLONS**

a. Amount – year of record

**0.1080**

b. Units

1000 GALLONS

**?**

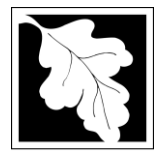

Bureau of Waste Prevention – Air Quality

## **BWP AQ AP-1**

Emission Unit – Fuel Utilization Equipment

### **B. Fuels and Emissions** (cont.)

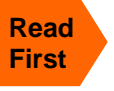

Part 75 Req

3. Total emissions for this fuel **only** in tons per year:

**Calculations:** The form will automatically calculate the **actual** and **potential** emissions UNLESS you check a box to manually

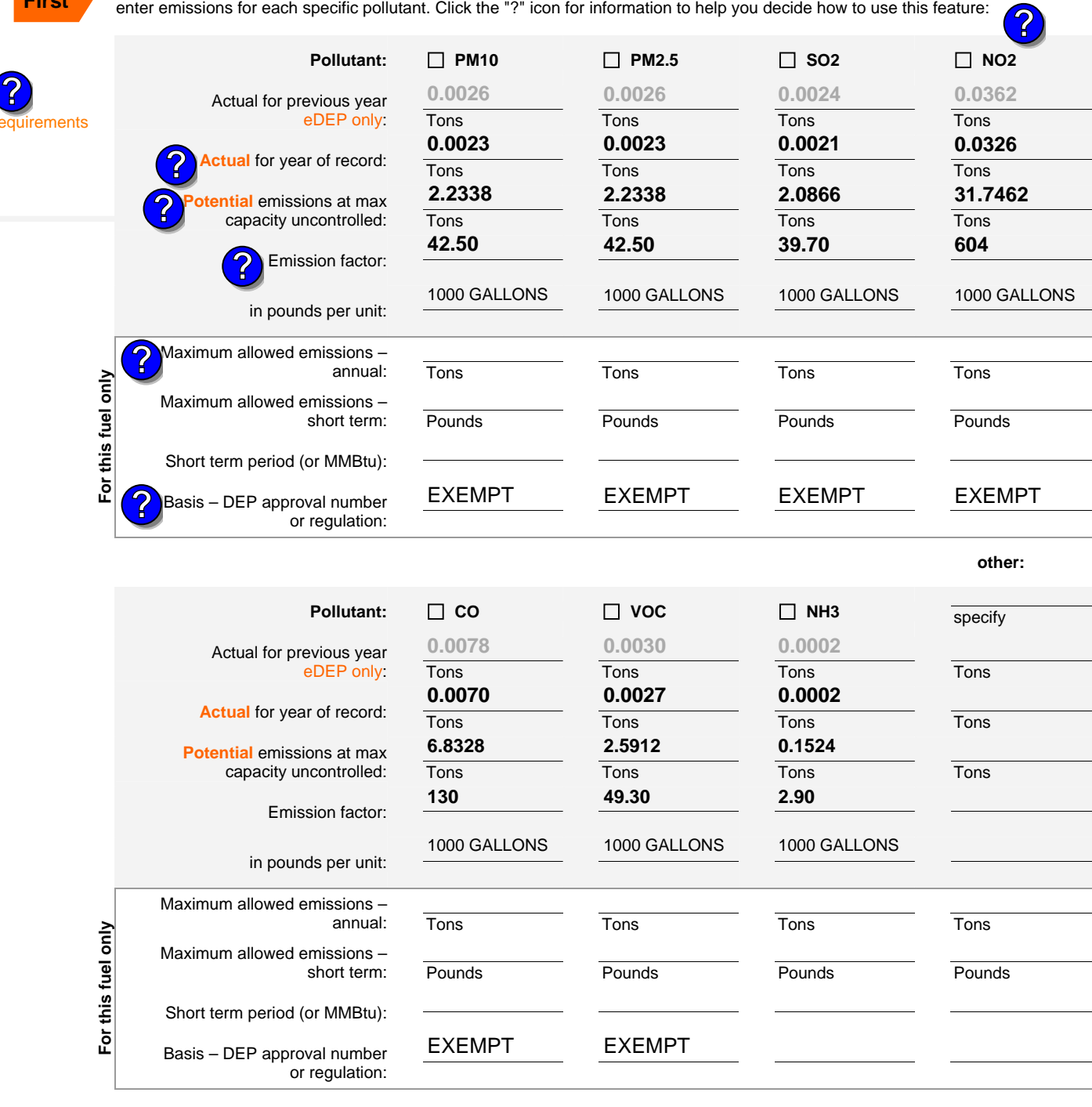

Year of record DEP EU# (old Point #) Facility AQ identifier **50 2010 1190564**

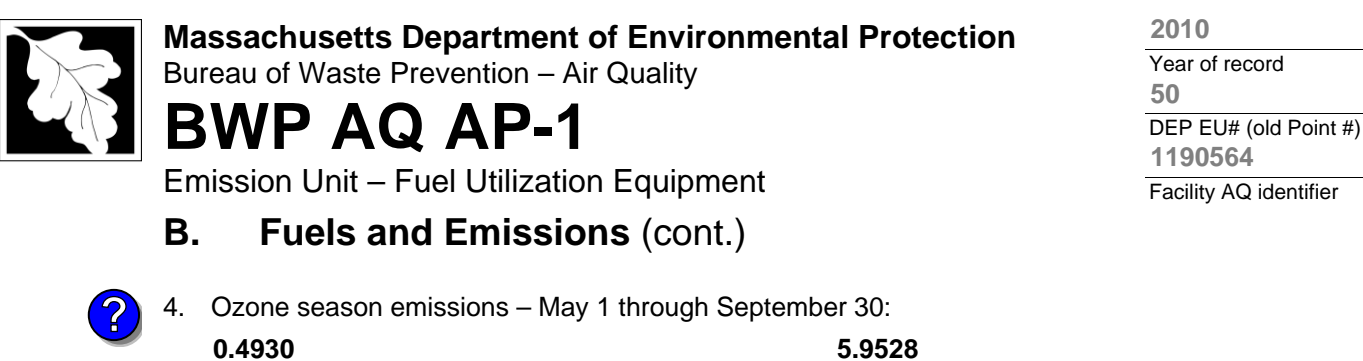

#### a. Typical day VOC emissions – pounds per day check to enter your own values check to enter your own values

b. Typical day NOx emissions –pounds per day

**NOTE**:The form will estimate the ozone season emissions for you. However, you may enter your own values by checking the boxes above.

## **C. Notes and Attachments**

1. **Notes**: please include in the space below any additional information that will help DEP understand your submission.

#### 2. **Attachments**:

 $\Box$  Check here to submit attachments to this form (e.g., calculations) – add a note in the field above indicating what is attached. For eDEP on-line filers, this will create a new step on your Current Submittal Page where you can attach electronic files to your submittal. Please list attachments that **cannot** be sent electronically in the notes field above and deliver them to DEP with a paper copy of this form.
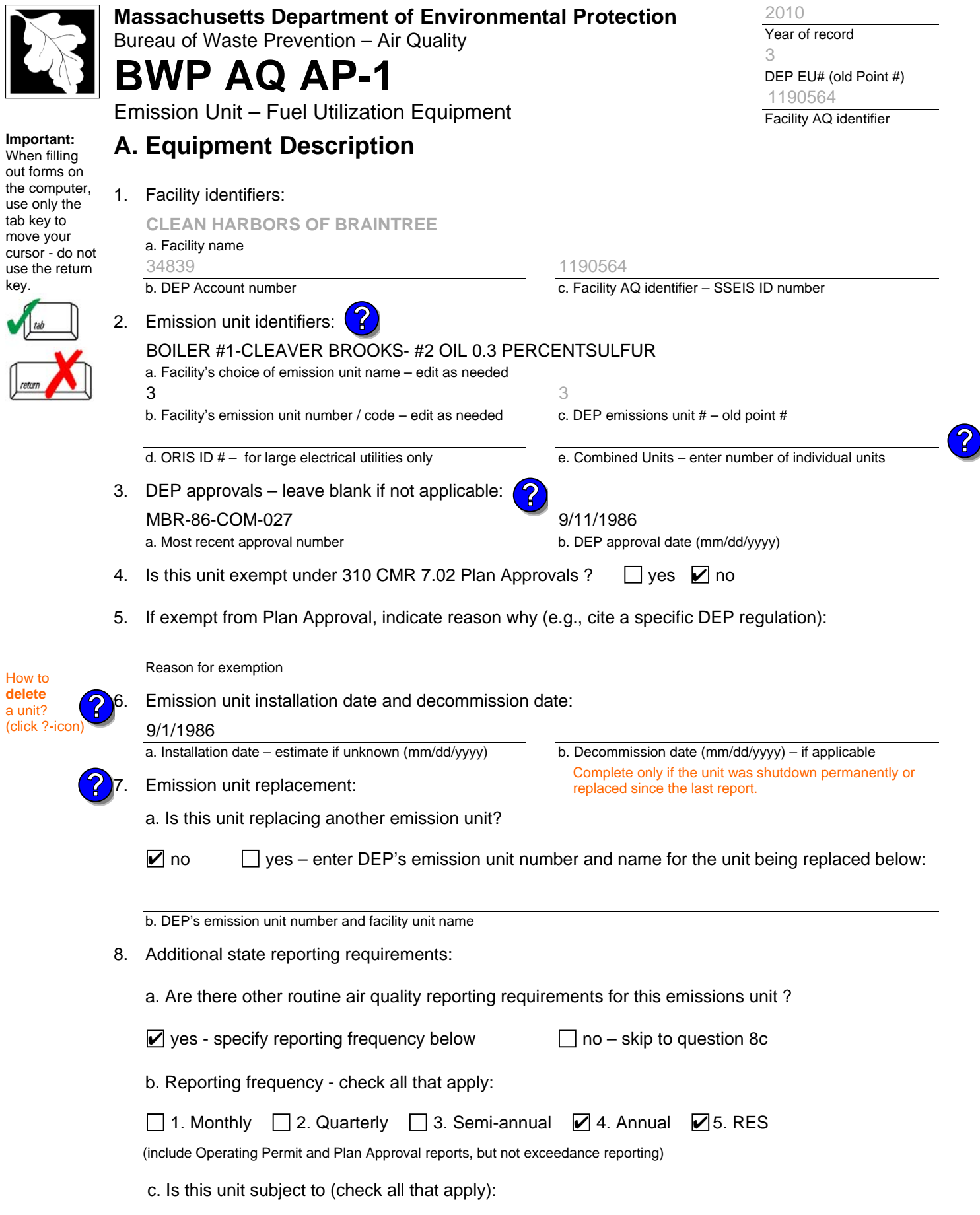

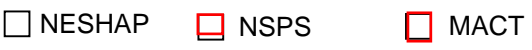

71

I

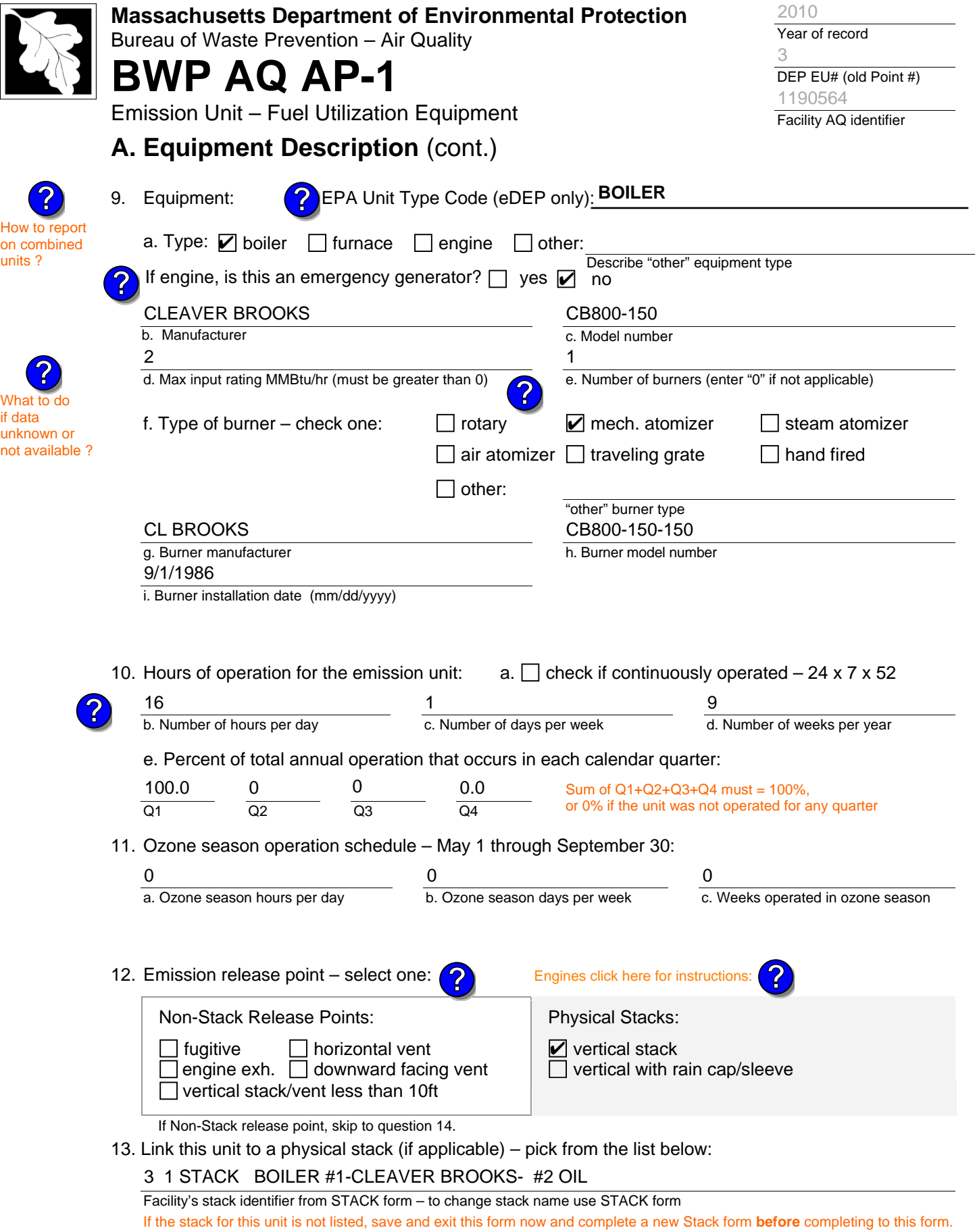

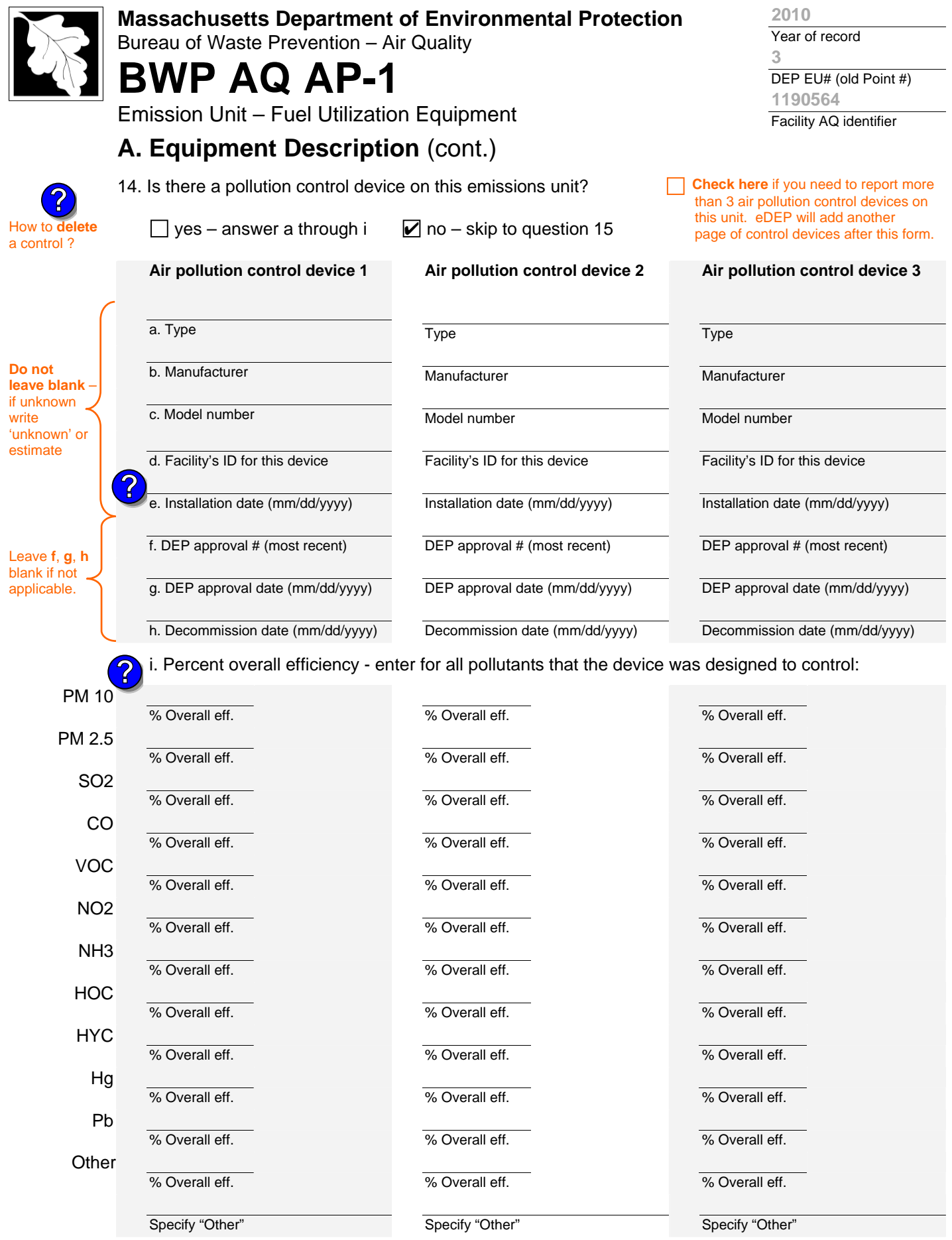

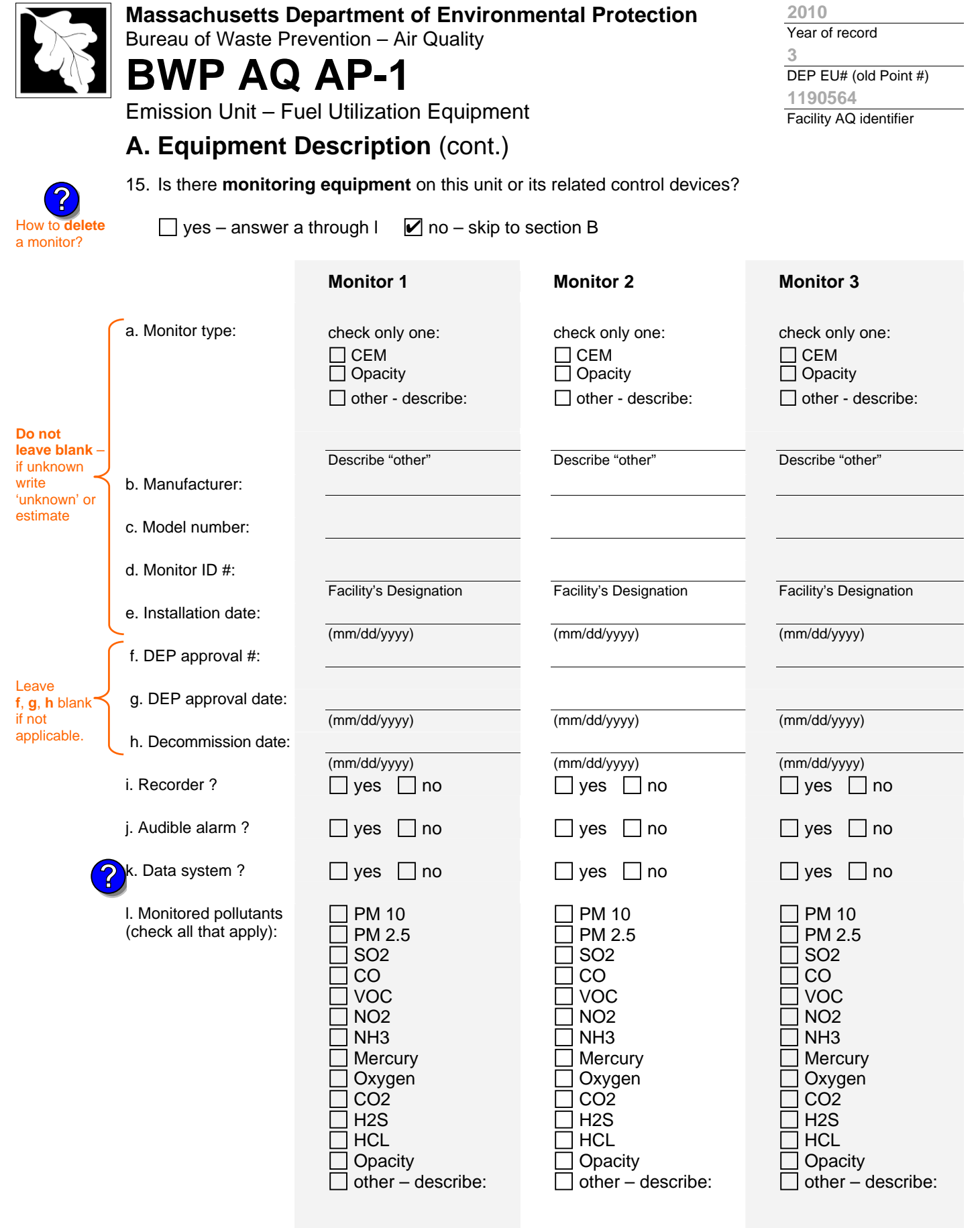

Describe "other"

Describe "other"

Describe "other"

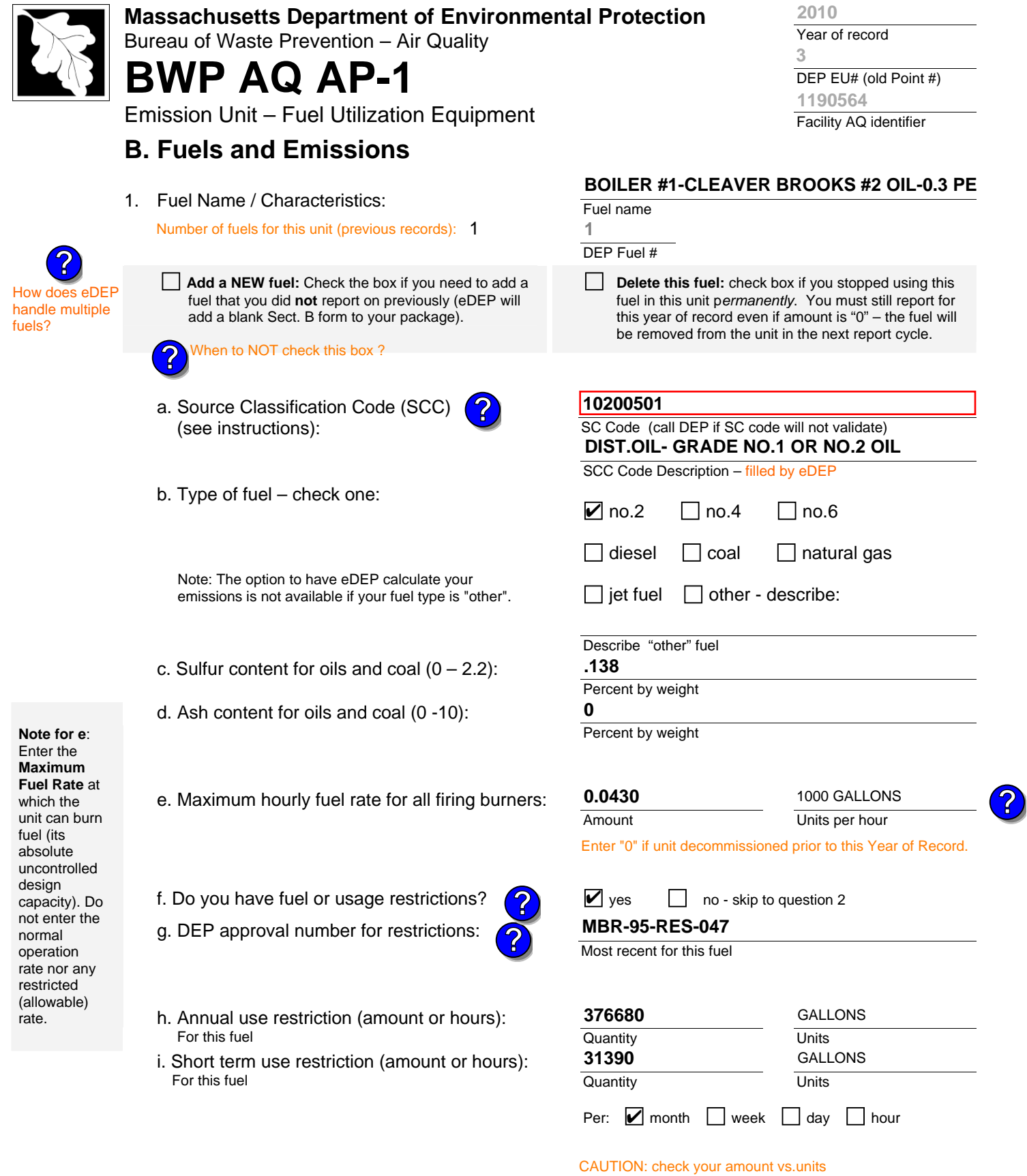

2. Annual usage:

Enter "0" if not used in the year of record

c. Total annual usage for prior year of record – eDEP only **7.4 1000 GALLONS**

a. Amount – year of record

**14.3400**

b. Units

1000 GALLONS

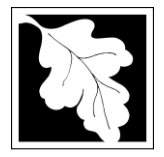

Bureau of Waste Prevention – Air Quality

# **BWP AQ AP-1**

Emission Unit – Fuel Utilization Equipment

# **B. Fuels and Emissions** (cont.)

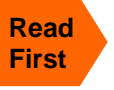

Part 75 Requir

**?**

3. Total emissions for this fuel **only** in tons per year:

**Calculations:** The form will automatically calculate the **actual** and **potential** emissions UNLESS you check a box to manually

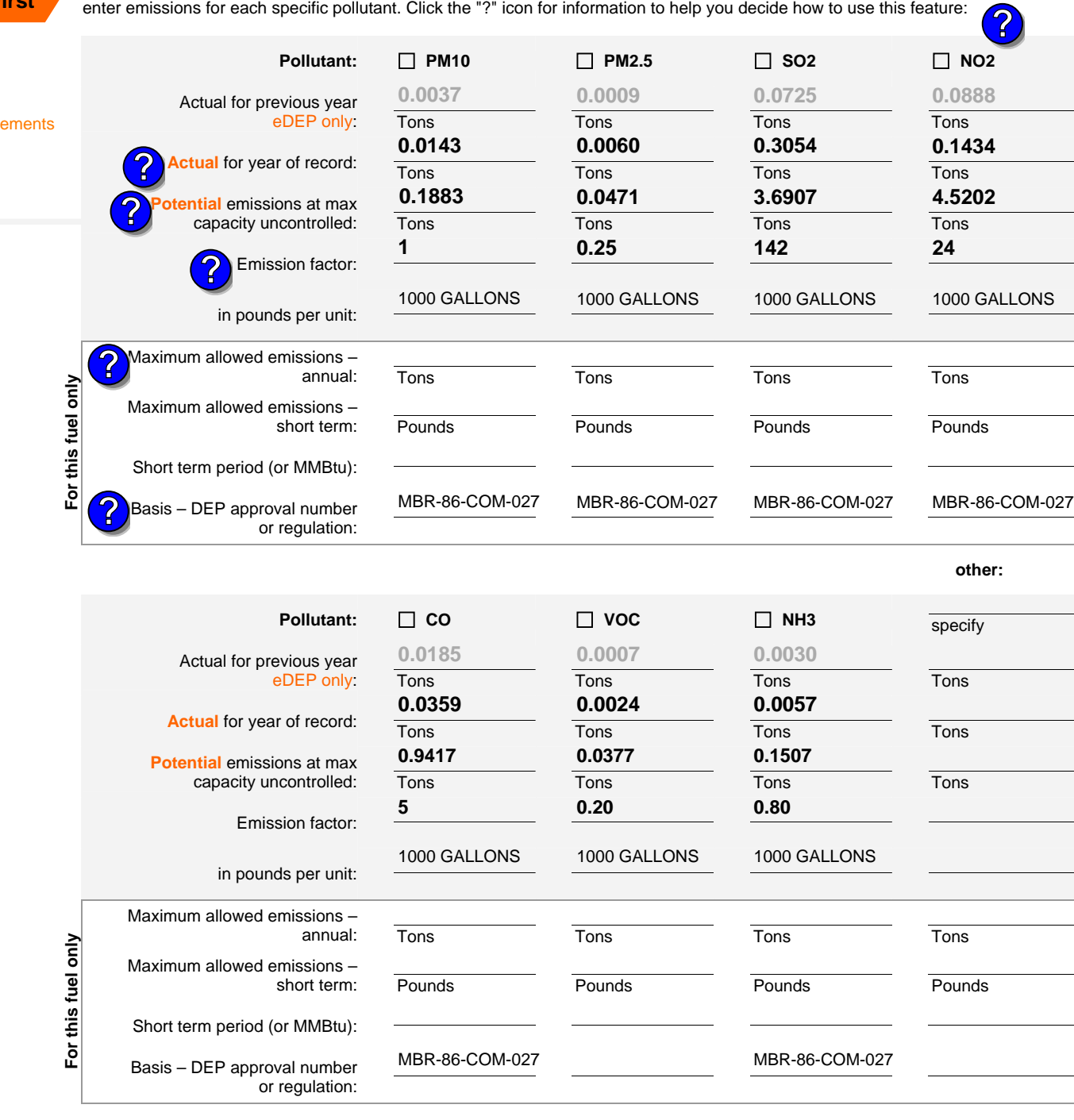

Year of record **3 2010**

DEP EU# (old Point #) Facility AQ identifier **1190564**

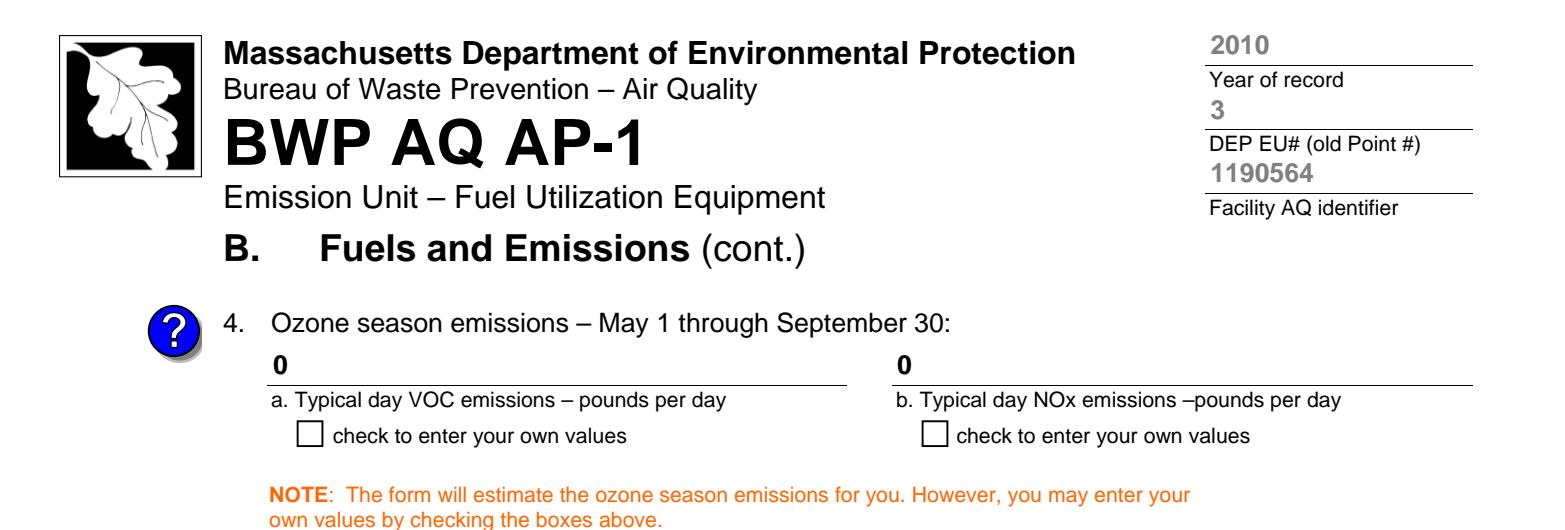

## **C. Notes and Attachments**

1. **Notes**: please include in the space below any additional information that will help DEP understand your submission.

#### 2. **Attachments**:

 $\Box$  Check here to submit attachments to this form (e.g., calculations) – add a note in the field above indicating what is attached. For eDEP on-line filers, this will create a new step on your Current Submittal Page where you can attach electronic files to your submittal. Please list attachments that **cannot** be sent electronically in the notes field above and deliver them to DEP with a paper copy of this form.

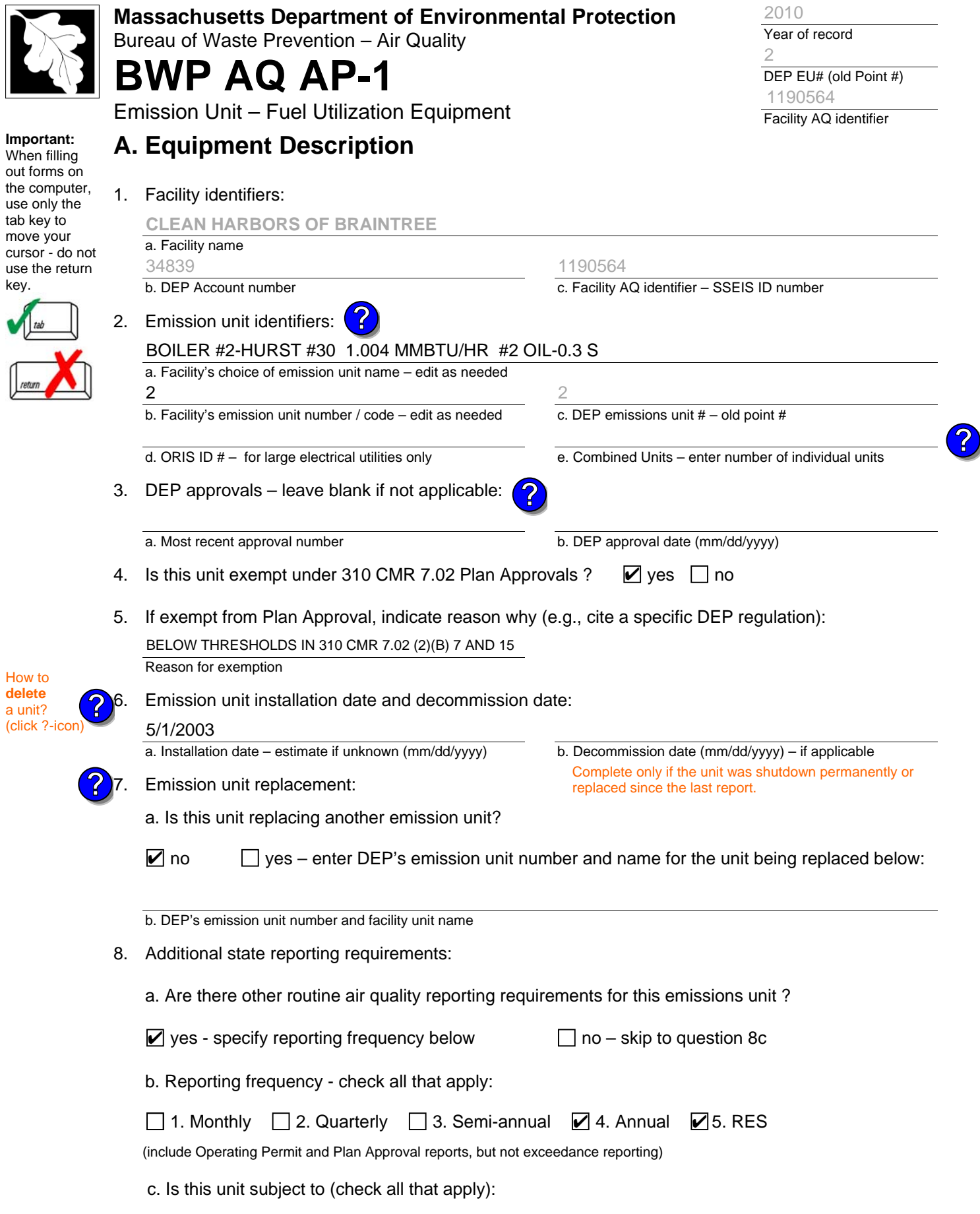

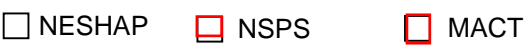

2010

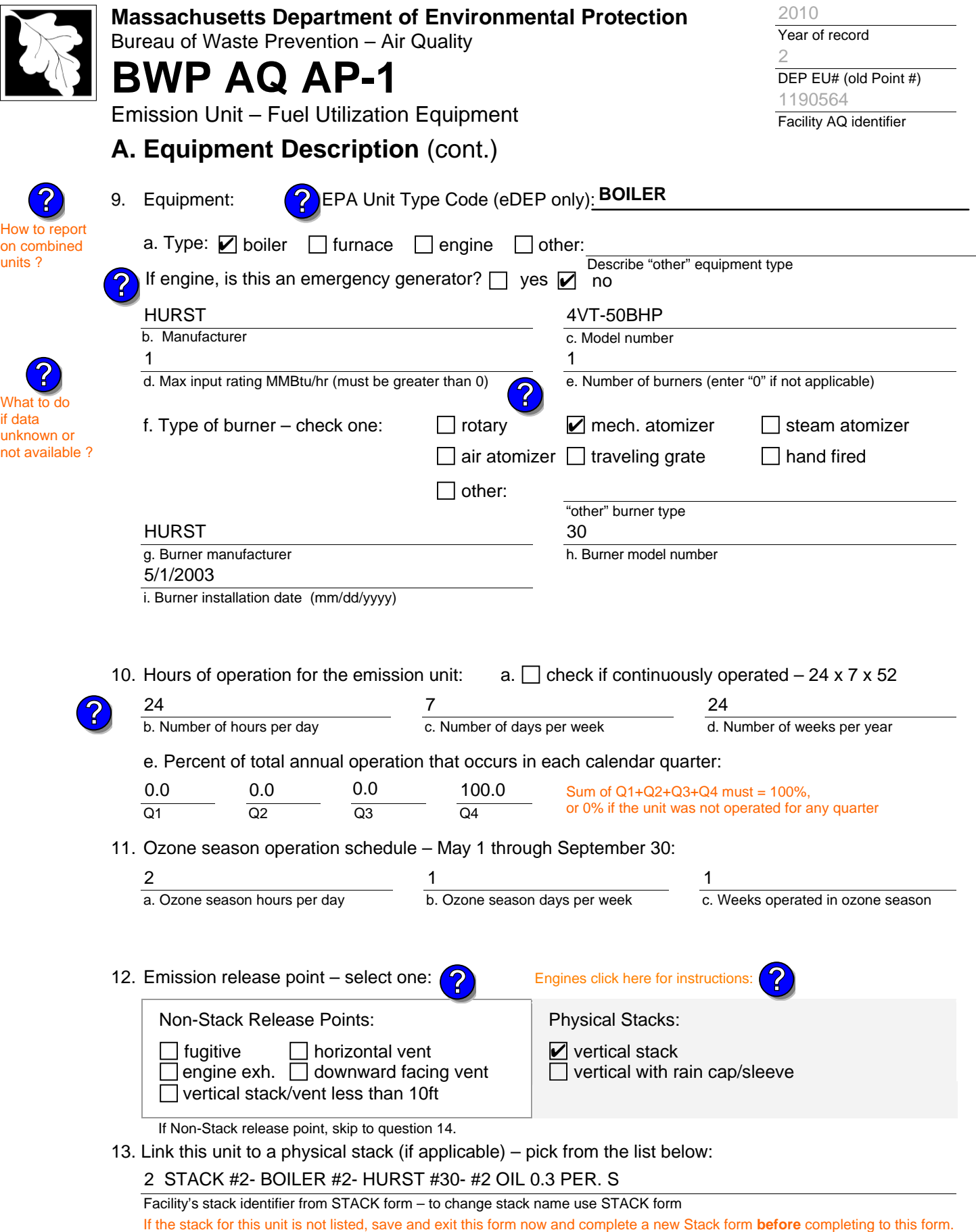

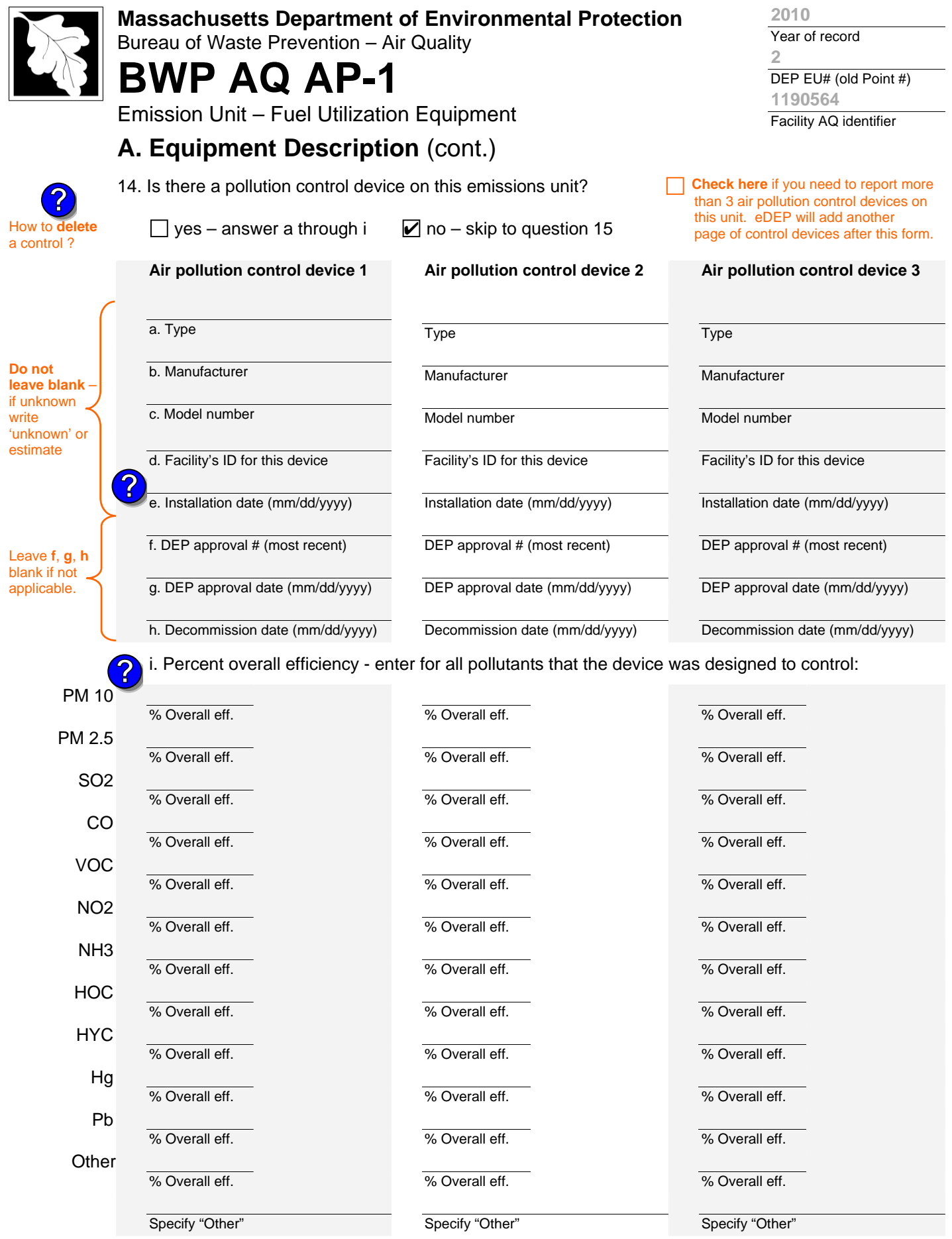

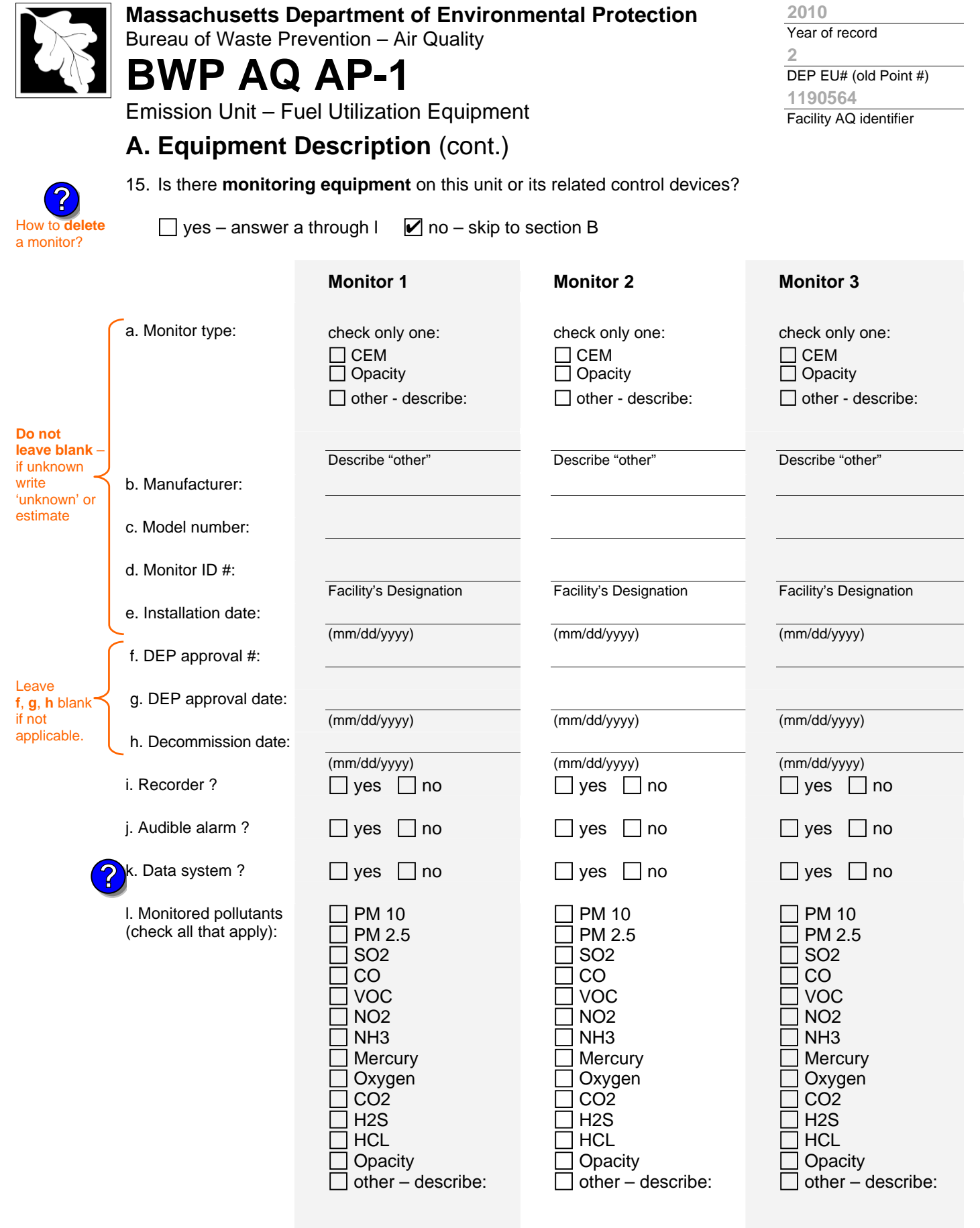

Describe "other"

Describe "other"

Describe "other"

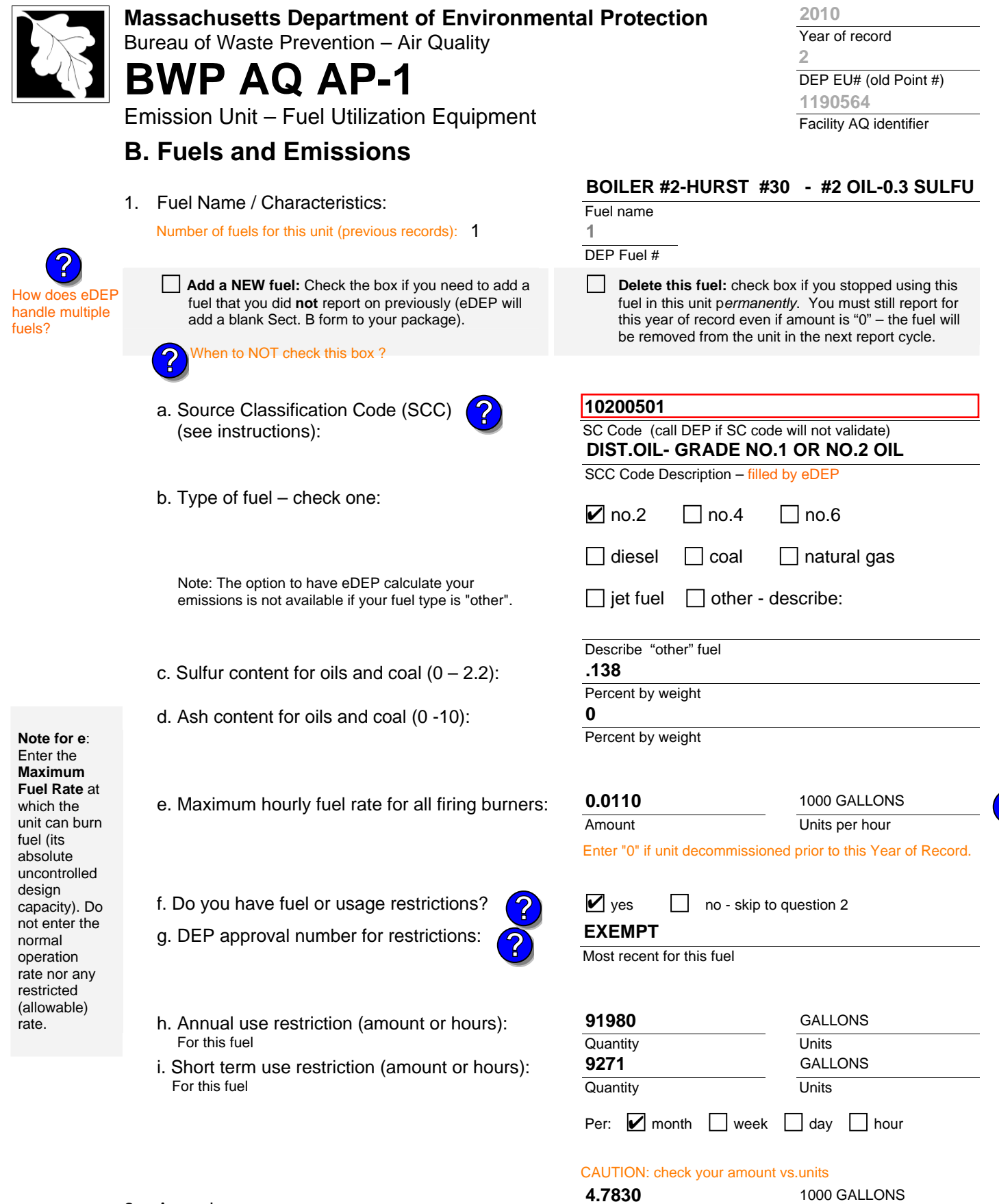

2. Annual usage:

Enter "0" if not used in the year of record

a. Amount – year of record

b. Units

**?**

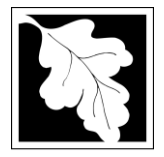

Bureau of Waste Prevention – Air Quality

# **BWP AQ AP-1**

Emission Unit – Fuel Utilization Equipment

# **B. Fuels and Emissions** (cont.)

**Read First** 

Part 75 Req

3. Total emissions for this fuel **only** in tons per year:

**Calculations:** The form will automatically calculate the **actual** and **potential** emissions UNLESS you check a box to manually

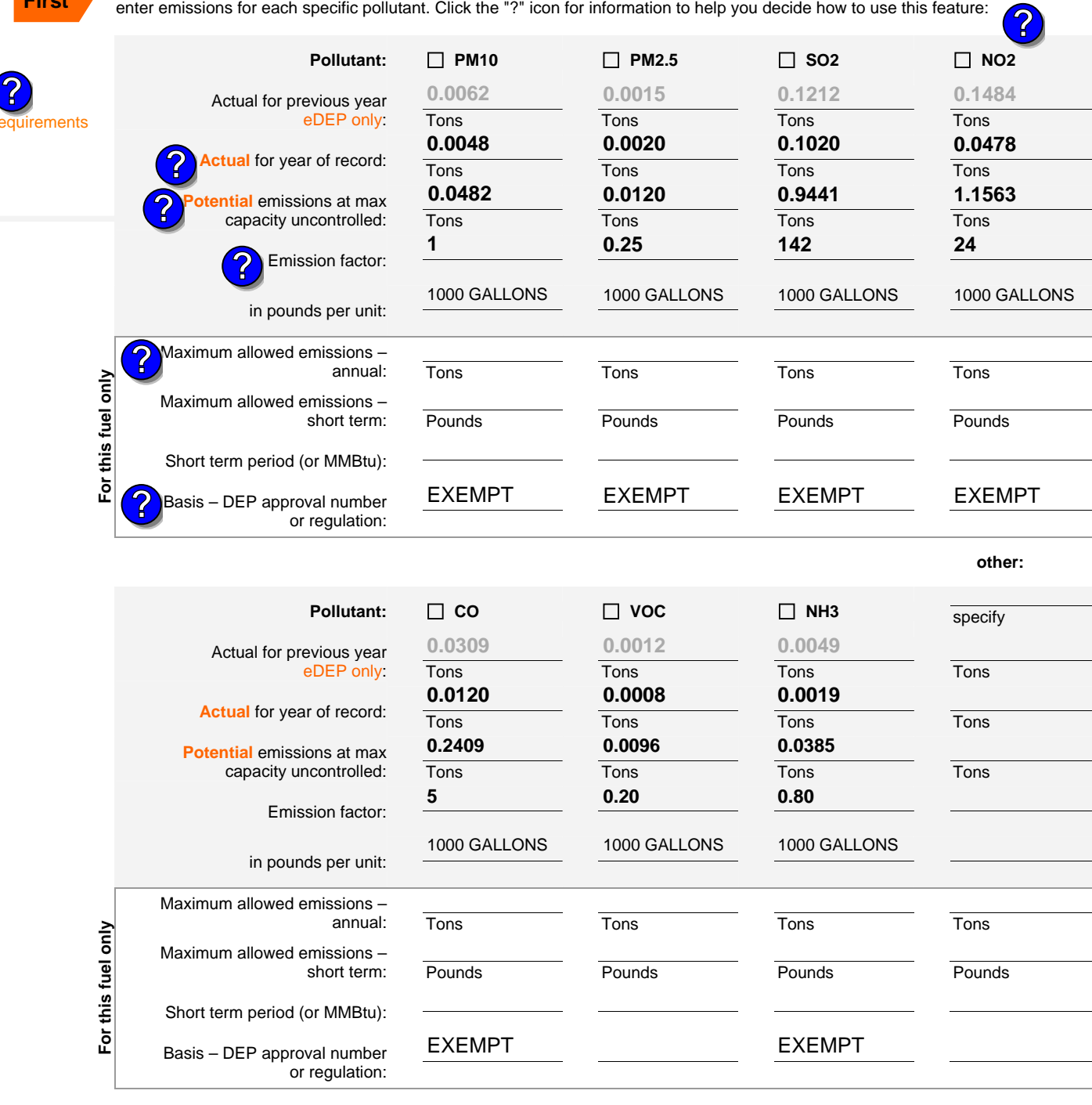

Year of record **2 2010**

DEP EU# (old Point #) Facility AQ identifier **1190564**

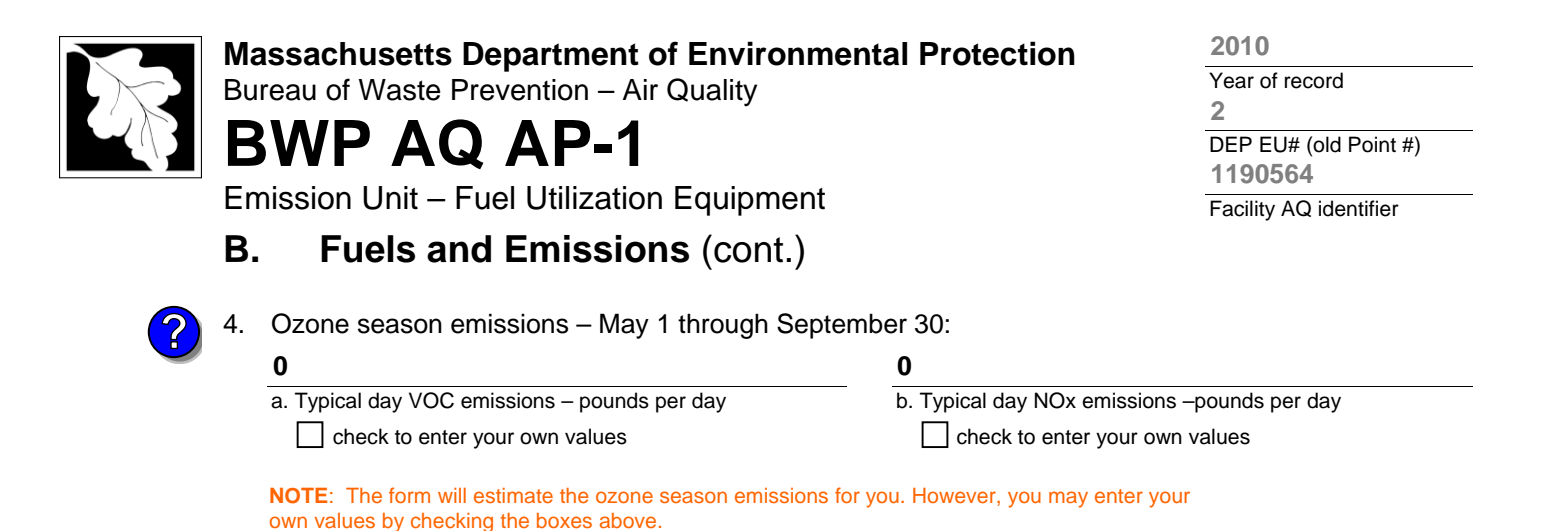

1. **Notes**: please include in the space below any additional information that will help DEP understand

#### 2. **Attachments**:

**C. Notes and Attachments** 

your submission.

 $\Box$  Check here to submit attachments to this form (e.g., calculations) – add a note in the field above indicating what is attached. For eDEP on-line filers, this will create a new step on your Current Submittal Page where you can attach electronic files to your submittal. Please list attachments that **cannot** be sent electronically in the notes field above and deliver them to DEP with a paper copy of this form.

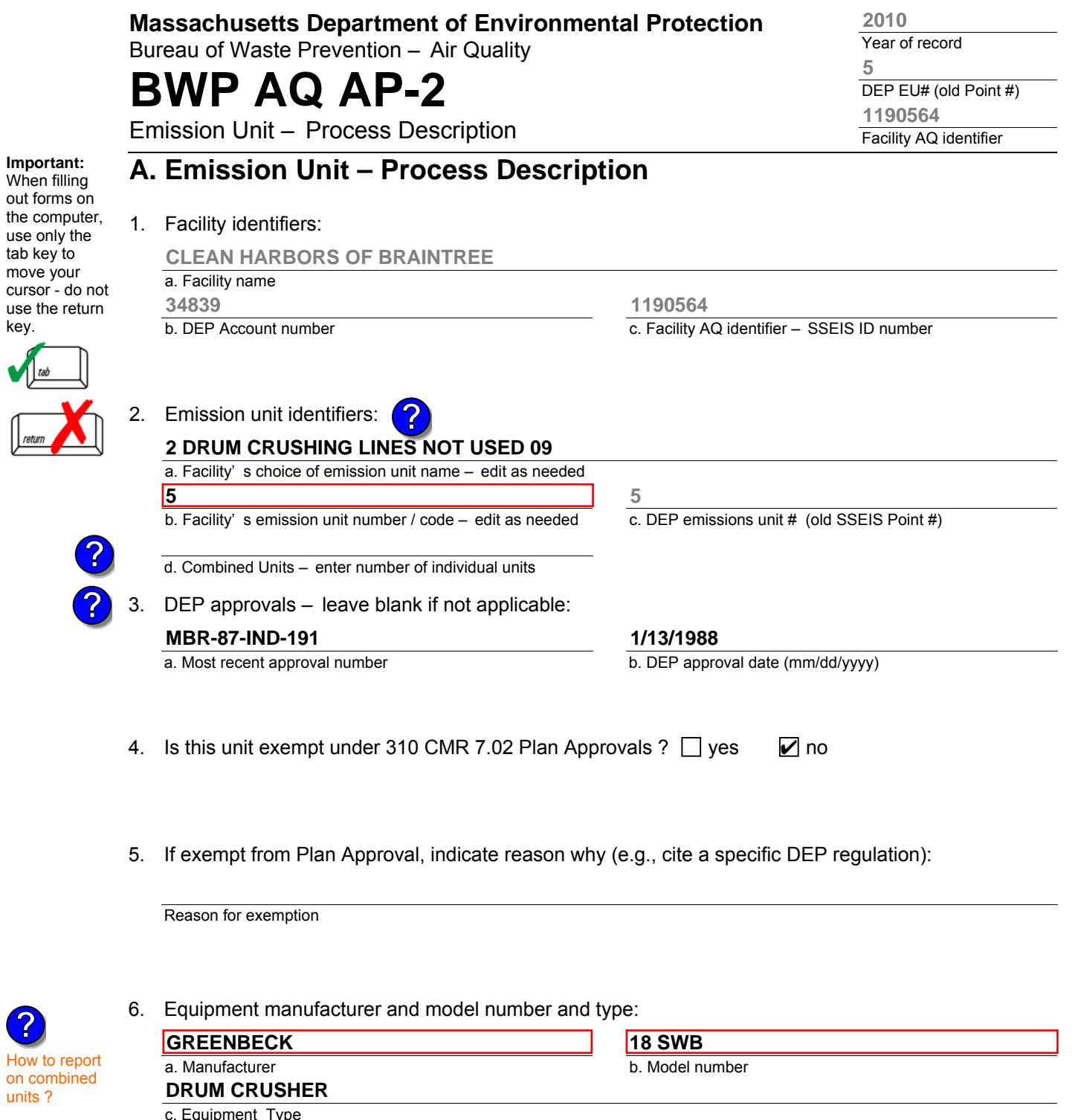

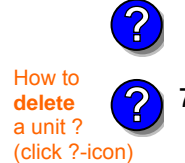

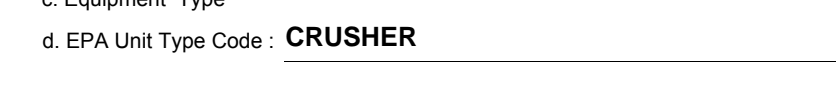

7. Emission unit installation and decommission dates:

#### **6/1/1986**

a. Installation date – estimate if unknown (mm/dd/yyyy)

b. Decommission date (mm/dd/yyyy) – if applicable

**Complete only if the unit was shut down permanently** or replaced since the last report.

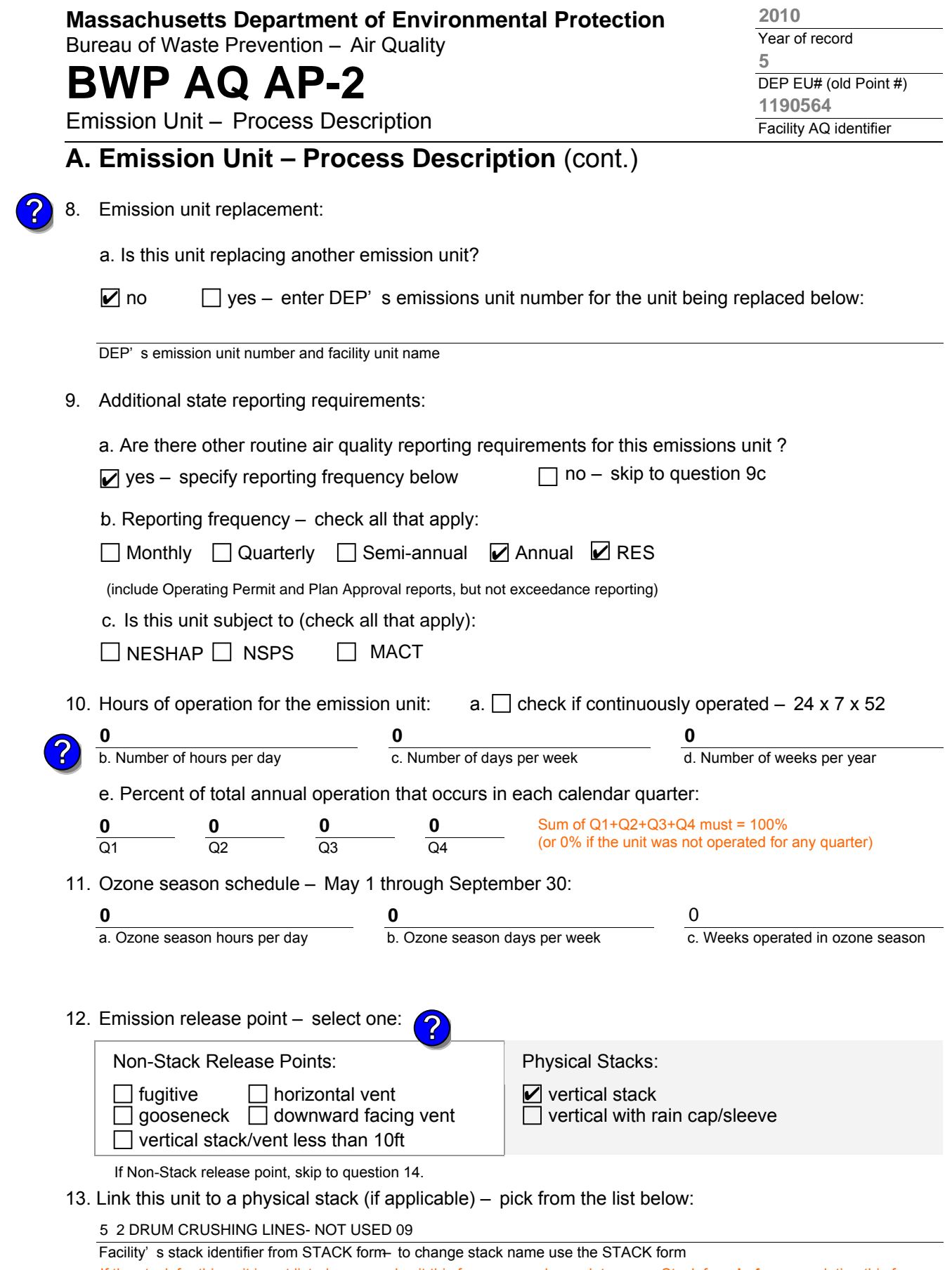

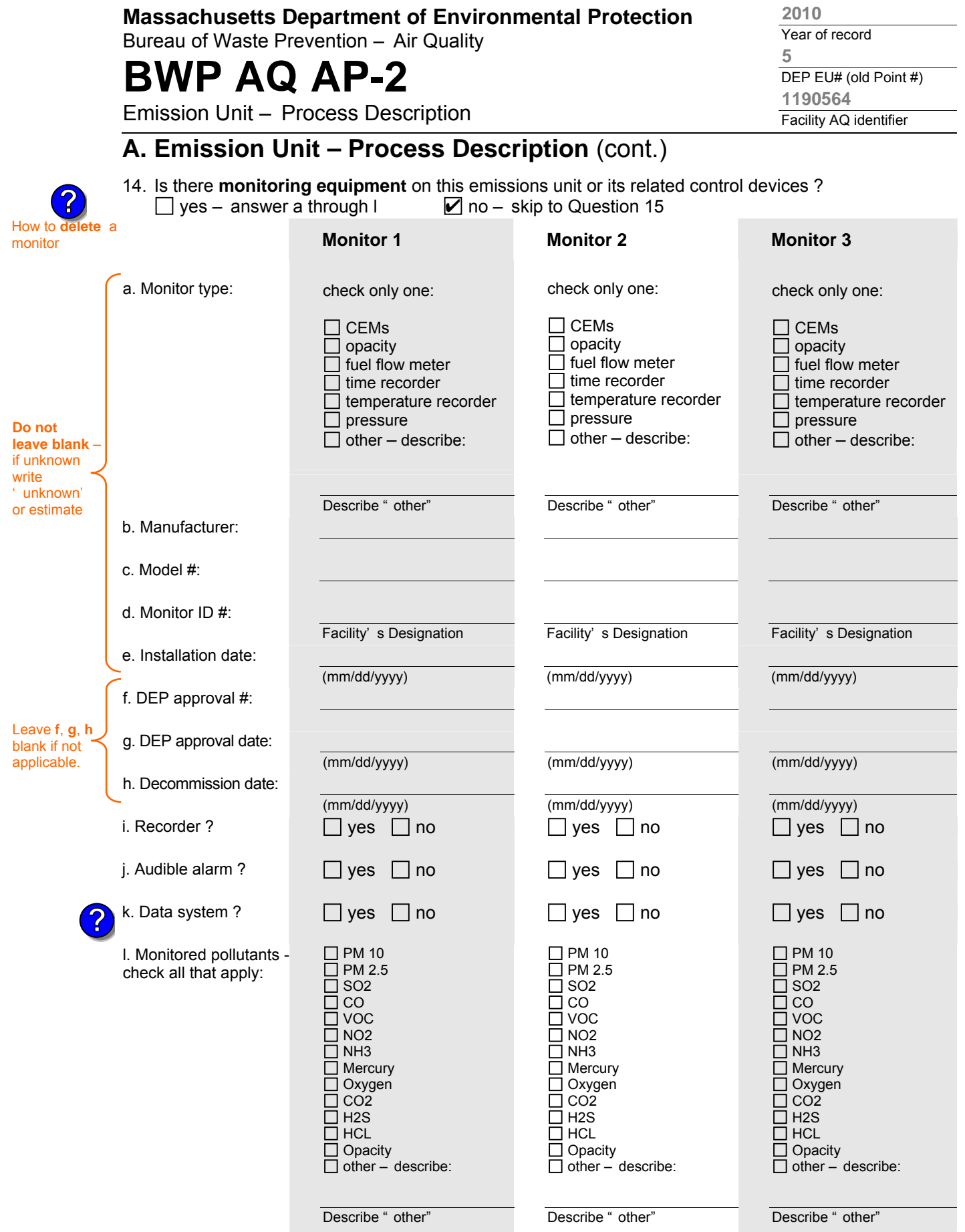

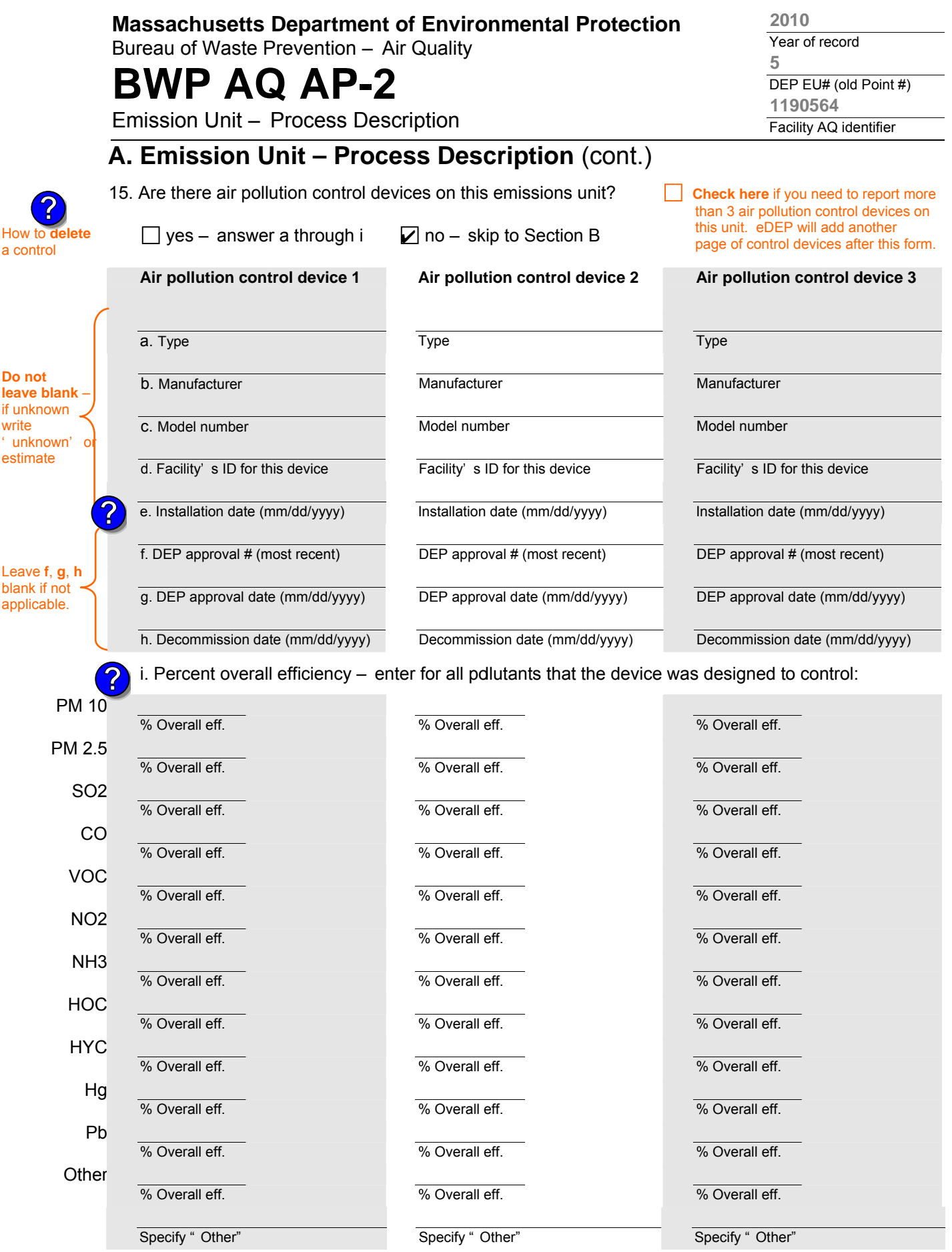

aqap2s.doc • revised 09/19/05 **BWP AQ AP-2 Emission Unit – Process Description • Page 4** 

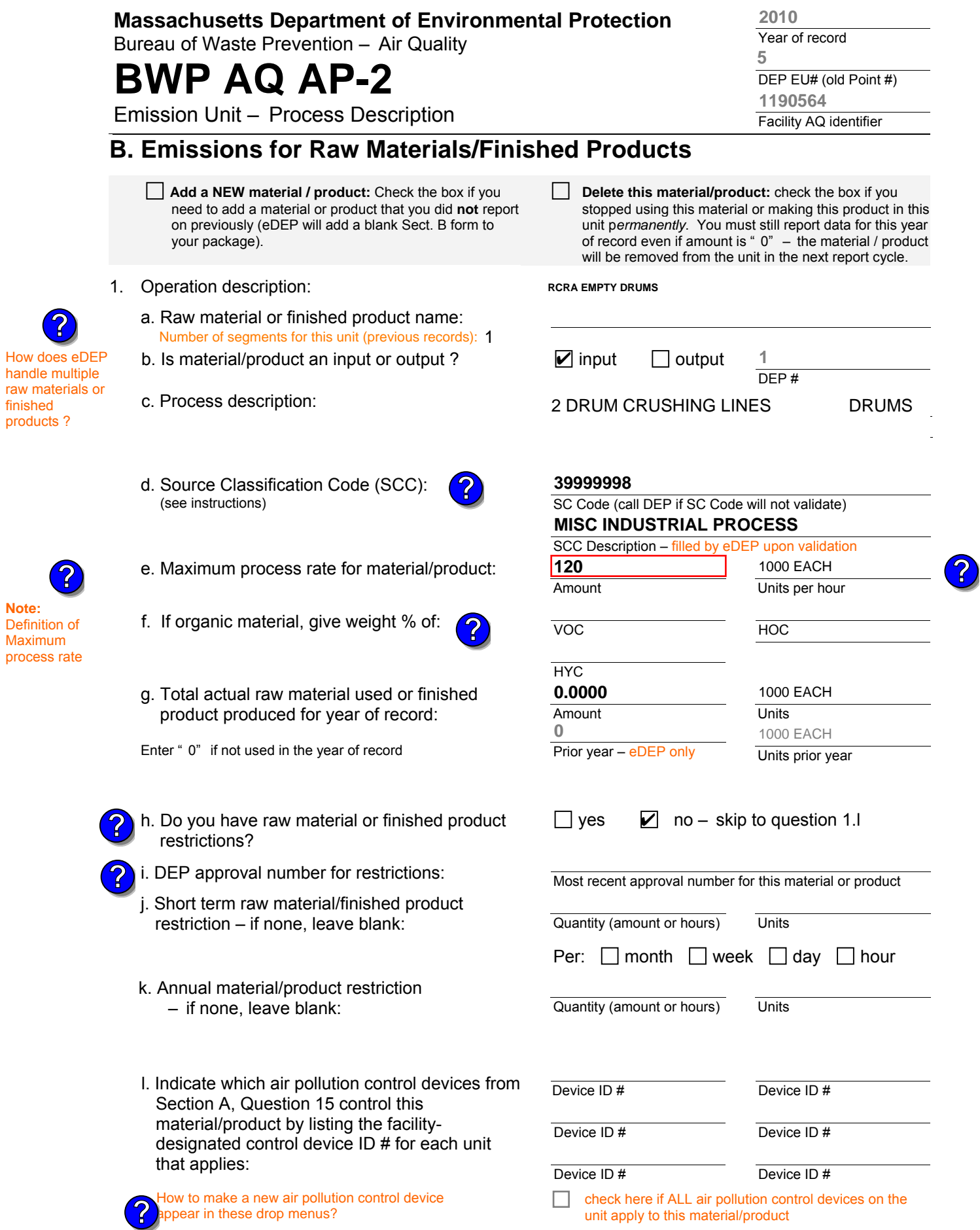

How

aqap2 BWP AQ AP-2 Emission Unit – Process Description • Page 5

Bureau of Waste Prevention – Air Quality

# **BWP AQ AP-2**

Emission Unit – Process Description

DEP EU# (old Point #) Facility AQ identifier **5 1190564**

# **B. Emissions for Raw Materials/Finished Products** (cont.)

**?**

2. Total emissions for this material/product – tons per year:

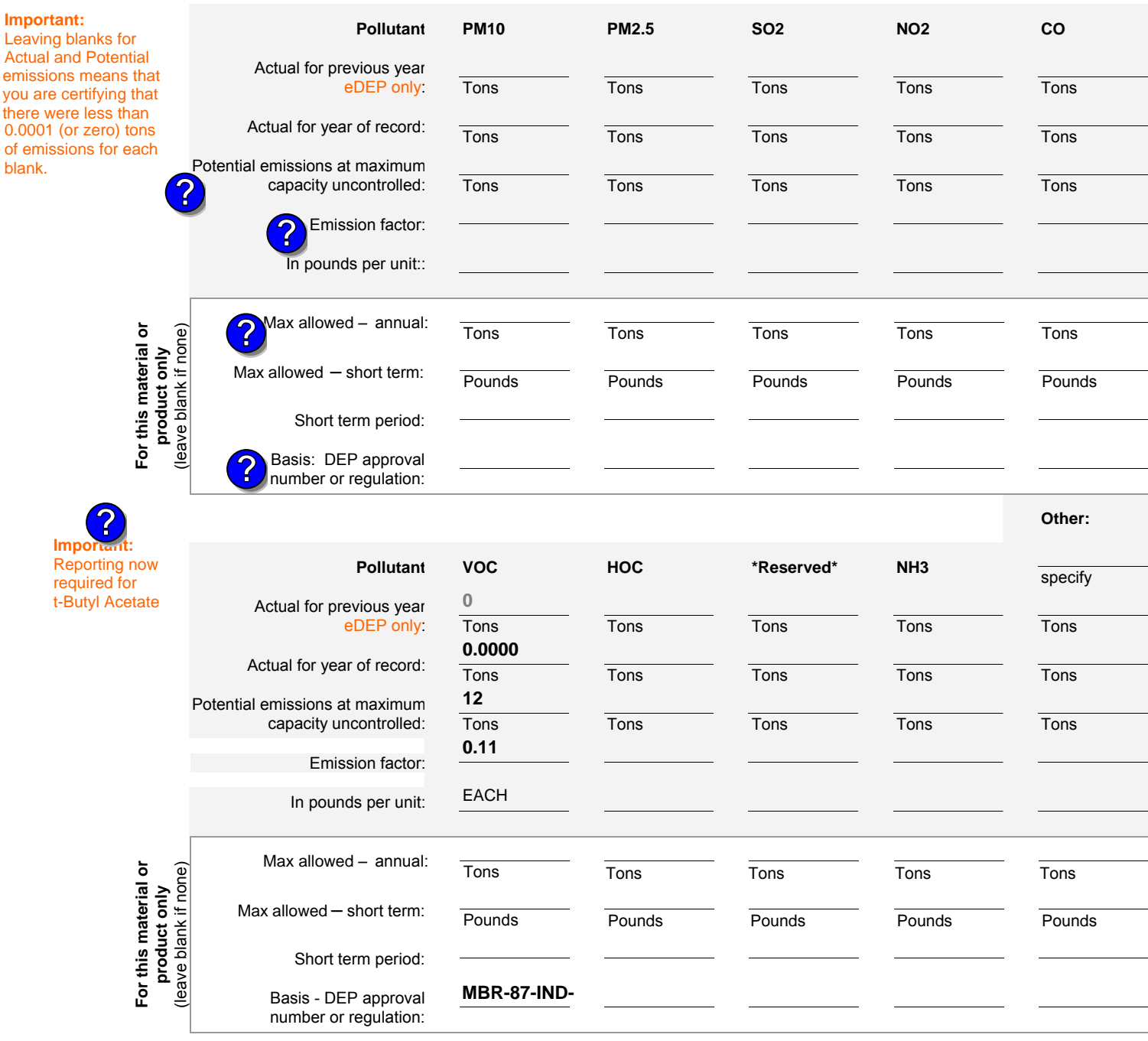

check to enter your own values

Year of record **2010**

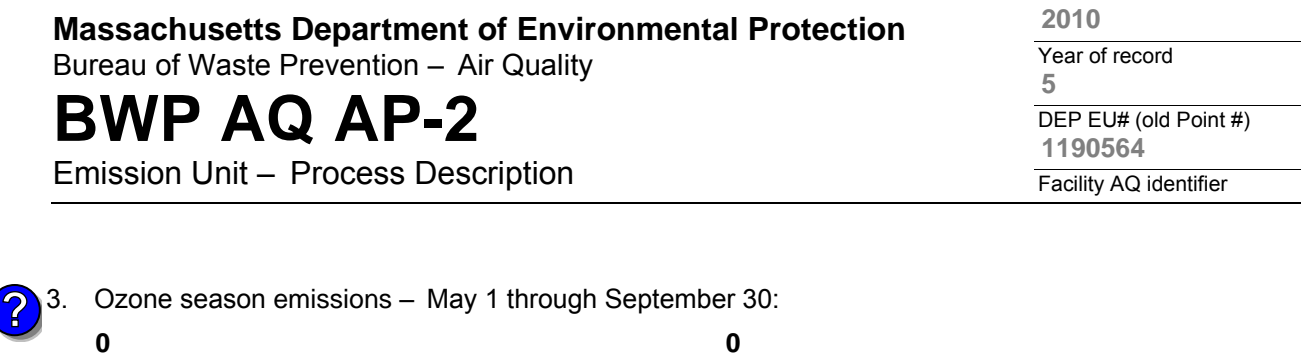

1. **Notes**: please include in the space below any additional information that will help DEP understand

**c** check to enter your own values **check to enter your own values check** to enter your own values

**NOTE**:The form has estimated the emissions for you. However, you may enter your

a. Typical ozone day VOC emissions – pounds per day

own values by checking the boxes above for VOC and NOx.

**C. Notes and Attachments** 

your submission.

#### 2. **Attachments**:

 $\Box$  Check here to submit attachments to this form (e.g., calculations). For eDEP on-line filers, this will create a new step on your Current Submittals Page where you will attach electronic files to your submittal. For attachments that cannot be sent electronically, please list all such attachments below and deliver them to DEP with a paper copy of this form.

b. Typical ozone day NOx emissions – pounds per day

Emission Unit – Incinerator: Solid Waste, Sludge, Medical Waste, other

Bureau of Waste Prevention – Air Quality

# **BWP AQ AP-3**

Year of record DEP EU# (old Point#) Facility AQ identifier **1 2010 1190564**

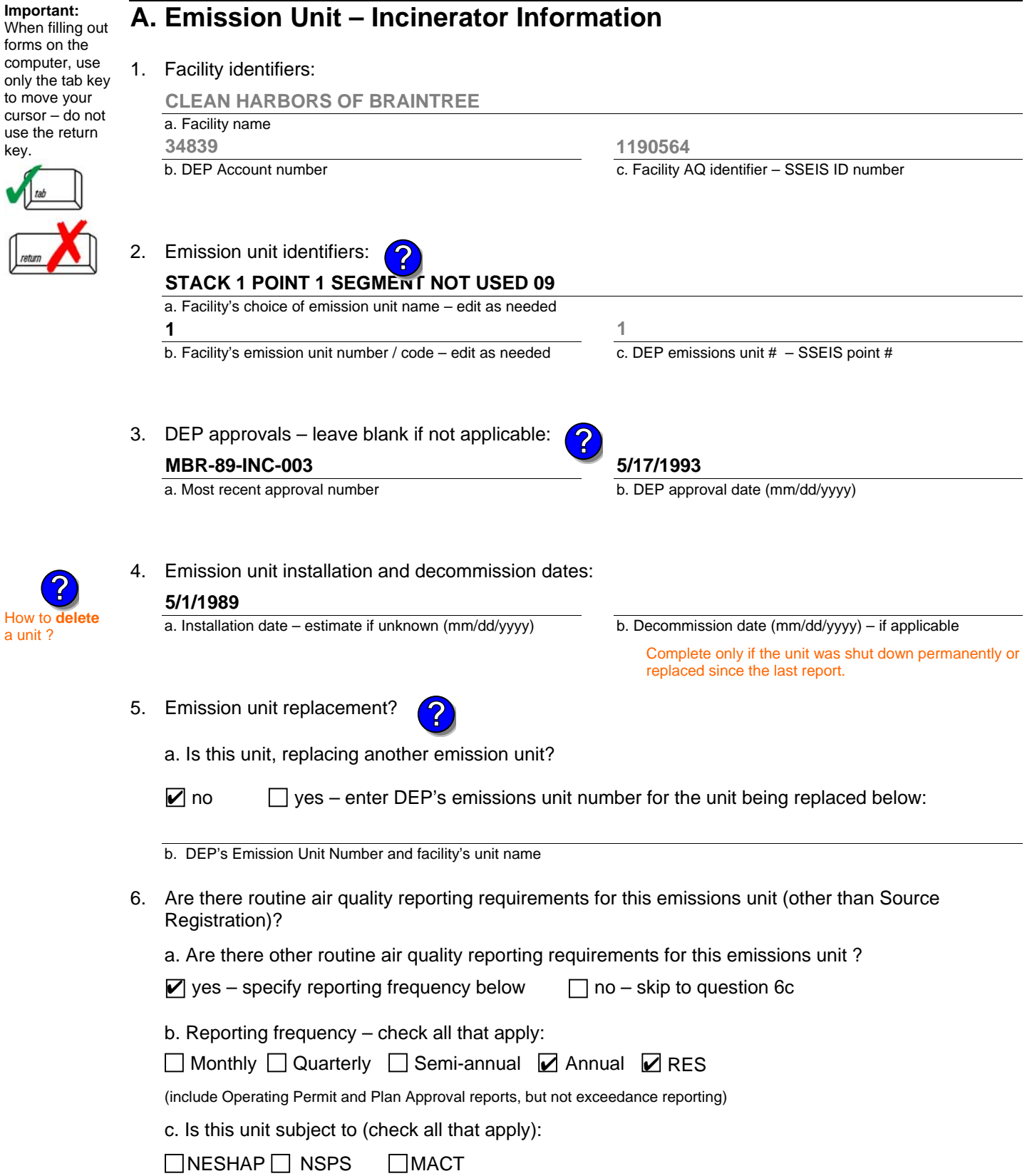

 $\mathsf k$ 

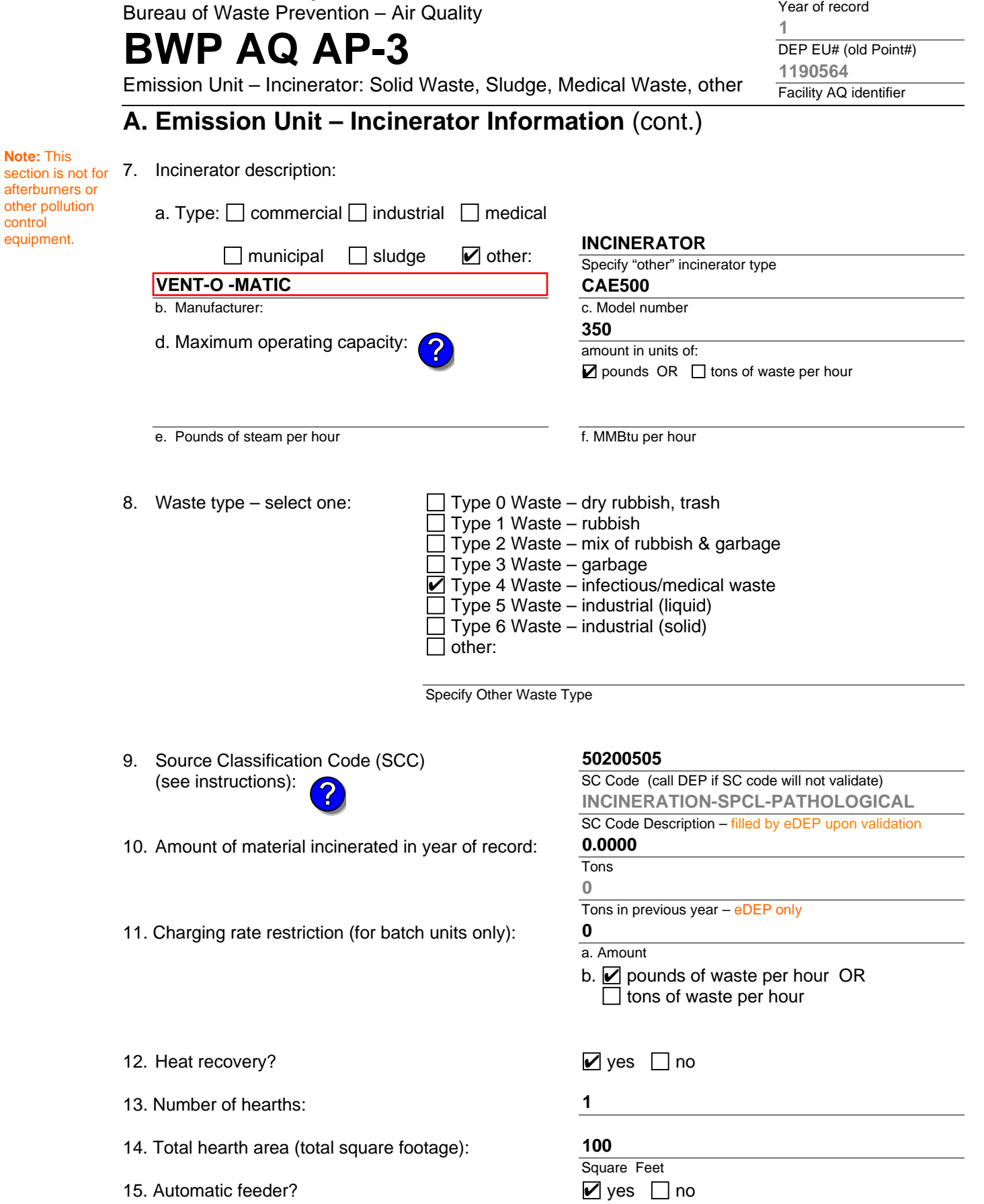

**2010**

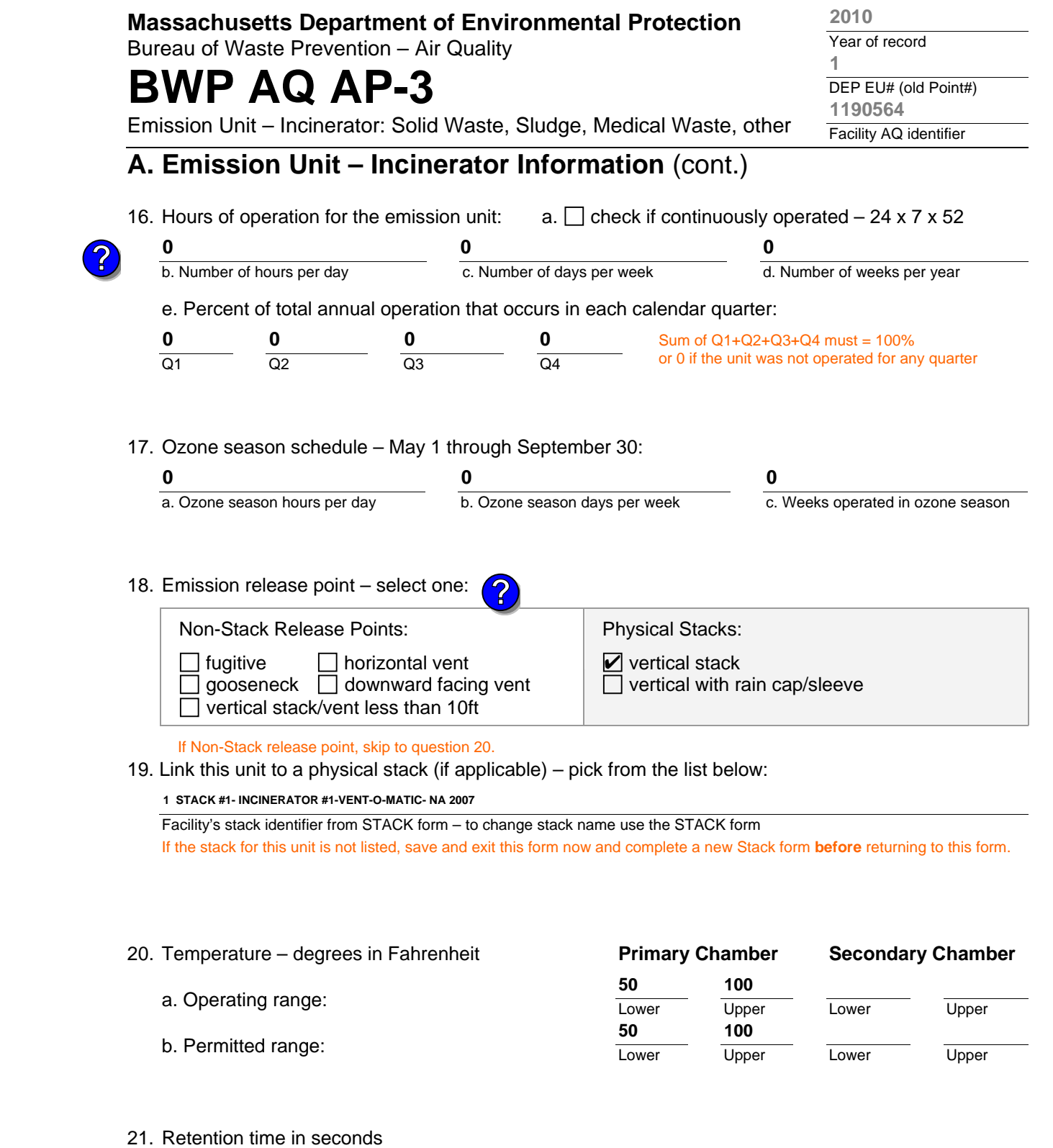

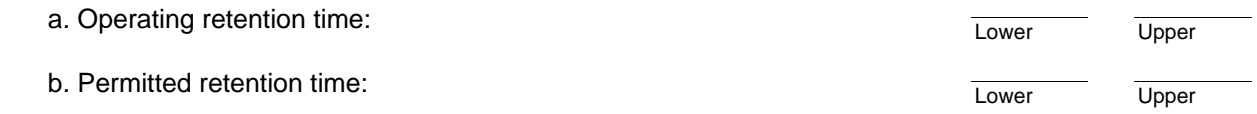

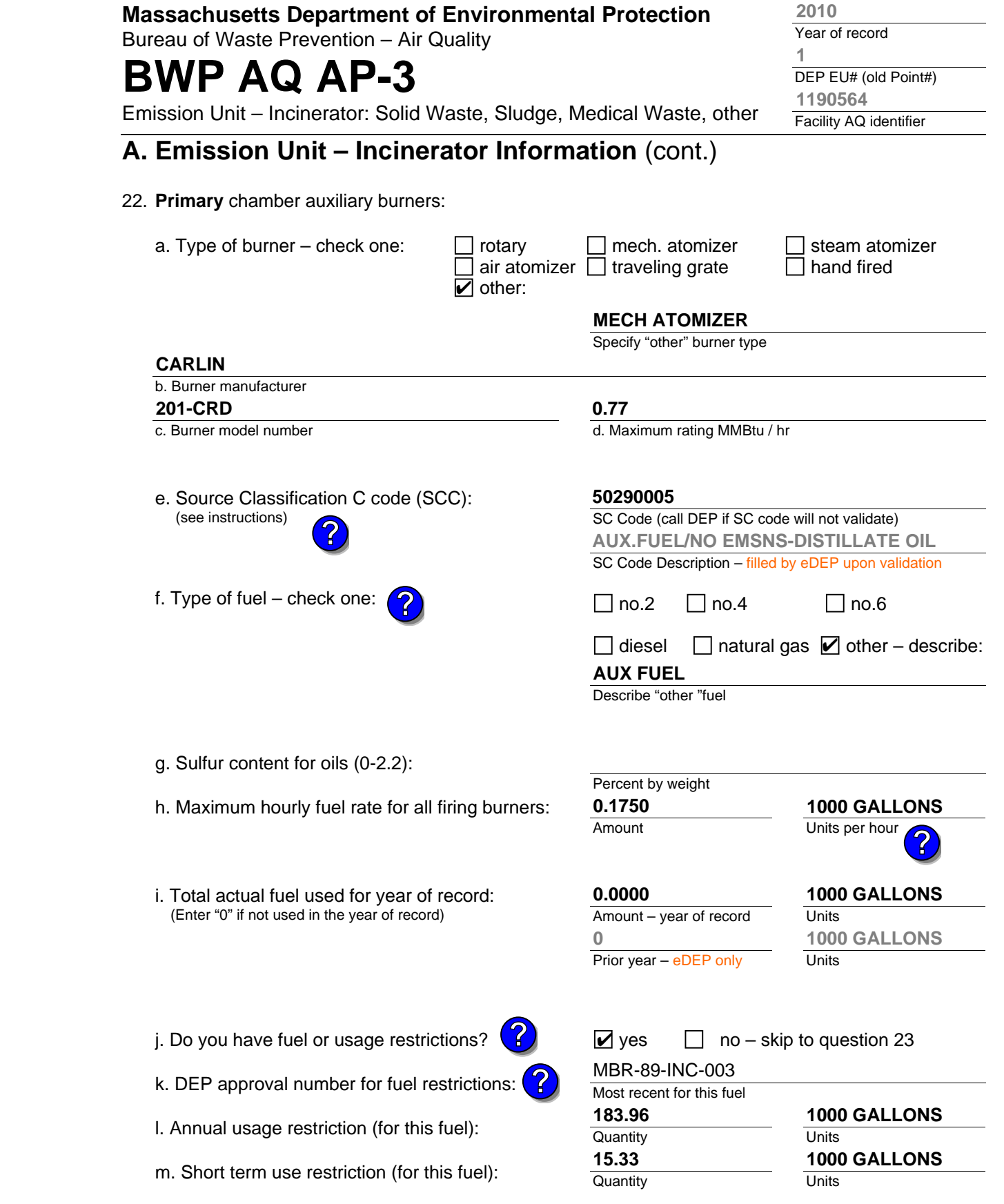

**Per:**  $\Box$  month  $\Box$  week  $\Box$  day  $\Box$  hour

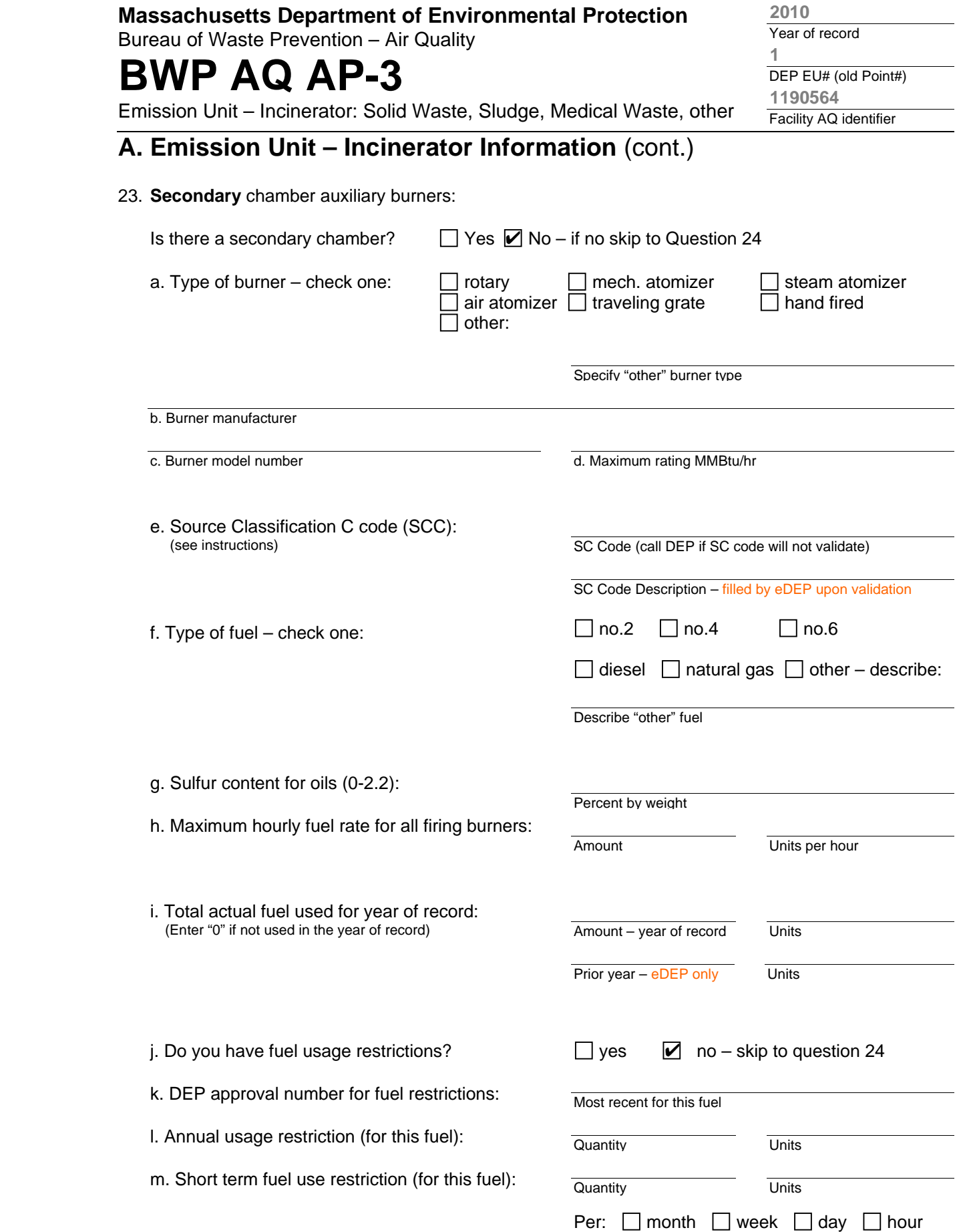

Bureau of Waste Prevention – Air Quality

# **BWP AQ AP-3**

Emission Unit – Incinerator: Solid Waste, Sludge, Medical Waste, other

## **A. Emission Unit – Incinerator Information** (cont.)

24. Is there an air pollution control device/s on this emissions unit?

 $\triangleright$  yes – answer a through i

 $\Box$  no – skip to question 25

How to **delete** a control?

**?**

 **Air pollution control device Air pollution control device Air pollution control device** 

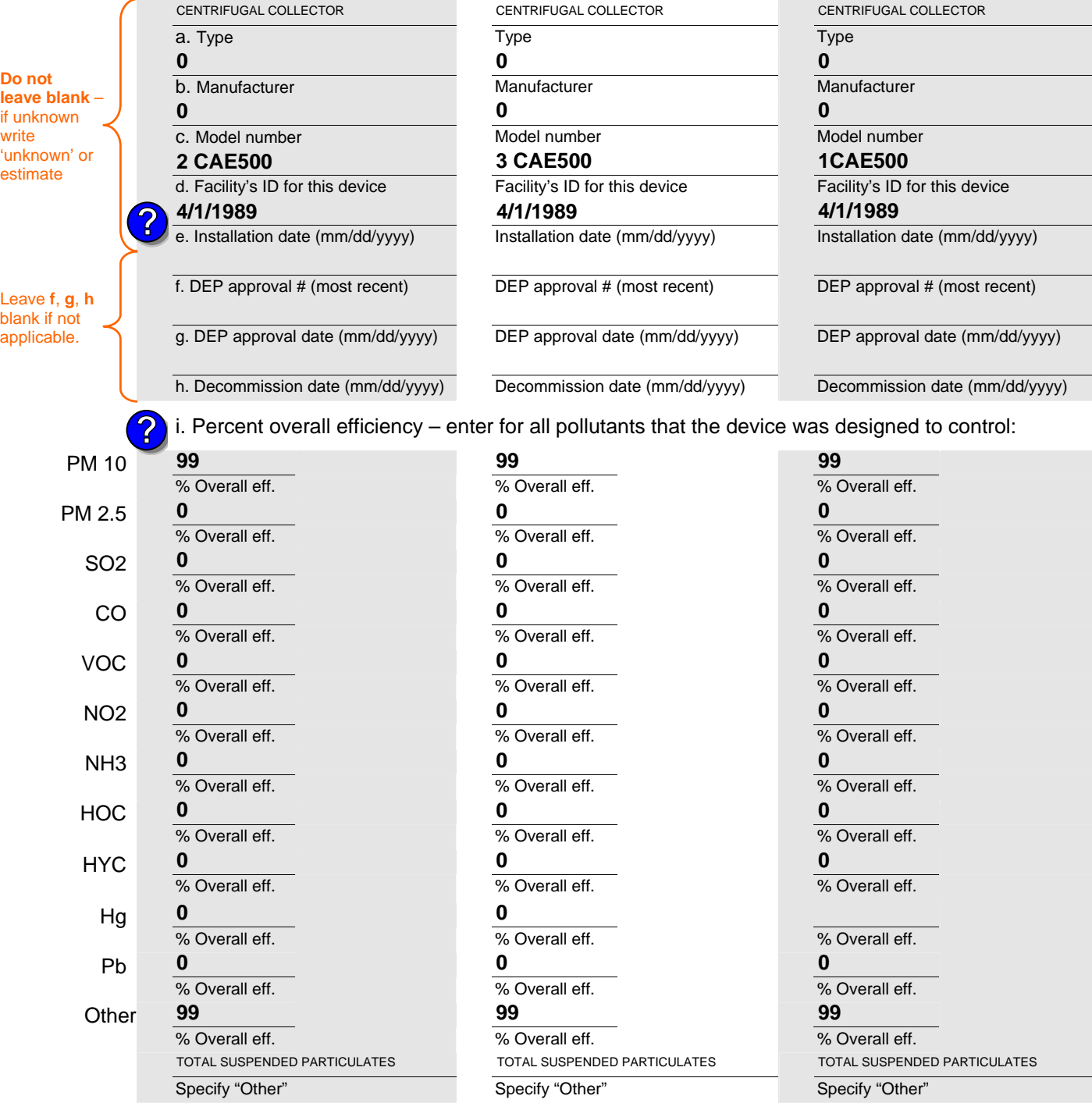

Year of record DEP EU# (old Point#) Facility AQ identifier **1 2010 1190564**

**Check here** if you need to report more than 3 air pollution control devices on this unit. eDEP will add another page of control devices after this form.

 $\Box$ 

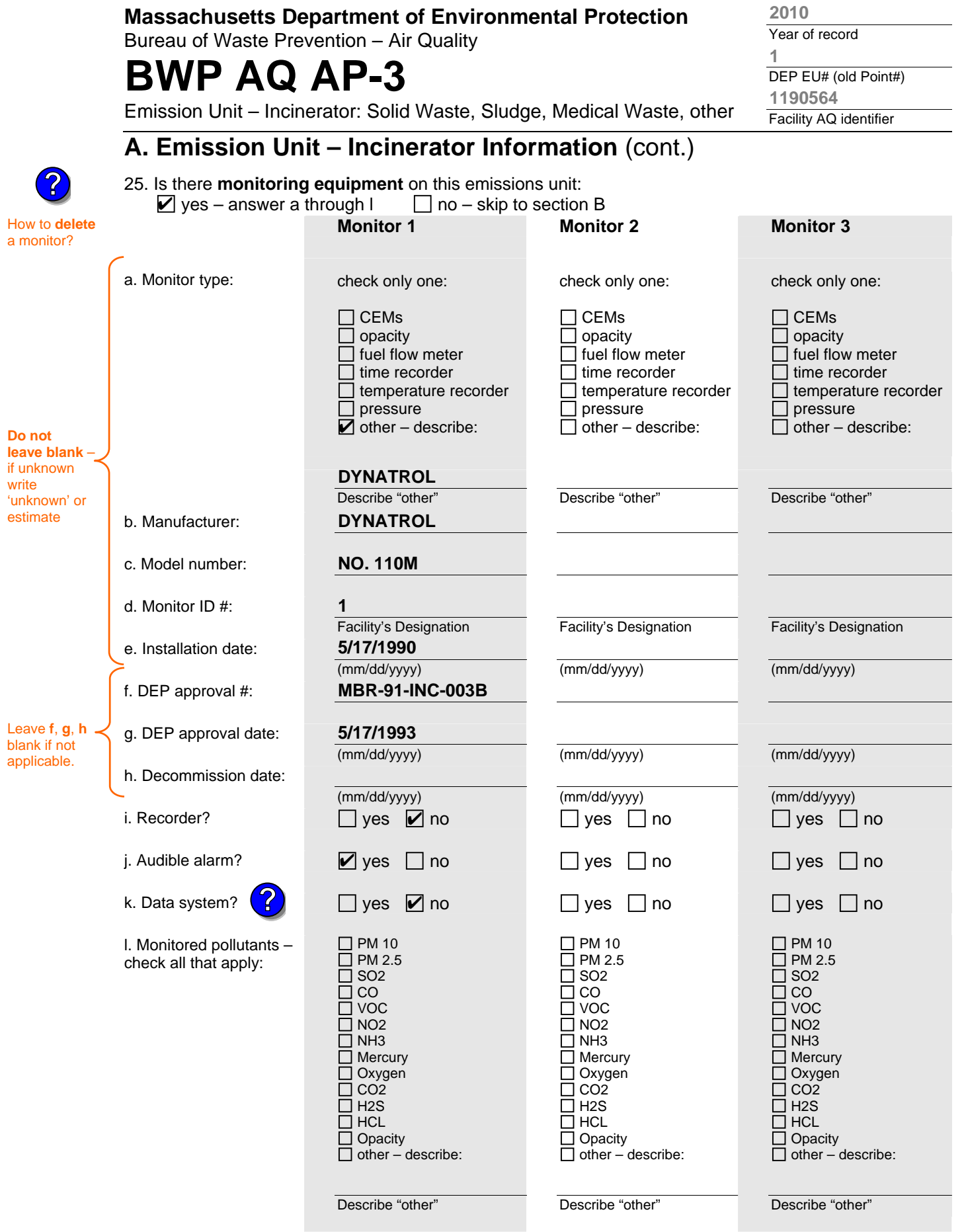

Bureau of Waste Prevention – Air Quality

# **BWP AQ AP-3**

Year of record DEP EU# (old Point#) Facility AQ identifier **1 2010 1190564**

Emission Unit – Incinerator: Solid Waste, Sludge, Medical Waste, other

### **B. Emissions**

1. Total emissions for this emissions unit – tons per year:

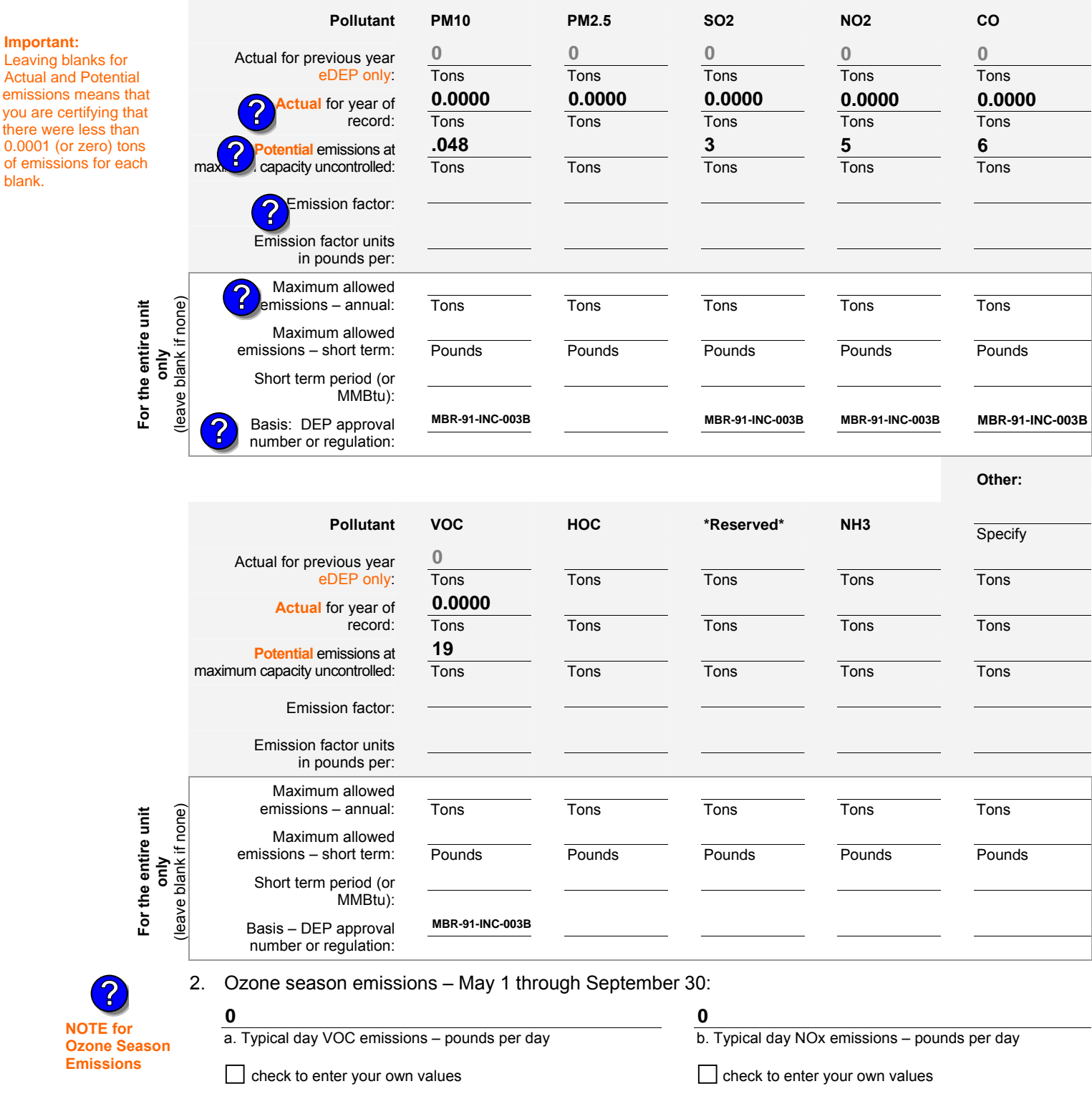

Bureau of Waste Prevention – Air Quality

# **BWP AQ AP-3**

Emission Unit – Incinerator: Solid Waste, Sludge, Medical Waste, other

### **C. Notes and Attachments**

1. **Notes:** please include any additional information that will help DEP understand your submission.

### **INCINERATOR HAS NOT OPERATED IN MORE THAN 10 YEARS**

#### 2. **Attachments:**

□ Check here to submit attachments to this form (e.g., calculations). For eDEP on-line filers, this will create a new step on your Current Submittals Page where you will attach electronic files to your submittal. For attachments that **cannot** be sent electronically, please list all such attachments below and deliver them to DEP with a paper copy of this form.

Year of record DEP EU# (old Point#) Facility AQ identifier **1 2010 1190564**

Bureau of Waste Prevention – Air Quality

# **BWP AQ AP-4**

Emission Unit – Organic Material Storage

**Complete one AP-4 for EACH organic material storage tank.**

**Importar** When filli out forms the comp use only tab key to move you  $cursor$ not use th return key.

How to

**?**

**?**

**units** ?

How to **a** unit?

![](_page_66_Picture_283.jpeg)

![](_page_66_Picture_284.jpeg)

e. Capacity – gallons

c. Height / Length – feet d. Diameter – feet

2010

Year of record 9

DEP EU# (old Point #) 1190564

Facility AQ identifier

Bureau of Waste Prevention – Air Quality

# **BWP AQ AP-4**

Emission Unit – Organic Material Storage

### **A. Equipment Description** (cont.)

7. Material stored (at start of year):

![](_page_67_Picture_6.jpeg)

![](_page_67_Picture_228.jpeg)

j. Oxygenate name – gasoline only

### **B. Notes and Attachments**

 1. **Notes**: please include in the space below any additional information that will help DEP understand your submission.

2. Attachments:  $\Box$  Check here to submit attachments to this form. For attachments that **cannot** be sent electronically, please list all such attachments in notes above and deliver them to DEP with a paper copy of this form.

2010

Year of record

DEP EU# (old Point #) Facility AQ identifier 1190564 9

Bureau of Waste Prevention – Air Quality

# **BWP AQ AP-4**

Emission Unit – Organic Material Storage

Year of record DEP EU# (old Point #) Facility AQ identifier 2010 1190564 8

![](_page_68_Picture_273.jpeg)

![](_page_68_Picture_6.jpeg)

How to **combine units** ?

**?**

How to **de**<br>a unit?

**?**

![](_page_68_Picture_274.jpeg)

6. Construction:  $\boxed{\phantom{a}}$  steel weld  $\boxed{\phantom{a}}$  other weld  $\boxed{\phantom{a}}$  rivet  $\boxed{\phantom{a}}$  fiberglass  $\boxed{\phantom{a}}$  gunite

9800

e. Capacity – gallons

d. Diameter – feet

c. Height / Length – feet

14.66 11.5

Bureau of Waste Prevention – Air Quality

# **BWP AQ AP-4**

Emission Unit – Organic Material Storage

### **A. Equipment Description** (cont.)

7. Material stored (at start of year):

![](_page_69_Picture_6.jpeg)

![](_page_69_Picture_211.jpeg)

### **B. Notes and Attachments**

 1. **Notes**: please include in the space below any additional information that will help DEP understand your submission.

Year of record DEP EU# (old Point #) 2010 1190564 8

Facility AQ identifier

Bureau of Waste Prevention – Air Quality

# **BWP AQ AP-4**

Emission Unit – Organic Material Storage

Year of record DEP EU# (old Point #) Facility AQ identifier 2010 1190564 7

![](_page_70_Picture_274.jpeg)

![](_page_70_Picture_6.jpeg)

**How to combine units** ?

**?**

**?**

How to **a** unit?

![](_page_70_Picture_275.jpeg)

9800

e. Capacity – gallons

d. Diameter – feet

c. Height / Length – feet

14.66 11.5

Bureau of Waste Prevention – Air Quality

# **BWP AQ AP-4**

Emission Unit – Organic Material Storage

### **A. Equipment Description** (cont.)

7. Material stored (at start of year):

![](_page_71_Picture_6.jpeg)

![](_page_71_Picture_232.jpeg)

j. Oxygenate name – gasoline only

### **B. Notes and Attachments**

 1. **Notes**: please include in the space below any additional information that will help DEP understand your submission.

2. Attachments:  $\Box$  Check here to submit attachments to this form. For attachments that **cannot** be sent electronically, please list all such attachments in notes above and deliver them to DEP with a paper copy of this form.

2010

Year of record

DEP EU# (old Point #) Facility AQ identifier 1190564 7
Bureau of Waste Prevention – Air Quality

### **BWP AQ AP-4**

Emission Unit – Organic Material Storage

**Complete one AP-4 for EACH organic material storage tank.**

Year of record DEP EU# (old Point #) Facility AQ identifier 2010 1190564 63

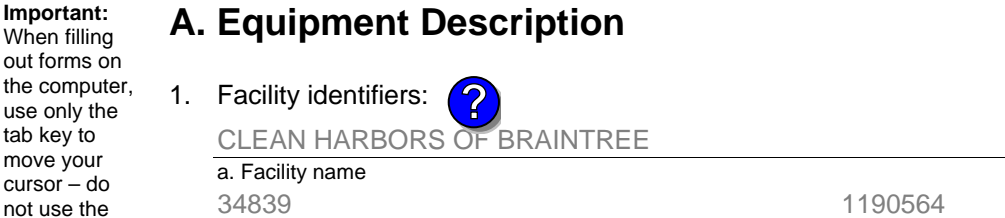

b. DEP Account number

c. Facility AQ identifier – SSEIS ID number

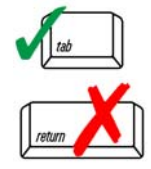

**Important:** When filling out forms on

use only the tab key to move your cursor – do not use the return key.

### 2. Emission unit identifiers:

#### AG TANK B9 POLYOLEFIN H TANKS WASTEWATER NO VOCS

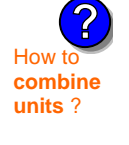

#### b. Facility's emission unit number / code – edit as needed c. DEP emissions unit  $# -$  SSEIS point  $#$ d. Combined Units – enter number of individual units 63 63

a. Facility's choice of emission unit name – edit as needed

3. Emission unit installation and decommission dates:

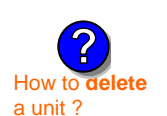

**?**

### 1/1/1977

a. Installation date – estimate if unknown (mm/dd/yyyy)

b. Decommission date (mm/dd/yyyy) – if applicable

Complete only if the unit was shut down permanently or replaced since the last report.

Emission unit replacement:

a. Is this unit replacing another emission unit?

 $\Box$  yes – enter DEP's emissions unit number for the unit being replaced below:  $\sqrt{ }$  no

b. DEP's Emission Unit Number and facility unit name

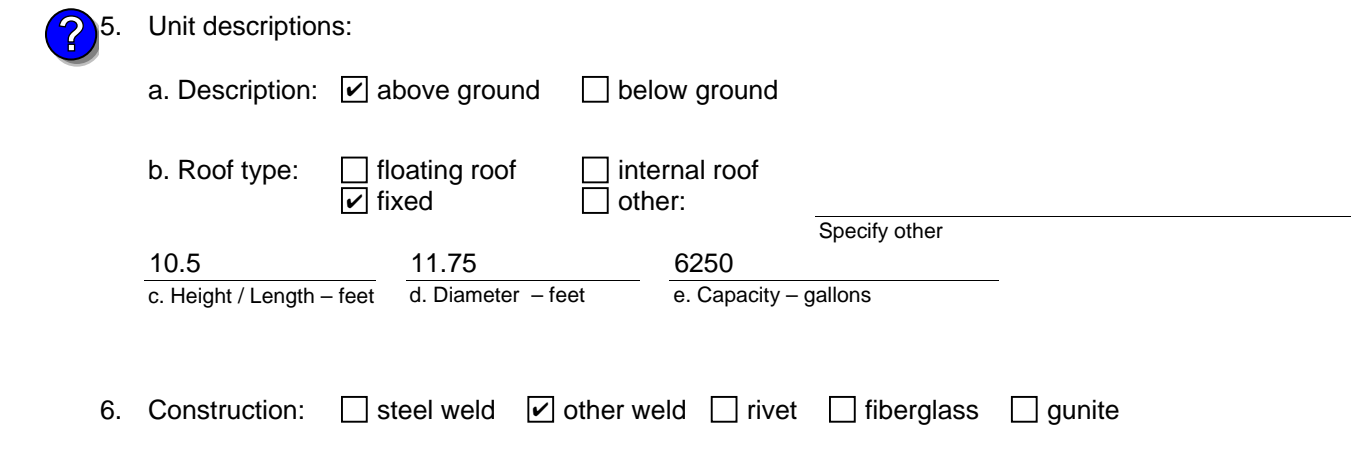

Bureau of Waste Prevention – Air Quality

### **BWP AQ AP-4**

Emission Unit – Organic Material Storage

### **A. Equipment Description** (cont.)

7. Material stored (at start of year):

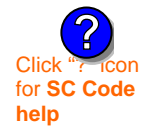

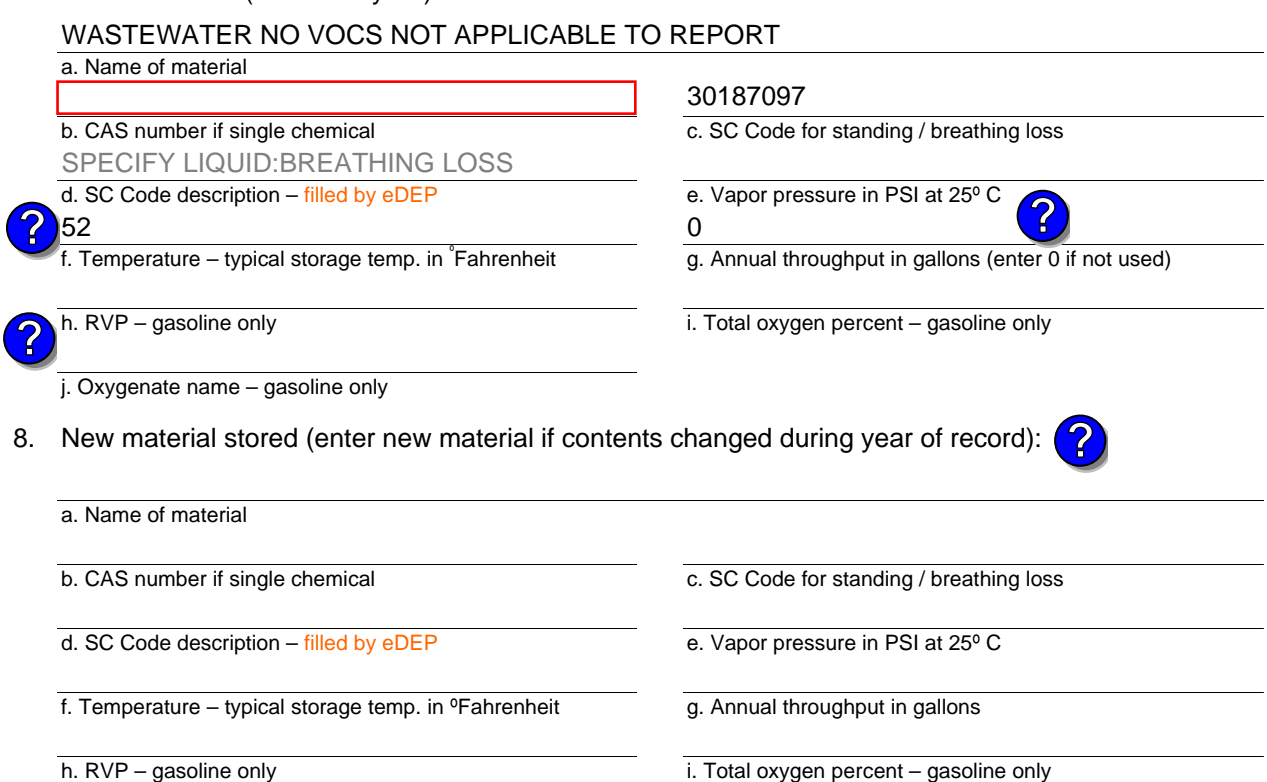

#### j. Oxygenate name – gasoline only

### **B. Notes and Attachments**

 1. **Notes**: please include in the space below any additional information that will help DEP understand your submission.

2. Attachments:  $\Box$  Check here to submit attachments to this form. For attachments that **cannot** be sent electronically, please list all such attachments in notes above and deliver them to DEP with a paper copy of this form.

#### Year of record 2010 63

Bureau of Waste Prevention – Air Quality

# **BWP AQ AP-4**

Emission Unit – Organic Material Storage

Year of record DEP EU# (old Point #) Facility AQ identifier 2010 1190564 62

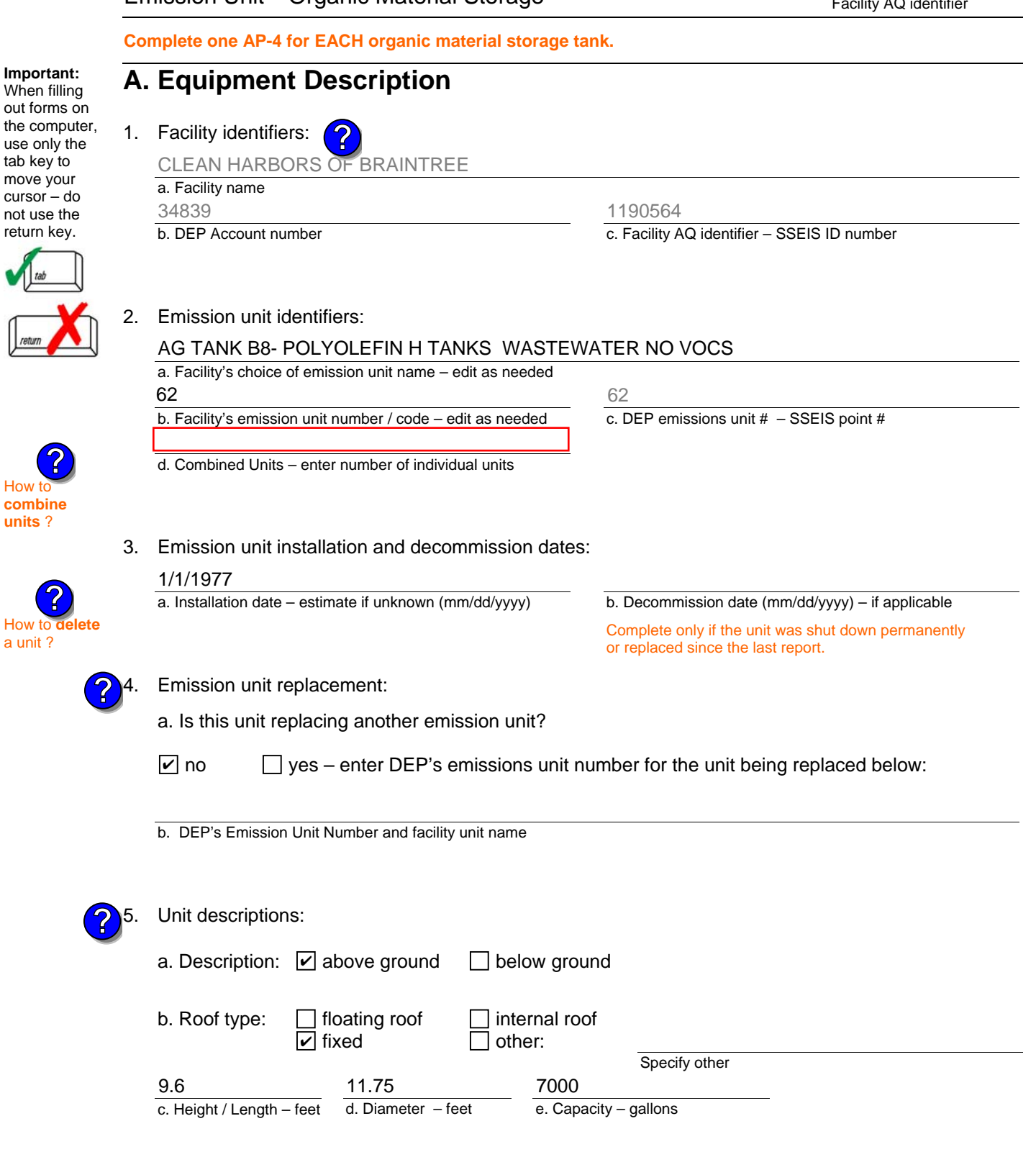

٠

I

Bureau of Waste Prevention – Air Quality

### **BWP AQ AP-4**

Emission Unit – Organic Material Storage

### **A. Equipment Description** (cont.)

7. Material stored (at start of year):

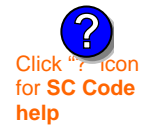

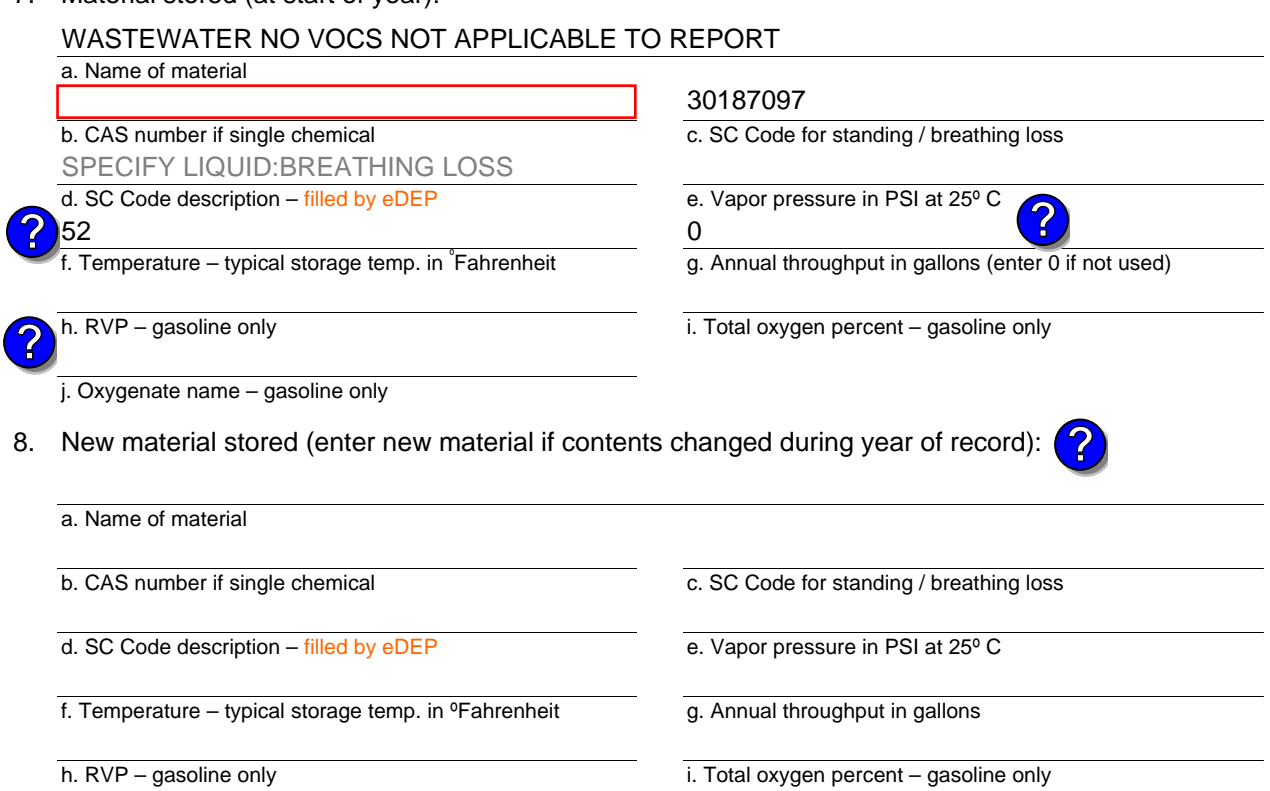

#### j. Oxygenate name – gasoline only

### **B. Notes and Attachments**

 1. **Notes**: please include in the space below any additional information that will help DEP understand your submission.

2. Attachments:  $\Box$  Check here to submit attachments to this form. For attachments that **cannot** be sent electronically, please list all such attachments in notes above and deliver them to DEP with a paper copy of this form.

Year of record 2010

Bureau of Waste Prevention – Air Quality

### **BWP AQ AP-4**

Emission Unit – Organic Material Storage

Year of record DEP EU# (old Point #) Facility AQ identifier 2010 1190564 60

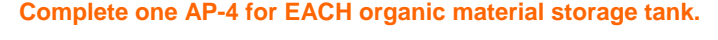

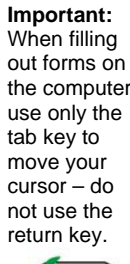

How to **combine units** ?

**?**

**?**

How to **a** unit?

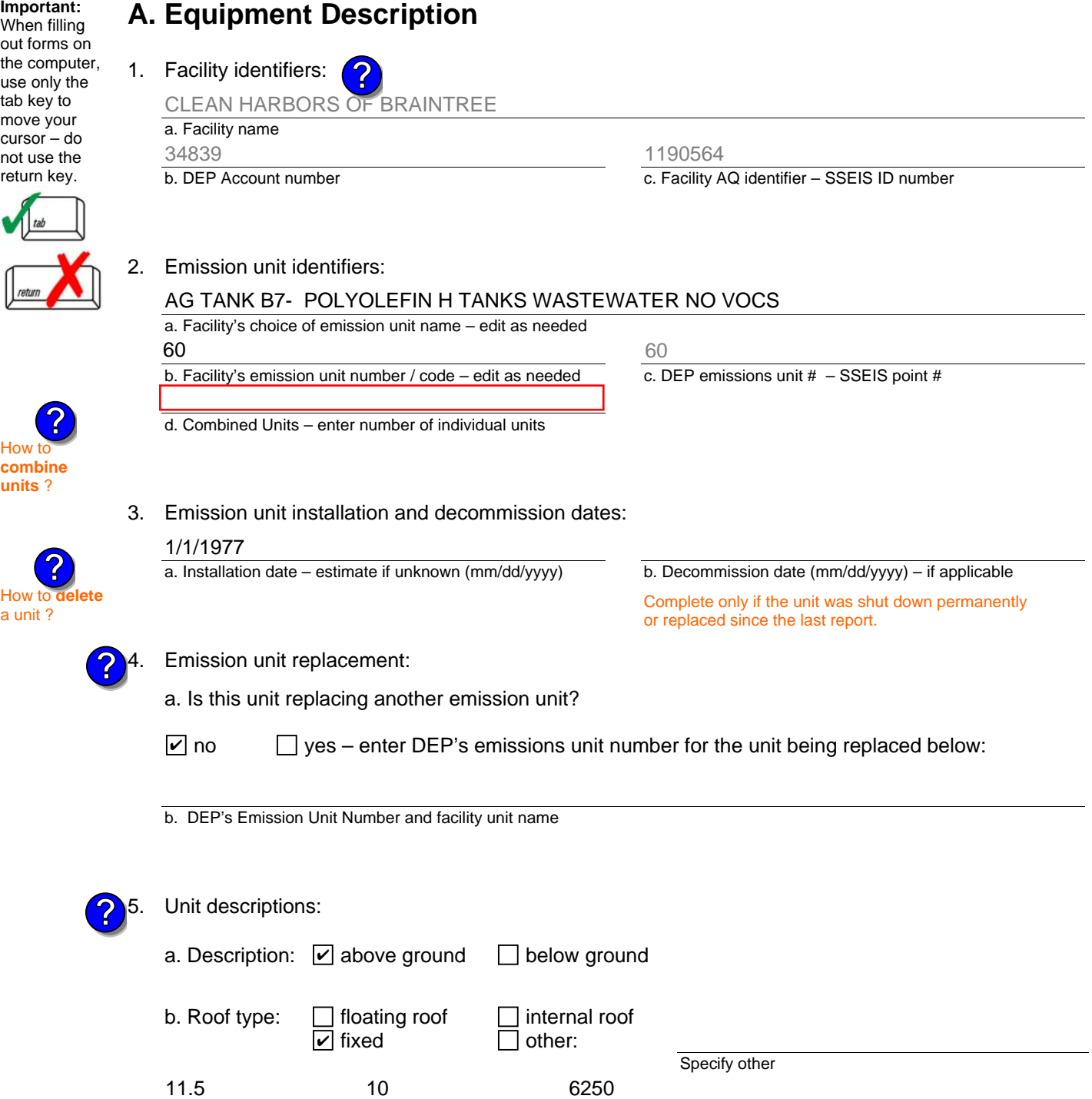

6. Construction:  $\Box$  steel weld  $\Box$  other weld  $\Box$  rivet  $\Box$  fiberglass  $\Box$  gunite

e. Capacity – gallons

d. Diameter – feet

c. Height / Length – feet

Bureau of Waste Prevention – Air Quality

### **BWP AQ AP-4**

Emission Unit – Organic Material Storage

### **A. Equipment Description** (cont.)

7. Material stored (at start of year):

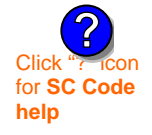

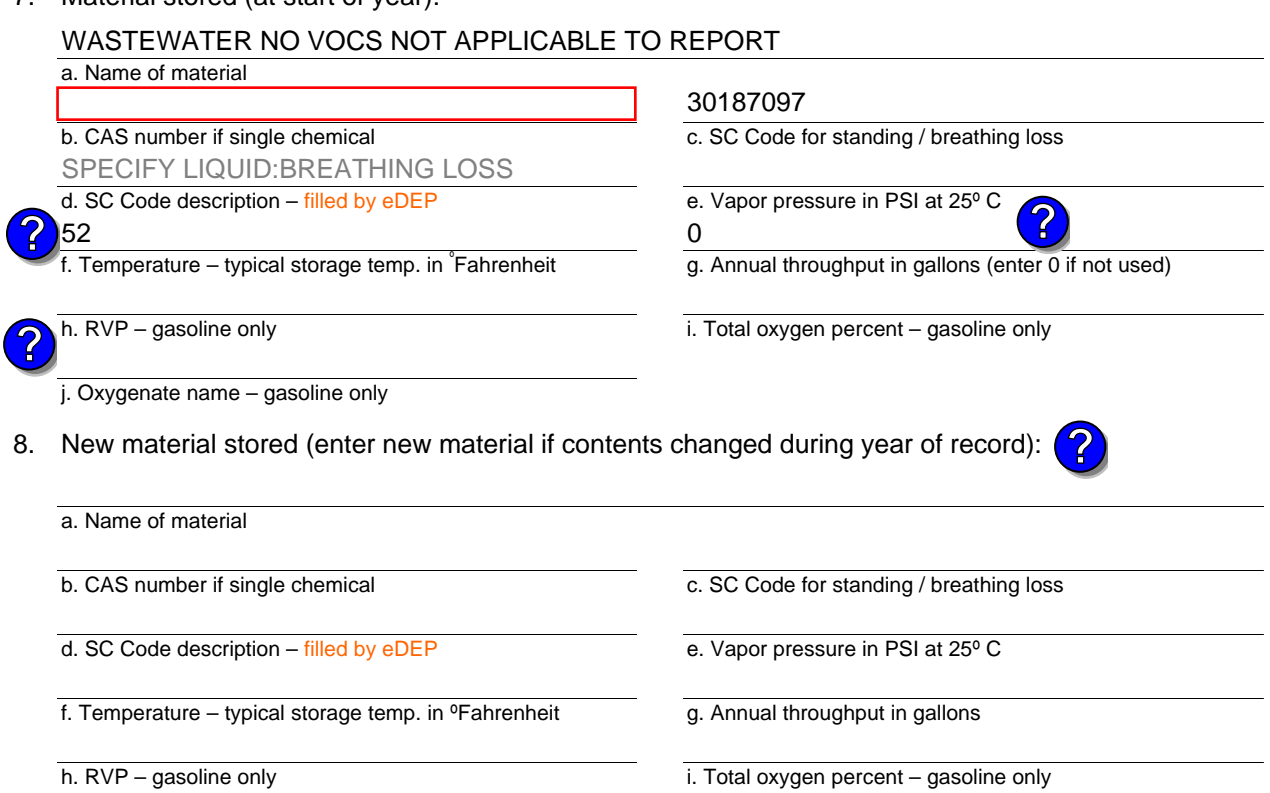

### j. Oxygenate name – gasoline only **B. Notes and Attachments**

 1. **Notes**: please include in the space below any additional information that will help DEP understand your submission.

2. Attachments:  $\Box$  Check here to submit attachments to this form. For attachments that **cannot** be sent electronically, please list all such attachments in notes above and deliver them to DEP with a paper copy of this form.

Year of record 2010

Bureau of Waste Prevention – Air Quality

### **BWP AQ AP-4**

Emission Unit – Organic Material Storage

Year of record DEP EU# (old Point #) Facility AQ identifier 2010 1190564 6

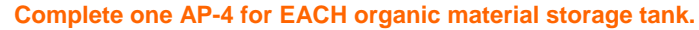

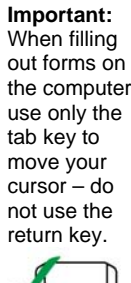

**How to combine units** ?

**?**

**?**

How to **a** unit?

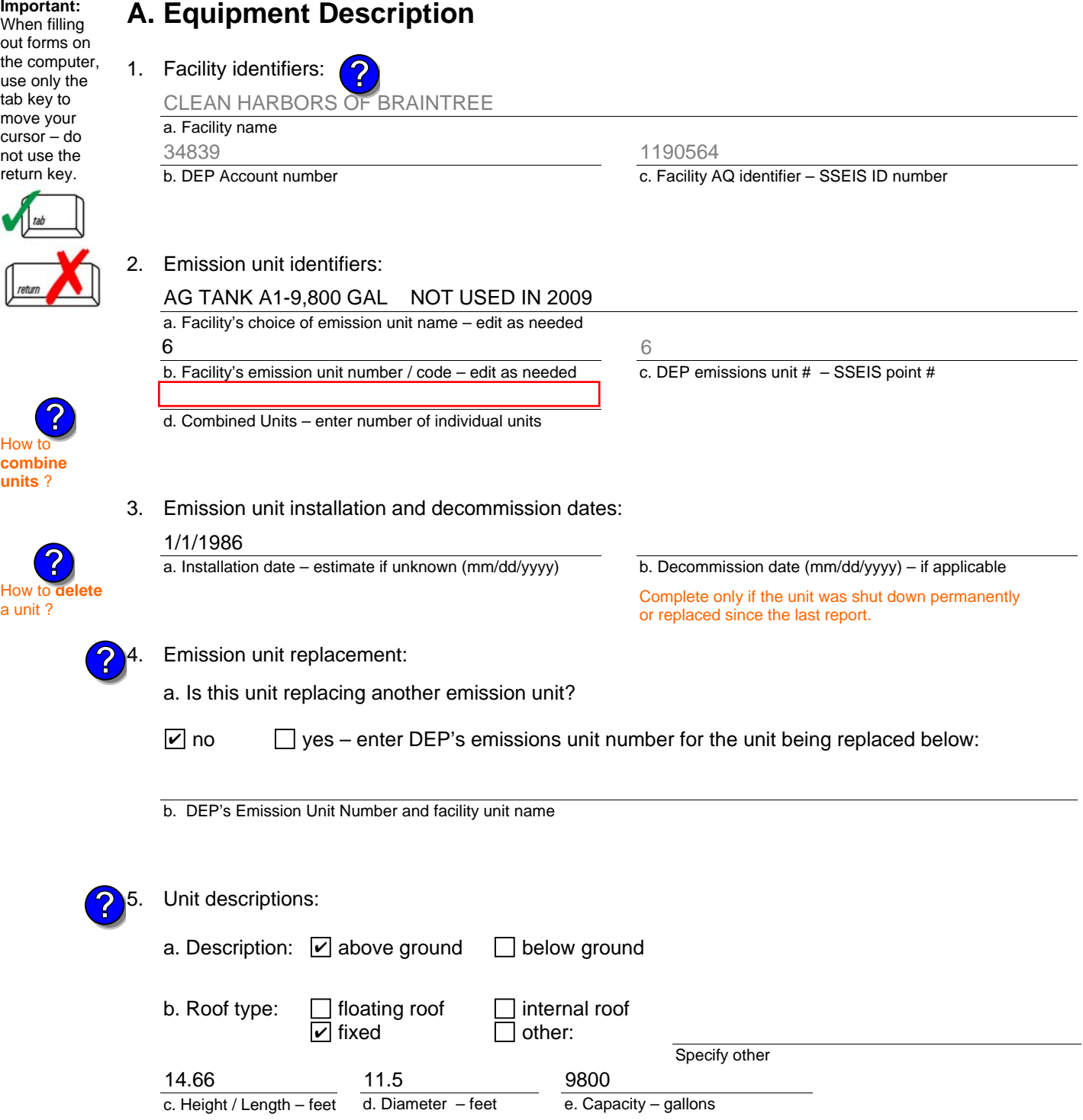

6. Construction:  $\Box$  steel weld  $\Box$  other weld  $\Box$  rivet  $\Box$  fiberglass  $\Box$  gunite

Bureau of Waste Prevention – Air Quality

### **BWP AQ AP-4**

Emission Unit – Organic Material Storage

### **A. Equipment Description** (cont.)

7. Material stored (at start of year):

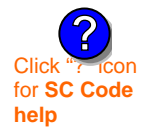

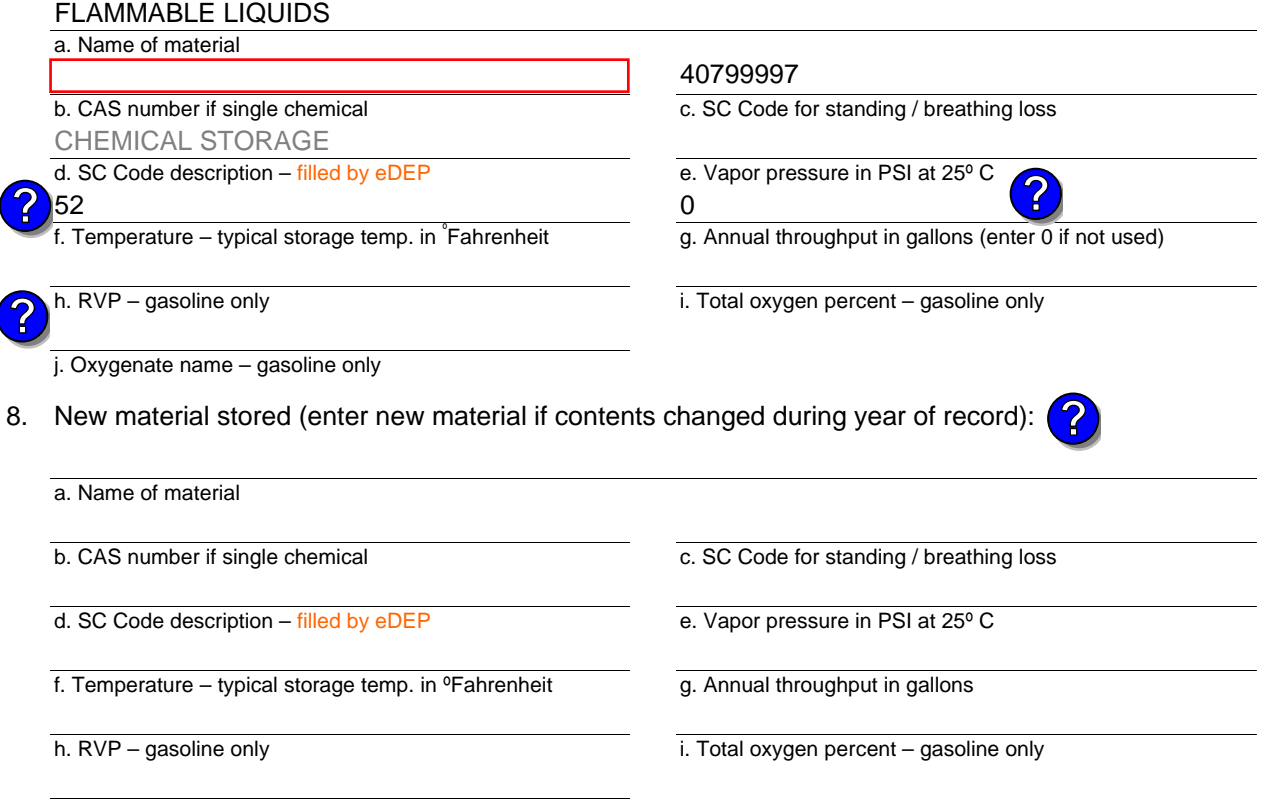

#### j. Oxygenate name – gasoline only

### **B. Notes and Attachments**

 1. **Notes**: please include in the space below any additional information that will help DEP understand your submission.

2. Attachments:  $\Box$  Check here to submit attachments to this form. For attachments that **cannot** be sent electronically, please list all such attachments in notes above and deliver them to DEP with a paper copy of this form.

2010

Year of record

DEP EU# (old Point #) Facility AQ identifier 1190564

6

Bureau of Waste Prevention – Air Quality

# **BWP AQ AP-4**

**Important:**

 $H$ 

٠

ĺ

 $H$ 

Emission Unit – Organic Material Storage

Year of record DEP EU# (old Point #) Facility AQ identifier 2010 1190564 59

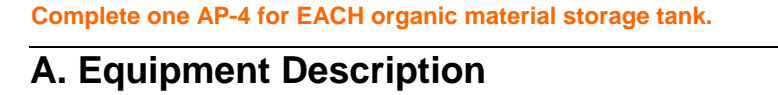

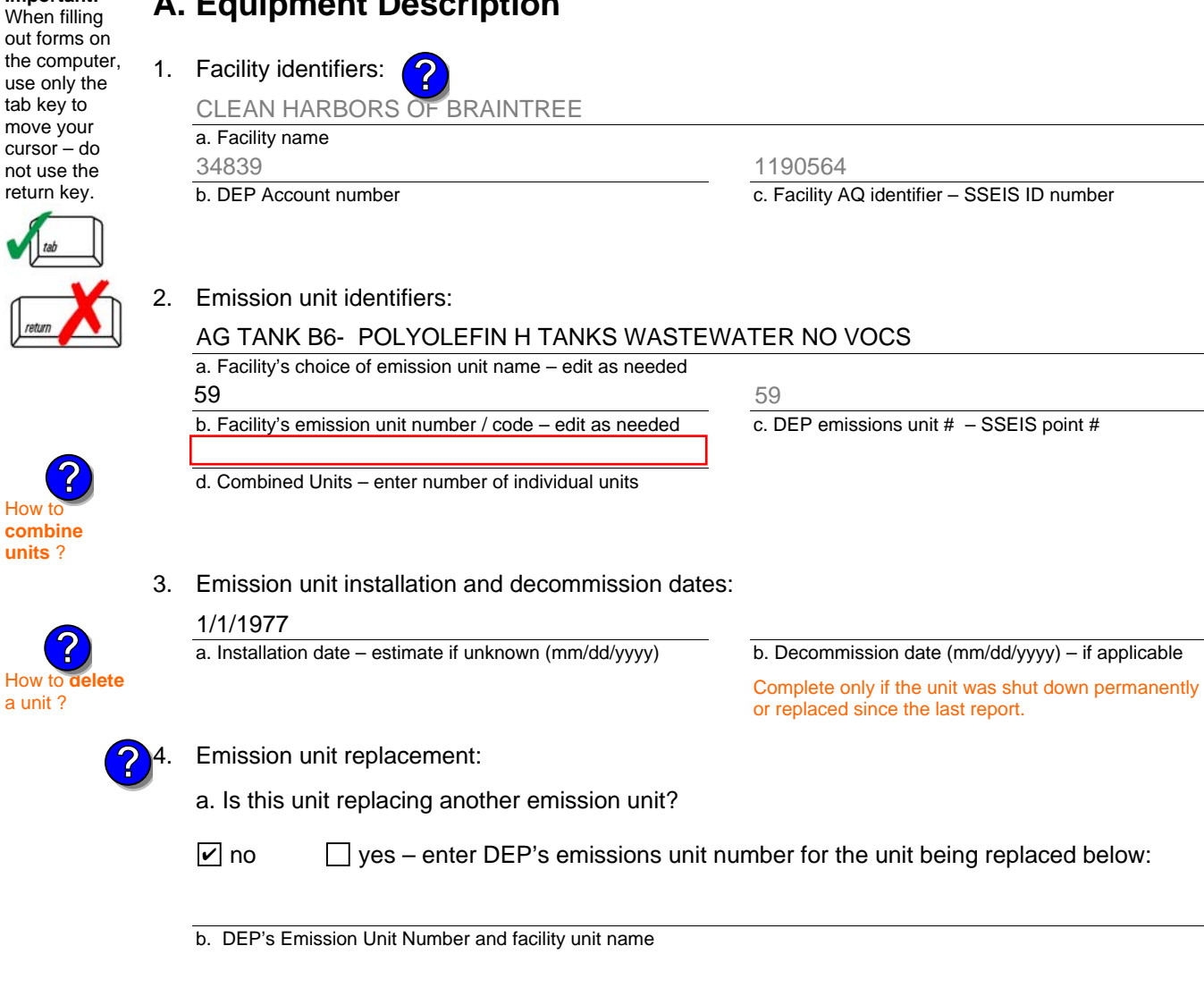

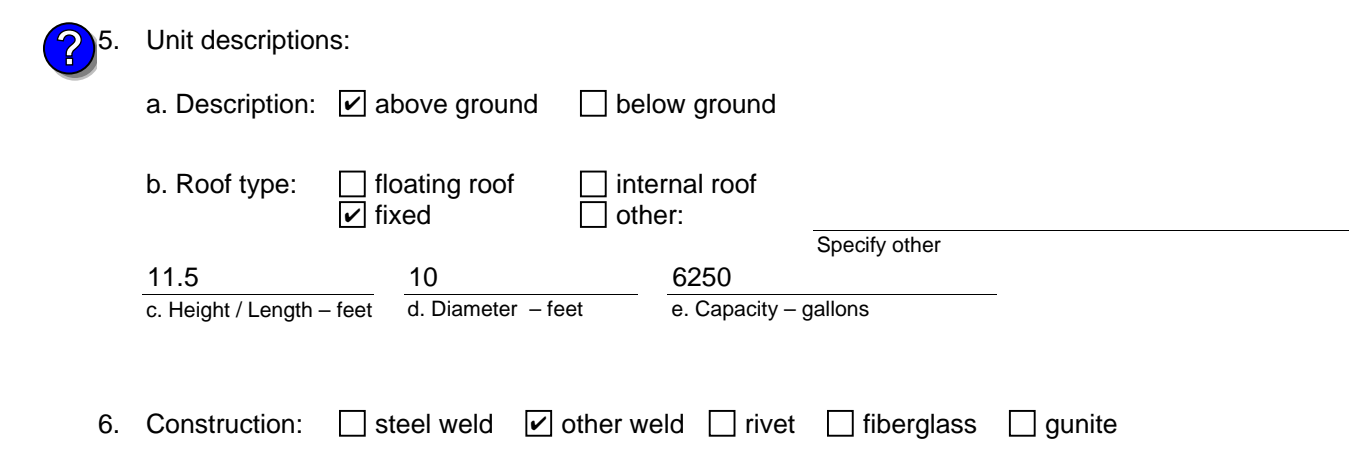

Bureau of Waste Prevention – Air Quality

### **BWP AQ AP-4**

Emission Unit – Organic Material Storage

### **A. Equipment Description** (cont.)

7. Material stored (at start of year):

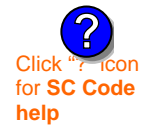

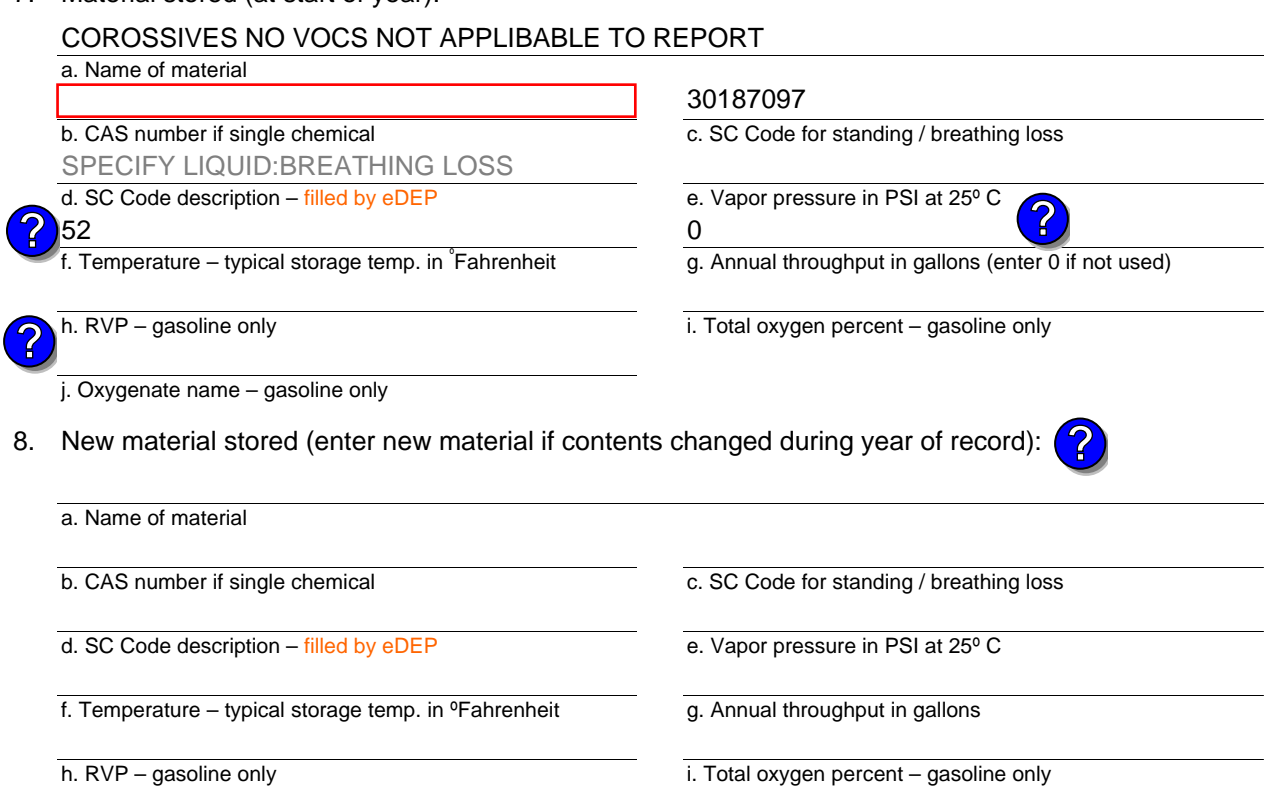

j. Oxygenate name – gasoline only

### **B. Notes and Attachments**

 1. **Notes**: please include in the space below any additional information that will help DEP understand your submission.

2. Attachments:  $\Box$  Check here to submit attachments to this form. For attachments that **cannot** be sent electronically, please list all such attachments in notes above and deliver them to DEP with a paper copy of this form.

Year of record 2010 59

Bureau of Waste Prevention – Air Quality

### **BWP AQ AP-4**

Emission Unit – Organic Material Storage

Year of record DEP EU# (old Point #) Facility AQ identifier 2010 1190564 58

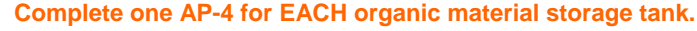

b. Roof type:  $\Box$  floating roof  $\Box$  internal roof

**▽** fixed

d. Diameter – feet

 $\Box$  other:

6. Construction:  $\Box$  steel weld  $\Box$  other weld  $\Box$  rivet  $\Box$  fiberglass  $\Box$  gunite

Specify other

e. Capacity – gallons

6250

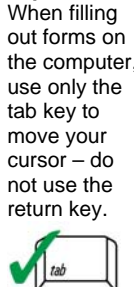

How t **combine units** ?

**?**

How to **d**<br>a unit?

**?**

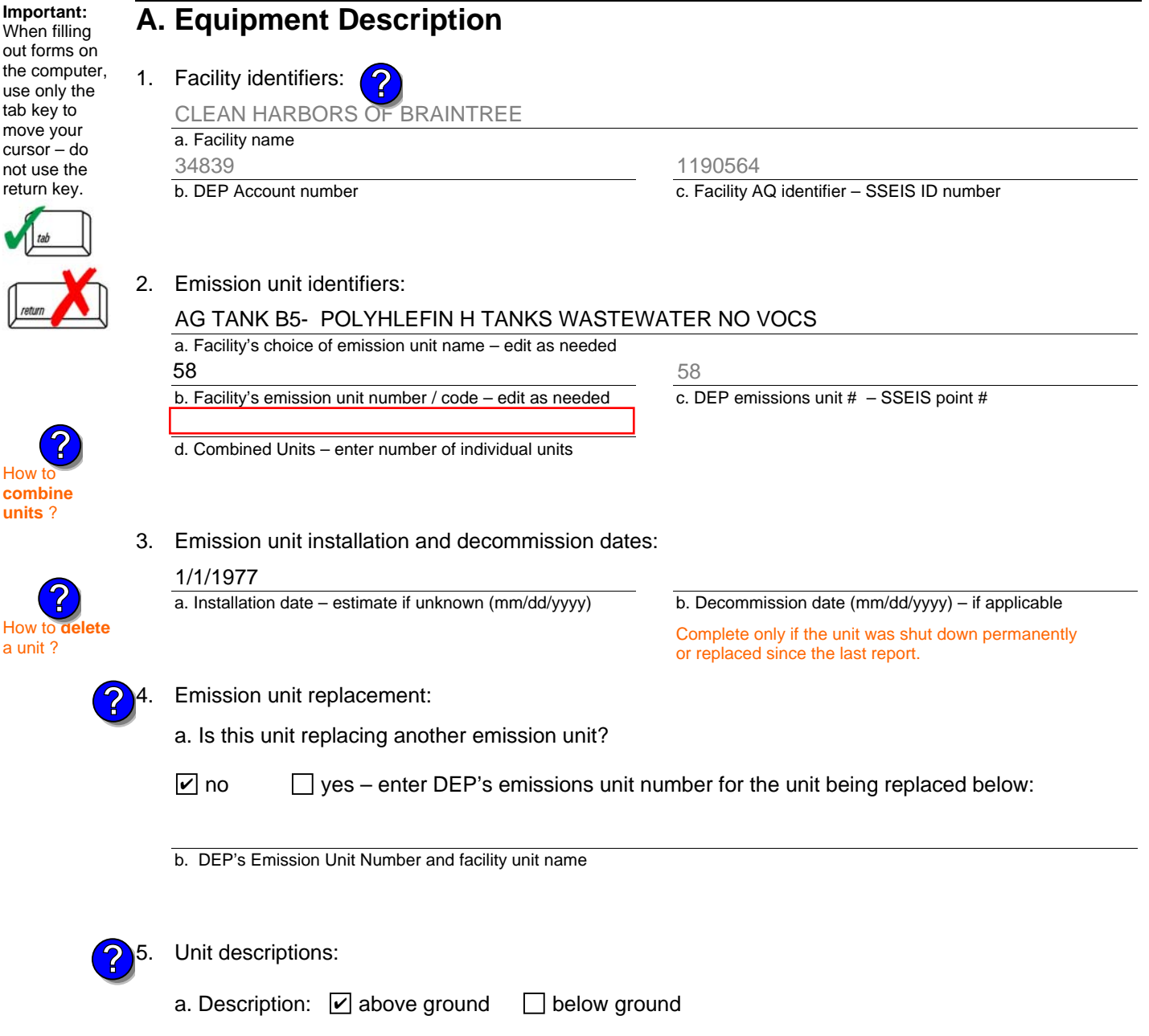

c. Height / Length – feet

10.5 11.75

Bureau of Waste Prevention – Air Quality

### **BWP AQ AP-4**

Emission Unit – Organic Material Storage

### **A. Equipment Description** (cont.)

7. Material stored (at start of year):

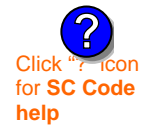

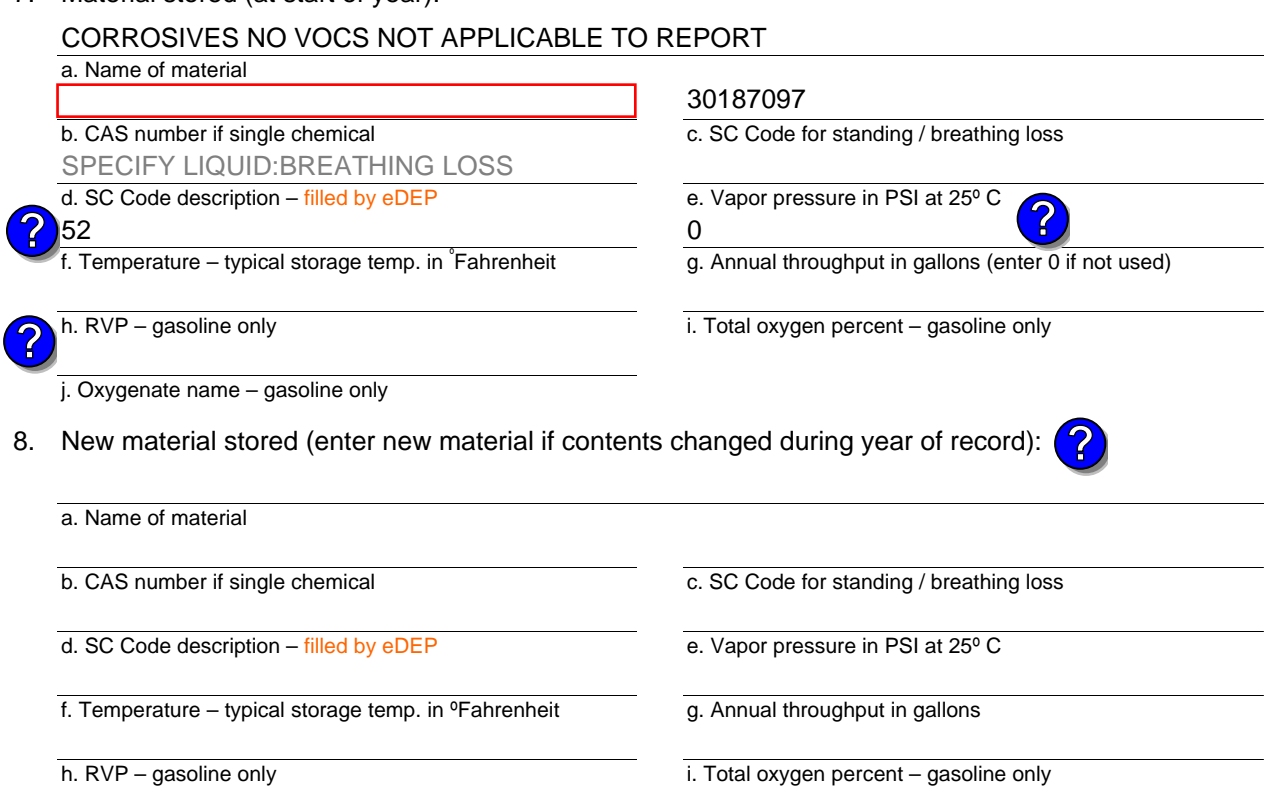

j. Oxygenate name – gasoline only

### **B. Notes and Attachments**

 1. **Notes**: please include in the space below any additional information that will help DEP understand your submission.

2. Attachments:  $\Box$  Check here to submit attachments to this form. For attachments that **cannot** be sent electronically, please list all such attachments in notes above and deliver them to DEP with a paper copy of this form.

Year of record 2010 58

Bureau of Waste Prevention – Air Quality

# **BWP AQ AP-4**

Emission Unit – Organic Material Storage

**Complete one AP-4 for EACH organic material storage tank.**

Year of record DEP EU# (old Point #) Facility AQ identifier 2010 1190564 57

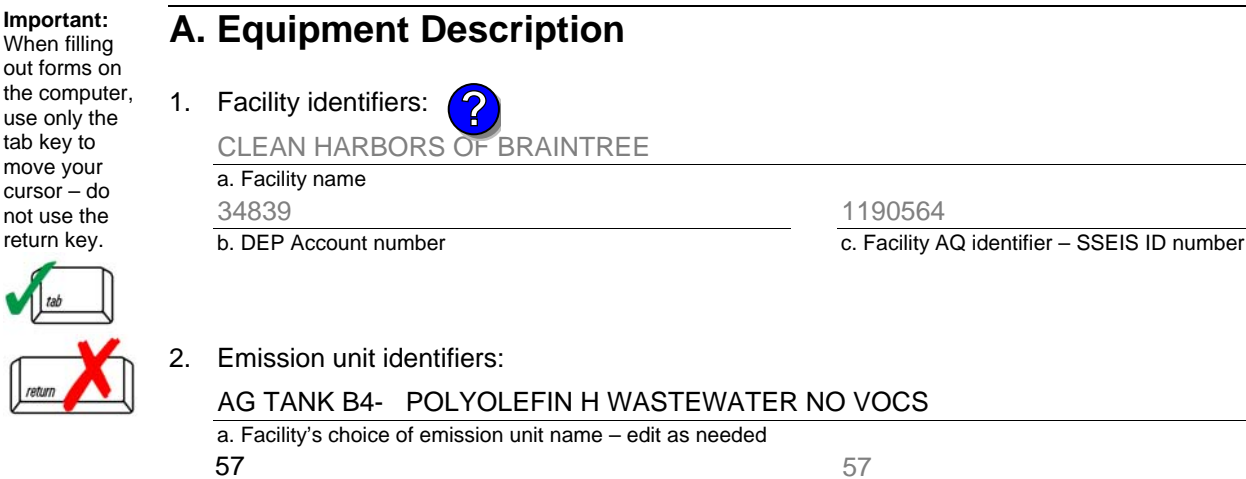

#### How t **combine units** ?

**?**

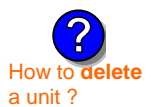

**?**

**Important:**

tab key to move your cursor – do not use the return key.

### 3. Emission unit installation and decommission dates:

b. Facility's emission unit number / code – edit as needed

d. Combined Units – enter number of individual units

a. Installation date – estimate if unknown (mm/dd/yyyy) 1/1/1977

b. Decommission date (mm/dd/yyyy) – if applicable

c. DEP emissions unit  $# -$  SSEIS point  $#$ 

Complete only if the unit was shut down permanently or replaced since the last report.

Emission unit replacement:

a. Is this unit replacing another emission unit?

 $\Box$  yes – enter DEP's emissions unit number for the unit being replaced below:  $\sqrt{ }$  no

b. DEP's Emission Unit Number and facility unit name

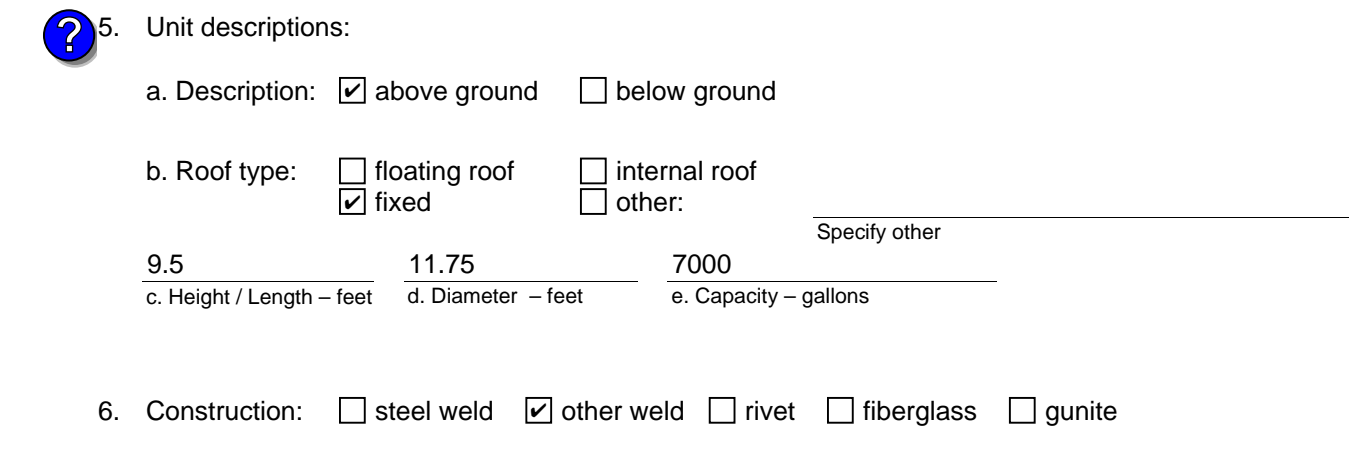

Bureau of Waste Prevention – Air Quality

### **BWP AQ AP-4**

Emission Unit – Organic Material Storage

### **A. Equipment Description** (cont.)

7. Material stored (at start of year):

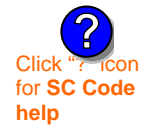

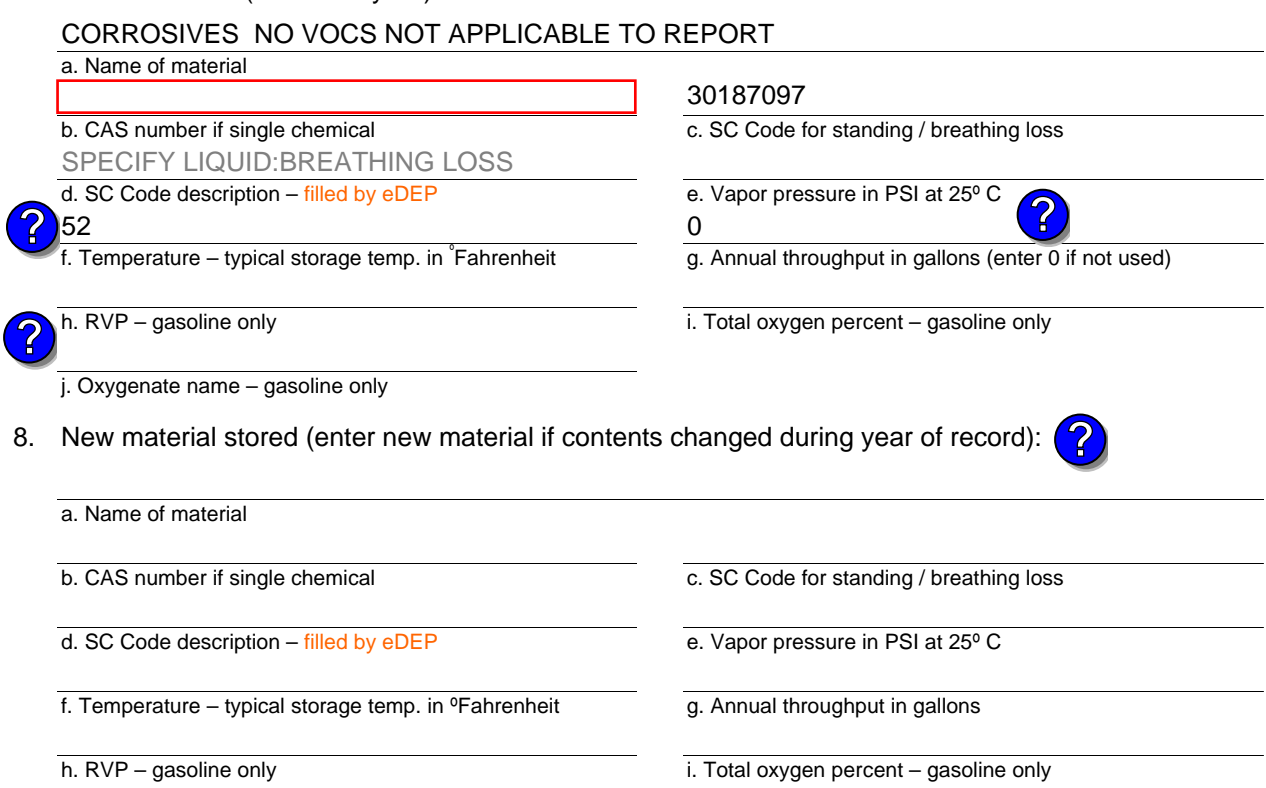

### j. Oxygenate name – gasoline only

### **B. Notes and Attachments**

 1. **Notes**: please include in the space below any additional information that will help DEP understand your submission.

2. Attachments:  $\Box$  Check here to submit attachments to this form. For attachments that **cannot** be sent electronically, please list all such attachments in notes above and deliver them to DEP with a paper copy of this form.

Year of record 2010

Bureau of Waste Prevention – Air Quality

### **BWP AQ AP-4**

**Important:** When filling out forms on

use only the tab key to move your cursor – do not use the return key.

How t **combine units** ?

**?**

How to **delet**<br>a unit?

**?**

Emission Unit – Organic Material Storage

Year of record DEP EU# (old Point #) Facility AQ identifier 2010 1190564 56

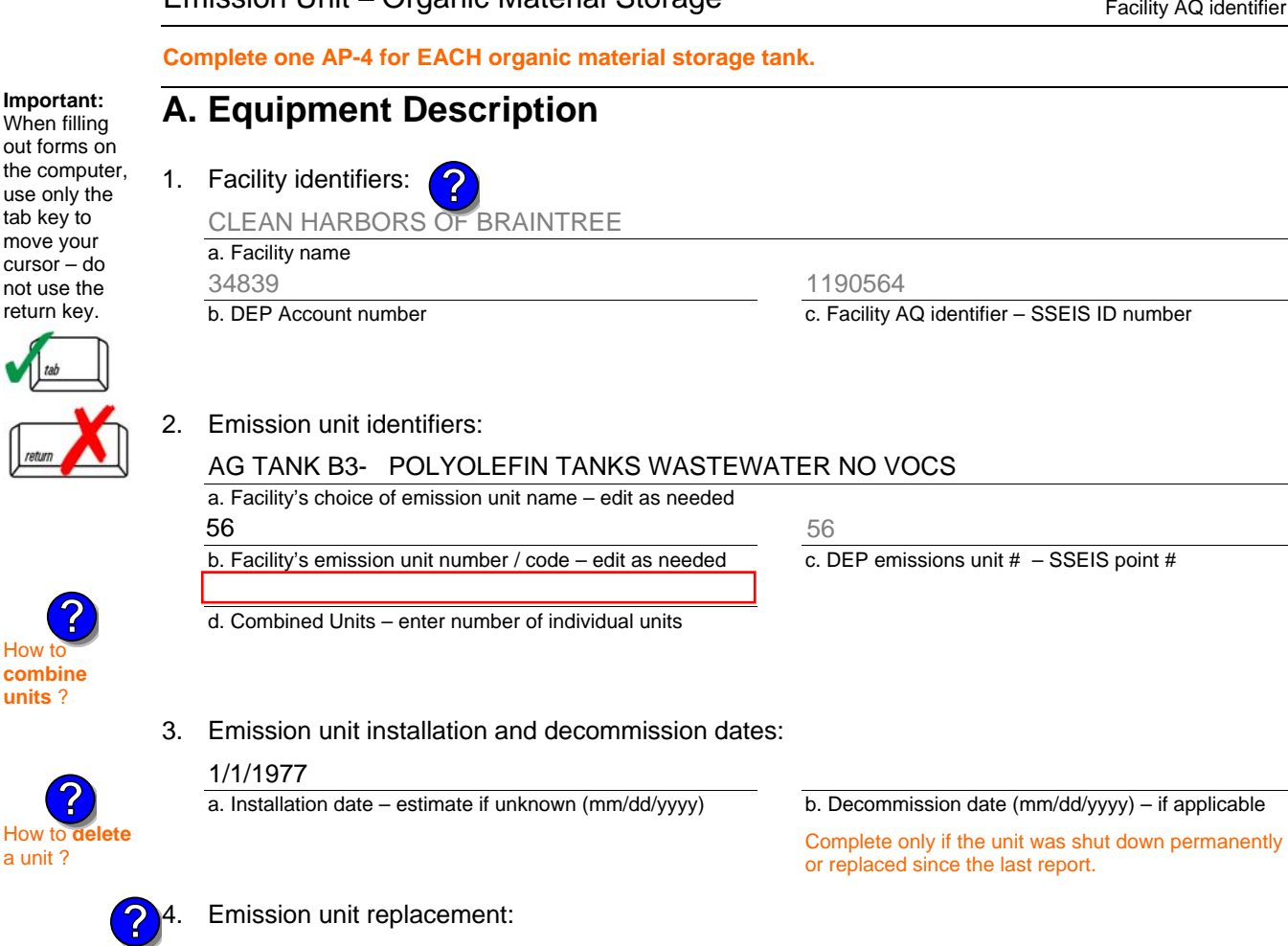

a. Is this unit replacing another emission unit?

 $\Box$  yes – enter DEP's emissions unit number for the unit being replaced below:  $\sqrt{ }$  no

b. DEP's Emission Unit Number and facility unit name

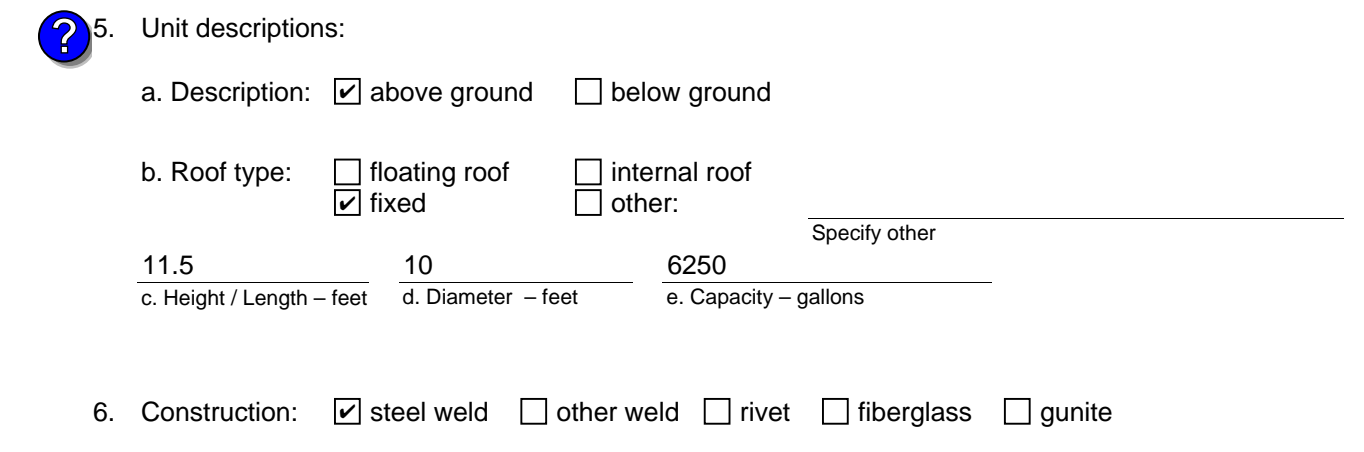

Bureau of Waste Prevention – Air Quality

### **BWP AQ AP-4**

Emission Unit – Organic Material Storage

### **A. Equipment Description** (cont.)

7. Material stored (at start of year):

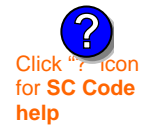

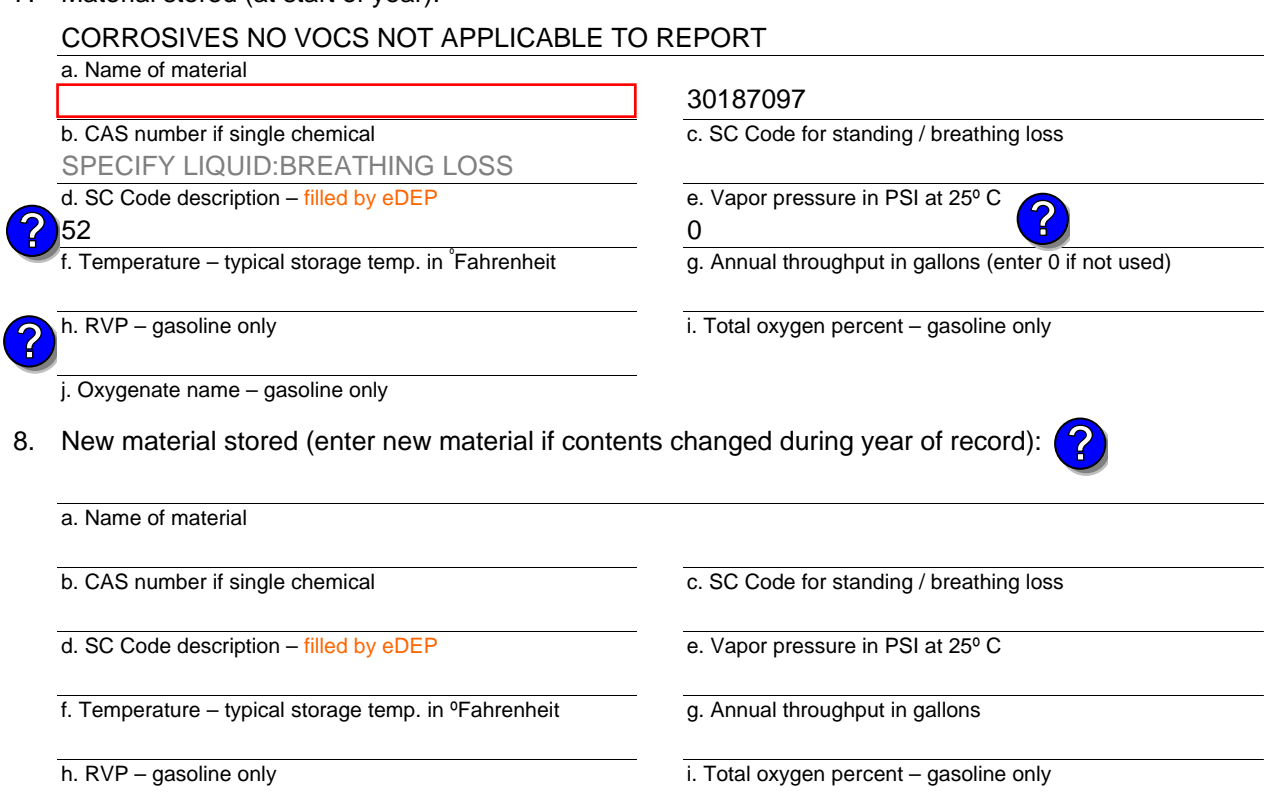

### j. Oxygenate name – gasoline only

### **B. Notes and Attachments**

 1. **Notes**: please include in the space below any additional information that will help DEP understand your submission.

2. Attachments:  $\Box$  Check here to submit attachments to this form. For attachments that **cannot** be sent electronically, please list all such attachments in notes above and deliver them to DEP with a paper copy of this form.

Year of record 2010 56

Bureau of Waste Prevention – Air Quality

# **BWP AQ AP-4**

How to **combine units** ?

**?**

How to **de**<br>a unit?

**?**

Emission Unit – Organic Material Storage

**Complete one AP-4 for EACH organic material storage tank.**

Year of record DEP EU# (old Point #) Facility AQ identifier 2010 1190564 54

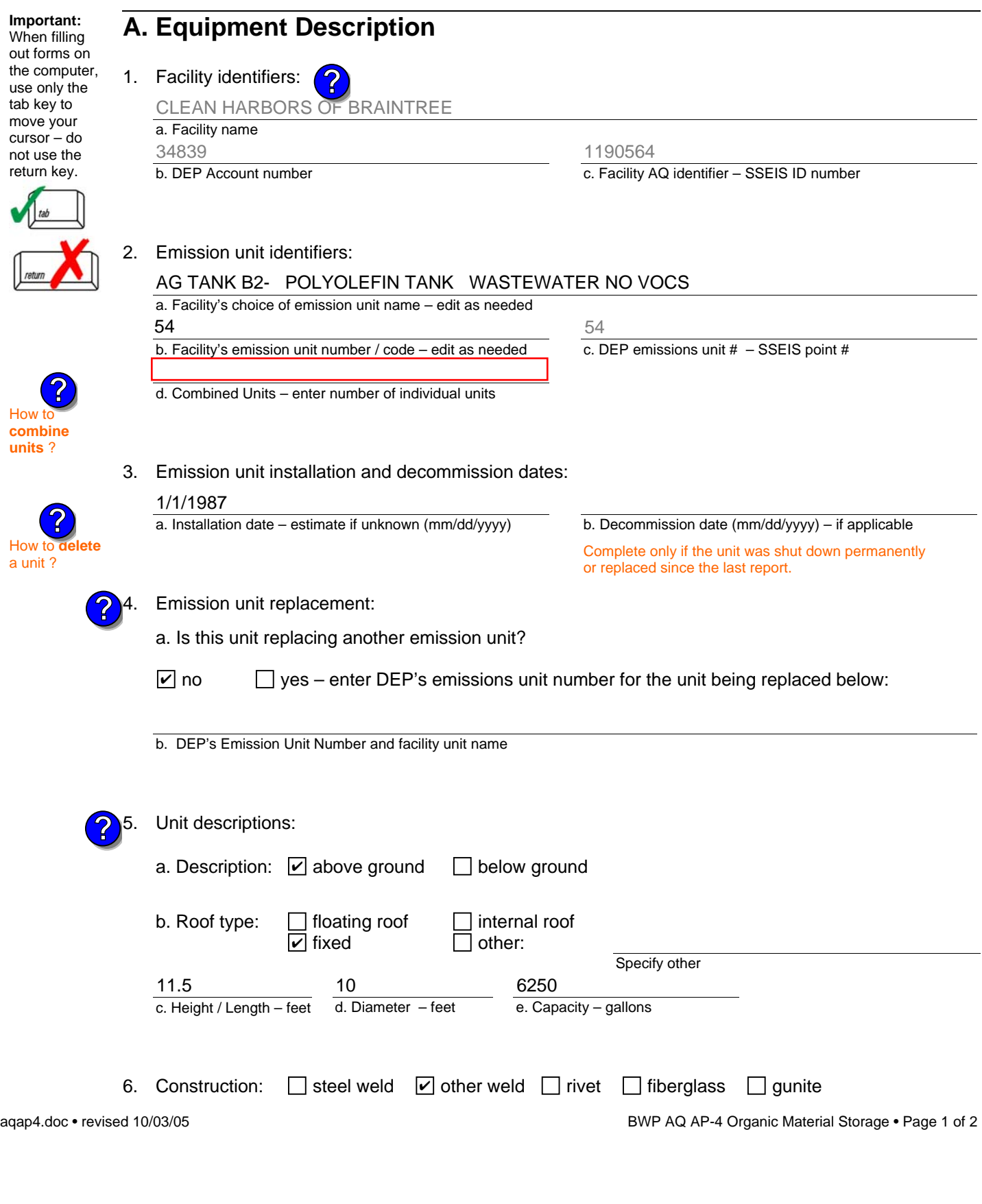

Bureau of Waste Prevention – Air Quality

### **BWP AQ AP-4**

Emission Unit – Organic Material Storage

### **A. Equipment Description** (cont.)

7. Material stored (at start of year):

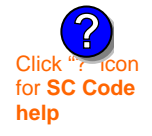

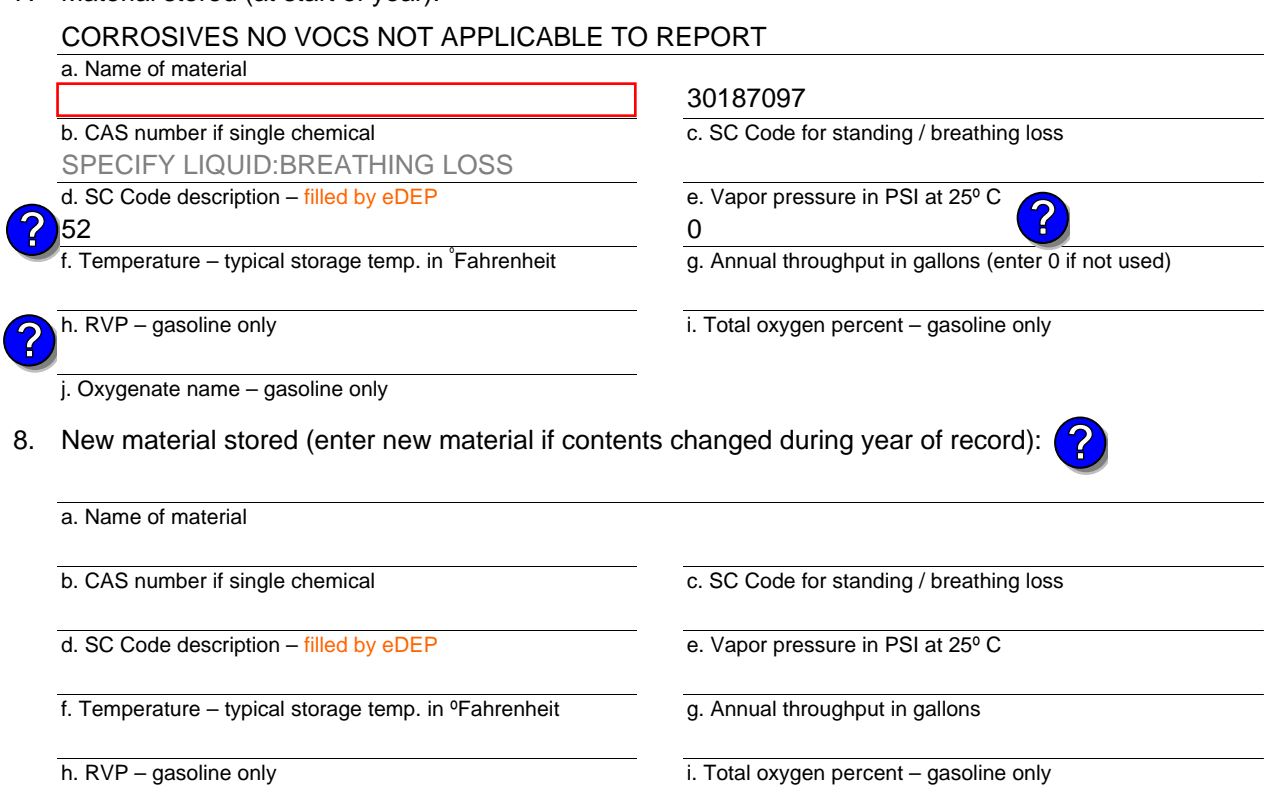

### j. Oxygenate name – gasoline only

### **B. Notes and Attachments**

 1. **Notes**: please include in the space below any additional information that will help DEP understand your submission.

2. Attachments:  $\Box$  Check here to submit attachments to this form. For attachments that **cannot** be sent electronically, please list all such attachments in notes above and deliver them to DEP with a paper copy of this form.

Year of record 2010

Bureau of Waste Prevention – Air Quality

### **BWP AQ AP-4**

Emission Unit – Organic Material Storage

Year of record DEP EU# (old Point #) Facility AQ identifier 2010 1190564 53

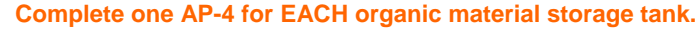

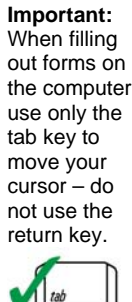

**How to combine units** ?

**?**

How to **d**<br>a unit?

**?**

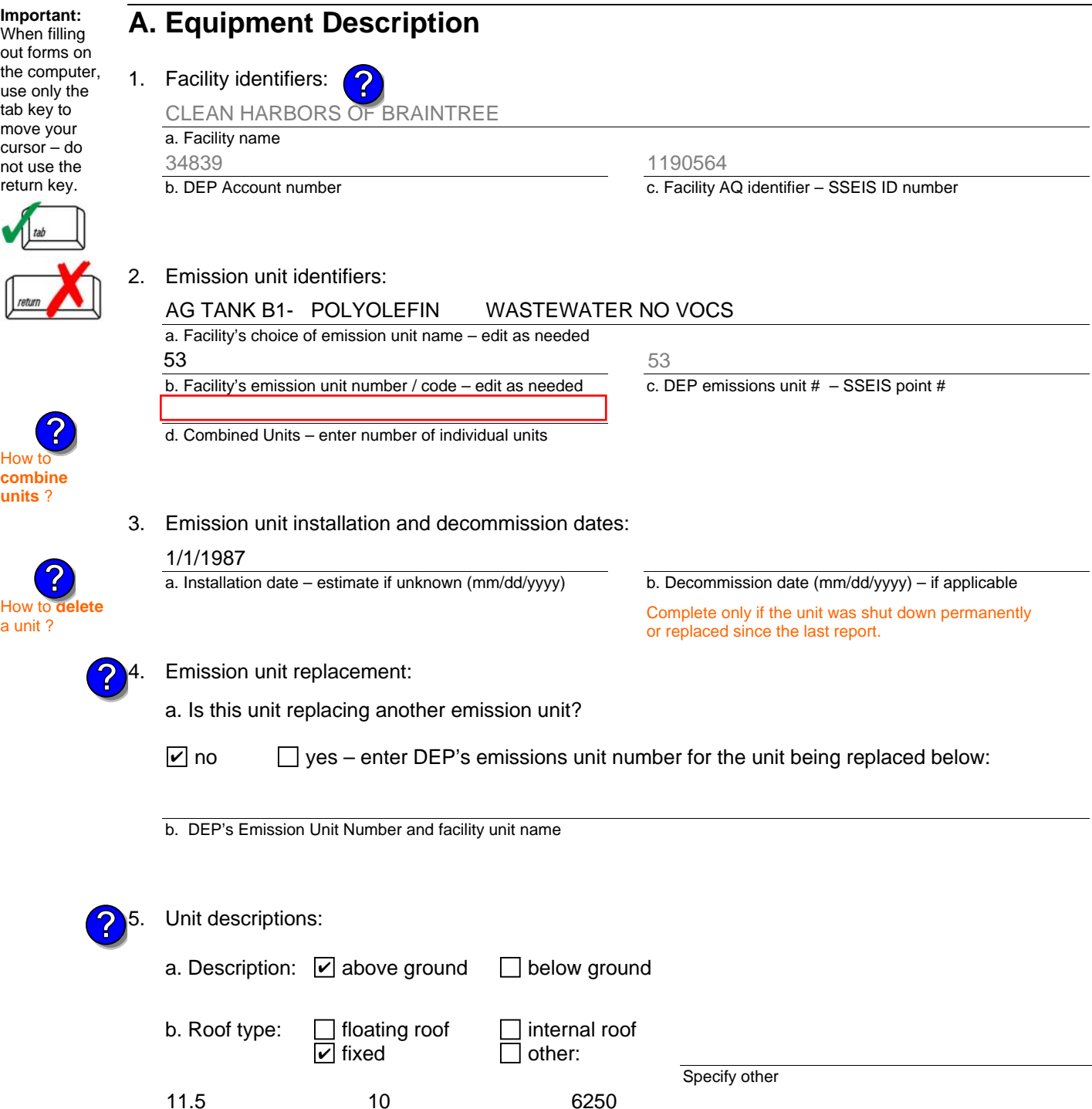

6. Construction:  $\Box$  steel weld  $\Box$  other weld  $\Box$  rivet  $\Box$  fiberglass  $\Box$  gunite

e. Capacity – gallons

d. Diameter – feet

c. Height / Length – feet

11.5 10

Bureau of Waste Prevention – Air Quality

### **BWP AQ AP-4**

Emission Unit – Organic Material Storage

### **A. Equipment Description** (cont.)

7. Material stored (at start of year):

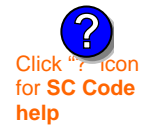

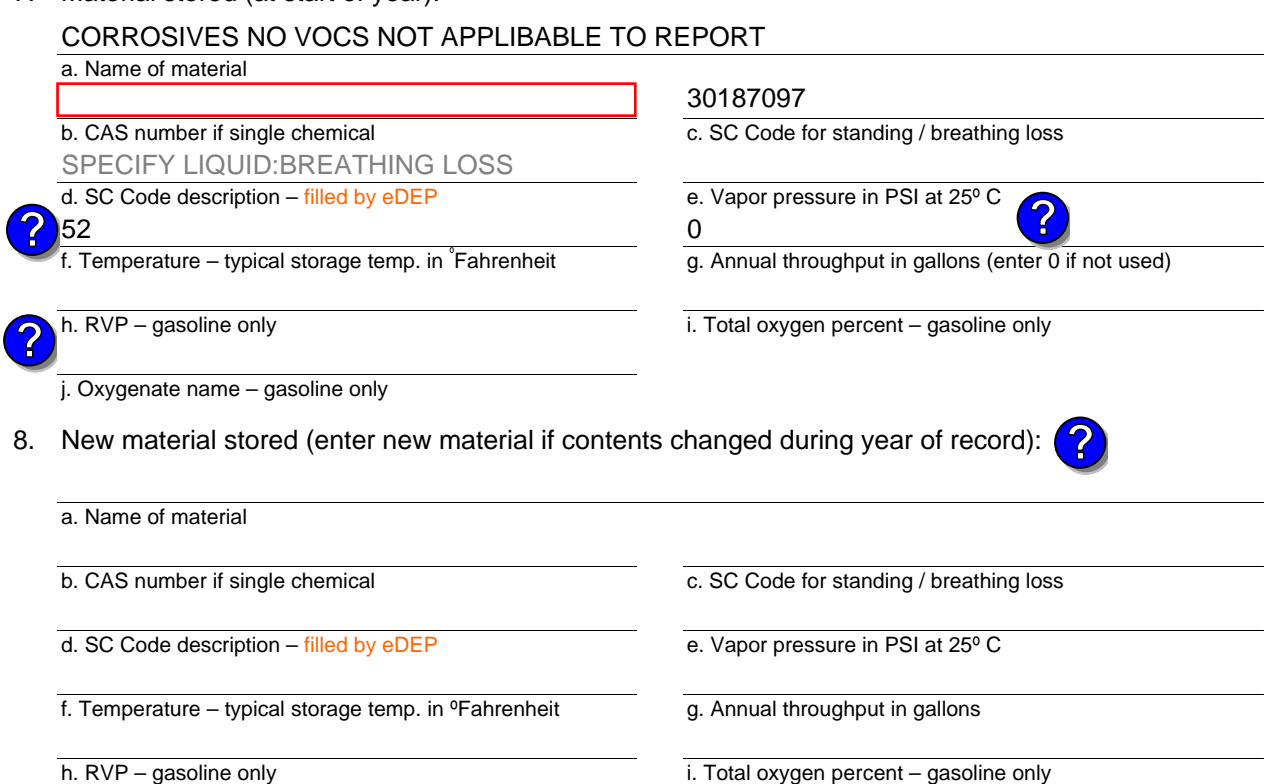

### j. Oxygenate name – gasoline only

### **B. Notes and Attachments**

 1. **Notes**: please include in the space below any additional information that will help DEP understand your submission.

2. Attachments:  $\Box$  Check here to submit attachments to this form. For attachments that **cannot** be sent electronically, please list all such attachments in notes above and deliver them to DEP with a paper copy of this form.

Year of record 2010 53

Bureau of Waste Prevention – Air Quality

# **BWP AQ AP-4**

Emission Unit – Organic Material Storage

Year of record DEP EU# (old Point #) Facility AQ identifier 2010 1190564 52

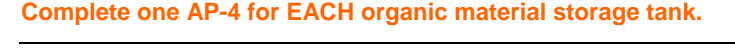

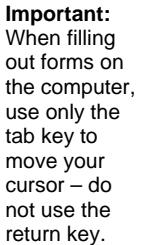

How to **combine units** ?

**?**

**?**

How to **a** unit?

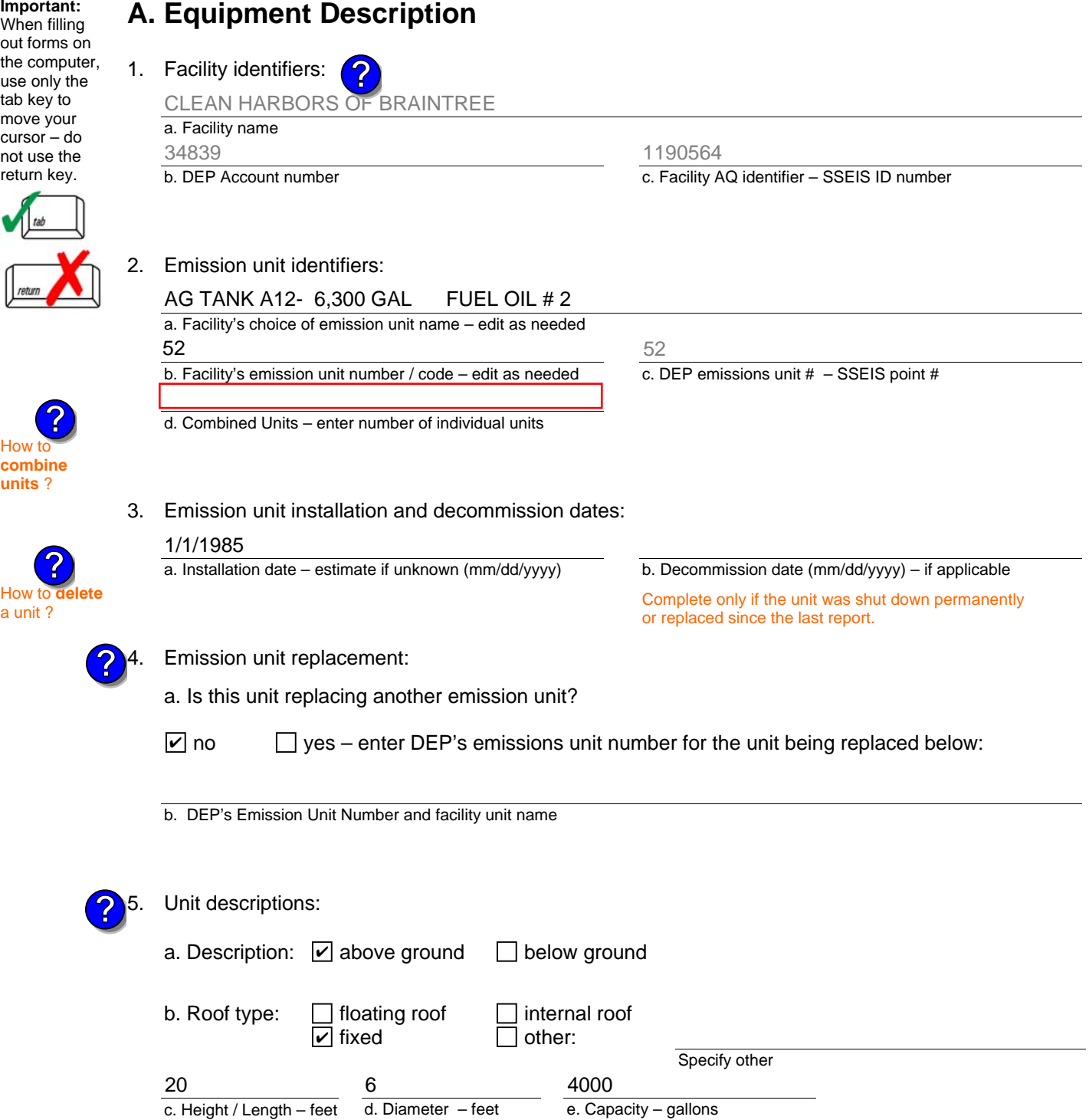

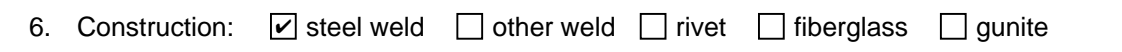

Bureau of Waste Prevention – Air Quality

### **BWP AQ AP-4**

Emission Unit – Organic Material Storage

### **A. Equipment Description** (cont.)

7. Material stored (at start of year):

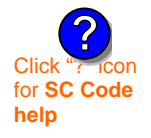

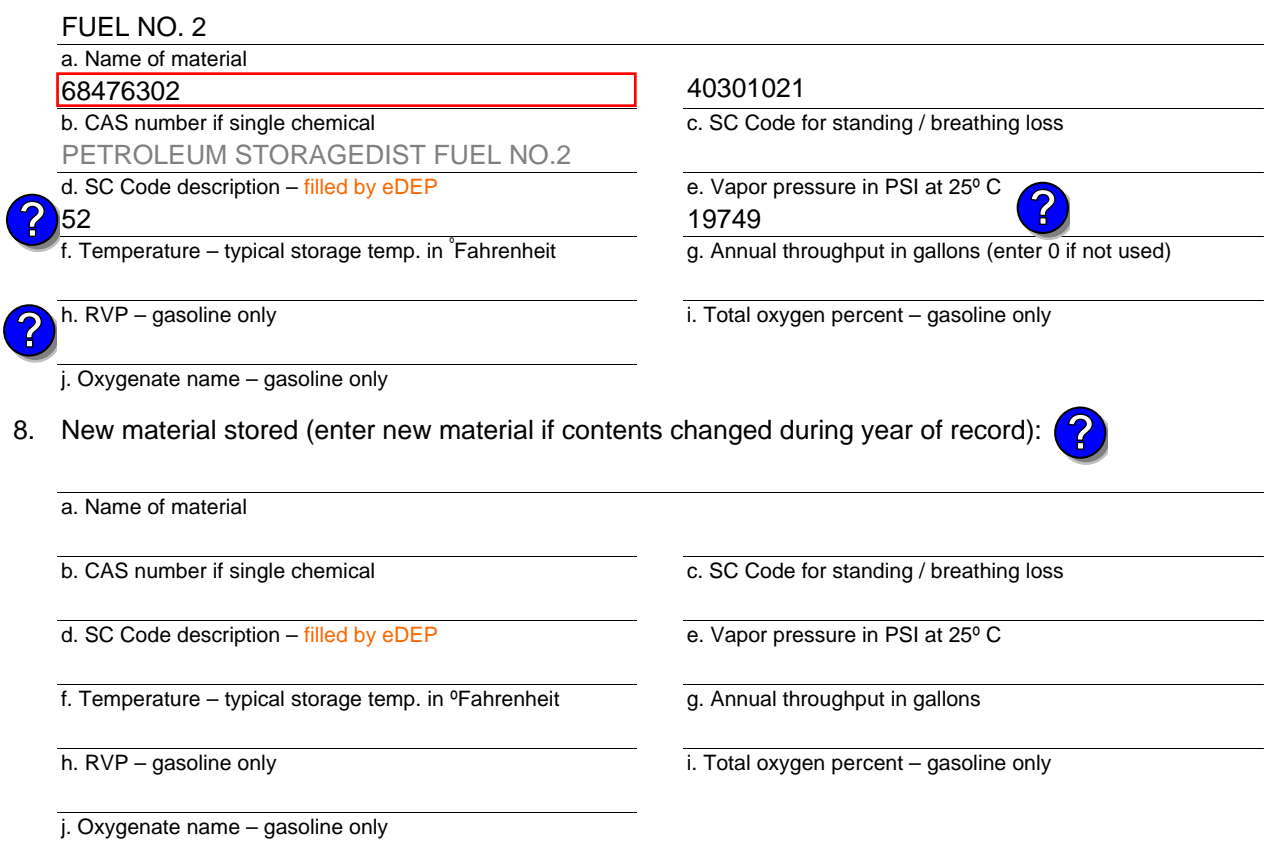

### **B. Notes and Attachments**

 1. **Notes**: please include in the space below any additional information that will help DEP understand your submission.

2. Attachments:  $\Box$  Check here to submit attachments to this form. For attachments that **cannot** be sent electronically, please list all such attachments in notes above and deliver them to DEP with a paper copy of this form.

#### Year of record DEP EU# (old Point #) Facility AQ identifier 2010 1190564 52

Bureau of Waste Prevention – Air Quality

# **BWP AQ AP-4**

Emission Unit – Organic Material Storage

Year of record DEP EU# (old Point #) Facility AQ identifier 2010 1190564 51

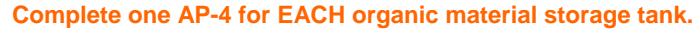

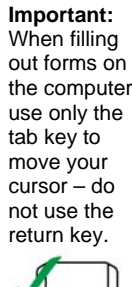

**How to combine units** ?

**?**

How to **de**<br>a unit?

**?**

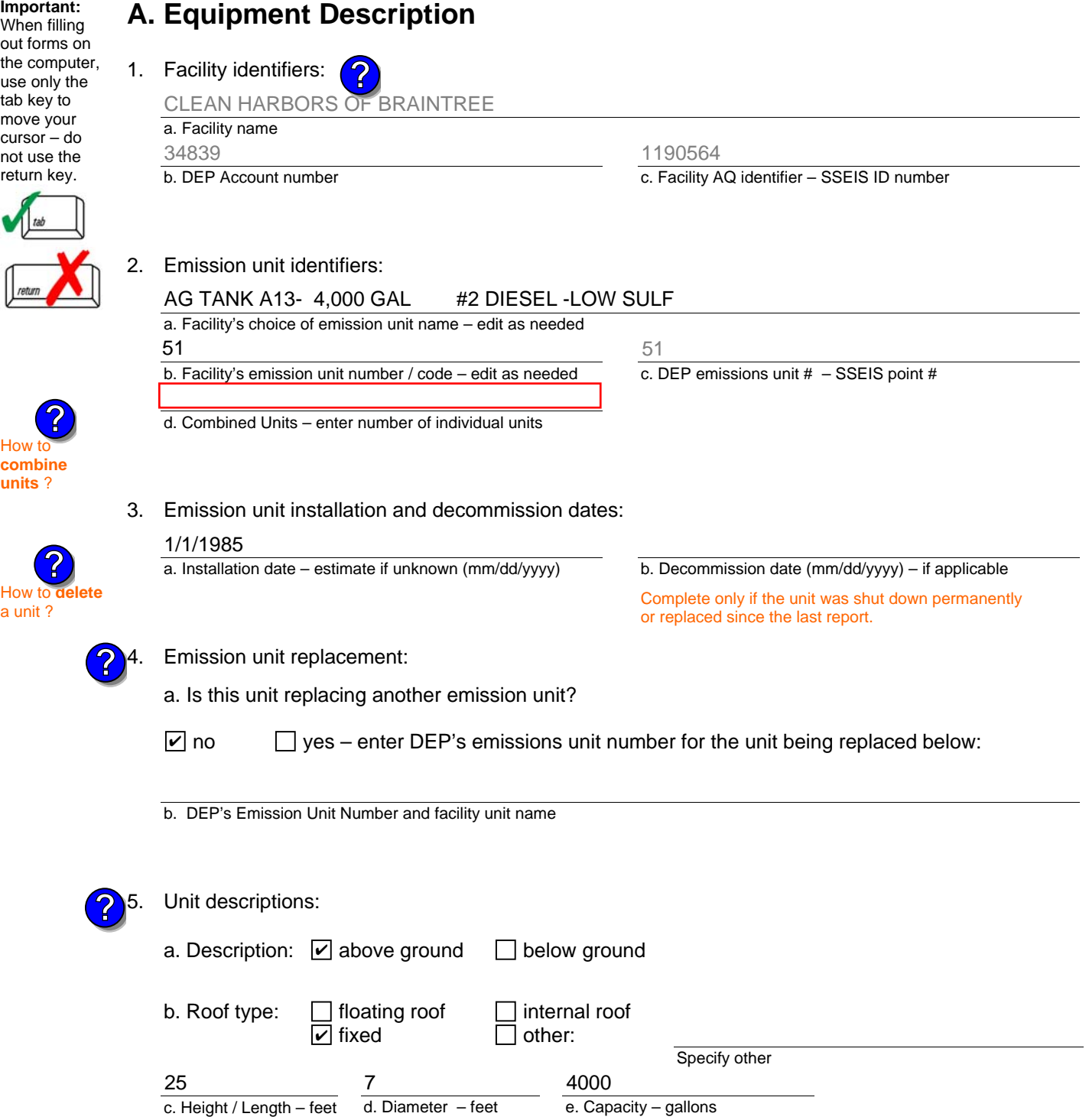

Bureau of Waste Prevention – Air Quality

### **BWP AQ AP-4**

Emission Unit – Organic Material Storage

### **A. Equipment Description** (cont.)

7. Material stored (at start of year):

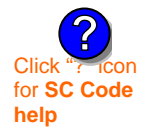

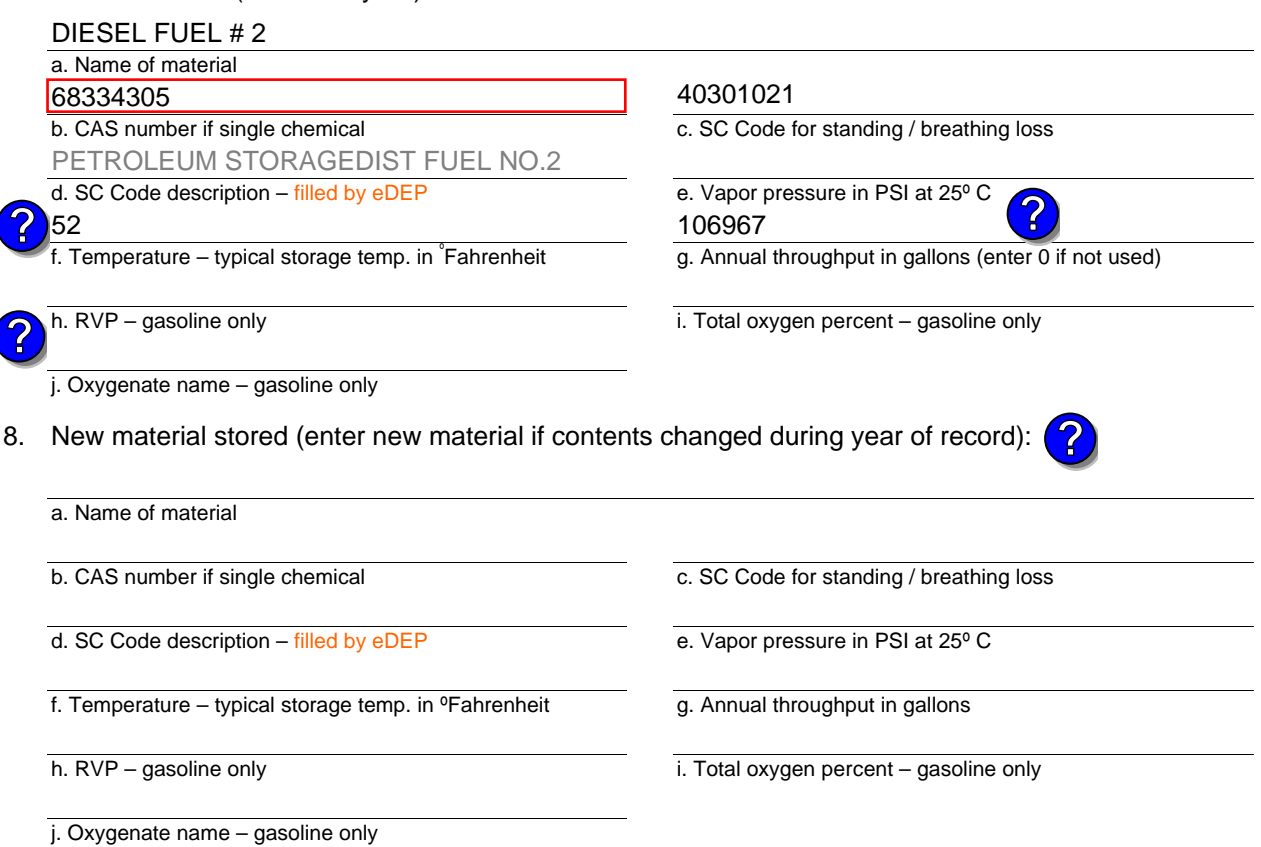

### **B. Notes and Attachments**

 1. **Notes**: please include in the space below any additional information that will help DEP understand your submission.

2. Attachments:  $\Box$  Check here to submit attachments to this form. For attachments that **cannot** be sent electronically, please list all such attachments in notes above and deliver them to DEP with a paper copy of this form.

Year of record 2010

DEP EU# (old Point #) 1190564 51

Facility AQ identifier

Bureau of Waste Prevention – Air Quality

# **BWP AQ AP-4**

Emission Unit – Organic Material Storage

Year of record DEP EU# (old Point #) Facility AQ identifier 2010 1190564 26

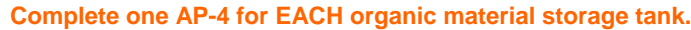

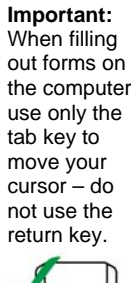

**How to combine units** ?

**?**

How to **d**<br>a unit?

**?**

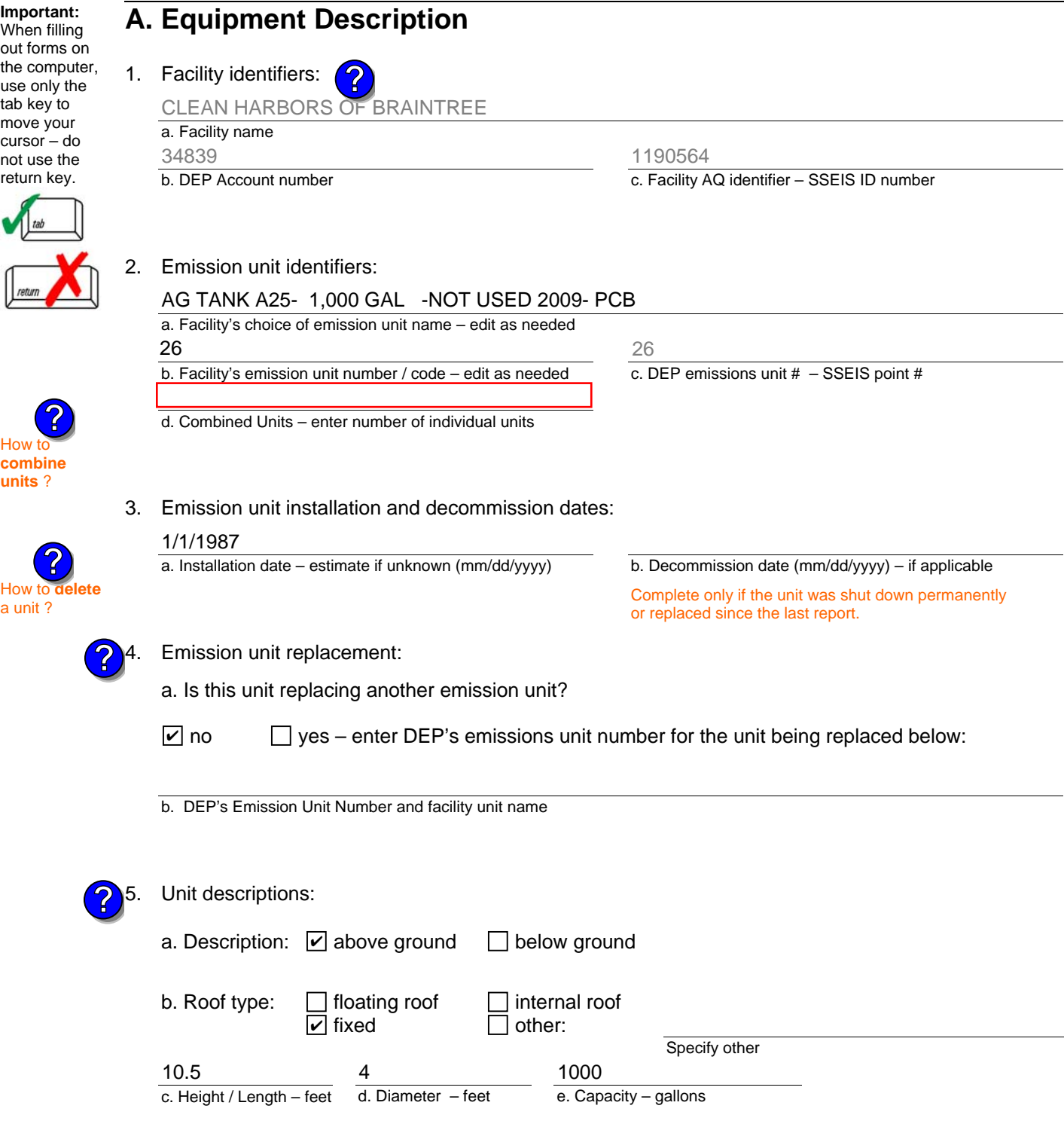

6. Construction:  $\Box$  steel weld  $\Box$  other weld  $\Box$  rivet  $\Box$  fiberglass  $\Box$  gunite

Bureau of Waste Prevention – Air Quality

### **BWP AQ AP-4**

Emission Unit – Organic Material Storage

### **A. Equipment Description** (cont.)

7. Material stored (at start of year):

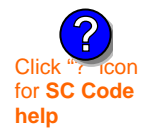

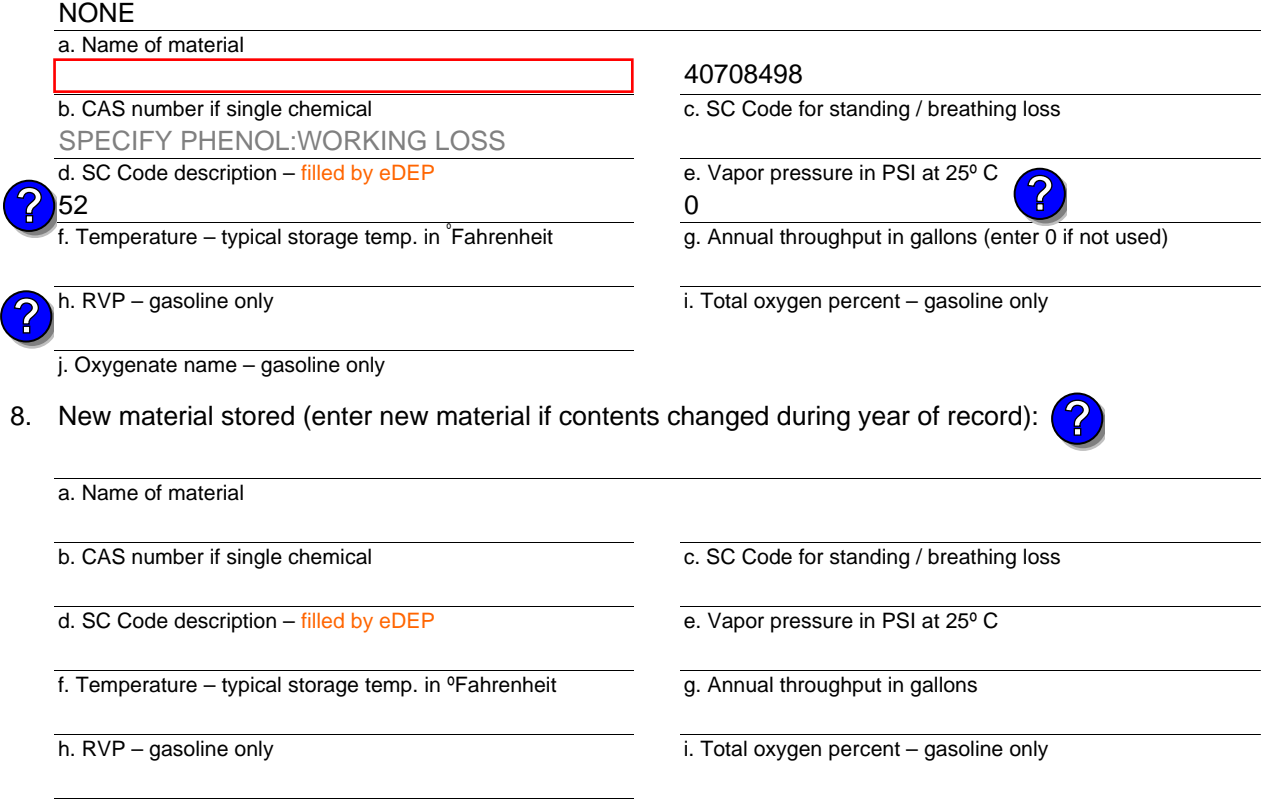

#### j. Oxygenate name – gasoline only

### **B. Notes and Attachments**

 1. **Notes**: please include in the space below any additional information that will help DEP understand your submission.

2. Attachments:  $\Box$  Check here to submit attachments to this form. For attachments that **cannot** be sent electronically, please list all such attachments in notes above and deliver them to DEP with a paper copy of this form.

Year of record 2010

> DEP EU# (old Point #) 1190564 26

Facility AQ identifier

Bureau of Waste Prevention – Air Quality

### **BWP AQ AP-4**

Emission Unit – Organic Material Storage

Year of record DEP EU# (old Point #) Facility AQ identifier 2010 1190564 25

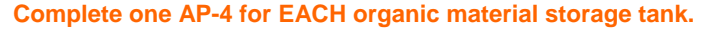

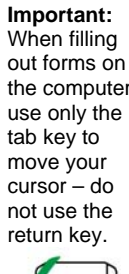

How to **combine units** ?

**?**

**?**

How to **a** unit?

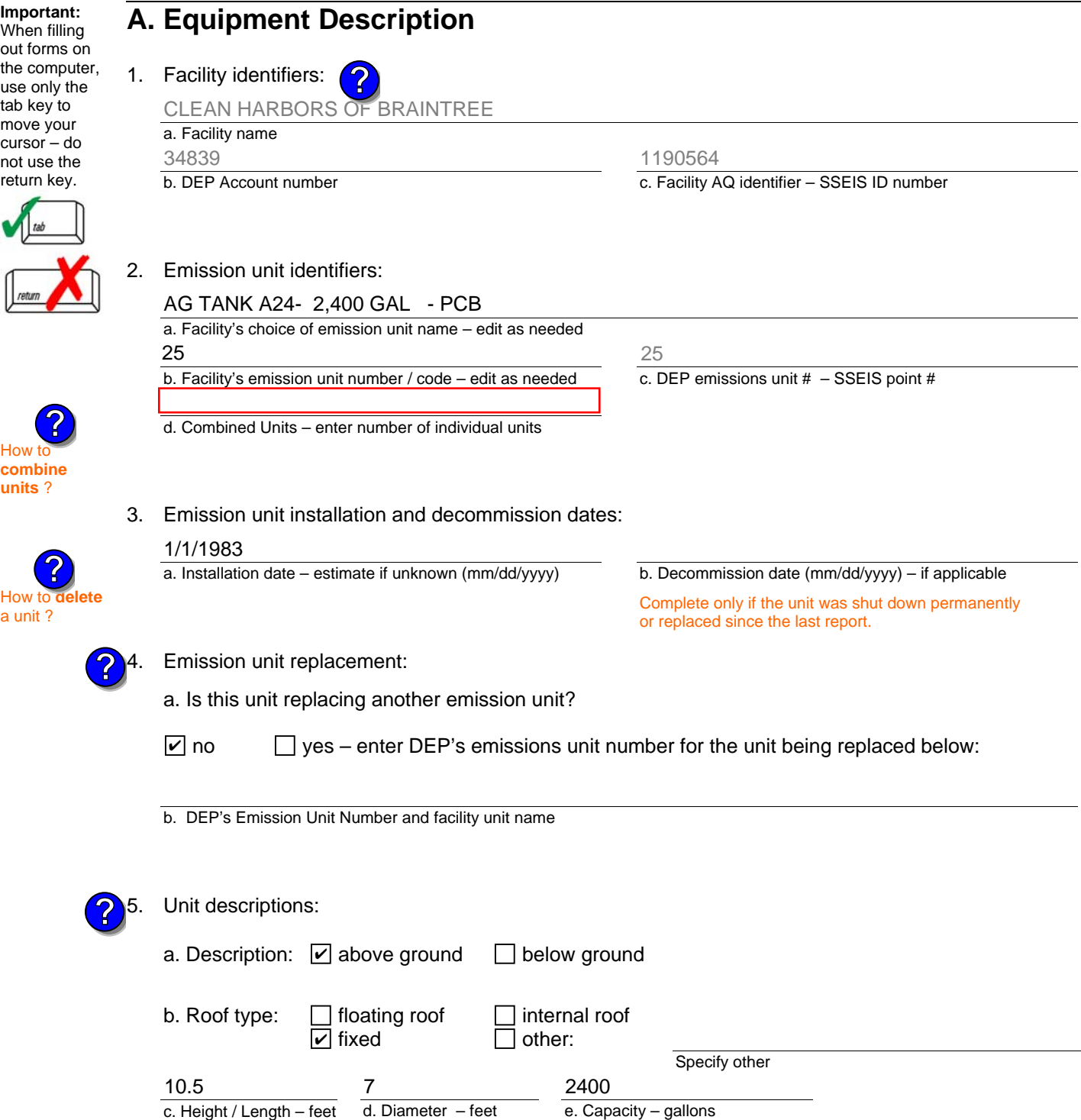

6. Construction:  $\Box$  steel weld  $\Box$  other weld  $\Box$  rivet  $\Box$  fiberglass  $\Box$  gunite

Bureau of Waste Prevention – Air Quality

### **BWP AQ AP-4**

Emission Unit – Organic Material Storage

### **A. Equipment Description** (cont.)

7. Material stored (at start of year):

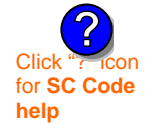

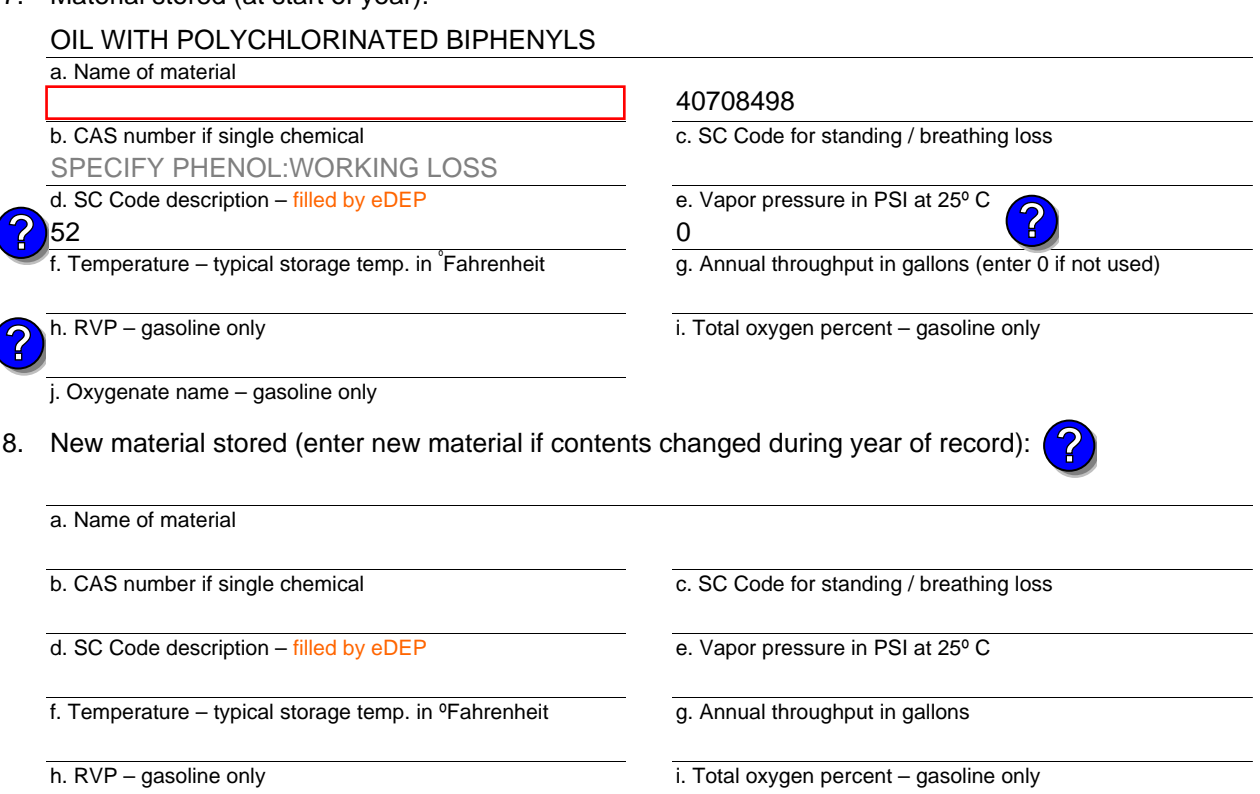

j. Oxygenate name – gasoline only

### **B. Notes and Attachments**

 1. **Notes**: please include in the space below any additional information that will help DEP understand your submission.

2. Attachments:  $\Box$  Check here to submit attachments to this form. For attachments that **cannot** be sent electronically, please list all such attachments in notes above and deliver them to DEP with a paper copy of this form.

### 2010

Year of record 25

DEP EU# (old Point #) 1190564

Facility AQ identifier

Bureau of Waste Prevention – Air Quality

# **BWP AQ AP-4**

**Important:** When filling

I

Emission Unit – Organic Material Storage

Year of record DEP EU# (old Point #) Facility AQ identifier 2010 1190564 24

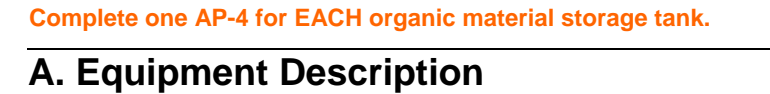

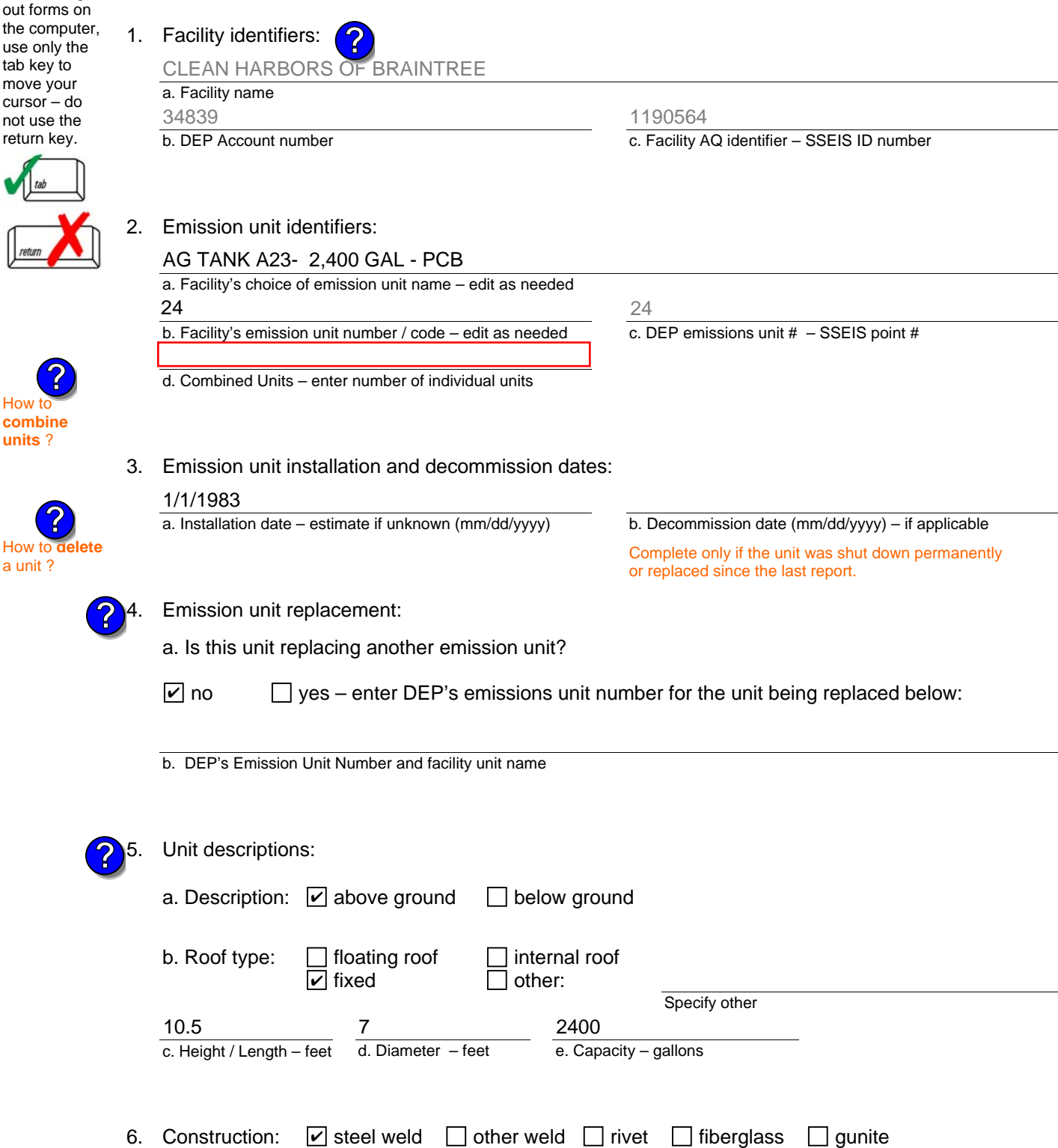

Bureau of Waste Prevention – Air Quality

### **BWP AQ AP-4**

Emission Unit – Organic Material Storage

### **A. Equipment Description** (cont.)

7. Material stored (at start of year):

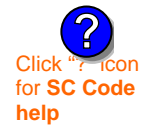

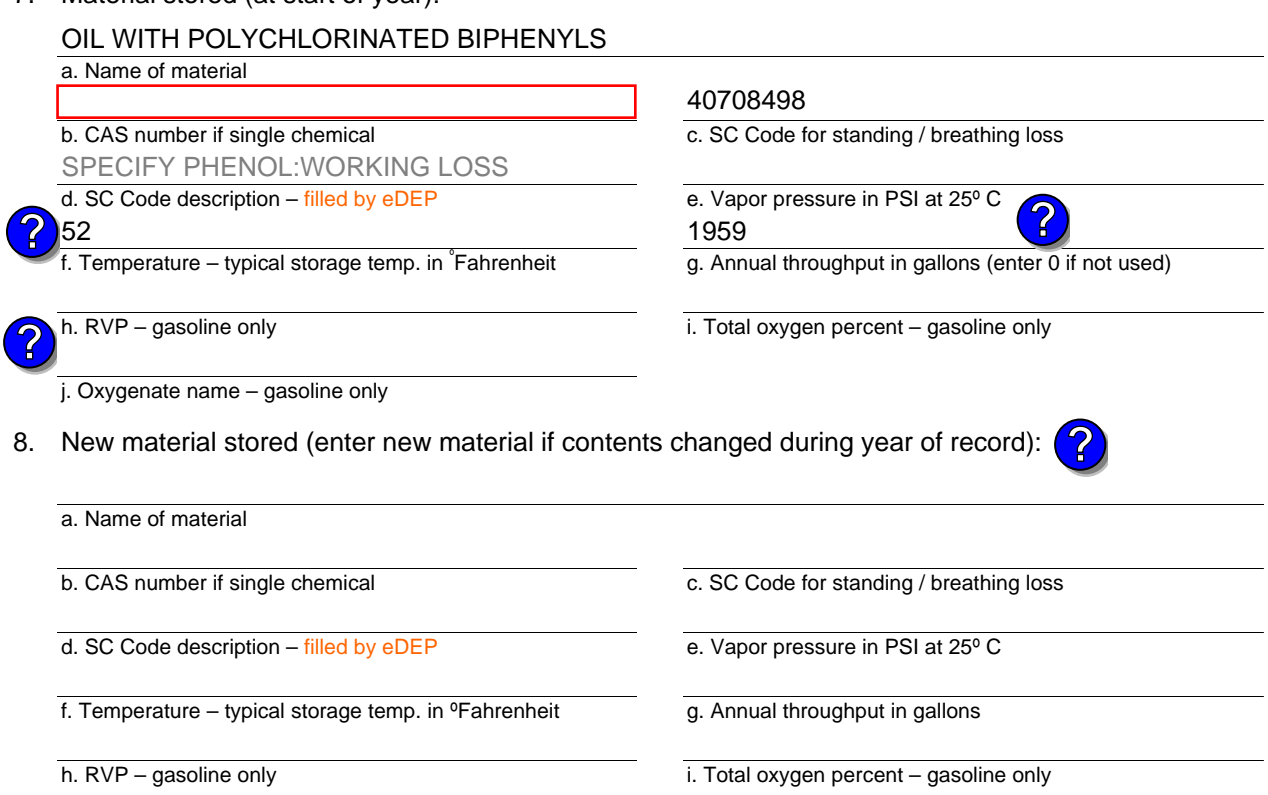

j. Oxygenate name – gasoline only

### **B. Notes and Attachments**

 1. **Notes**: please include in the space below any additional information that will help DEP understand your submission.

2. Attachments:  $\Box$  Check here to submit attachments to this form. For attachments that **cannot** be sent electronically, please list all such attachments in notes above and deliver them to DEP with a paper copy of this form.

Year of record 2010

> DEP EU# (old Point #) 1190564 24

Facility AQ identifier

Bureau of Waste Prevention – Air Quality

### **BWP AQ AP-4**

Emission Unit – Organic Material Storage

Year of record DEP EU# (old Point #) Facility AQ identifier 2010 1190564 23

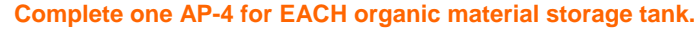

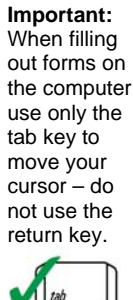

**How to combine units** ?

**?**

How to **de**<br>a unit ?

**?**

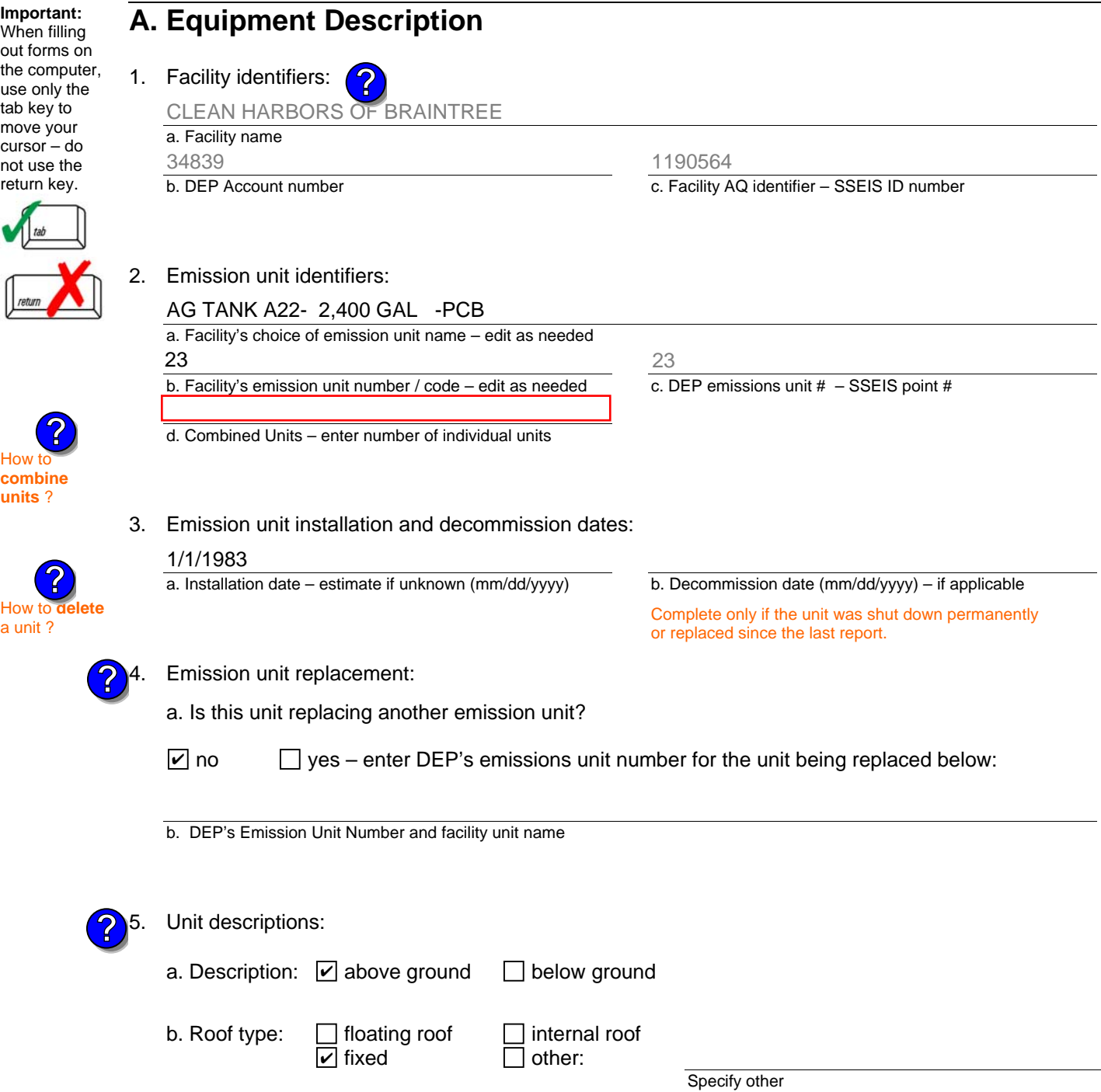

6. Construction:  $\Box$  steel weld  $\Box$  other weld  $\Box$  rivet  $\Box$  fiberglass  $\Box$  gunite

2400

e. Capacity – gallons

d. Diameter – feet

c. Height / Length – feet

10.5 7

Bureau of Waste Prevention – Air Quality

### **BWP AQ AP-4**

Emission Unit – Organic Material Storage

### **A. Equipment Description** (cont.)

7. Material stored (at start of year):

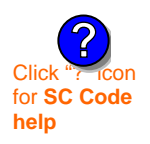

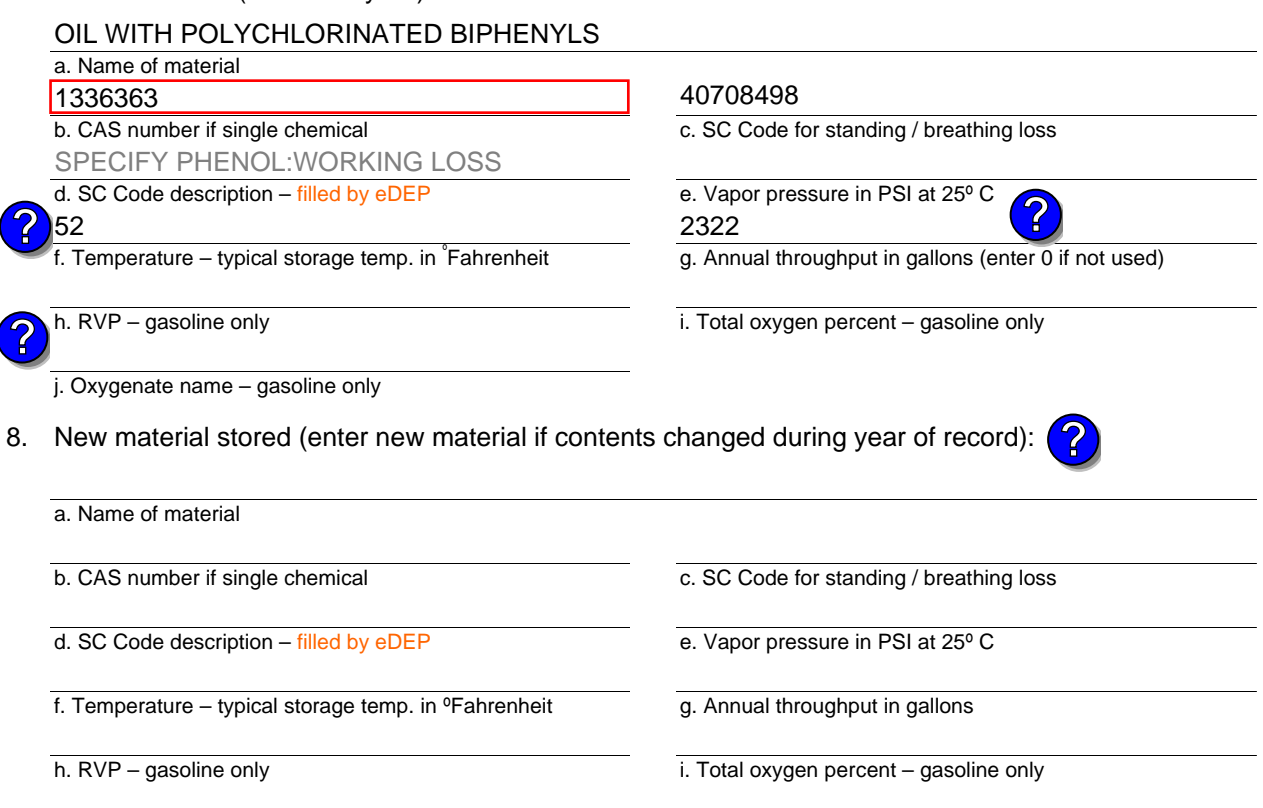

j. Oxygenate name – gasoline only

### **B. Notes and Attachments**

 1. **Notes**: please include in the space below any additional information that will help DEP understand your submission.

2. Attachments:  $\Box$  Check here to submit attachments to this form. For attachments that **cannot** be sent electronically, please list all such attachments in notes above and deliver them to DEP with a paper copy of this form.

Year of record 2010

> DEP EU# (old Point #) 1190564 23

Facility AQ identifier

Bureau of Waste Prevention – Air Quality

### **BWP AQ AP-4**

Emission Unit – Organic Material Storage

Year of record DEP EU# (old Point #) Facility AQ identifier 2010 1190564 18

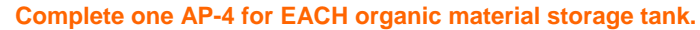

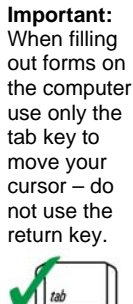

**How to combine units** ?

**?**

How to **de**<br>a unit?

**?**

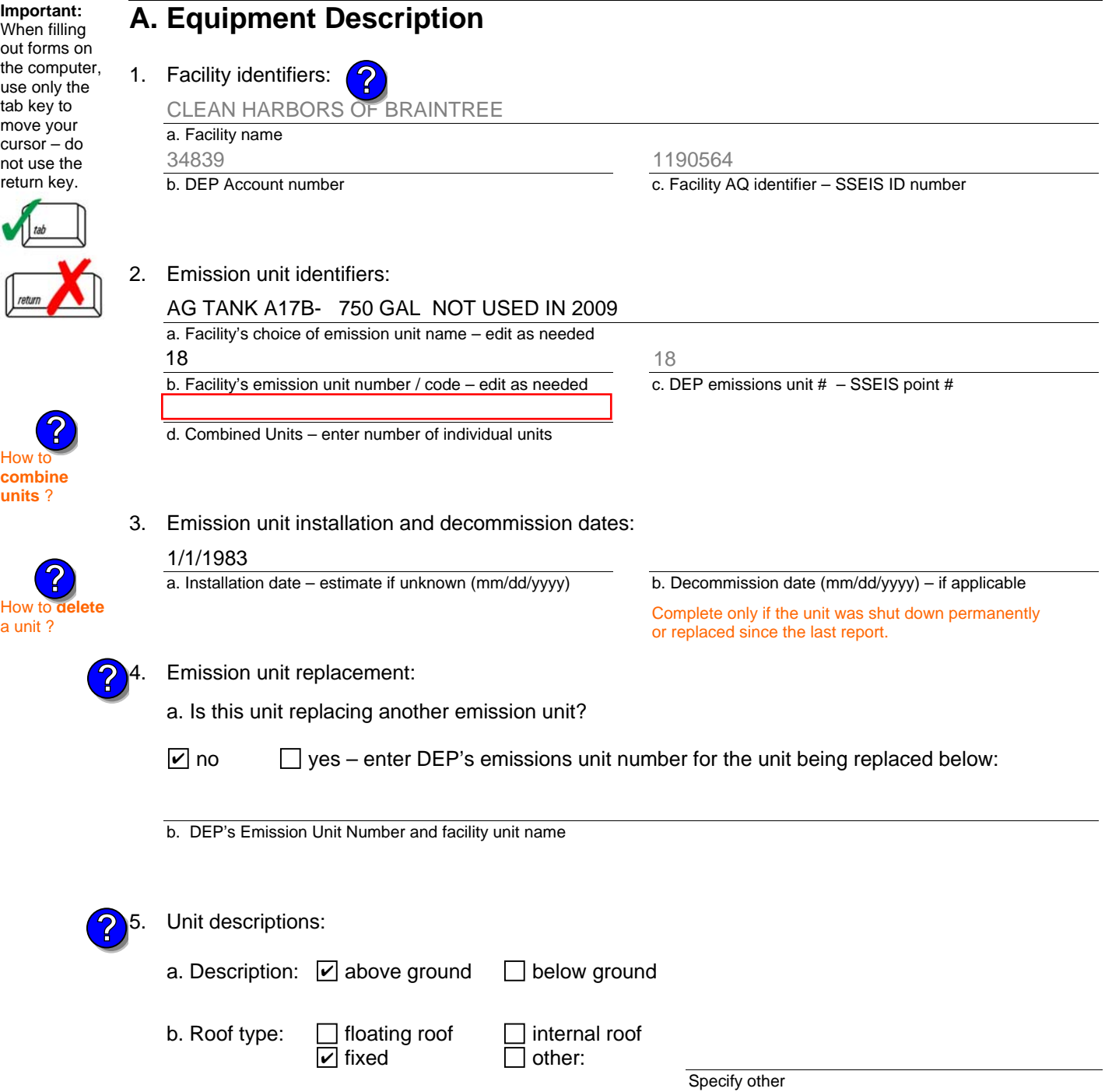

6. Construction:  $\Box$  steel weld  $\Box$  other weld  $\Box$  rivet  $\Box$  fiberglass  $\Box$  gunite

700

e. Capacity – gallons

c. Height / Length – feet d. Diameter – feet

6.5 4.83

Bureau of Waste Prevention – Air Quality

### **BWP AQ AP-4**

Emission Unit – Organic Material Storage

### **A. Equipment Description** (cont.)

7. Material stored (at start of year):

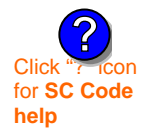

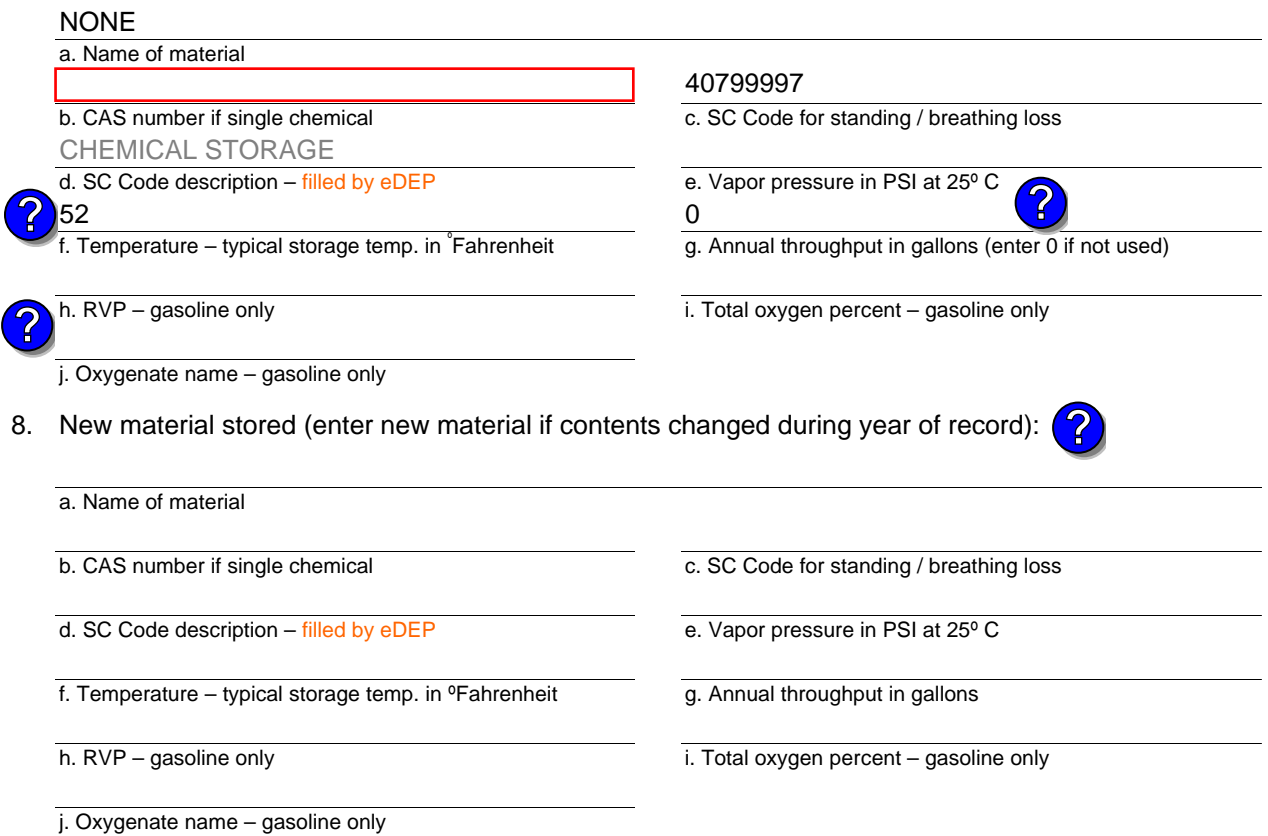

### **B. Notes and Attachments**

 1. **Notes**: please include in the space below any additional information that will help DEP understand your submission.

2. Attachments:  $\Box$  Check here to submit attachments to this form. For attachments that **cannot** be sent electronically, please list all such attachments in notes above and deliver them to DEP with a paper copy of this form.

Year of record 2010

Bureau of Waste Prevention – Air Quality

# **BWP AQ AP-4**

Emission Unit – Organic Material Storage

Year of record DEP EU# (old Point #) Facility AQ identifier 2010 1190564 14

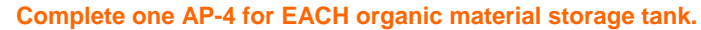

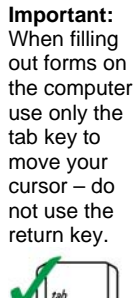

How to **combine units** ?

**?**

**?**

How to **a** unit?

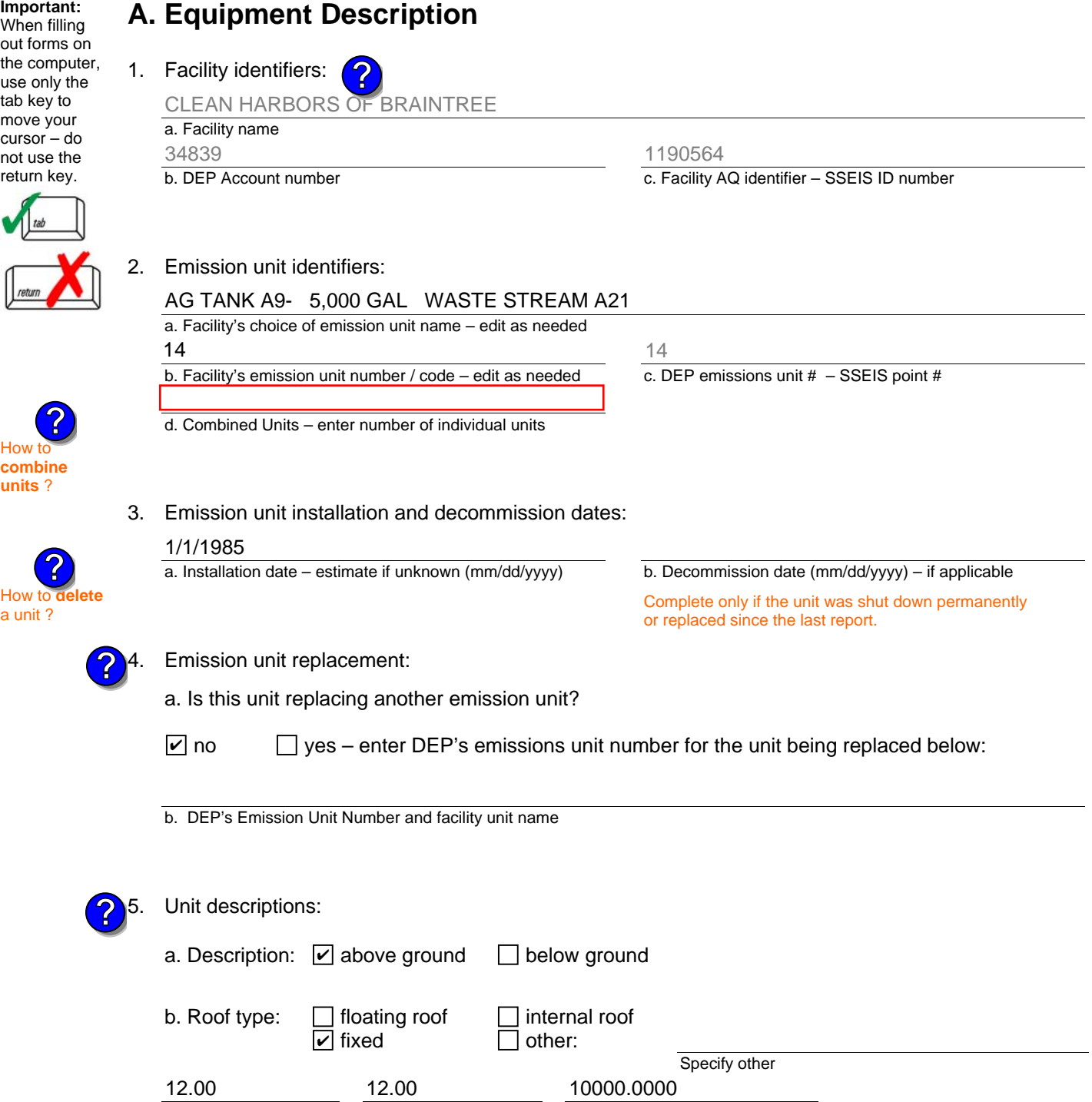

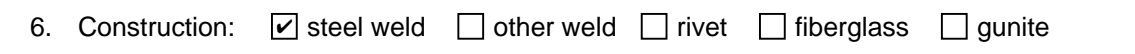

e. Capacity – gallons

d. Diameter – feet

c. Height / Length – feet

Bureau of Waste Prevention – Air Quality

### **BWP AQ AP-4**

Emission Unit – Organic Material Storage

### **A. Equipment Description** (cont.)

7. Material stored (at start of year):

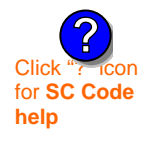

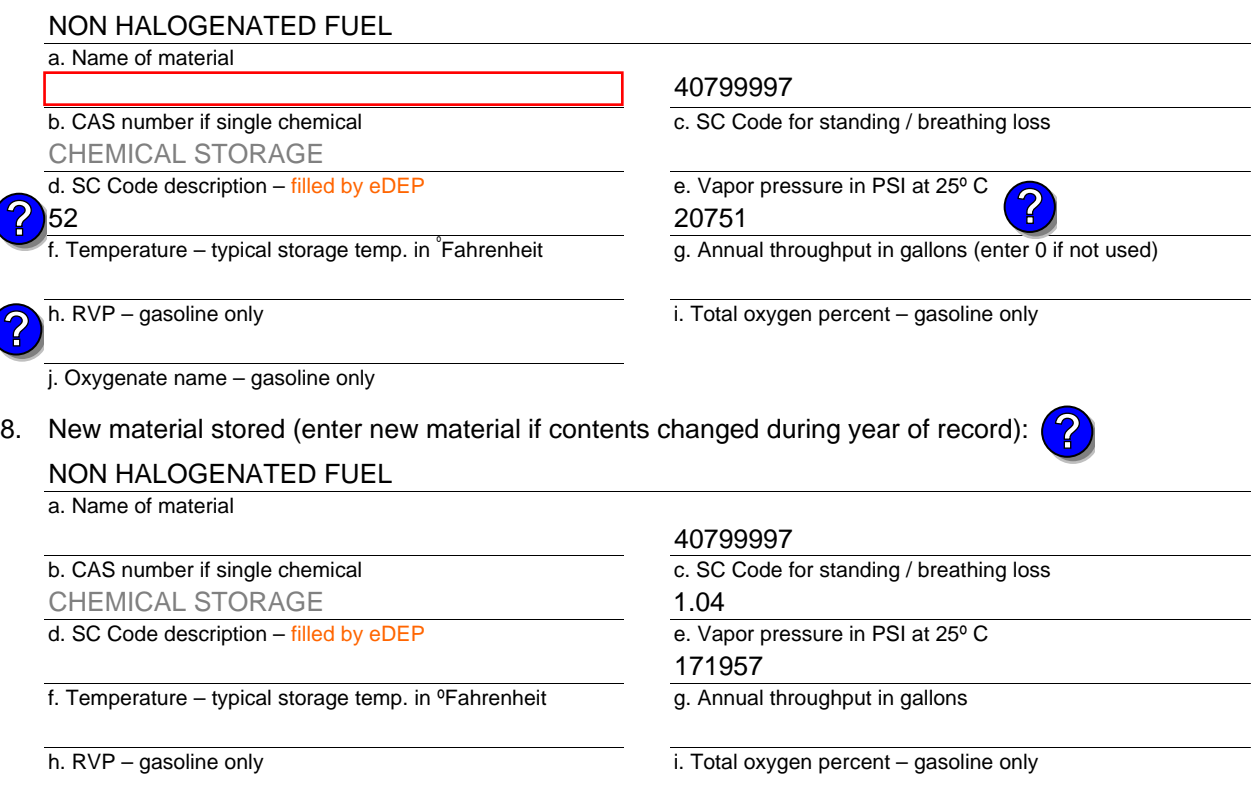

j. Oxygenate name – gasoline only

### **B. Notes and Attachments**

 1. **Notes**: please include in the space below any additional information that will help DEP understand your submission.

2. Attachments:  $\Box$  Check here to submit attachments to this form. For attachments that **cannot** be sent electronically, please list all such attachments in notes above and deliver them to DEP with a paper copy of this form.

Year of record 2010

14
Bureau of Waste Prevention – Air Quality

# **BWP AQ AP-4**

Emission Unit – Organic Material Storage

Year of record DEP EU# (old Point #) Facility AQ identifier 2010 1190564 13

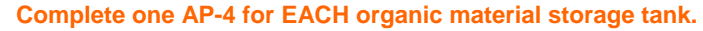

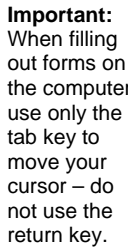

**How to combine units** ?

**?**

How to **de**<br>a unit ?

**?**

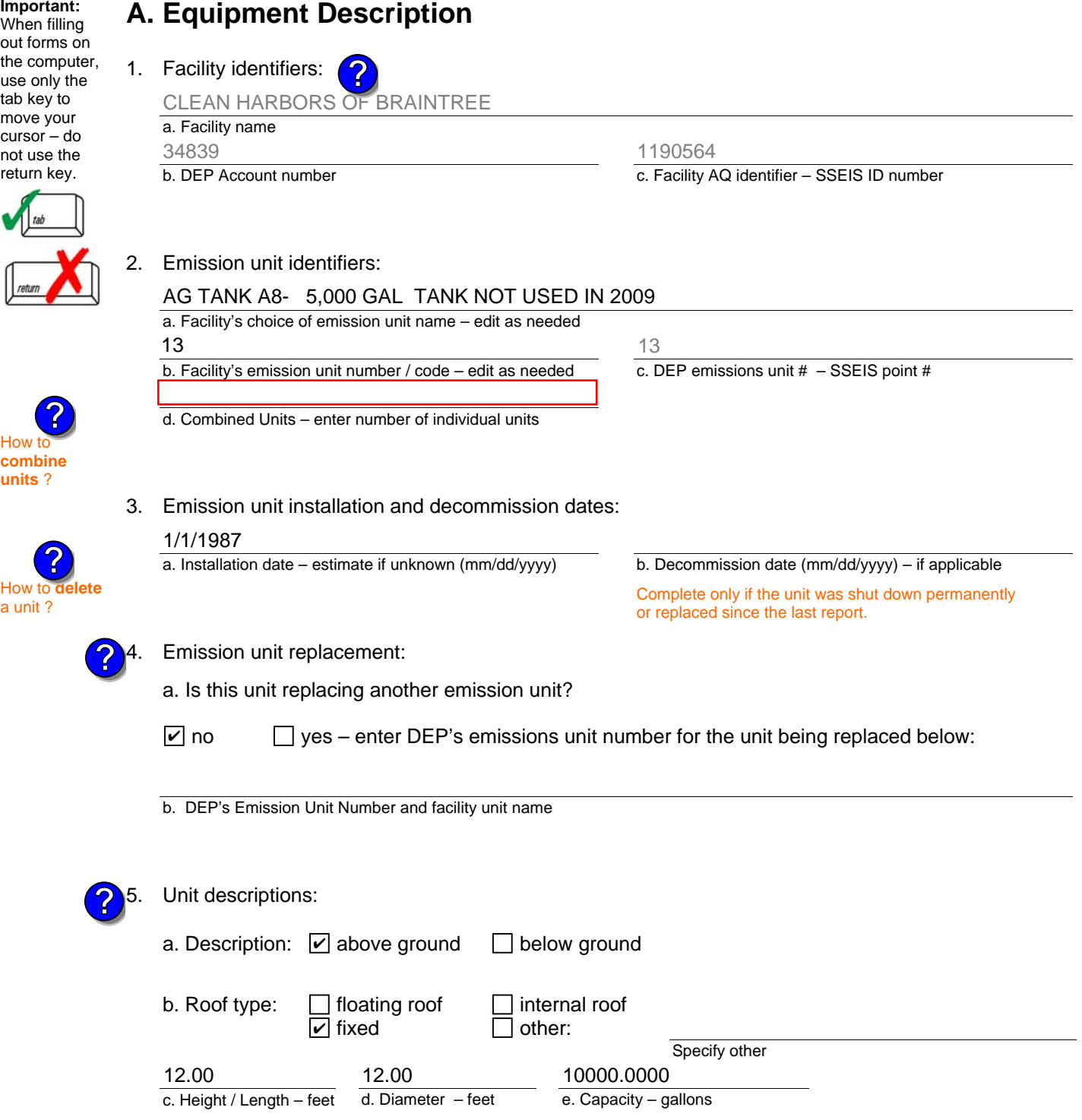

6. Construction:  $\Box$  steel weld  $\Box$  other weld  $\Box$  rivet  $\Box$  fiberglass  $\Box$  gunite

Bureau of Waste Prevention – Air Quality

## **BWP AQ AP-4**

Emission Unit – Organic Material Storage

### **A. Equipment Description** (cont.)

7. Material stored (at start of year):

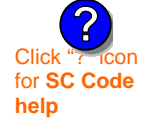

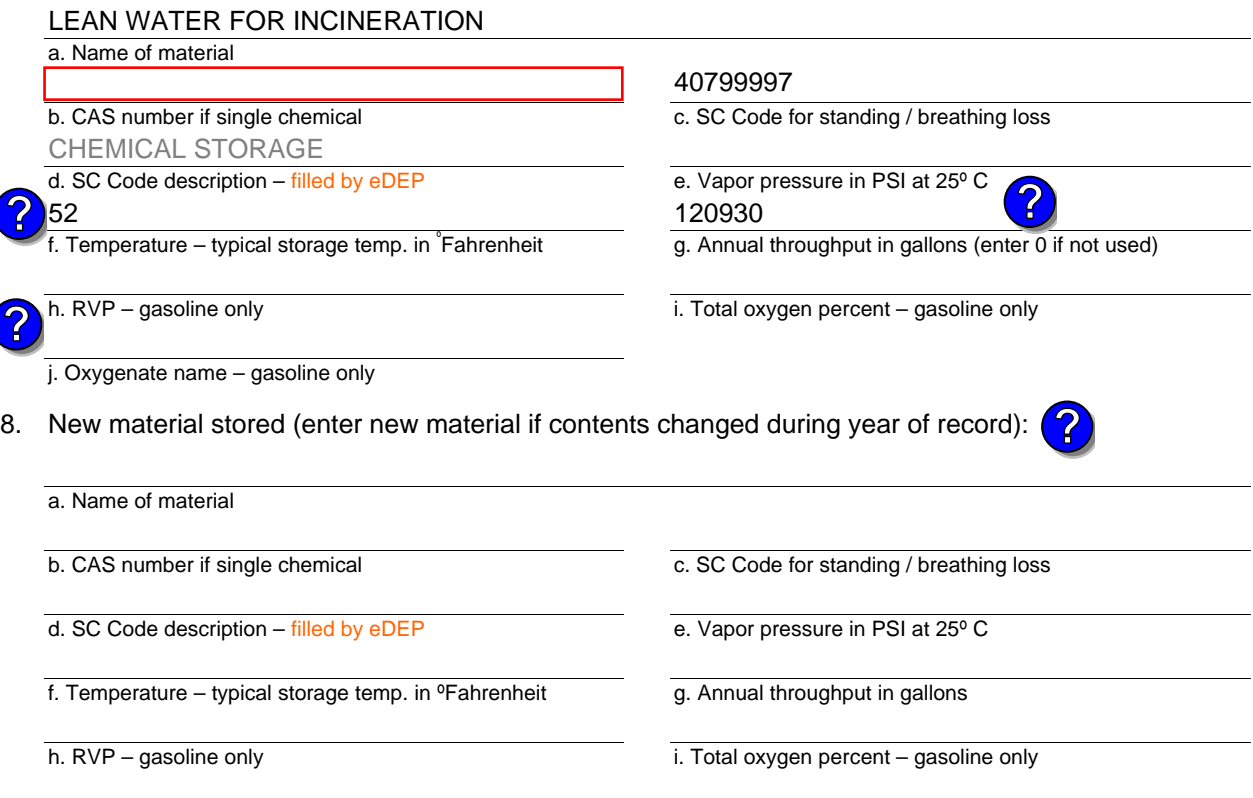

j. Oxygenate name – gasoline only

### **B. Notes and Attachments**

 1. **Notes**: please include in the space below any additional information that will help DEP understand your submission.

2. Attachments:  $\Box$  Check here to submit attachments to this form. For attachments that **cannot** be sent electronically, please list all such attachments in notes above and deliver them to DEP with a paper copy of this form.

2010

Year of record 13

DEP EU# (old Point #) Facility AQ identifier 1190564

Bureau of Waste Prevention – Air Quality

# **BWP AQ AP-4**

Emission Unit – Organic Material Storage

Year of record DEP EU# (old Point #) Facility AQ identifier 2010 1190564 12

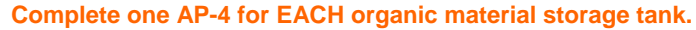

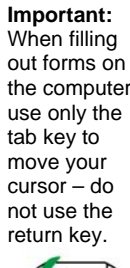

**How to combine units** ?

**?**

How to **de**<br>a unit?

**?**

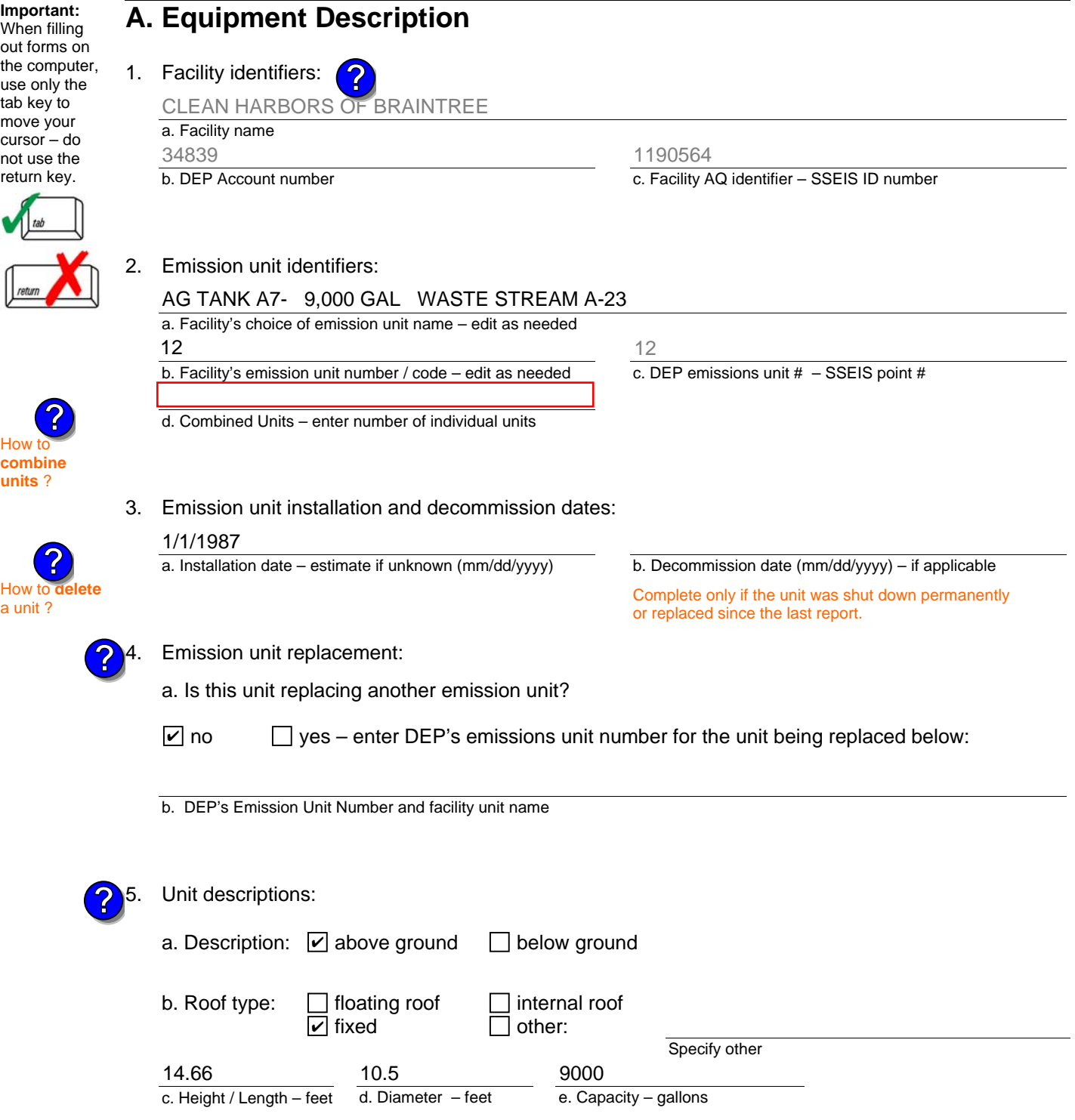

6. Construction:  $\Box$  steel weld  $\Box$  other weld  $\Box$  rivet  $\Box$  fiberglass  $\Box$  gunite

Bureau of Waste Prevention – Air Quality

## **BWP AQ AP-4**

Emission Unit – Organic Material Storage

### **A. Equipment Description** (cont.)

7. Material stored (at start of year):

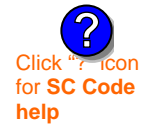

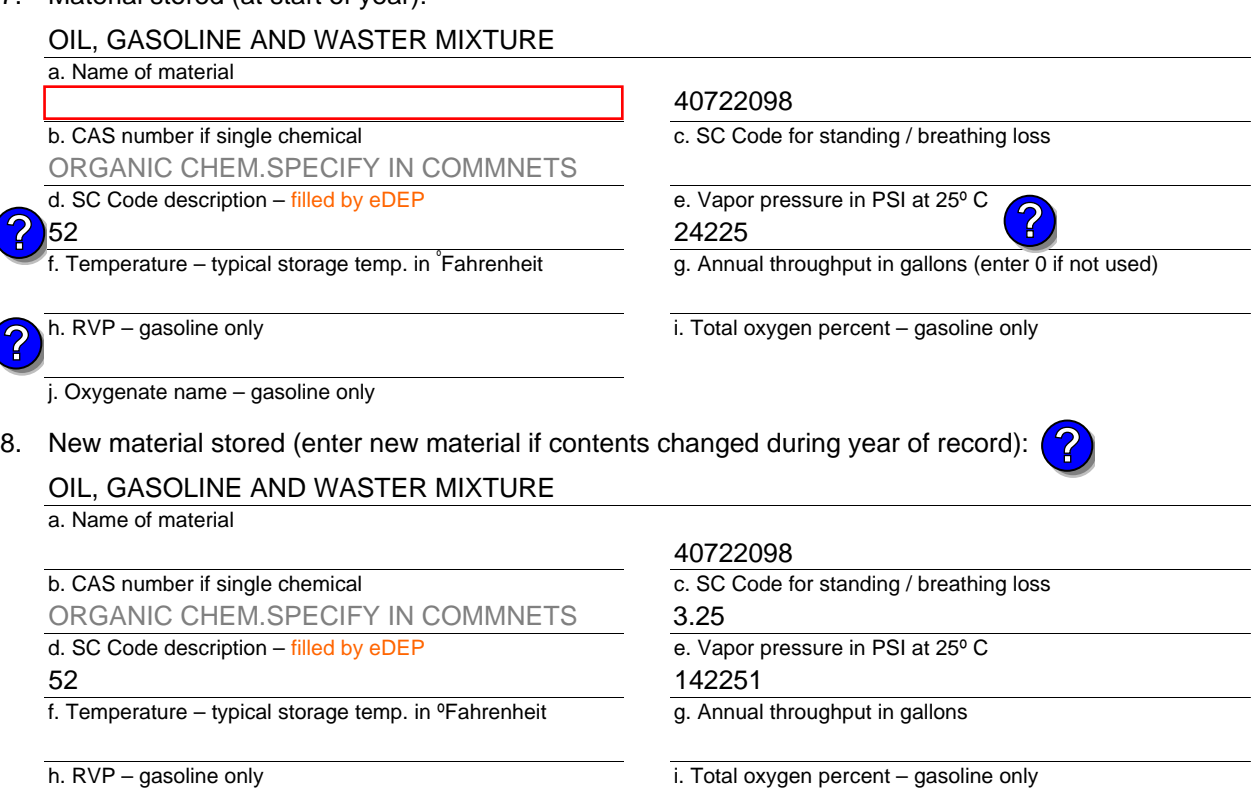

j. Oxygenate name – gasoline only

### **B. Notes and Attachments**

 1. **Notes**: please include in the space below any additional information that will help DEP understand your submission.

2. Attachments:  $\Box$  Check here to submit attachments to this form. For attachments that **cannot** be sent electronically, please list all such attachments in notes above and deliver them to DEP with a paper copy of this form.

## 2010

Year of record 12

DEP EU# (old Point #) Facility AQ identifier 1190564

Bureau of Waste Prevention – Air Quality

## **BWP AQ AP-4**

Emission Unit – Organic Material Storage

Year of record DEP EU# (old Point #) Facility AQ identifier 2010 1190564 11

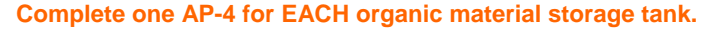

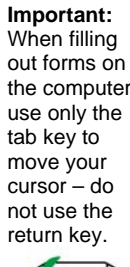

How to **combine units** ?

**?**

**?**

How to **a** unit?

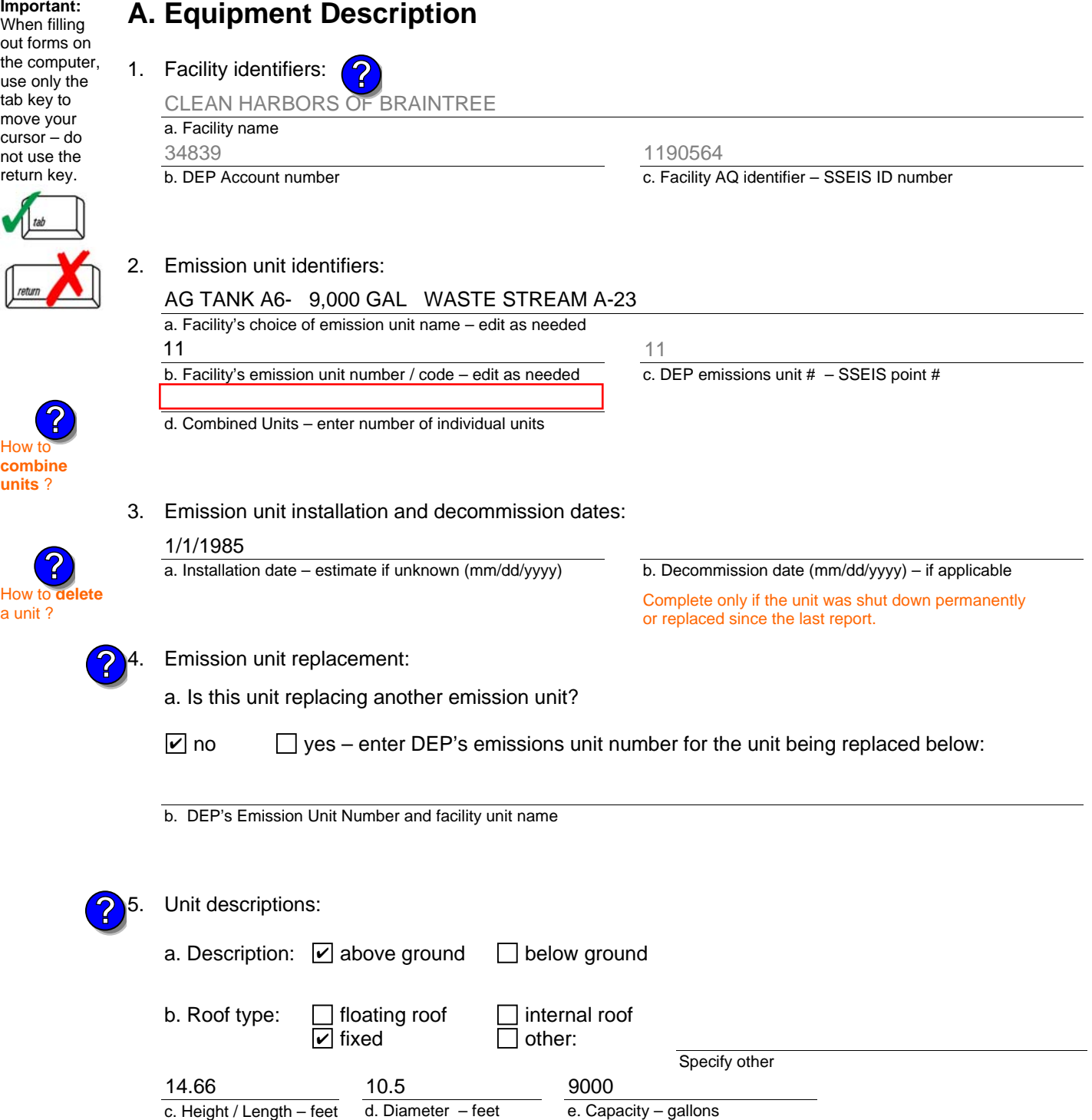

6. Construction:  $\Box$  steel weld  $\Box$  other weld  $\Box$  rivet  $\Box$  fiberglass  $\Box$  gunite

Bureau of Waste Prevention – Air Quality

## **BWP AQ AP-4**

Emission Unit – Organic Material Storage

### **A. Equipment Description** (cont.)

7. Material stored (at start of year):

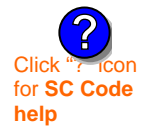

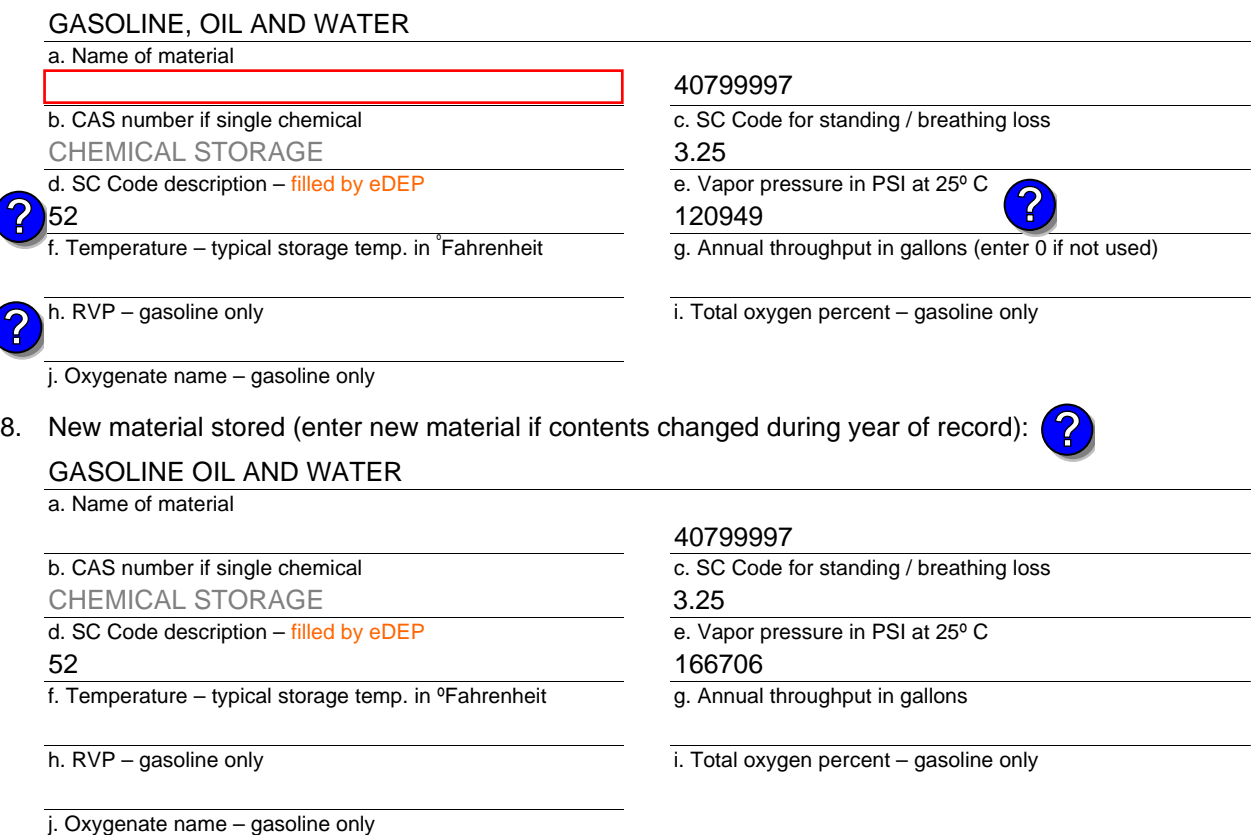

## **B. Notes and Attachments**

 1. **Notes**: please include in the space below any additional information that will help DEP understand your submission.

2. Attachments:  $\Box$  Check here to submit attachments to this form. For attachments that **cannot** be sent electronically, please list all such attachments in notes above and deliver them to DEP with a paper copy of this form.

2010

Year of record 11

DEP EU# (old Point #) Facility AQ identifier 1190564

Bureau of Waste Prevention – Air Quality

## **BWP AQ AP-4**

Emission Unit – Organic Material Storage

Year of record DEP EU# (old Point #) Facility AQ identifier 2010 1190564 10

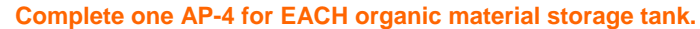

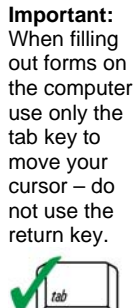

How to **combine units** ?

**?**

**?**

How to **a** unit?

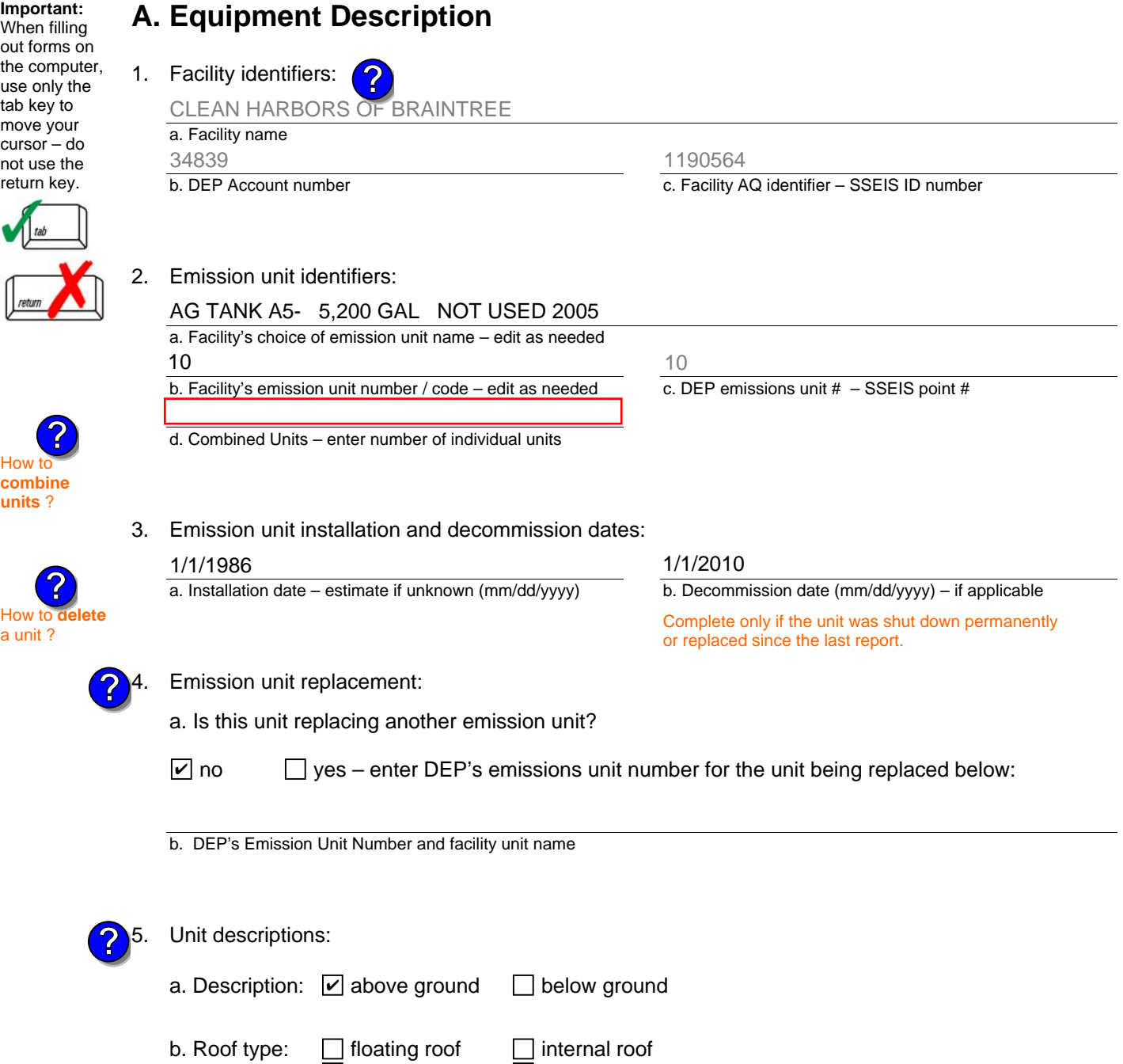

5200

e. Capacity – gallons

Specify other

 $\Box$  other:

d. Diameter – feet

**▽** fixed

c. Height / Length – feet

10.5 10.5

Bureau of Waste Prevention – Air Quality

## **BWP AQ AP-4**

Emission Unit – Organic Material Storage

### **A. Equipment Description** (cont.)

7. Material stored (at start of year):

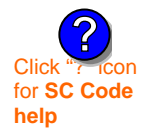

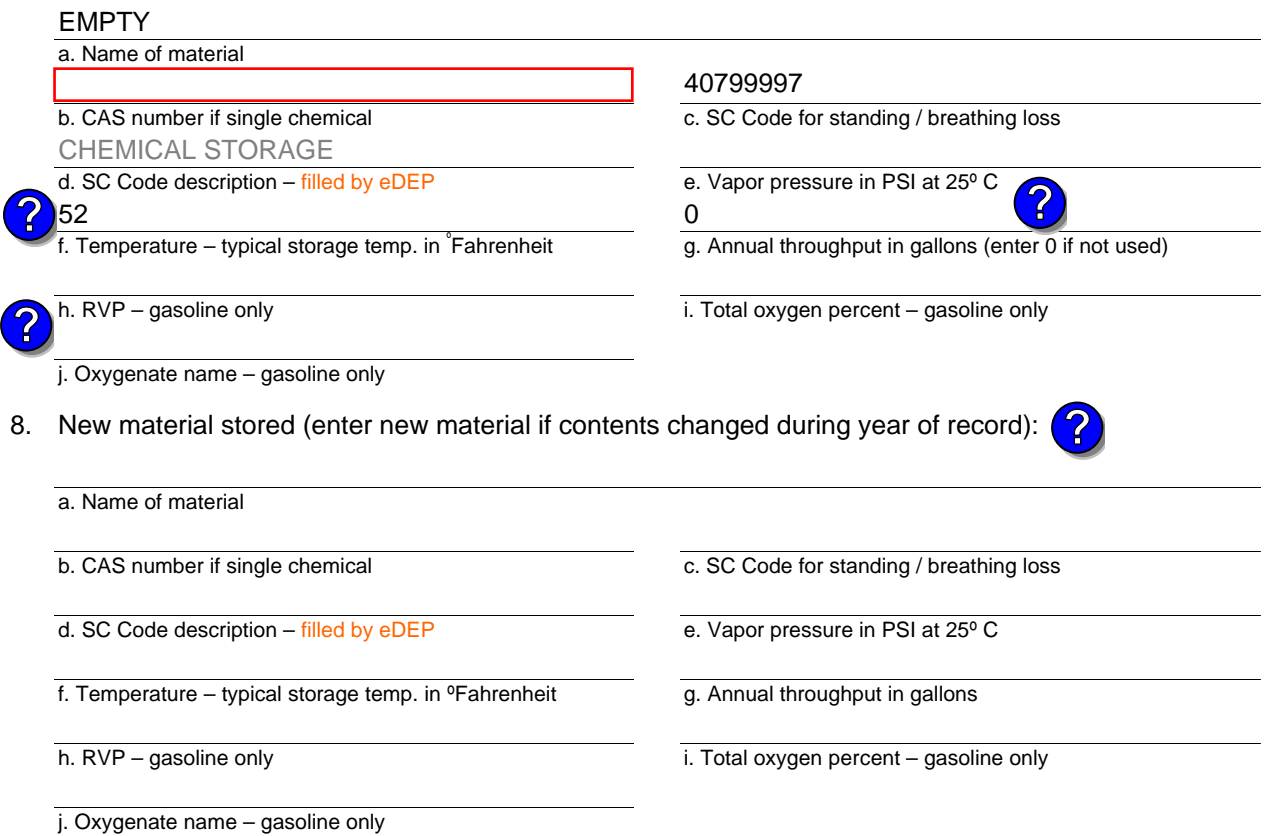

## **B. Notes and Attachments**

 1. **Notes**: please include in the space below any additional information that will help DEP understand your submission.

Year of record DEP EU# (old Point #) Facility AQ identifier 2010 1190564 10

# **BWP AQ AP-STACK**

Physical Vertical Stacks

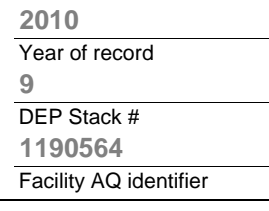

**?**

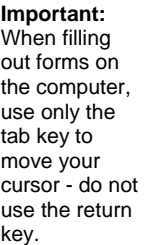

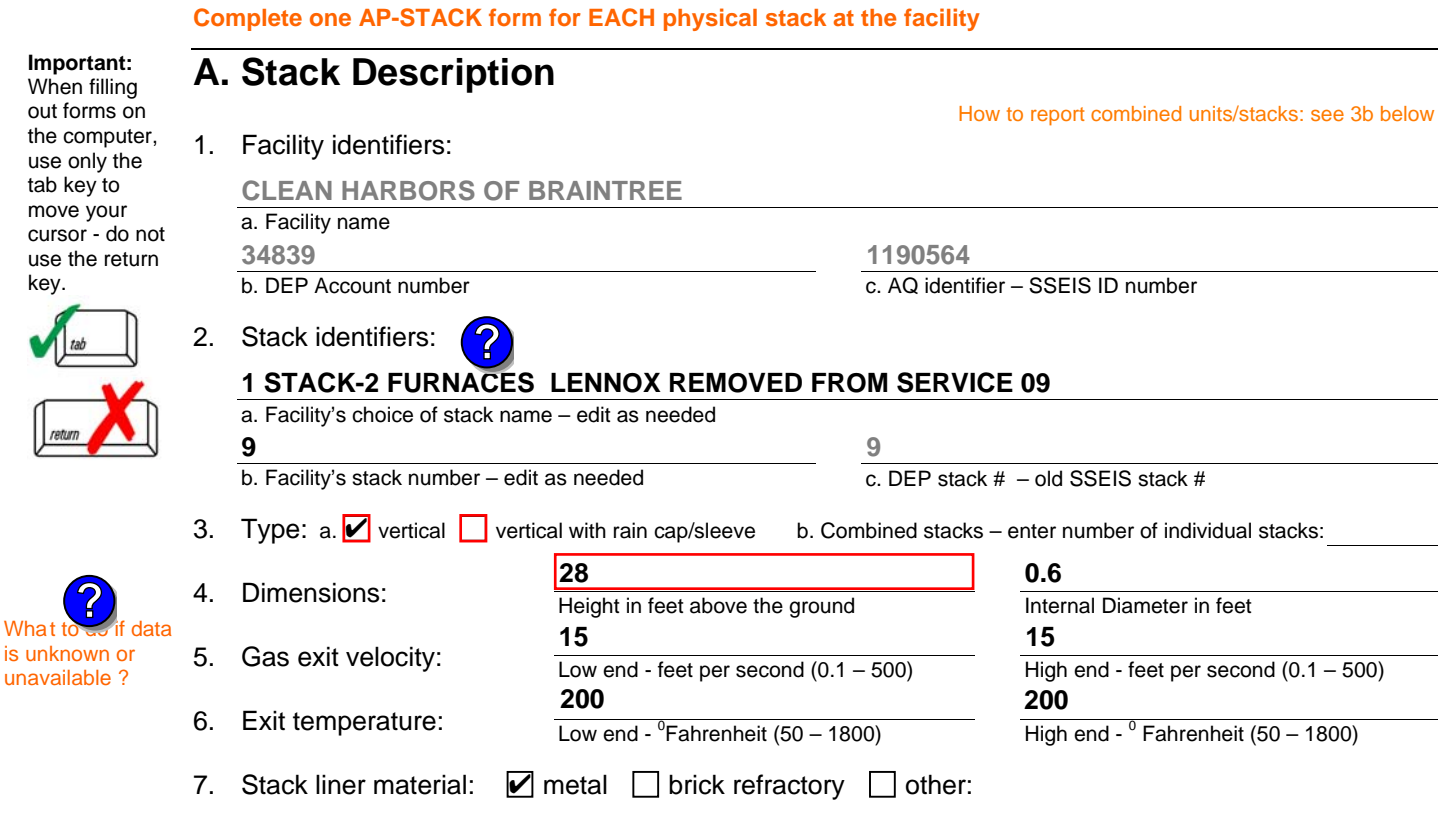

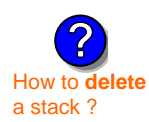

is unknown or unavailable ?

**?**

8. Decommission date – if applicable:

(mm/dd/yyyy) Complete only if the stack was permanently removed

Describe Other

## **B. Emission Units Associated with Stack – eDEP Only**

Below is a list of the emission units associated with this stack. This list is for information only – no data entry is required; make any changes on the forms for each emission unit (i.e., AP1, AP2, or AP3). Note: this list does not reflect changes you have made on-line, but not yet submitted.

**Important:**  To assign an emission unit to this stack, enter the Stack Id No. **on the form for the emission unit** (i.e., AP1, AP2, or AP3).

**EU#64-2 LENNOX FURNACES SR 20Q5-140/154 0.246 MMBTU/HR**

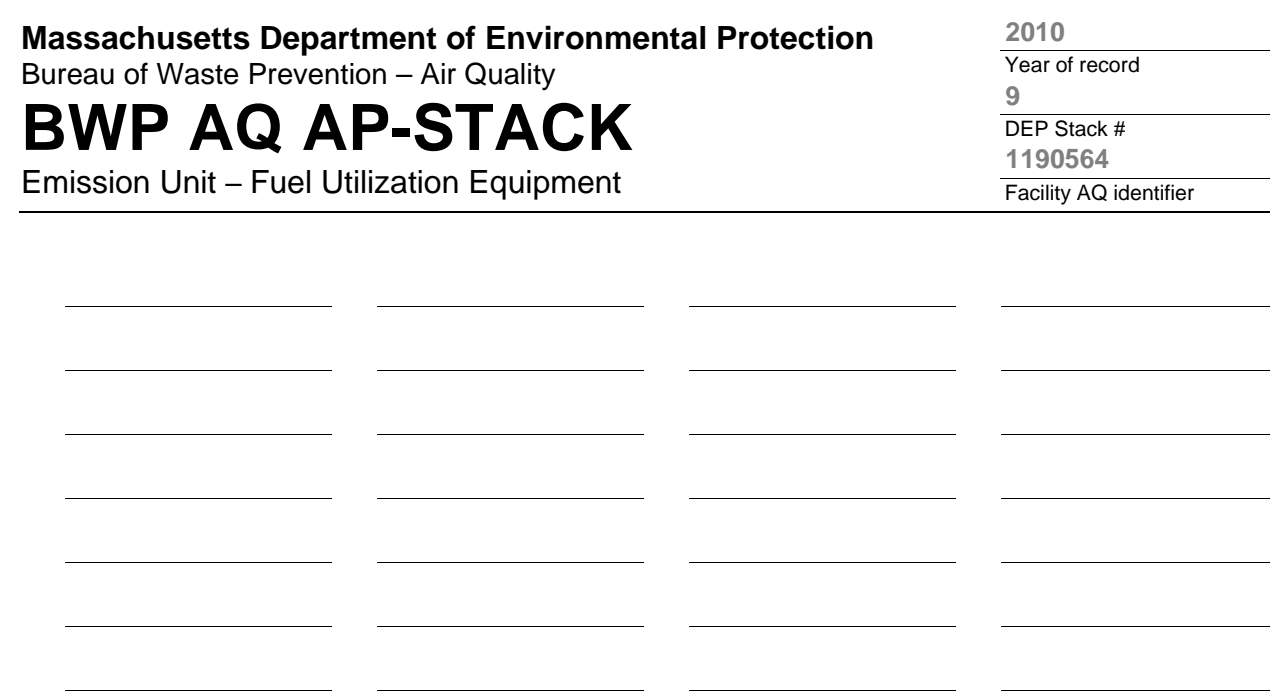

1. **Notes:** please include any additional information that will help DEP understand your submission.

### 2. **Attachments:**

# **BWP AQ AP-STACK**

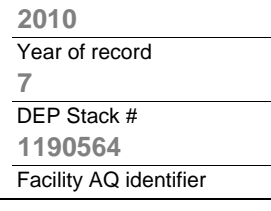

 $- 500$ 

**?**

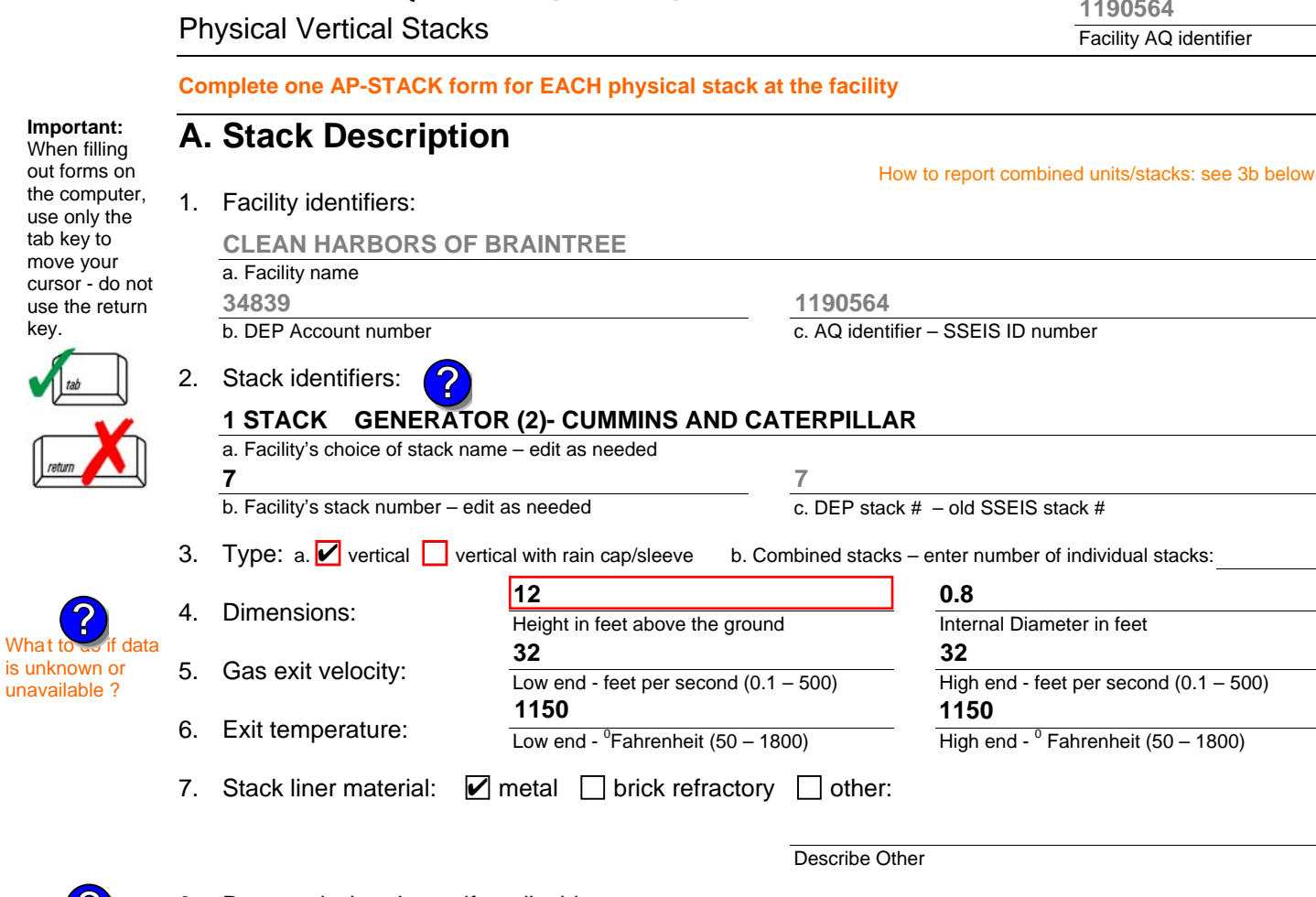

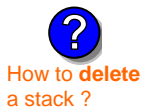

When

move

key.

What t

#### 8. Decommission date – if applicable: (mm/dd/yyyy) Complete only if the stack was permanently removed

## **B. Emission Units Associated with Stack – eDEP Only**

Below is a list of the emission units associated with this stack. This list is for information only – no data entry is required; make any changes on the forms for each emission unit (i.e., AP1, AP2, or AP3). Note: this list does not reflect changes you have made on-line, but not yet submitted.

**Important:**  To assign an emission unit to this stack, enter the Stack Id No. **on the form for the emission unit** (i.e., AP1, AP2, or AP3).

**EU#50-GENERATOR #2-CUMMINS #NT855G2 #2 DIESEL**

**EU#55-GENERATOR #1-CATERPILLAR 558.5 KW #2 OIL-0.3 PERS**

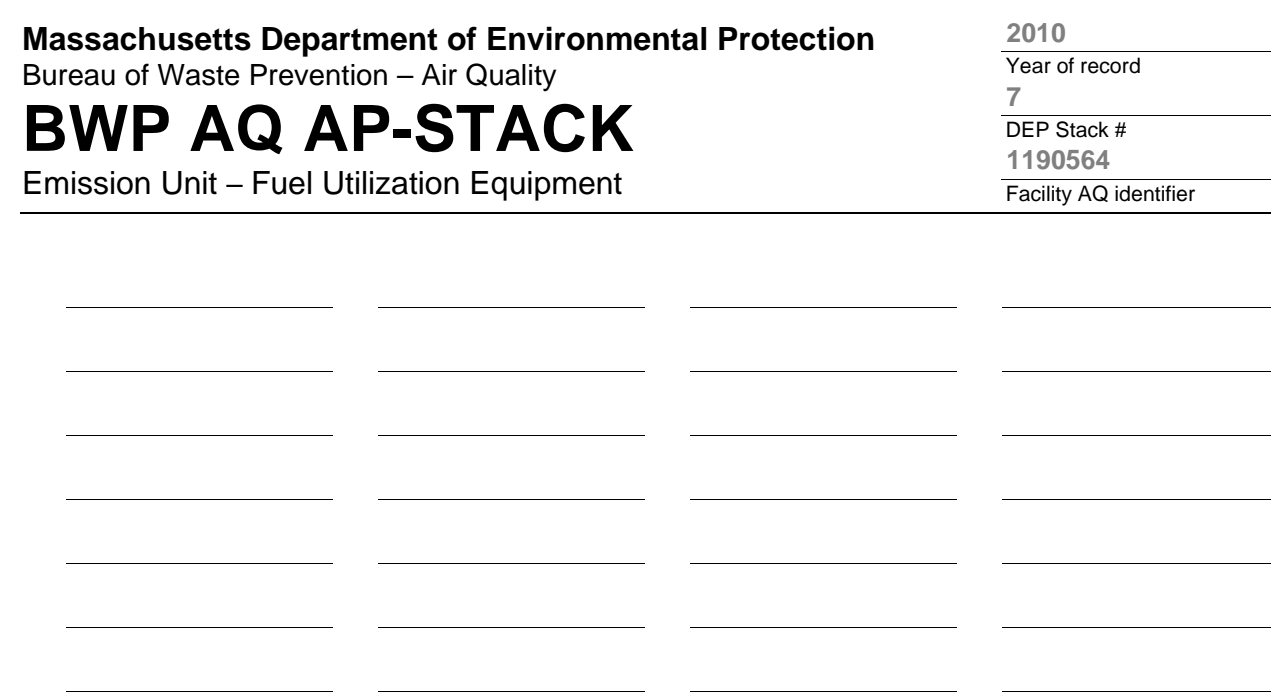

1. **Notes:** please include any additional information that will help DEP understand your submission.

### 2. **Attachments:**

**Complete one AP-STACK form for EACH physical stack at the facility**

# **BWP AQ AP-STACK**

Physical Vertical Stacks

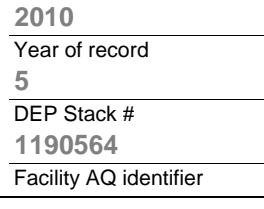

**?**

How to report combined units/stacks: see 3b below

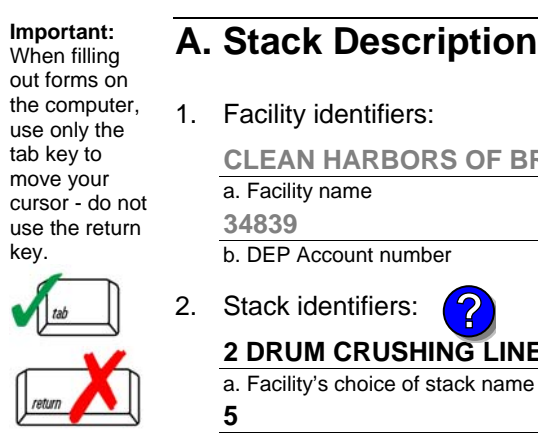

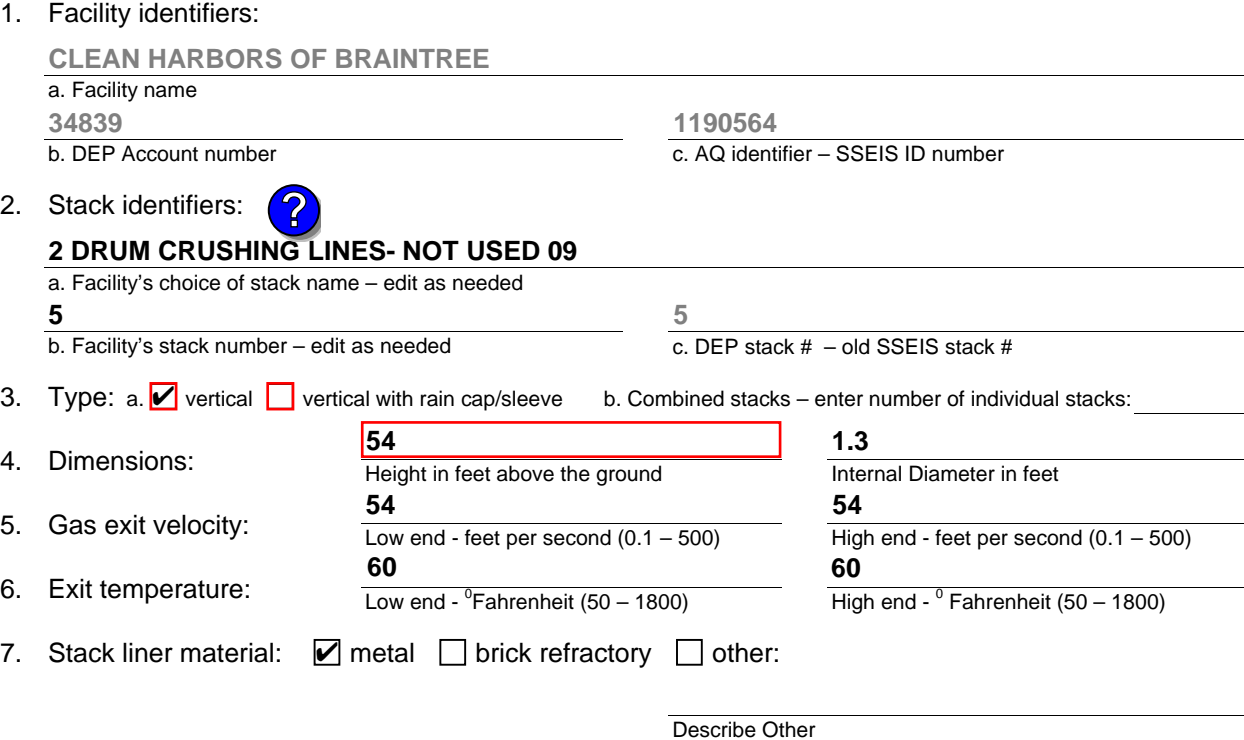

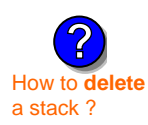

What to  $\frac{1}{2}$  if data is unknown or unavailable ?

**?**

## 8. Decommission date – if applicable:

(mm/dd/yyyy) Complete only if the stack was permanently removed

## **B. Emission Units Associated with Stack – eDEP Only**

apstack.doc • revised 10/01/05 **BWP AQ AP- STACK • Page 1 of 2** apstack.doc • revised 10/01/05

Below is a list of the emission units associated with this stack. This list is for information only – no data entry is required; make any changes on the forms for each emission unit (i.e., AP1, AP2, or AP3). Note: this list does not reflect changes you have made on-line, but not yet submitted.

**Important:**  To assign an emission unit to this stack, enter the Stack Id No. **on the form for the emission unit** (i.e., AP1, AP2, or AP3).

### **EU#5-2 DRUM CRUSHING LINES NOT USED 09**

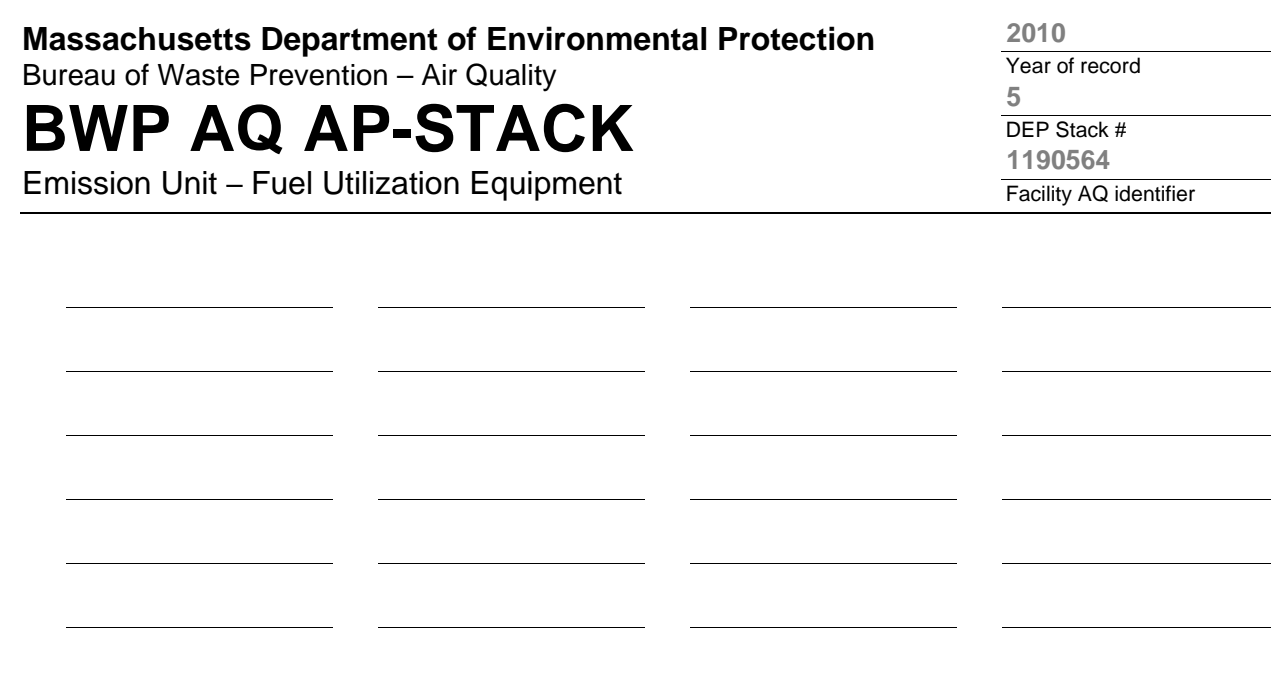

1. **Notes:** please include any additional information that will help DEP understand your submission.

### 2. **Attachments:**

# **BWP AQ AP-STACK**

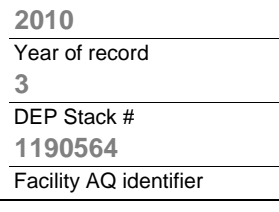

800)

**?**

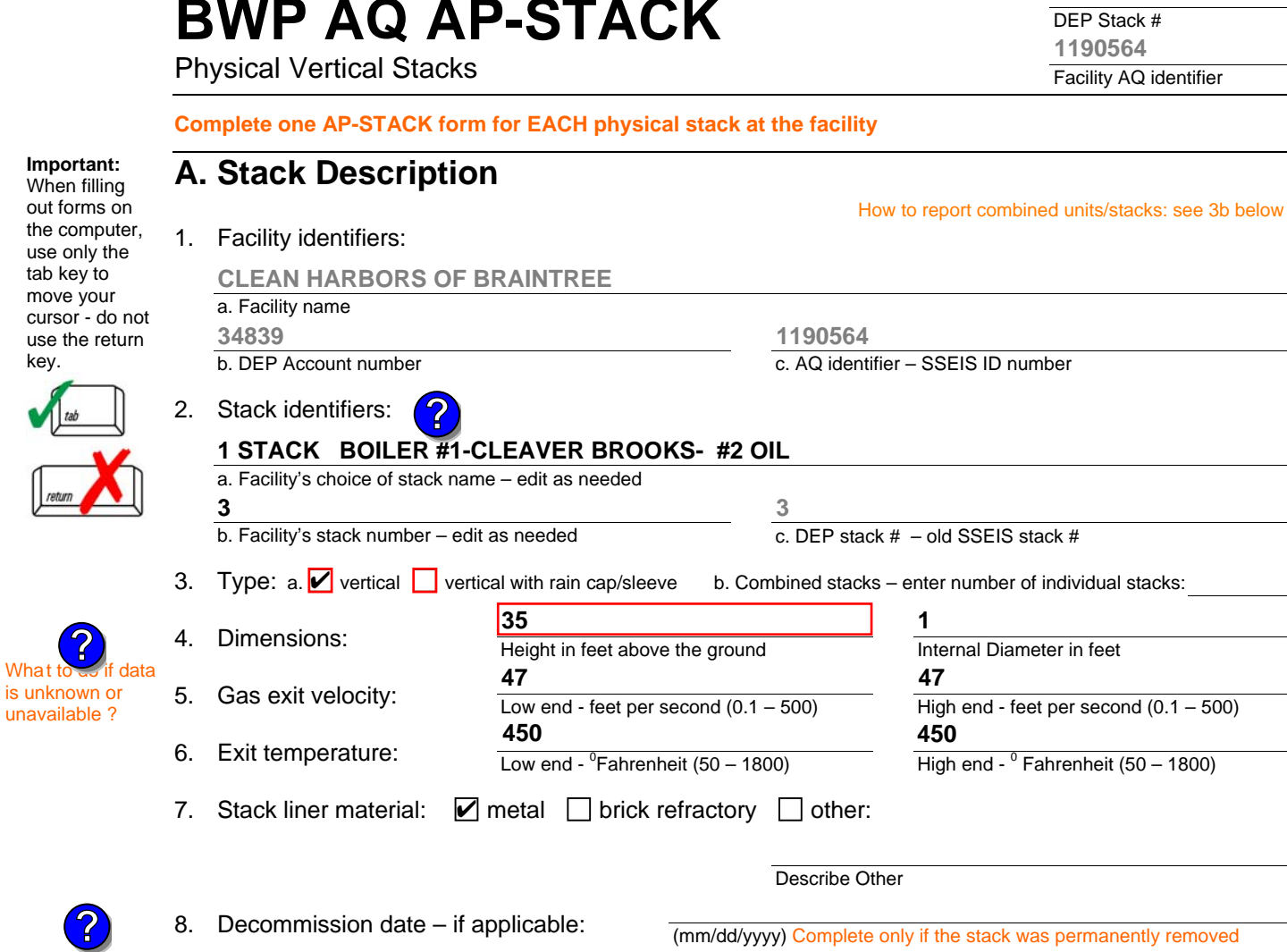

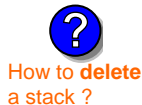

use only

key.

 $What$ 

**?**

## **B. Emission Units Associated with Stack – eDEP Only**

Below is a list of the emission units associated with this stack. This list is for information only – no data entry is required; make any changes on the forms for each emission unit (i.e., AP1, AP2, or AP3). Note: this list does not reflect changes you have made on-line, but not yet submitted.

**Important:**  To assign an emission unit to this stack, enter the Stack Id No. **on the form for the emission unit** (i.e., AP1, AP2, or AP3).

**EU#3-BOILER #1-CLEAVER BROOKS- #2 OIL 0.3 PERCENTSULFUR**

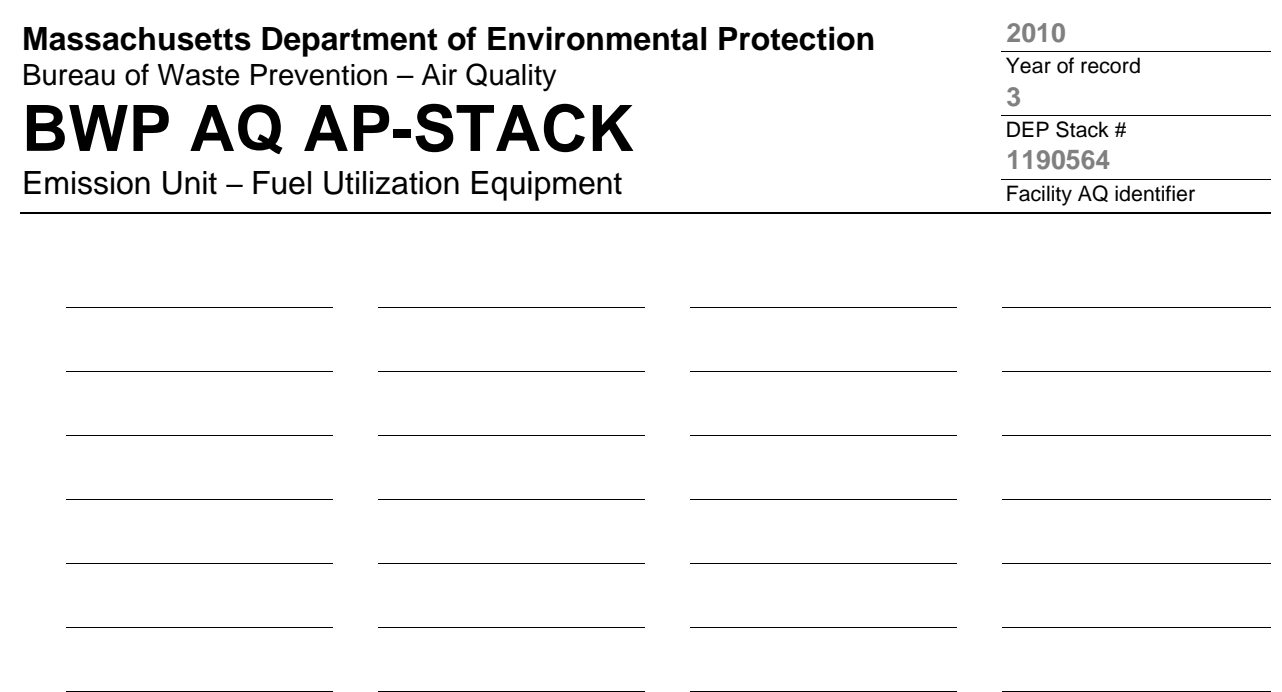

1. **Notes:** please include any additional information that will help DEP understand your submission.

### 2. **Attachments:**

**Complete one AP-STACK form for EACH physical stack at the facility**

# **BWP AQ AP-STACK**

Physical Vertical Stacks

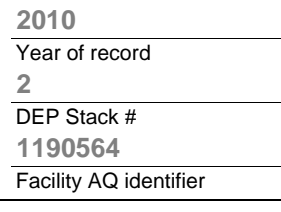

**?**

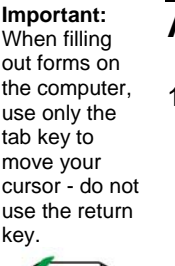

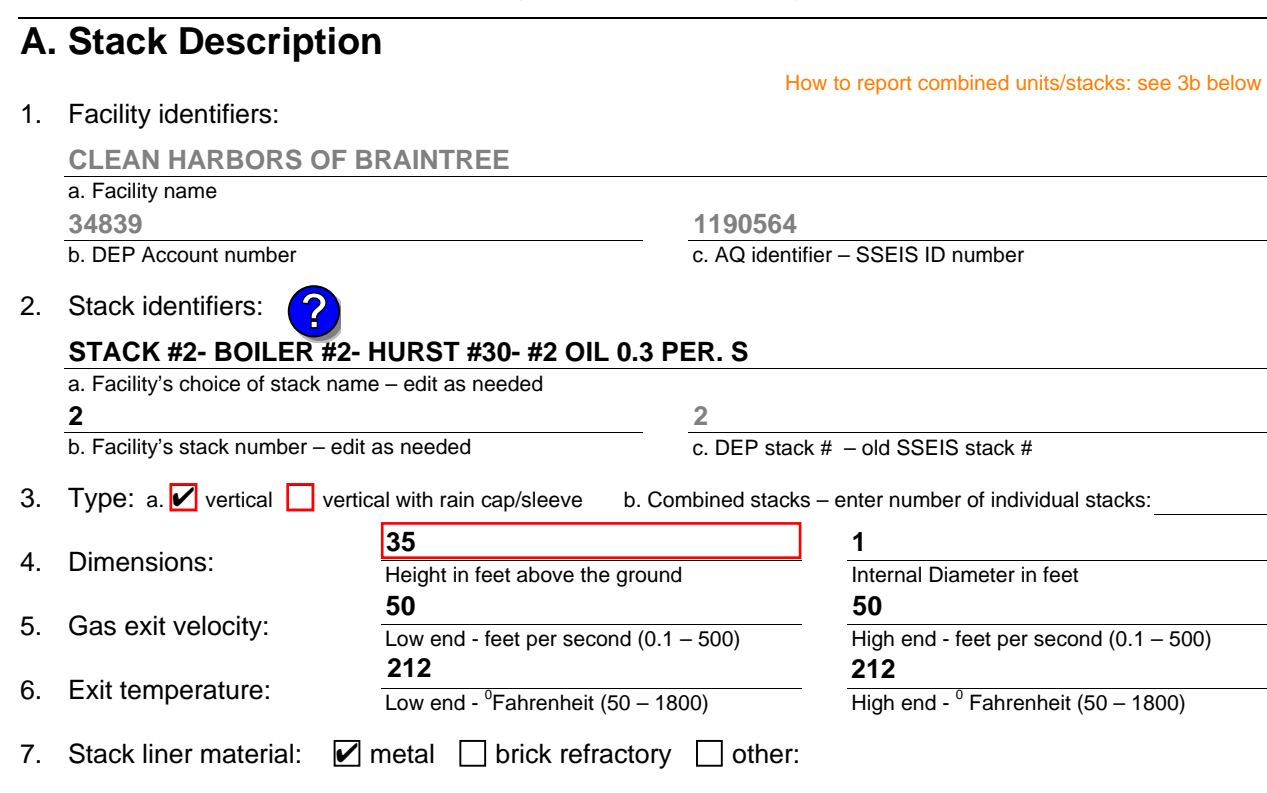

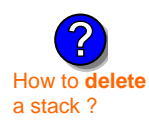

What to  $\frac{1}{2}$  if data is unknown or unavailable ?

**?**

### 8. Decommission date – if applicable:

(mm/dd/yyyy) Complete only if the stack was permanently removed

Describe Other

## **B. Emission Units Associated with Stack – eDEP Only**

Below is a list of the emission units associated with this stack. This list is for information only – no data entry is required; make any changes on the forms for each emission unit (i.e., AP1, AP2, or AP3). Note: this list does not reflect changes you have made on-line, but not yet submitted.

**Important:**  To assign an emission unit to this stack, enter the Stack Id No. **on the form for the emission unit** (i.e., AP1, AP2, or AP3).

**EU#2-BOILER #2-HURST #30 1.004 MMBTU/HR #2 OIL-0.3 S**

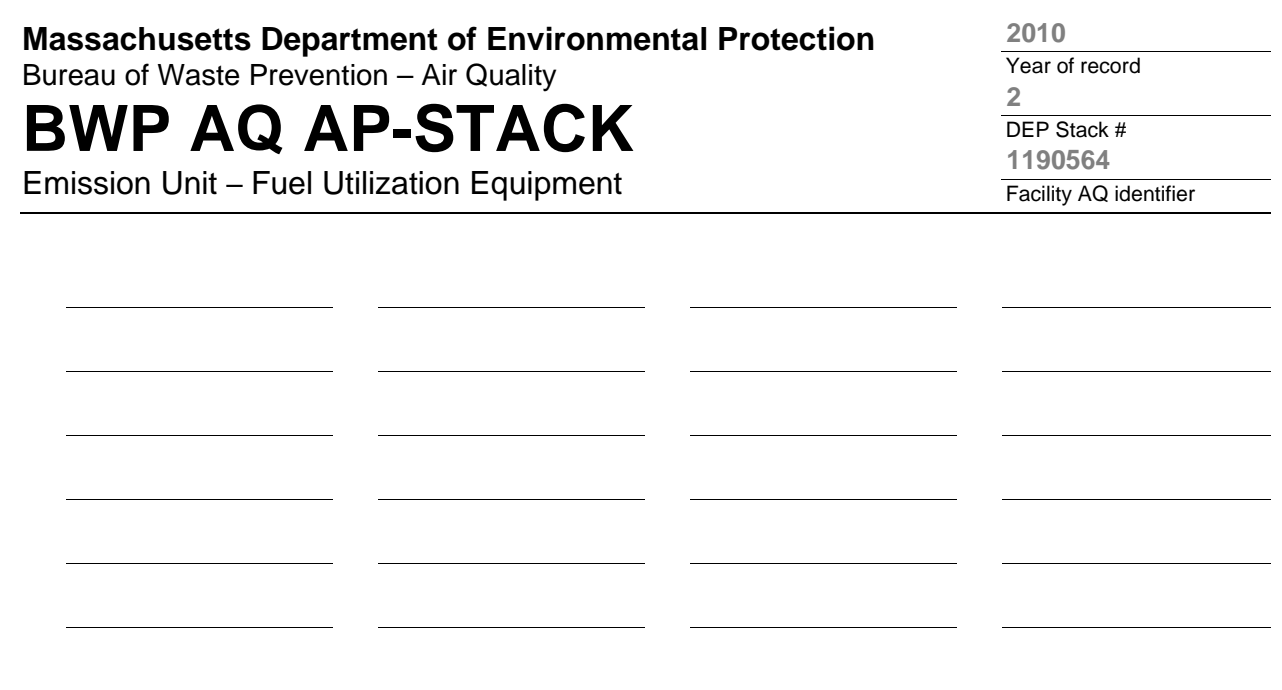

1. **Notes:** please include any additional information that will help DEP understand your submission.

### 2. **Attachments:**

**Complete one AP-STACK form for EACH physical stack at the facility**

# **BWP AQ AP-STACK**

Physical Vertical Stacks

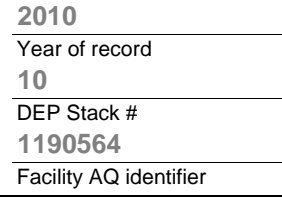

**?**

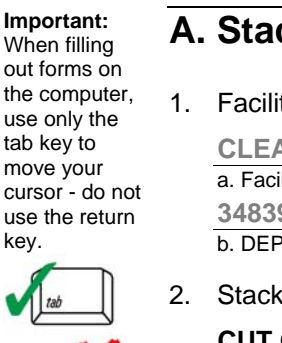

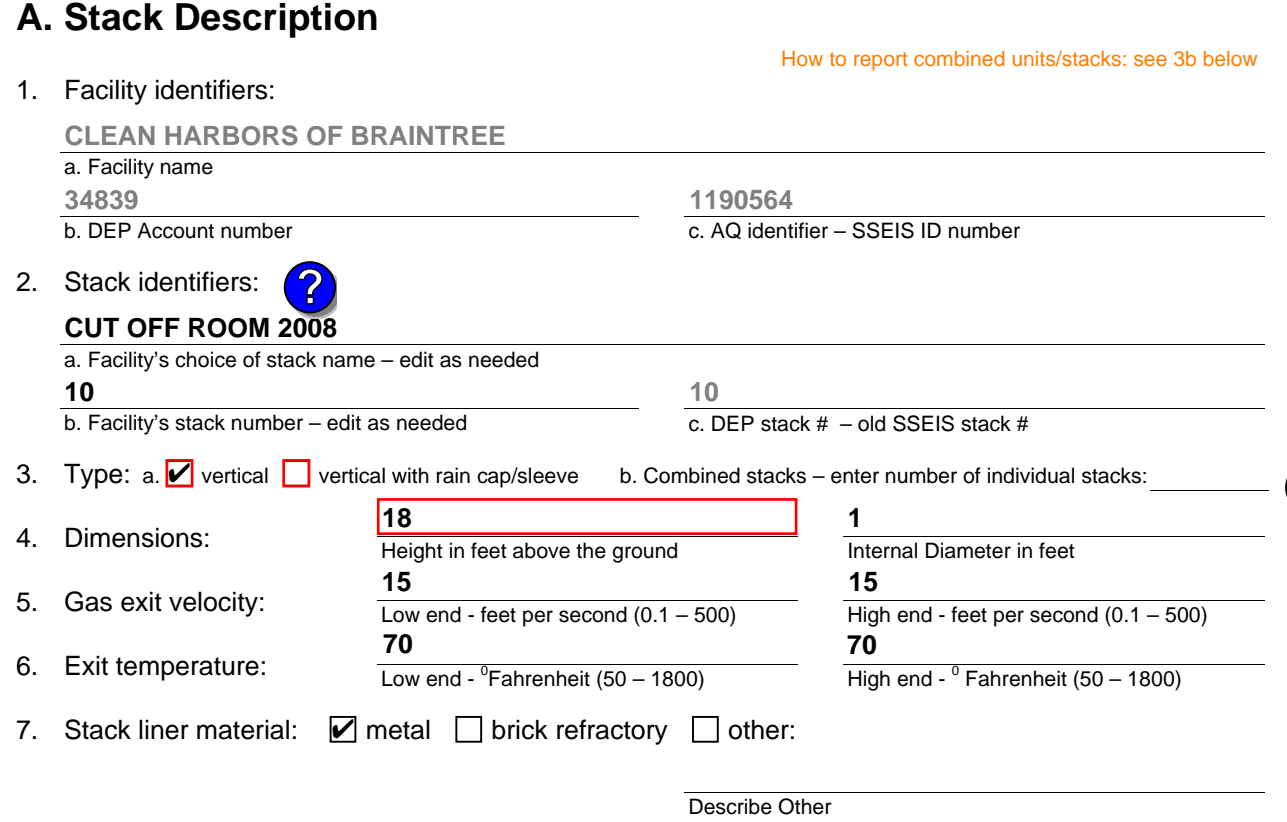

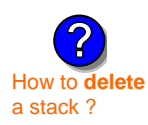

What to  $\frac{1}{2}$  if data is unknown or unavailable ?

**?**

8. Decommission date – if applicable:

(mm/dd/yyyy) Complete only if the stack was permanently removed

## **B. Emission Units Associated with Stack – eDEP Only**

Below is a list of the emission units associated with this stack. This list is for information only – no data entry is required; make any changes on the forms for each emission unit (i.e., AP1, AP2, or AP3). Note: this list does not reflect changes you have made on-line, but not yet submitted.

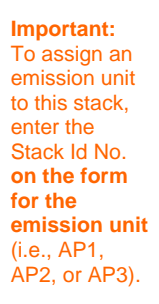

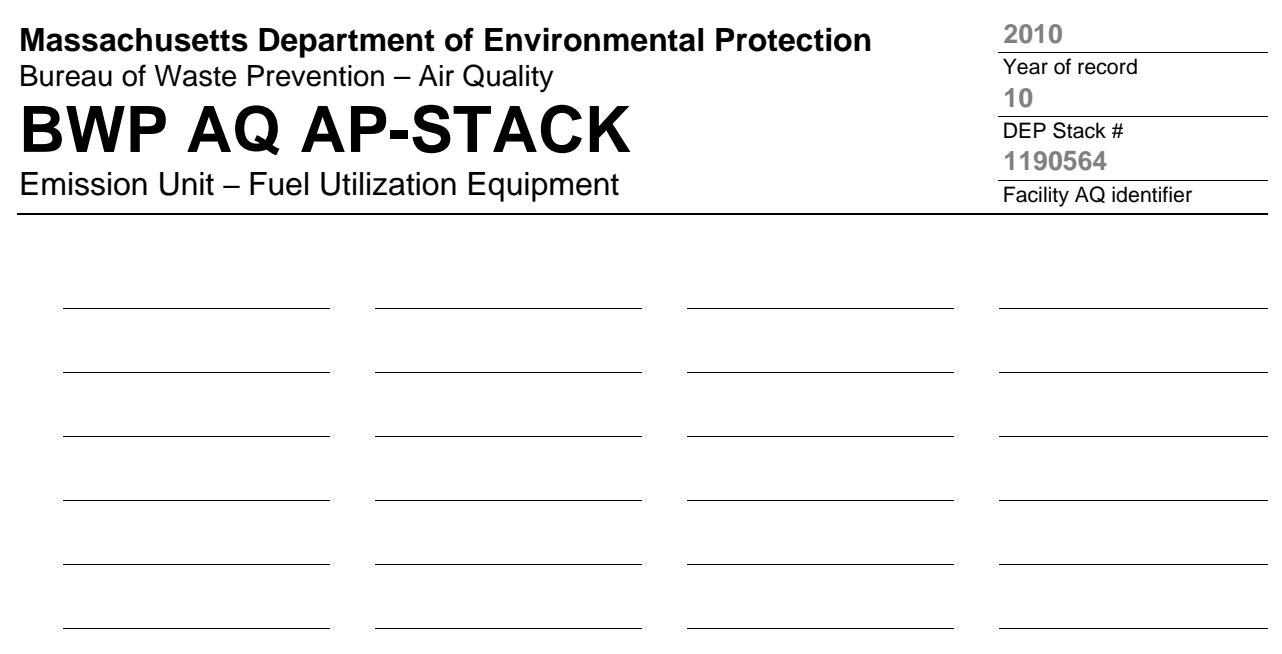

1. **Notes:** please include any additional information that will help DEP understand your submission.

**PAINT SQUISHER WAS REMOVED FROM CUT OFF ROOM. THIS ROOM IS USED TO PUMP FLAMMABLE DRUMS.**

### 2. **Attachments:**

# **BWP AQ AP-STACK**

Physical Vertical Stacks

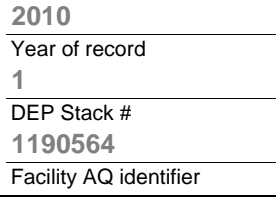

 $- 1800$ 

**?**

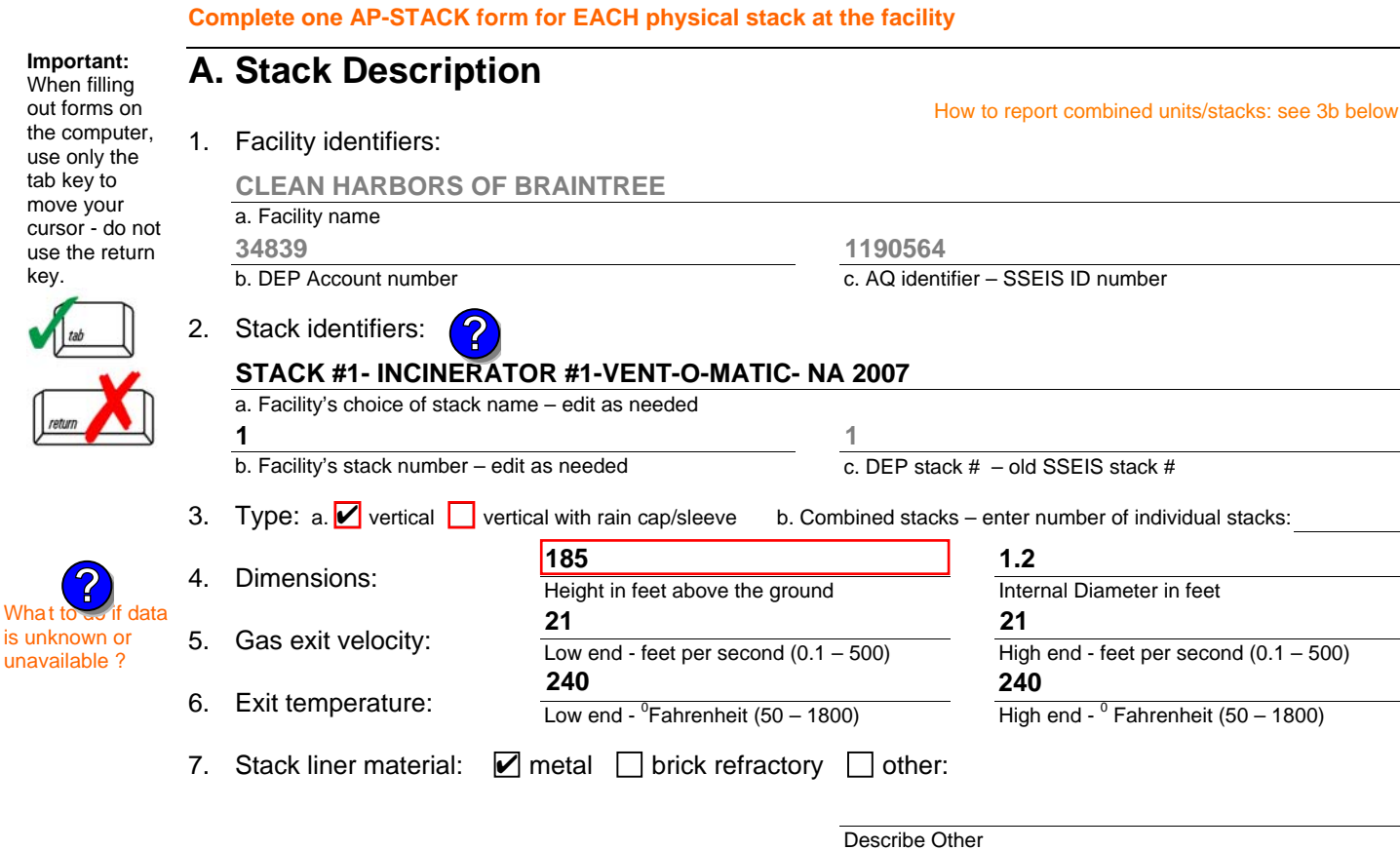

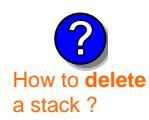

 $M$ 

tal

Wha

unav

### 8. Decommission date – if applicable:

(mm/dd/yyyy) Complete only if the stack was permanently removed

## **B. Emission Units Associated with Stack – eDEP Only**

Below is a list of the emission units associated with this stack. This list is for information only – no data entry is required; make any changes on the forms for each emission unit (i.e., AP1, AP2, or AP3). Note: this list does not reflect changes you have made on-line, but not yet submitted.

**Important:**  To assign an emission unit to this stack, enter the Stack Id No. **on the form for the emission unit** (i.e., AP1, AP2, or AP3).

### **EU#1-STACK 1 POINT 1 SEGMENT NOT USED 09**

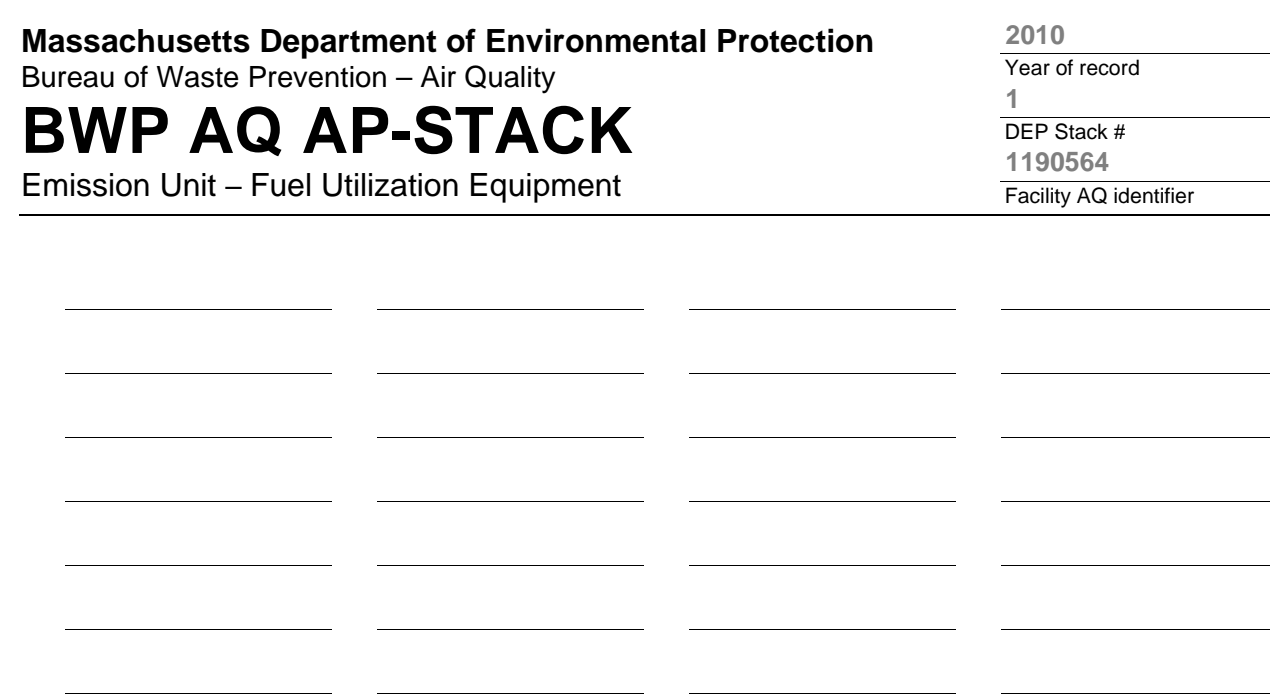

1. **Notes:** please include any additional information that will help DEP understand your submission.

### **INCINERATOR #1-VENT-O-MATIC- NOT OPERATED IN 2009**

### 2. **Attachments:**